# **UNIVERSIDAD NACIONAL DE CAJAMARCA FACULTAD DE INGENIERÍA**

# ESCUELA ACADÉMICO PROFESIONAL DE INGENIERÍA DE SISTEMAS

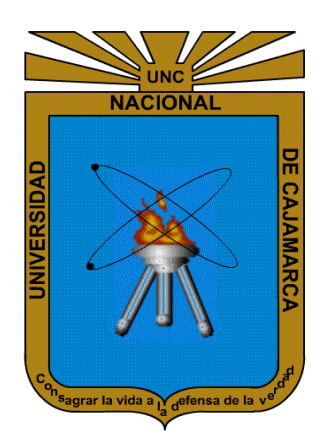

## "EFECTO DEL USO DE UN SISTEMA DE INFORMACIÓN EN LA GESTIÓN DEL PROCESO DE ESTACIONAMIENTO VEHICULAR EN UN CENTRO HOSPITALARIO PÚBLICO DE LA CIUDAD DE LIMA"

# **TESIS PARA OPTAR EL TÍTULO PROFESIONAL DE INGENIERO DE SISTEMAS**

## **AUTOR:**

Bach. EDINSON JOSUÉ VÁSQUEZ ROMERO

## **ASESOR:**

MANUEL ENRIQUE MALPICA RODRÍGUEZ Ingeniero de Sistemas

CAJAMARCA – PERÚ

MAYO, 2021

### **COPYRIGHT © 2021**

# **EDINSON JOSUÉ VÁSQUEZ ROMERO**

**Todos los derechos reservados ®**

#### **AGRADECIMIENTO**

<span id="page-2-0"></span>A Dios por tenerme con salud y fortaleza para cumplir con mis objetivos. A los docentes de la Escuela Profesional de Ingeniería de Sistemas especialmente y de forma sincera a mi asesor Ing. Manuel Malpica Rodríguez por su apoyo incondicional. A los trabajadores involucrados en el proceso de estacionamiento vehicular del Centro Hospitalario Público por su apoyo para la realización de la investigación. A mis amigos de promoción de la escuela de Ingeniería de Sistemas: Ing. Edgard Ramírez Huaccha, Ing. Olga Gisela Muñoz Gálvez e Ing. Britaldo Guadaña Julón; por la orientación a lo largo del desarrollo de la investigación.

### **DEDICATORIA**

<span id="page-3-0"></span>A mi hija Nathalie Mariana Vásquez Robles que con su ángel me da fuerzas para superarme día a día. A mis padres Santos Vásquez Quispe y Edita Romero Cerna y hermana Ruth Vásquez Romero por su apoyo innegable a lo largo del transcurso de mi vida.

### **CONTENIDO**

<span id="page-4-0"></span>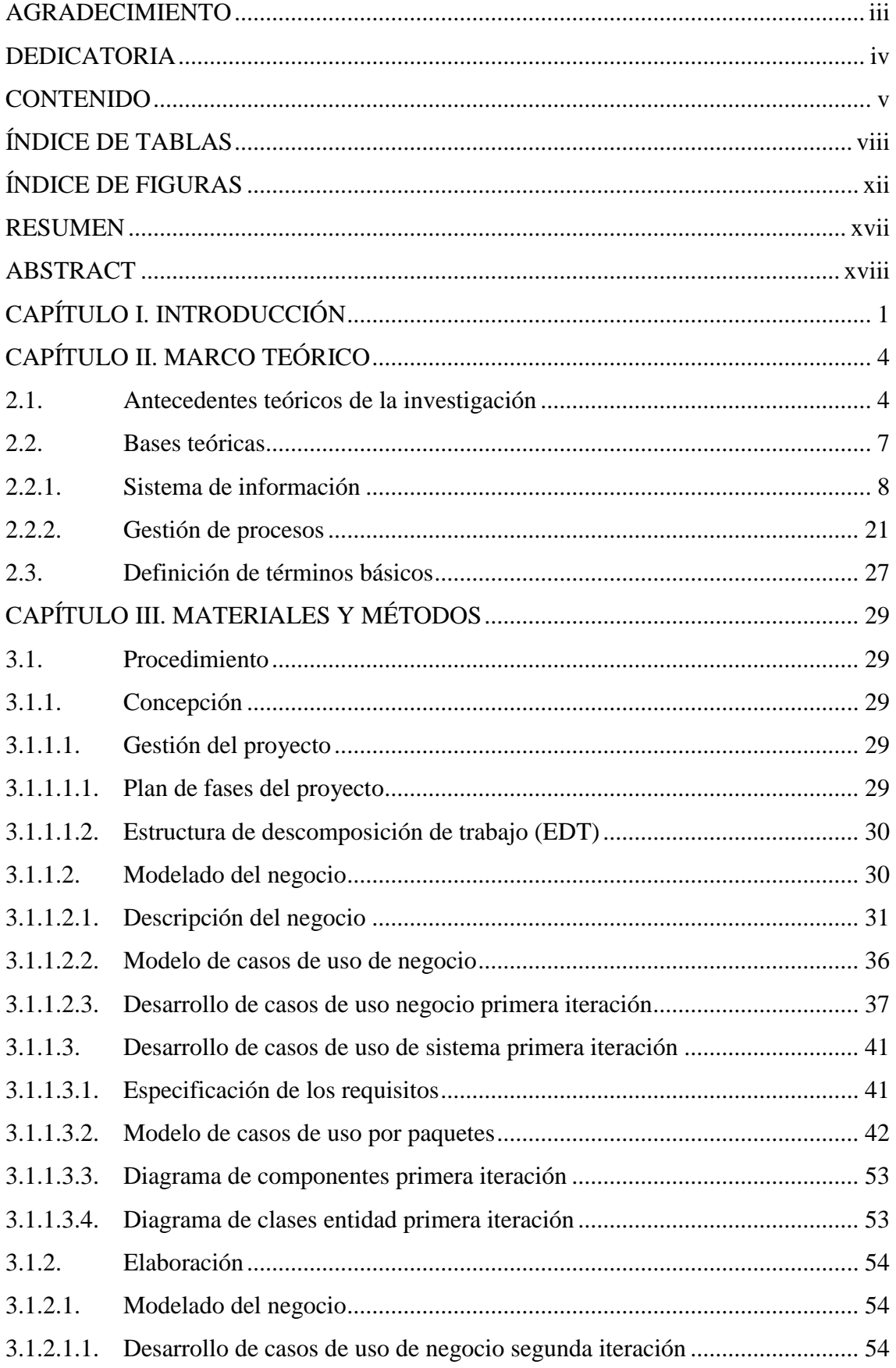

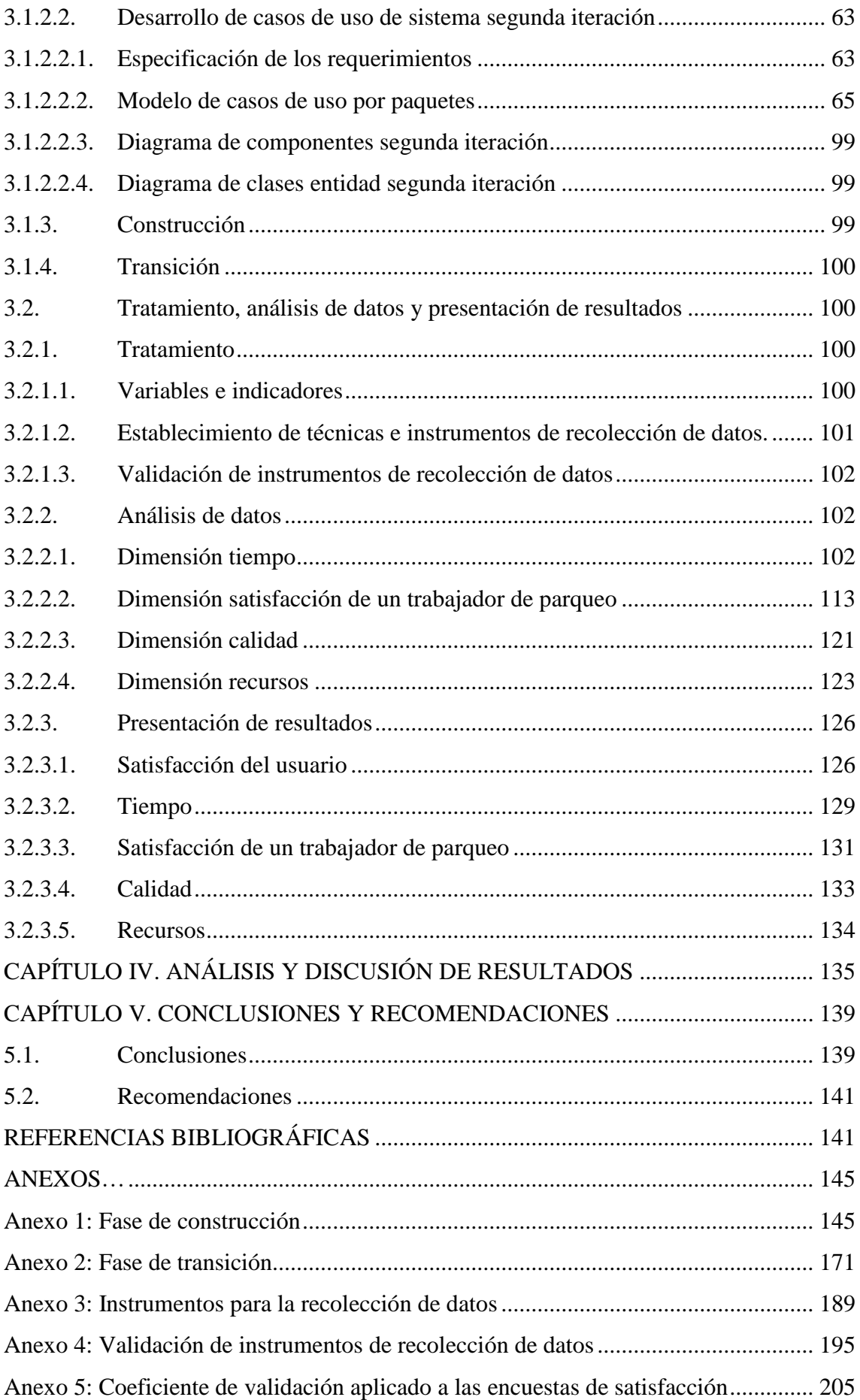

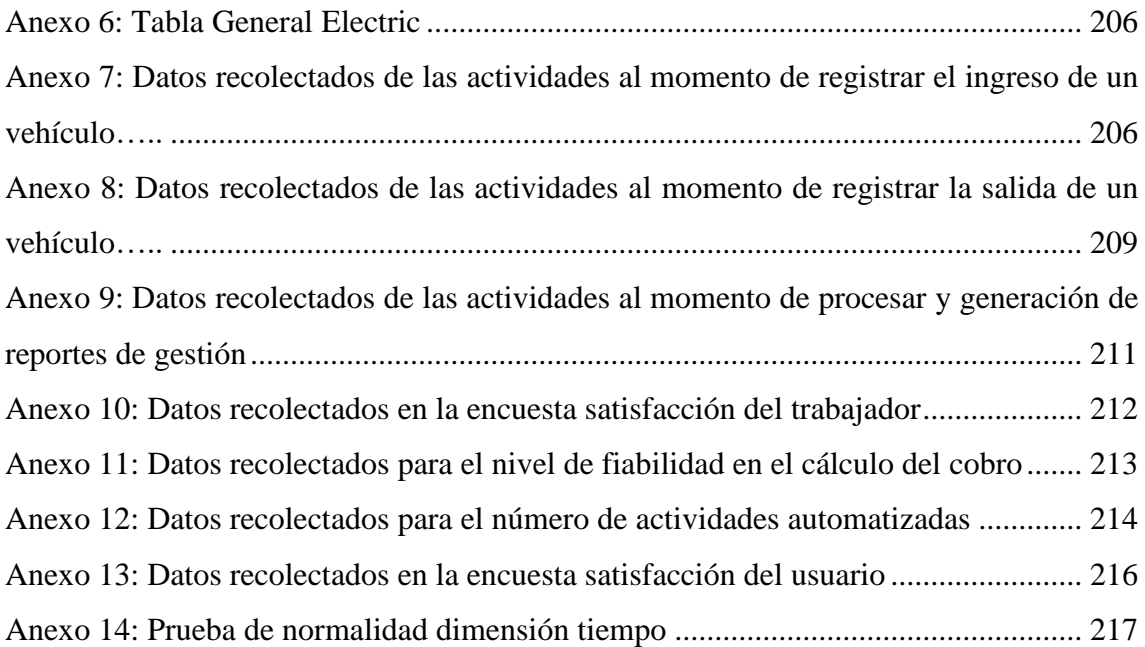

## **ÍNDICE DE TABLAS**

<span id="page-7-0"></span>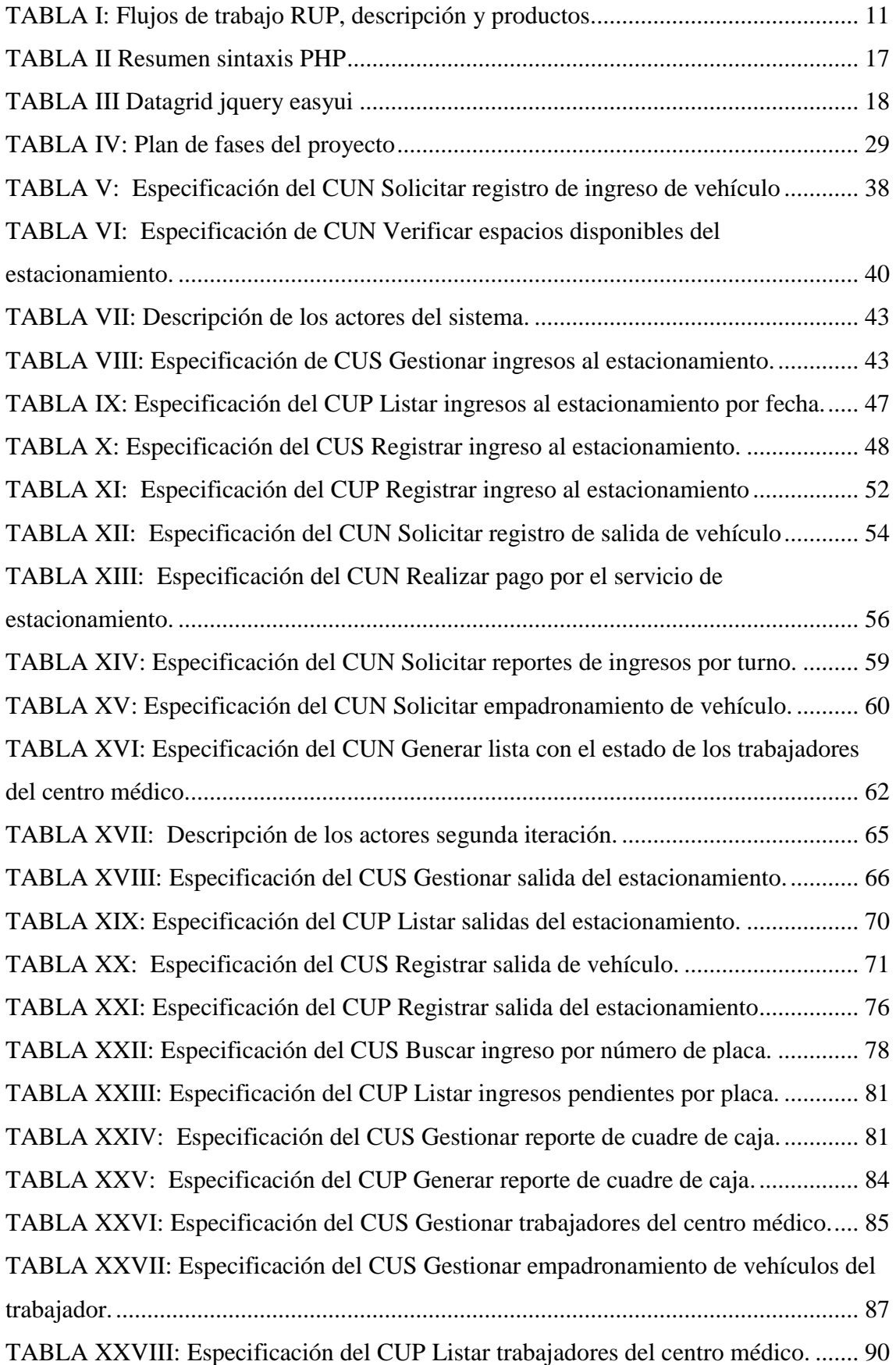

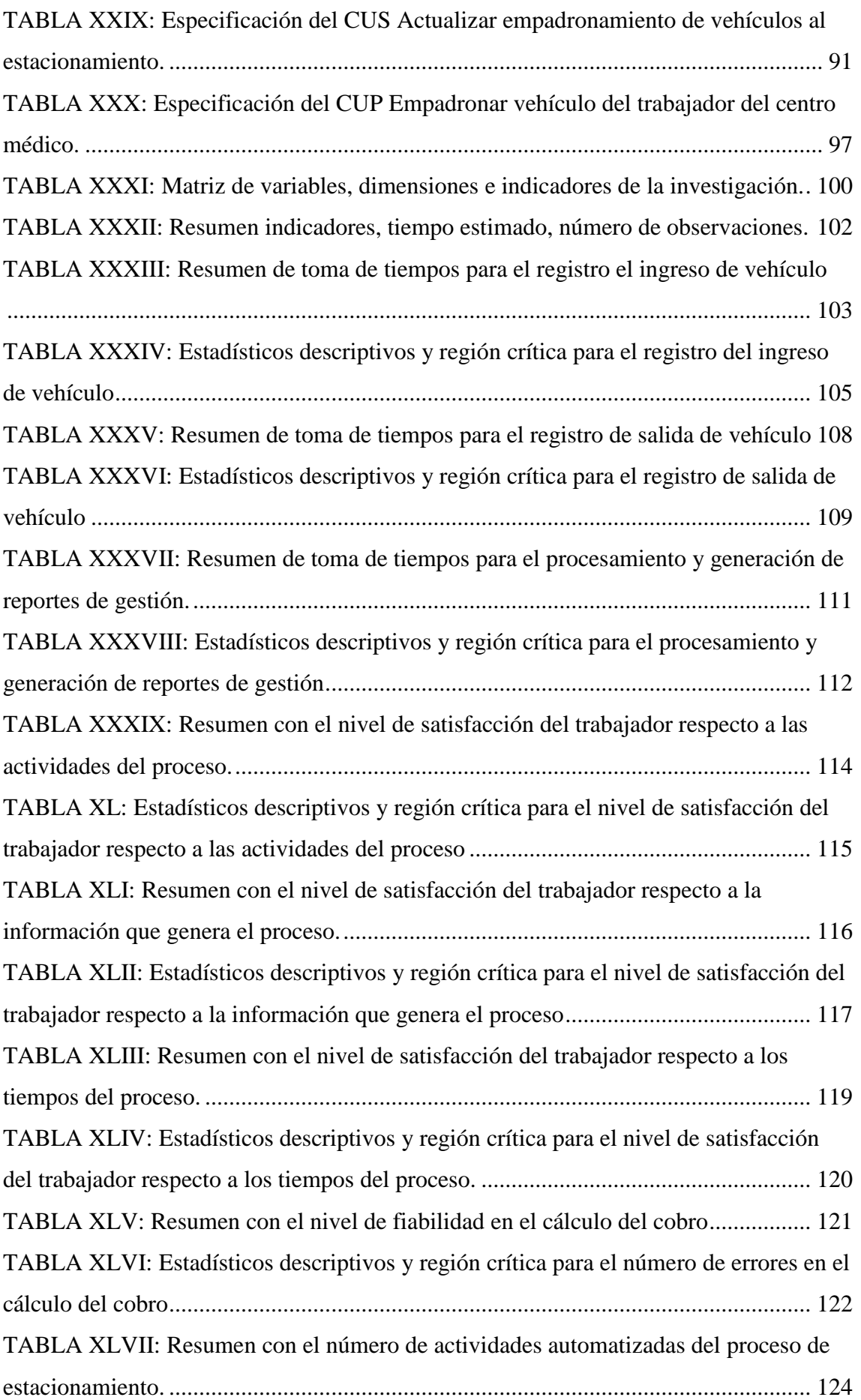

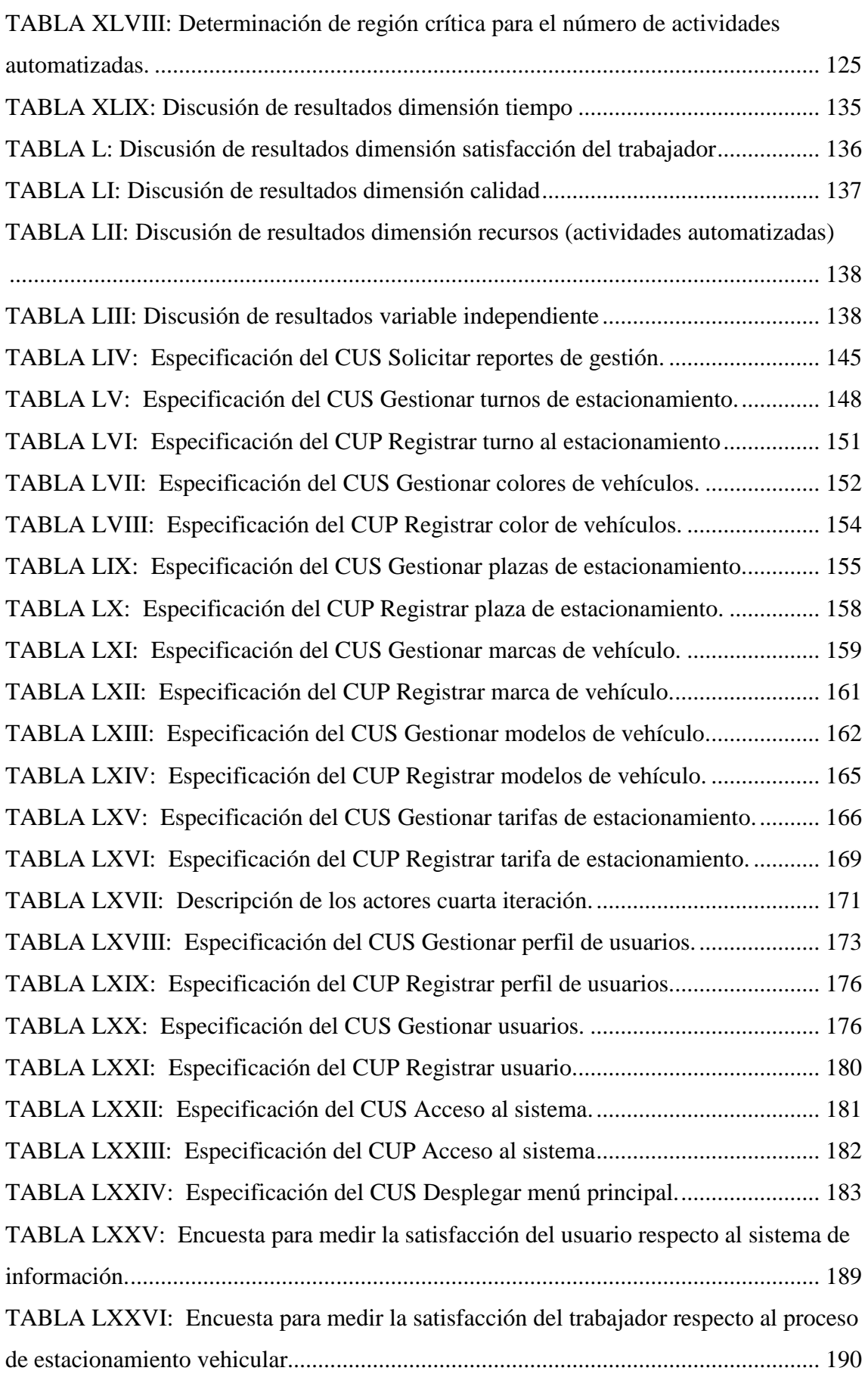

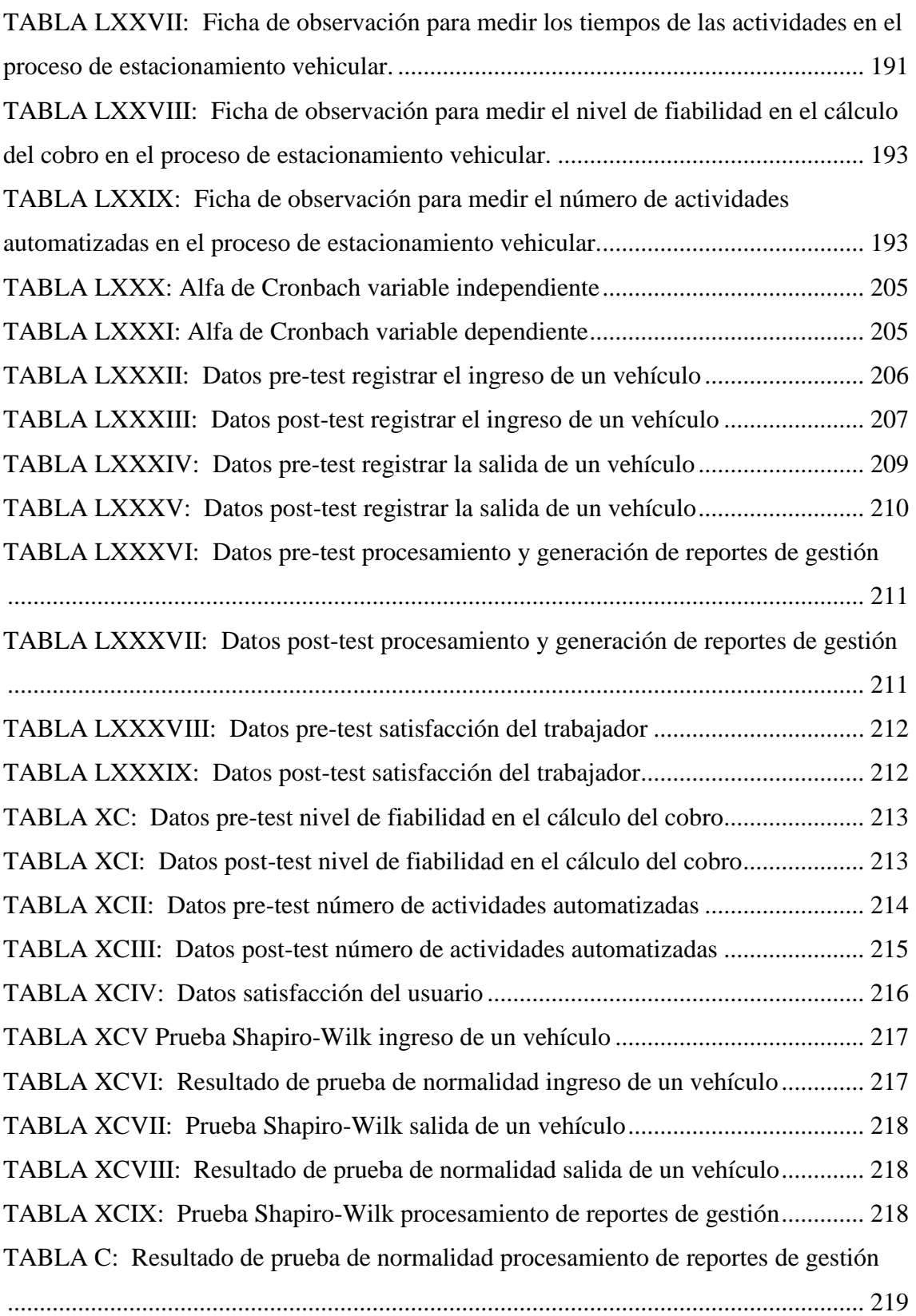

## **ÍNDICE DE FIGURAS**

<span id="page-11-0"></span>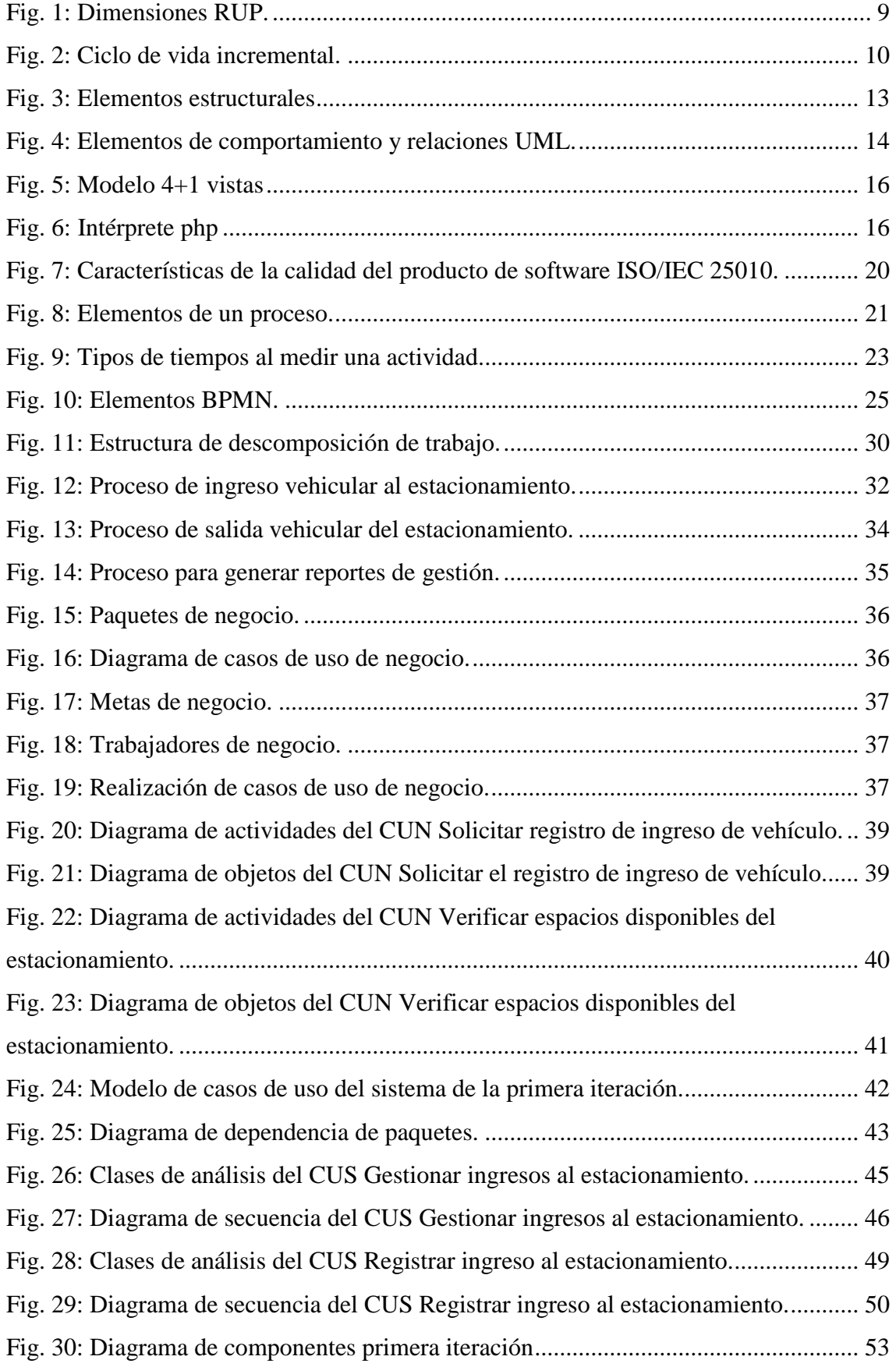

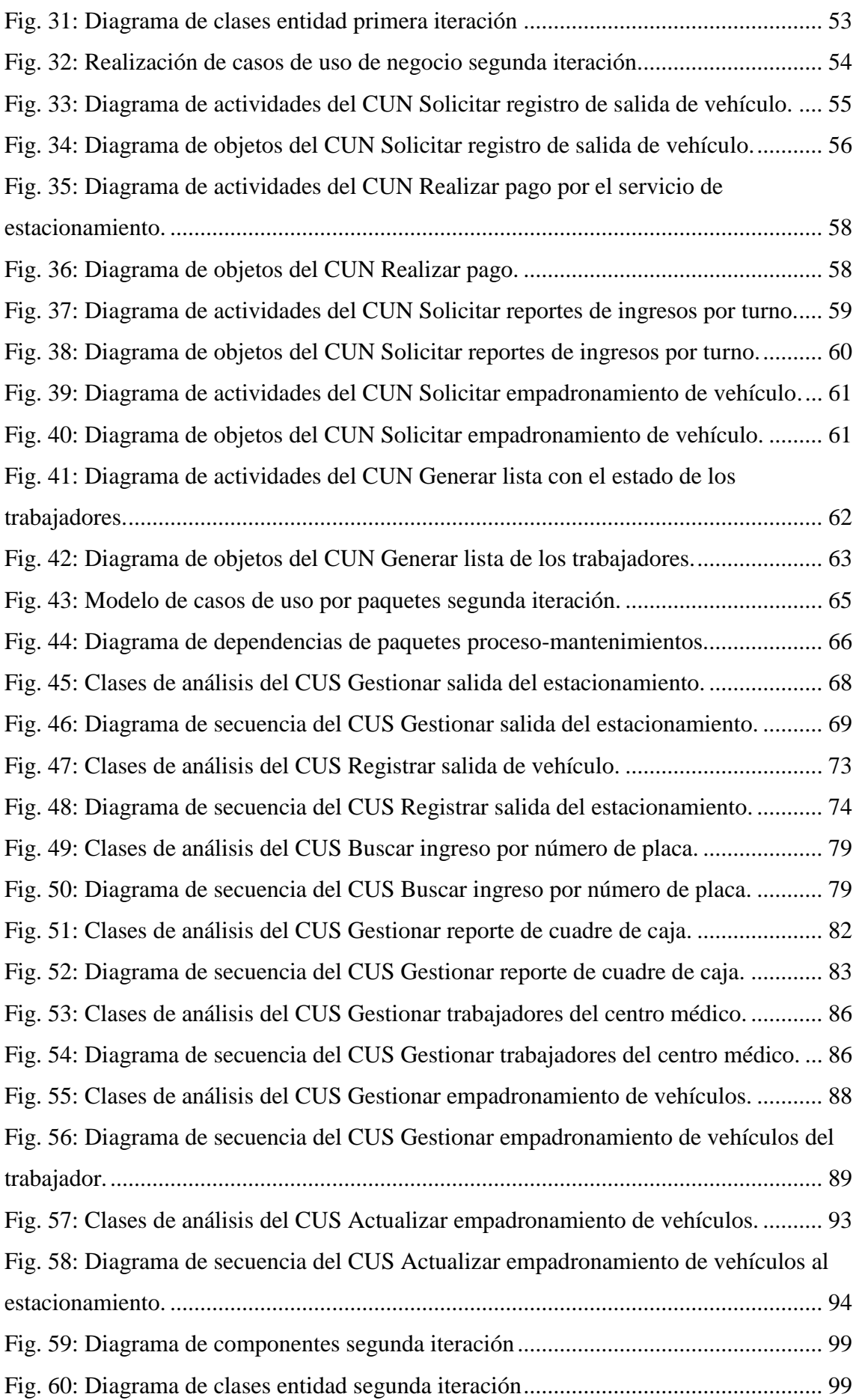

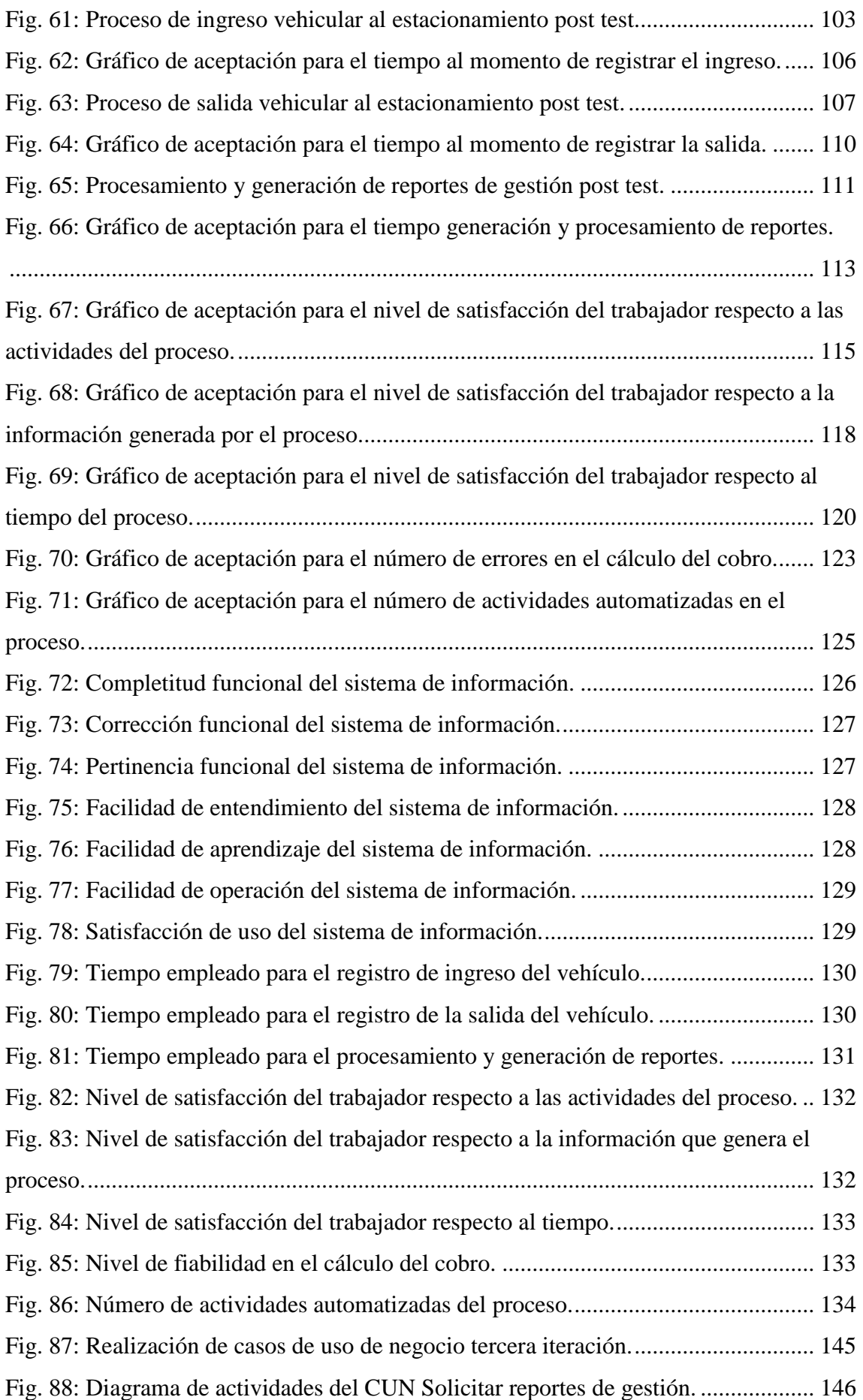

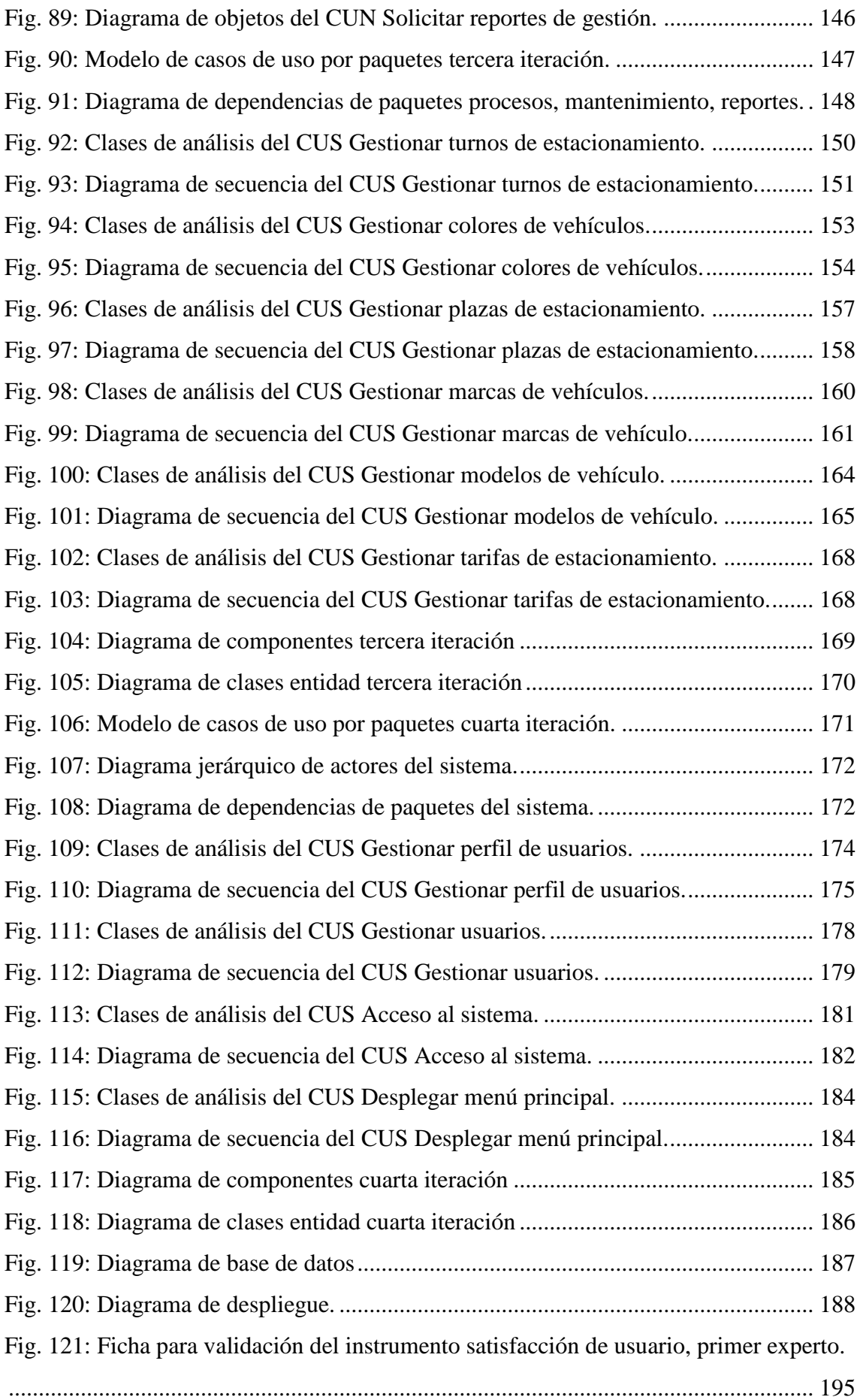

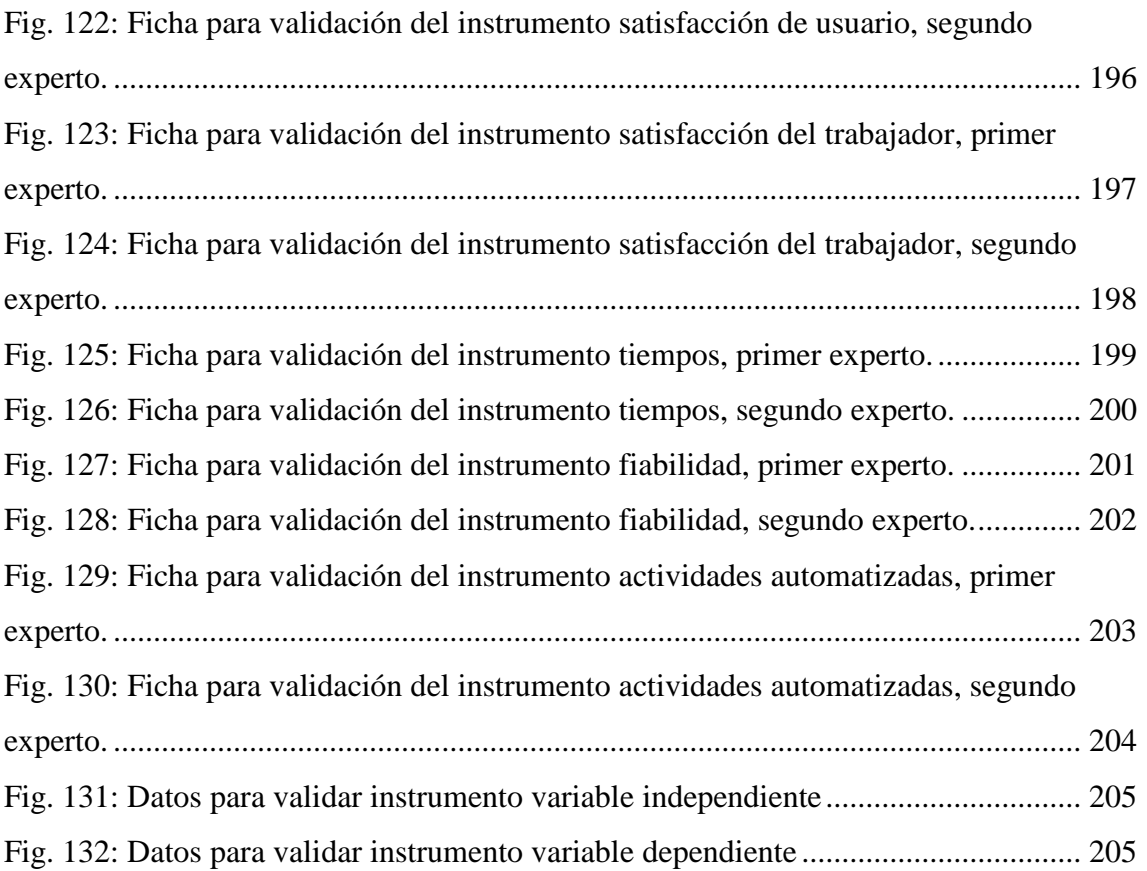

#### **RESUMEN**

<span id="page-16-0"></span>La presente investigación tiene como objetivo principal evaluar el efecto del uso de un sistema de información en la gestión del proceso de estacionamiento vehicular en un centro hospitalario público de la ciudad de Lima, donde los trabajadores realizan manualmente todas las actividades, desde registrar los datos de entrada, asignar un espacio en el estacionamiento, cobrar por la estadía en el estacionamiento, cierre y generación de reportes diarios y de gestión; estas actividades provocan tiempos de espera, dificultan el paso de vehículos, causan malestar en las personas que acuden al centro hospitalario y generan déficit en la administración. Para dar solución a este problema se realizó el diseño e implementación de un sistema de información bajo la metodología RUP considerando las 4 fases: concepción, elaboración, construcción y transición; dependiendo de la fase se desarrolló los flujos de trabajo: modelado de negocio, requisitos, análisis y diseño, implementación, pruebas y despliegue como nos indica la metodología. Los módulos que se desarrollaron con tecnologías open source (Php-MySql) fueron: procesos, administración, seguridad y reportes; es así que a partir del uso del sistema de información desarrollado se obtiene un efecto positivo en el proceso de gestión vehicular, reduciendo el tiempo para realizar las actividades en un 66.67%, incrementando la satisfacción del trabajador en un 34.33%, incrementando el nivel de fiabilidad en el cálculo del cobro por el servicio de estacionamiento en un 96% y la automatización del 52% de las actividades del proceso lo que ha permitido optimizar el uso de los recursos; impactando de esta manera en los servicios entregados a los usuarios que hacen uso del estacionamiento.

**Palabras claves:** Sistema de información, Gestión, Proceso, Estacionamiento vehicular, Metodología RUP, Centro Hospitalario Público.

#### **ABSTRACT**

<span id="page-17-0"></span>The main objective of this research is to evaluate the effect of the use of an information system in the management of the vehicle parking process in a public hospital in the city of Lima, where workers manually perform all activities, from recording the data of entry, assign a space in the parking lot, charge for the stay in the parking lot, closure and generation of daily and management reports; These activities cause waiting times, hinder the passage of vehicles, cause discomfort in the people who come to the hospital and generate deficits in the administration. To solve this problem, an information system was designed under the RUP methodology, considering the 4 phases: conception, elaboration, construction and transition; Depending on the phase, the workflows were developed: business modeling, requirements, analysis and design, implementation, testing and deployment as the methodology indicates. The modules that were developed with open source technologies (Php-MySql) were: processes, administration, security and reports; Thus, from the use of the information system developed, a positive effect is obtained in the vehicle management process, reducing the time to carry out activities by 66.67%, increasing worker satisfaction by 34.33%, improving the quality of the vehicle. 96% process and improving resources since 52% of the process activities were automated; thus, impacting on the services delivered to users who make use of the parking lot.

**Keywords**: Information system, Management, Process, Vehicle parking, RUP Methodology, Public Hospital Center.

### **CAPÍTULO I. INTRODUCCIÓN**

<span id="page-18-0"></span>Existen zonas en las ciudades que presentan una mayor densidad demográfica, causada por los habitantes que comúnmente trabajan en ellas o por las actividades allí desarrolladas, pese a la formulación de políticas de descentralización establecidas en los planes urbanísticos de los gobiernos [1], se consideran siempre como puntos inevitables de gran congestionamiento vehicular. Estas concentraciones de tráfico principalmente en las horas punta, crean graves problemas de estacionamiento vehicular que se convierte en uno de los puntos que generan mayor preocupación en la movilidad urbana en el mundo, ya que todos los conductores de vehículos que se desplazan por las ciudades deben encontrar un lugar donde estacionarse ya sea para descansar o finalizar su ruta. La construcción o habilitación de estacionamientos se debe considerar en todo plan de vialidad urbana, estos ambientes diseñados específicamente para este servicio están bajo la administración de organismos públicos o privados [2], sin embargo estos locales presentan una diversidad de problemas, como muestra, un estudio realizado hace algunos años en Europa [3], donde los conductores de 16 ciudades de 15 países diferentes que utilizan estos servicios manifestaron altas tarifas, plazas estrechas y las barreras arquitectónicas existentes.

En América Latina se presenta una problemática similar en cuanto a la gestión de estacionamientos, en Colombia, por ejemplo, las políticas de gobierno han estado enfocadas en el sistema de transporte público, dejando atrás al sistema de estacionamiento como alternativa para el descongestionamiento y donde solo el sector privado ha ido desarrollando espacios de estacionamiento [4]. En la ciudad de Panamá de acuerdo con un artículo periodístico los conductores pueden tardar entre 30 y 60 minutos dando vueltas buscando un estacionamiento; debido a la falta de espacios los conductores optan por permanecer en locales informales poniendo en riesgo su vehículo y generan contaminación atmosférica.

A nivel nacional, hay un crecimiento progresivo del parque automotor, propiciado por la estabilidad económica que gozan las personas y les permite adquirir un vehículo particular. En un estudio realizado por la superintendencia nacional de los registros públicos en el año 2018 [5], se puede observar que los departamentos de Lima, Lambayeque, Cusco, La Libertad y Arequipa son los que acumulan la mayor cantidad de vehículos. En Lima, existe una saturación de las vías producto del incremento del parque automotor, el cual se estima en más de 1,7 millones de vehículos y a esto se suma la falta de acciones para mejorar la infraestructura del sistema vial y sistema de transporte urbano [6]. Tomando como referencia el contexto, nacional e internacional anteriormente descrito; no sólo constituye la incorporación de espacios de estacionamiento a la infraestructura vial, sino que sus procesos deben estar soportados de tecnología ágiles con capacidad de minimizar los tiempos de espera y reducir el congestionamiento vehicular.

Esta situación no es ajena al centro hospitalario público donde se realizó la investigación, que se ubica en uno de los distritos con más tráfico vehicular [7] de Lima Metropolitana, cuyo proceso de estacionamiento se encuentra a cargo del Comité de Administración de Fondos de Asistencia y Estímulo (CAFAE), y son sus propios trabajadores los que asignan un espacio dentro del estacionamiento a cambio de un pago que depende de la cantidad de horas que permanezcan los vehículos dentro de la institución. Este proceso actualmente se realiza en forma manual, se toma nota del número de placa, se entrega un ticket a la persona y se le cobra al momento de salir; sin embargo, se observa que, en horas punta, entre las siete de la mañana y dos de la tarde, genera largas colas que obstaculizan el tránsito vehicular; a veces esta afluencia de público ha llegado a 40 vehículos por hora. De igual forma el proceso de cierre y registro de los reportes diarios, determinación de cantidad de vehículos, horas de ocupación de estacionamiento, son documentados y calculados por los trabajadores, lo que implica que pueda haber posibles errores, generando déficit en la administración.

Por tanto, partiendo de la situación descrita en la institución se formuló la siguiente pregunta: ¿Cuál es el efecto del uso de un sistema de información en la gestión del proceso de estacionamiento vehicular en un centro hospitalario público de la ciudad de Lima? y para ello se trabaja la siguiente hipótesis: el uso de un sistema de información mejora la gestión del proceso de estacionamiento vehicular en un centro hospitalario de salud de la Ciudad de Lima.

La investigación permitió reducir tiempos, incrementar tanto la satisfacción como la fiabilidad en el cálculo del cobro por el servicio de estacionamiento y automatizar el mayor porcentaje de actividades del proceso de estacionamiento vehicular; para ello se realizó el diseño e implementación de un sistema de información bajo la metodología de software RUP (Proceso Unificado de Rational) conteniendo los módulos de: procesos,

administración, seguridad y reportes utilizando para ello tecnologías open source (Php y Mysql) y el lector de código de barras como dispositivo de reconocimiento.

Desde el punto de vista práctico la investigación aporta el diseño de un sistema de información en la gestión del proceso de estacionamiento vehicular ayudando a obtener resultados efectivos durante todo el proceso que se realiza dentro del estacionamiento, asimismo, desde el punto de vista social se mejora la calidad de vida de los usuarios del estacionamiento y de los trabajadores del centro hospitalario público que pueden ingresar más rápido a realizar sus funciones, las cuales son vitales por ser una institución de salud. También los visitantes podrán ingresar en forma rápida y ser atendidos en forma oportuna, disminuyendo sus niveles de estrés e inconformidad que pueden ser originado por el tiempo de espera.

El desarrollo de esta investigación, tiene como objetivo principal: evaluar el efecto del uso de un sistema de información en la gestión del proceso de estacionamiento vehicular en un centro hospitalario público de la ciudad de Lima y como objetivos secundarios: determinar el efecto del uso de un sistema de información en el tiempo para realizar las tareas de la gestión del proceso de estacionamiento vehicular en un centro hospitalario público, determinar el nivel de satisfacción del trabajador de parqueo al usar un sistema de información en el proceso de estacionamiento vehicular en un centro hospitalario público, determinar el efecto del uso de un sistema de información en la calidad del servicio de estacionamiento vehicular en un centro hospitalario público y determinar el efecto del uso de un sistema de información en los recursos del proceso de estacionamiento vehicular en un centro hospitalario público.

La estructura del presente informe de tesis consta de 5 capítulos, en el **Capítulo 1** se describe la introducción, donde se da a conocer el problema de investigación, hipótesis, justificación, alcances y objetivos (general y específico); en el **Capítulo 2** se hace referencia a investigaciones realizadas en diferentes entornos geográficos, fundamentos teóricos y términos básicos relacionados con las variables de la investigación; en el **Capítulo 3** se describe los materiales y métodos que se utilizaron para el desarrollo de la investigación y tratamiento de los datos obtenidos; en el **Capítulo 4** análisis y discusión de resultados se muestra la descripción, explicación y discusión de los resultados obtenidos; finalmente en el **Capítulo 5** se describen conclusiones y recomendaciones.

### **CAPÍTULO II. MARCO TEÓRICO**

#### <span id="page-21-1"></span><span id="page-21-0"></span>**2.1. Antecedentes teóricos de la investigación**

En la siguiente sección se describen cuatro antecedentes internacionales y cuatro nacionales tomados en cuenta por el autor para guiar la investigación y afianzar el conocimiento de las variables de estudio en diferentes marcos geográficos.

**Fonseca** [8], en su tesis titulada "Sistema de detección de plazas de aparcamiento disponible, mediante procesamiento digital de imágenes", tiene por objetivo diseñar un sistema de visualización de zonas disponibles para aparcamiento en la Universidad de las Fuerzas Armadas basado en procesamiento de imágenes y el uso de tecnología bot, para esta investigación se utilizó las metodologías de; investigación bibliográfica, investigación descriptiva y metodología design – science. Los resultados obtenidos muestran que: en un 47.33% se optimiza el tiempo para encontrar una plaza libre del parqueadero, en un 96.8% los usuarios aprueban la implementación de un sistema de aparcamiento y en un 100% de los usuarios les gustaría interactuar con frecuencia con el sistema, ello debido a que la experiencia de usuario y la usabilidad del sistema implementado es eficiente y satisfactorio. El aporte realizado en esta investigación es importante considerando que se puede evaluar diversas opciones para comparar las alternativas viables en cuanto a las tecnologías disponibles y la aplicación de metodologías de desarrollo de software para el diseño del sistema.

**Castaño y Salazar** [9], en su tesis titulada "Modelo de sistema de información para el registro de acceso a los estacionamientos de la Universidad Tecnológica de Pereira", plantean como objetivo principal diseñar un modelo de sistema de información para el registro del ingreso y salida de vehículos a una Universidad; para lo cual se utiliza la metodología de desarrollo de software XP (Extreme Programming). Los resultados obtenidos se refieren a que un sistema de información puede mejorar el servicio de parqueadero y reducir en un 10% el tiempo que le toma a un conductor parquear su vehículo, siendo esta una de las tareas que toma más tiempo al momento de ingresar a la institución de la investigación. Sirve al investigador como conocimiento de tecnologías innovadoras basadas en herramientas open source de modo que el diseño contemple interfaces en tiempo real, principalmente para los reportes de gestión que se medirán en la investigación.

**Arévalo y Romero** [10], en su tesis titulada "Software para administrar y manejar los recursos disponibles en parqueaderos de pequeños centros comerciales - system parking", plantean como objetivo principal proponer una solución informática que permita obtener un estado de ganancias y pérdidas en la operación del parqueadero de un pequeño centro comercial para mejorar la administración y uso de los recursos disponibles. Se utilizó el tipo de investigación aplicada y basándose en encuestas al personal de tres centros comerciales se determinó los rangos de los requerimientos no funcionales del software vinculados al modelo de calidad ISO 9126-1; para la característica fiabilidad, el sistema tendrá una disponibilidad de siete días de la semana y se puede realizar tareas de mantenimiento y backup, para la característica usabilidad el nivel del sistema no debe ser muy alto debido a que solamente una persona lo utiliza, en la característica eficacia el sistema debe mostrar agilidad al momento de ingresar y generar información, para la característica mantenibilidad si el negocio va creciendo debe permitir realizar modificaciones de forma sencilla, para la característica de portabilidad se desarrolló un manual de instalación para permitir la transferencia a cualquier entorno que cumpla los requisitos en la arquitectura. Como resultado se obtuvo el desarrollo de un sistema de información que controla el proceso de entrada y salida de vehículos reduciendo el tiempo y haciendo más eficaz el proceso, basándose en las características descritas del modelo ISO. Finalmente, sirve al investigador como punto importante para tomar conocimiento de la aplicación de instrumentos y parámetros para medir la calidad del software basado en estándares ISO, asimismo la investigación se aplicó en centros comerciales que tiene un aforo de personas similar a un centro de salud como el de la presente investigación.

**Vergara** [11], en su investigación titulada "Sistema de Información para la Gestión Integral de Estacionamientos de Automóviles", tiene por objetivo proponer un sistema de información para la gestión integral de estacionamientos de automóviles agregando valor al cliente permitiéndole controlar el acceso a los servicios de reservación de lugar y pagos a través de diversos dispositivos móviles sin incurrir en el aumento excesivo de los costos para la adquisición y mantenimiento de nuevos equipos por parte del dueño del estacionamiento, para esta investigación se utilizó la metodología de Proceso Unificado Ágil y los resultados obtenidos han contribuido en la automatización, eficiencia y eficacia del servicio de un estacionamiento optimizando en un 90% el proceso de cada una de las actividades: generar folio (vehículo, fecha y hora entrada), asignar espacio, generar salida, generar estadísticas, generar reporte de caja, y reservación por móvil, respecto a lo que se realizaba manualmente. Con esta investigación se toma conocimiento del uso de dispositivos interconectados para el control de acceso, identificación de matrículas de vehículos a través de cámaras de video vigilancia, así como la aplicación de la metodología de desarrollo Proceso Unificado Ágil, que se basa en el Proceso Unificado de Rational.

**Chaca** [12], en su tesis titulada "Diseño de automatización del control de acceso vehicular en los estacionamientos de la empresa Los Portales S.A, 2019", plantea como objetivo principal mejorar el proceso de control de acceso vehicular mediante un diseño que optimice los procesos importantes del negocio, y para el desarrollo metodológico se utilizó el tipo de investigación proyectivo ya que presenta una propuesta a largo plazo, basado en el método inductivo-deductivo; el método inductivo mediante el análisis cualitativo permitió demostrar la utilización de la tecnología móvil y la virtualización para la eliminación de impresión de tickets, y el método deductivo mediante el análisis cuantitativo se basó en analizar la optimización de la categoría procesos en donde el 68.57% de usuarios encuestados percibe problemas de congestionamiento al momento de ingresar a la playa de estacionamiento y el 31.43% a veces tuvo problemas con el ticket físico. Como resultado se obtuvo la propuesta de un rediseño de procesos incorporando un sistema de información, reduciendo el tiempo en un 50% en los procesos de ingreso y salida de vehículos. Para el investigador sirve como muestra de un diseño innovador enfocado en el método holístico este método tiene como objetivo principal la observación y el aprendizaje basado en la realidad.

**Rodríguez** [13], en su tesis titulada "Sistema de información web y móvil para mejorar la gestión del parque móvil de red en telefónica del Perú S.A.A.", plantea como objetivo mejorar la gestión del parque móvil de red mediante la implementación de un sistema de información web y móvil, utilizando la investigación aplicada y diseño pre experimental. De la investigación se obtuvo como resultado que se redujo el tiempo para la generación de reportes y la generación de estadísticas de flota en un 95.34% y 97.73% respectivamente, además del incremento significativo de un 22.8% en la satisfacción de usuarios de alto mando. Esta investigación ayuda a la comprensión de diseños experimentales basados en prueba de hipótesis y los diferentes instrumentos utilizados en la tesis: entrevista, encuesta y la observación directa, ya que las variables satisfacción del trabajador y tiempo para generar reportes forma parte de esta investigación.

**Calle** [14], en su tesis titulada "Sistemas de Estacionamiento", aborda dos objetivos principales que son: explicar el estado del arte mundial de los sistemas de estacionamiento mediante una búsqueda de bibliografía e implementar el uso de un sistema inteligente de estacionamiento dentro de una universidad; para lograr ello se recolectó información mediante una ficha de observación donde se registró el ingreso y salida de los vehículos al estacionamiento de acuerdo a la hora, determinándose que había un déficit de 30 espacios por un lapso de 15 minutos. Como resultado de este análisis y teniendo en cuenta la forma y el área se obtuvo como resultado la implementación de un sistema mecánico denominado PS001, basado en tres niveles el cual de acuerdo al autor es el más óptimo debido al costo-beneficio que trae consigo, además se incorporó nuevas tecnologías para mejorar la efectividad de los estacionamientos lo que produjo el incremento de la satisfacción de los usuarios y disminución de los tiempos en los procesos de la empresa. Esta investigación permite profundizar en la revisión de la literatura para comprender los diferentes tipos de estacionamientos y las diferentes tecnologías que pueden usarse para modernizar y automatizar el proceso de control de un estacionamiento, finalmente con el uso de fichas de observación bien planteadas permite tomar conocimiento de la problemática con el fin de proponer una solución viable.

**Cabrera y Ruiz** [15], en su tesis titulada "Sistema de reserva de parqueo vía web y móvil para mejorar el control vehicular en una playa de estacionamiento 2019", plantean como objetivo principal mejorar el control vehicular en la playa de estacionamiento del SAIMT Trujillo 2019 a través de la implementación de un sistema de reserva de parqueo vía web y móvil utilizando para ello la metodología de desarrollo de software ágil ICONIX y el diseño estadístico experimental-pre experimental con una población de 6 personas encargadas del servicio. Los módulos desarrollados fueron: configuración, mantenimiento, ingresos, salidas, reservas y reportes y en la investigación se obtiene como resultado que mediante la implementación del sistema se redujo el tiempo en el registro de las reservas de parqueos en un 87.26%, por otro lado, el tiempo promedio actual en la búsqueda de parqueos disponibles se redujo en un 83.09% por último, el tiempo promedio en la obtención de reportes de las reservas se redujo en un 94.03%.

#### <span id="page-24-0"></span>**2.2. Bases teóricas**

Se presenta a continuación los principales conceptos de las dos variables de estudio los cuales ayudarán a entender mejor la investigación.

#### <span id="page-25-0"></span>**2.2.1. Sistema de información**

Un sistema de información se refiere a un conjunto formal de procesos que trabajando sobre un conjunto de datos estructurados selecciona, prepara y canaliza selectivamente la información de acuerdo a las necesidades de la empresa para que esta realice sus operaciones, actividades de control y dirección, además apoya al proceso de toma de decisiones para desempeñar funciones de negocio de acuerdo con su estrategia [16].

Los sistemas de información tienen los siguientes componentes: programas informáticos que comprende los programas de sistema y las aplicaciones siendo estas últimas las que ayudan al usuario final a realizar su labor, el segundo componente es la base de datos que son un conjunto de datos que se interrelacionan entre sí; recursos humanos, clientes y productos constituyen ejemplos comunes de estas, el componente de telecomunicaciones se refiere a los medios de transmisión de información de forma electrónica desde diferentes distancias por lo general los sistemas computarizados se conectan a las redes de telecomunicación en función a los requerimientos de la empresa o el departamento, el recurso humano es otro componente donde el autor diferencia entre el personal especializado de sistemas y los usuarios finales; dentro del primer grupo se tienen operadores, programadores y analistas mientras que en el segundo los usuarios finales son personas que hacen uso de las aplicaciones, finalmente de acuerdo al autor los procedimientos son necesarios en cualquier actividad que se realice dentro de una empresa y están relacionados con las políticas y diferentes métodos que deben guiar la utilización del sistema de información [17].

Para diseñar algún sistema de información se utilizan distintas metodologías ya sea estructuradas, ágiles o tradicionales. La presente investigación es una aplicación de la metodología tradicional: Proceso Unificado de Rational – RUP que es un proceso de Ingeniería de Software que proporciona un enfoque disciplinado para la asignación de tareas y responsabilidades dentro de un desarrollo organizado, y tiene como objetivo asegurar la producción de software de alta calidad que cumpla las necesidades de los usuarios finales en tiempos y presupuestos predecibles [18]. RUP se encuentra soportado por herramientas que permiten la automatización del proceso en todas sus disciplinas desde el modelado de negocio, requerimientos, análisis y diseño, implementación, pruebas e implantación; asimismo para las disciplinas de apoyo: configuración, administración de cambios y administración de proyectos [19]. RUP se centra en casos

de uso, iterativo e incremental es decir para hacer más manejable un proyecto se recomienda dividirlo en ciclos y para cada ciclo se establecen fases de referencia cada una de las cuales debe ser considerada como un mini proyecto cuyo núcleo fundamental está constituido por una o más iteraciones de las actividades principales básicas de cualquier proceso de desarrollo [20].

RUP se divide en dos dimensiones de acuerdo a la figura 1, el eje horizontal que representa el tiempo y muestra las etapas del ciclo de vida del proceso, los aspectos dinámicos del proceso, expresándolos en términos de ciclos, fases, iteraciones e hitos y el eje vertical representa los flujos de trabajo de los procesos principales, agrupando las actividades según su naturaleza, muestra el aspecto estático del proceso y lo describe en términos de componentes, actividades, flujos de trabajo, artefactos y personas [21].

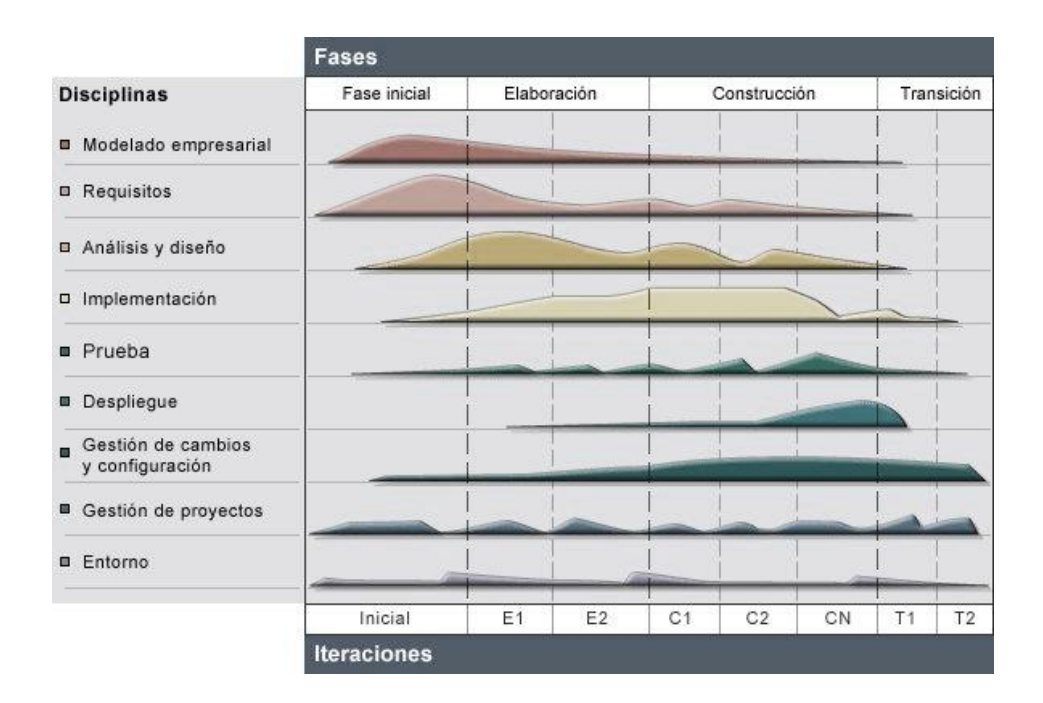

*Fig. 1: Dimensiones RUP*.

<span id="page-26-0"></span>Las fases de RUP se describen a continuación: concepción se tiene como meta en esta fase determinar el caso de negocio requerido, acá se identifican todas las entidades externas(personas o sistemas) y sus interacciones a alto nivel, posteriormente se utiliza esta información para valorar la aportación del sistema al negocio y se establece el modelo de negocio delimitando el alcance del proyecto, "Antes de iniciar un proyecto es conveniente plantearse algunas cuestiones como: ¿cuál es el objetivo? ¿es factible? ¿lo construimos o lo compramos? ¿cuánto va a costar? esta fase trata de responder a estas

preguntas y a otras más" [20], la segunda fase es la elaboración que se centra en la comprensión del dominio del problema a través de un marco conceptual de tipo arquitectónico para diseñar el sistema basándose en el plan y la identificación de riesgos, al finalizar se debe contar con el modelo de requerimientos del sistema generalmente especificados en casos de uso, la descripción de forma arquitectónica y un plan que detalle el desarrollo del software [21], la tercera fase es la construcción que contiene el diseño, la programación y las pruebas del sistema, se desarrolla al mismo tiempo partes del sistema para después unirlas y al final se debe contar con un sistema de software funcional con las especificaciones para ser entregado al usuario [21]; durante la fase de construcción todos los componentes y características de la aplicación son desarrolladas e integradas en el producto y todos los componentes son probados exhaustivamente [18] y la cuarta fase que es la transición que se centra en producir un cambio desde la teoría del diseño hasta la aplicación práctica del mismo, es decir, el funcionamiento real, se recomienda la documentación del sistema de software para el correcto funcionamiento, es preciso acotar que, esta fase puede ser vista como la final, sin embargo, de encontrarse fallas estas deben ser revisadas y propuestas en una nueva iteración [21]; es decir debe hacerse entrega del diseño y tener presente que "Una vez que el producto se ha entregado al usuario final surgen inconvenientes y requieren nuevas versiones, corregir algunos problemas o terminar las características que fueron pospuestas" [19].

En el desarrollo del software de la presente investigación se utiliza el patrón: ciclo de vida incremental que de acuerdo a la figura 2 se determina las necesidades del usuario y se definen los requisitos del sistema, a continuación, se realiza el resto del desarrollo en una secuencia de compilaciones. La primera compilación incorpora partes de las funciones planificadas, la siguiente compilación añade más funciones y así sucesivamente hasta que se completa el sistema [22].

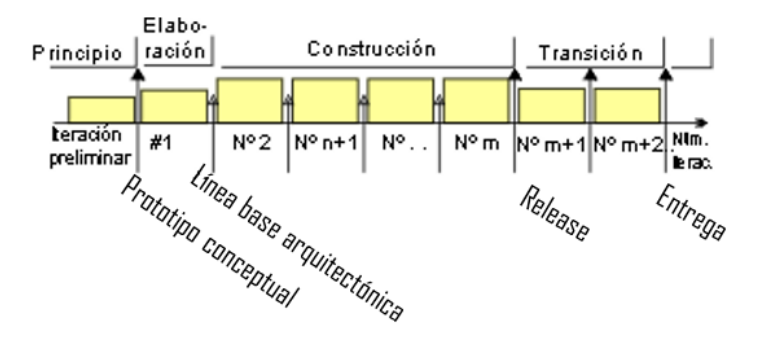

<span id="page-27-0"></span>*Fig. 2: Ciclo de vida incremental*.

En la dimensión vertical se describen los flujos de trabajo RUP cuya descripción [22] y productos [20] a entregar se presentan a continuación:

<span id="page-28-0"></span>

| Flujo           | Descripción                                            | Productos                       |  |
|-----------------|--------------------------------------------------------|---------------------------------|--|
| Gestión<br>del  | Flujo de trabajo de soporte donde se                   | Plan de desarrollo              |  |
| proyecto        | gestiona el desarrollo del sistema.                    | Plan de iteración               |  |
|                 |                                                        | Lista de riesgos.               |  |
| Modelado<br>del | Los procesos del negocio se modelan                    | Modelo de casos de uso de       |  |
| negocio         | utilizando los casos de uso de negocio.                | negocio                         |  |
|                 |                                                        | Modelo<br>Análisis<br>de<br>del |  |
|                 |                                                        | Negocio                         |  |
| Requisitos      | Se definen los actores que interactúan con             | Especificación<br>de<br>los     |  |
|                 | el sistema y se desarrollan casos de uso para          | requisitos.                     |  |
|                 | modelar los requerimientos del sistema.                | Especificación adicional.       |  |
|                 |                                                        | Modelo de casos de uso.         |  |
| Análisis<br>y   | Se crea y documenta un modelo del diseño               | Modelo de análisis.             |  |
| diseño          | utilizando<br>modelos<br>arquitectónicos,              | Modelo de Diseño.               |  |
|                 | modelos de componentes, modelos de                     |                                 |  |
|                 | objetos y modelos de secuencias.                       |                                 |  |
| Implementación  | implementan<br>Se<br>estructuran<br>$\mathbf{V}$<br>en | Modelo de implementación.       |  |
|                 | subsistemas los componentes del sistema y              |                                 |  |
|                 | la generación de código.                               |                                 |  |
| Pruebas         | Las pruebas son un proceso iterativo que se            | Plan de test.                   |  |
|                 | llevan a cabo conjuntamente con la                     |                                 |  |
|                 | implementación. A la finalización de la                |                                 |  |
|                 | implementación tienen lugar las pruebas                |                                 |  |
|                 | del sistema.                                           |                                 |  |
| Configuración y | Flujo de trabajo de soporte donde se                   | Gestión de configuración.       |  |
| gestión<br>de   | gestiona los cambios del sistema.                      | Gestión de peticiones de        |  |
| cambios         |                                                        | cambio,                         |  |
|                 |                                                        | Métricas y status.              |  |
| Entorno         | Flujo de trabajo de soporte que se refiere a           | Preparar<br>el<br>de<br>entorno |  |
|                 | utilizar herramientas software apropiadas              | trabajo, entorno para cada      |  |
|                 | disponibles para los equipos de desarrollo.            | iteración.                      |  |

*TABLA I: Flujos de trabajo RUP, descripción y productos.*

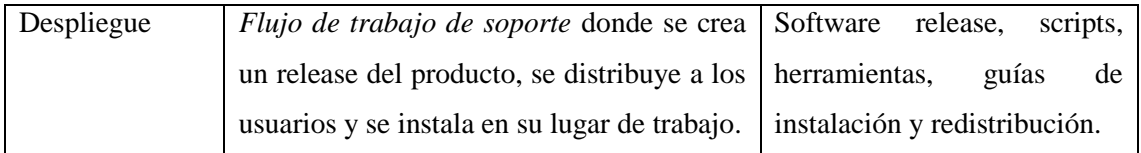

Una de las características de RUP es que se hace uso de diagramas o modelos UML (Lenguaje unificado de modelado) [23], los diagramas UML ayudan a trabajar a un nivel de abstracción mayor, el cual permite modelar distintas aplicaciones combinando los software y hardware, lenguaje de programación, sistema operativo y red, en otros términos, UML llega a ser independiente de cualquier plataforma hardware por la cual actúa el software. Para poder elaborar los diagramas UML es necesario comprender los siguientes elementos:

- 1. Los bloques básicos de construcción: los cuales se dividen en elementos, relaciones y diagramas.
- Elementos:
	- $\checkmark$  Estructurales: Dentro de estos elementos se tiene a las clases que representan un agrupamiento de objetos compartiendo similares atributos, operaciones, relaciones y semántica, uno de los elementos más utilizados para la abstracción en el modelado de objetos; la interfaz que describe el comportamiento visible expresado en una colección de operaciones de una clase o componente; la colaboración que viene a ser una sociedad de roles y otros elementos que representan la implementación de patrones que forman un sistema; los casos de uso que se utilizan para estructurar los aspectos de comportamiento de un modelo; la clase activa que es una clase que tiene objetos con uno o más hilos o procesos en ejecución; los componentes que es una parte física de un sistema que conforma e implementa un conjunto de interfaces; y los nodos que representa un recurso computacional con mejor, frecuencia y capacidad de procesamiento, pueden ser: utilidades, procesos, aplicaciones, documentos o archivos.
	- $\checkmark$  Comportamiento: representan comportamientos en tiempo y espacio, se tienen los siguientes elementos: interacción que representa un comportamiento que en un contexto en particular se intercambian mensajes entre un conjunto de objetos; y la máquina de estados que representa un comportamiento que especifica la interacción de un conjunto de estados junto a sus reacciones.
- $\checkmark$  Agrupación: representaciones organizativas de los modelos UML, se tiene a los paquetes que es un componente agrupador de las partes de un subsistema en particular, agrupa modelo, clases, objetos, relaciones, componentes y sus diagramas asociados; la anotación comentarios para describir, clarificar o hacer observaciones sobre cualquier elemento de un modelo y la anotación notas que es utilizado en alguna parte del diagrama donde no se dé una explicación clara.
- Relaciones: se tiene cuatro tipos de relaciones: dependencia donde un elemento independiente puede afectar a otro elemento dependiente semánticamente; la asociación donde se describe un conjunto de enlaces que son las conexiones entre objetos; la generalización que se define como relación donde los objetos del elemento padre pueden ser sustituidos por los objetos del elemento hijo y la realización que es la relación donde un clasificador especifica un contrato que otro clasificador garantiza cumplir.

En la siguiente figura 3, se describe la forma de representar los bloques de construcción correspondientes a los elementos [24].

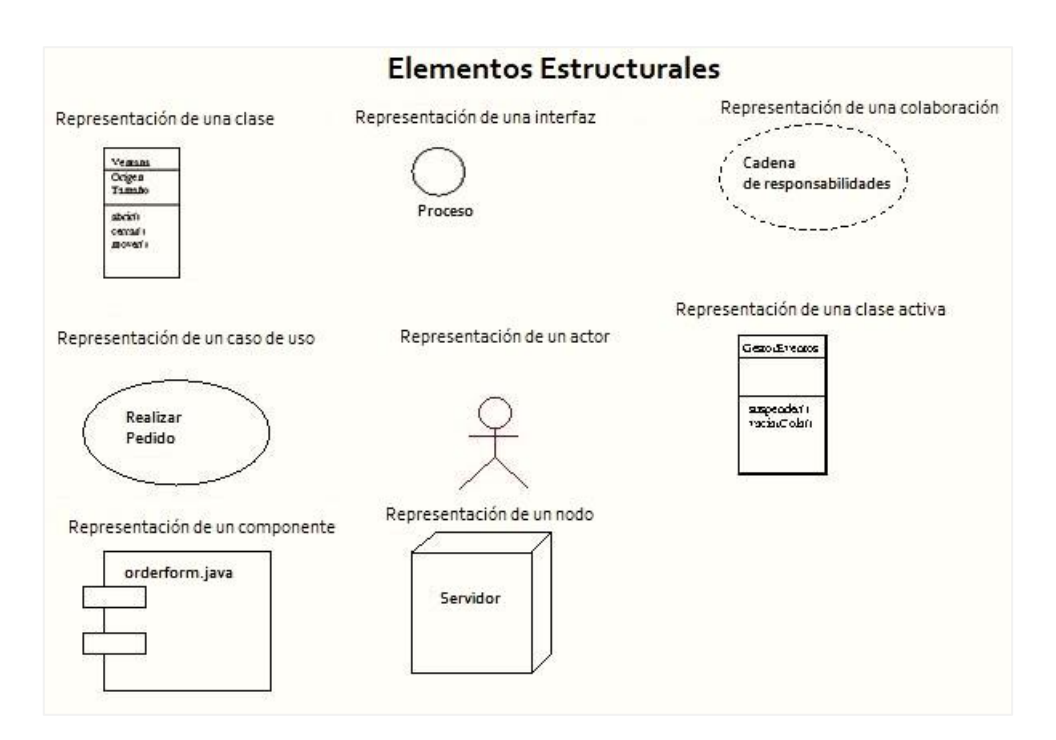

<span id="page-30-0"></span>*Fig. 3: Elementos estructurales*

En la siguiente figura 4, se describe la forma de representar los bloques de construcción correspondientes a las relaciones [24].

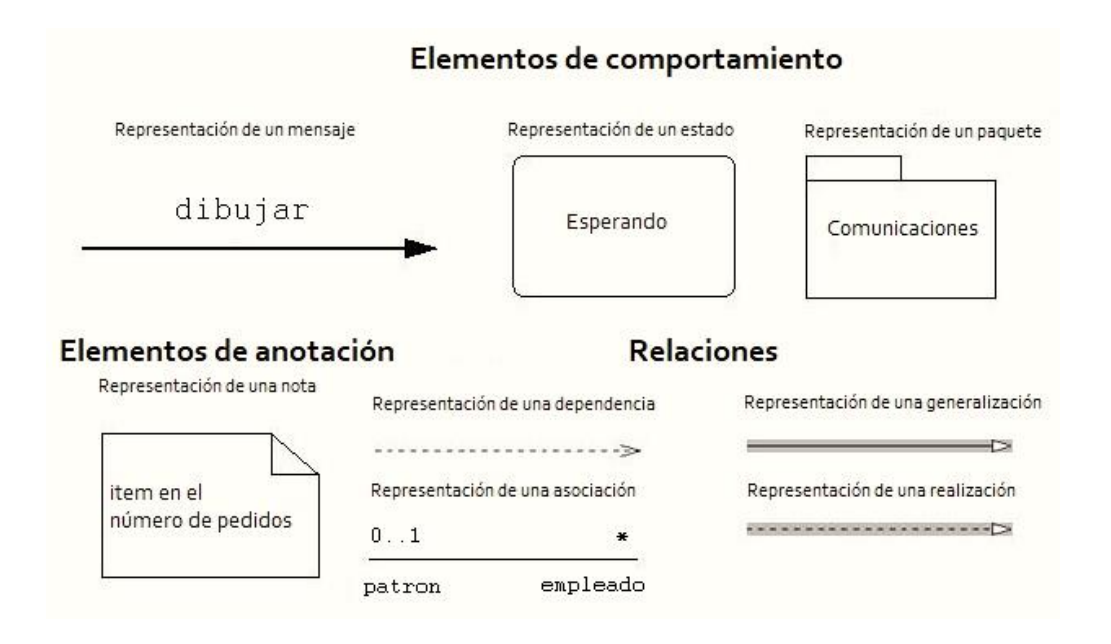

### *Fig. 4: Elementos de comportamiento y relaciones UML*.

- <span id="page-31-0"></span>- Diagramas: se dividen en dos tipos de comportamiento y estructural.
	- $\checkmark$  De comportamiento: los cuales describen a un sistema de información en forma dinámica, indicando los cambios que va a sufrir con el paso del tiempo cuando éste venga siendo ejecutado; dentro de los diagramas se tiene: diagrama de actividades que muestra las condiciones y la secuencia para comportamientos de un nivel inferior, ocurren dentro de un caso de uso o proceso; los diagramas de casos de uso que son de dos tipos, los de negocio que representa a los procesos de negocio y son usados por los roles del negocio, y los de sistema que describen al sistema desde el punto de vista del usuario; los diagramas de máquina de estados que sirven para hacer un modelo del comportamiento a través de transiciones; el último tipo son los diagramas de interacción que a la vez se subdividen en cuatro tipos: diagrama de tiempos que está centrado en las condiciones cambiantes y entre líneas de vida; diagrama de secuencia que está centrado en cómo se intercambian los mensajes a través de objetos; diagrama de comunicación donde los mensajes está dado a través de la enumeración y el diagrama general de interacción que nos brinda una descripción sobre el flujo de control, donde el punto de inicio puede ser un flujo de interacciones o sino usos

de interacción.

- Estructural: donde se muestra la estructura del sistema de forma estática y las partes que lo conforman en diferentes niveles de abstracción se tienen: los diagramas de clases que muestran cómo está estructurado el sistema en términos de clases y asociaciones; los diagramas de componentes que muestran los elementos físicos y cuál es su dependencia; los diagramas de despliegue que muestran la distribución de los dispositivos físicos y el software que se ubicará en cada uno de ellos; los diagrama de objetos los cuales muestran un gráfico que está basado en instancias el cual incluye valores de datos; los diagrama de paquetes que muestran la relación que hay entre los paquetes; los diagrama de perfiles que permiten diferenciar entre valores etiquetados, las restricciones y estereotipos que están personalizados y los diagrama de estructura compuesta que muestran la parte interna de un clasificador que está estructurado.
- 2. Los mecanismos comunes: se dividen en cuatro mecanismos que son: las especificaciones donde se proporciona una explicación textual de la semántica y sintaxis del bloque de construcción; los adornos donde se permiten incluir otros detalles adicionales a la representación visual del elemento principal por ejemplo en la sección de los atributos de las clases se puede incorporar el adorno de público, privado o protegido; las divisiones comunes y los mecanismos de extensibilidad que son importantes para representar los estereotipos que usados principalmente al elemento clase, los valores etiquetados y las restricciones.
- 3. La arquitectura UML: Surge necesidad de los desarrolladores para modelar un problema haciendo énfasis en los diagramas que utilizan para su descripción [25], se utiliza la denominada  $4 + 1$  vistas se visualiza en la figura 5.

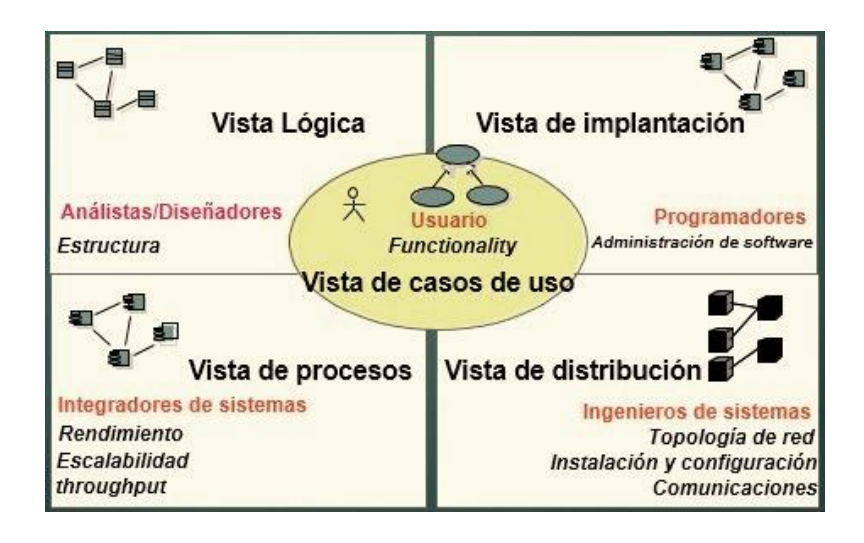

*Fig. 5: Modelo 4+1 vistas* 

<span id="page-33-0"></span>El software de la presente investigación es un aplicativo web que utiliza el lenguaje de programación PHP (Pre-procesador de hipertexto) escrito en Perl y C y compatible con HTML, el pre-procesamiento de PHP consta de una serie de pasos: como desarrolladores dejamos escritas entre el contenido de nuestras páginas algunos comandos que son destinadas al software interprete de PHP, luego colocamos otros comandos para que el intérprete "ejecute algo" con esa información, generalmente dentro del código fuente de la página HTML que se enviará al navegador del usuario [26]; se visualiza en la figura 6.

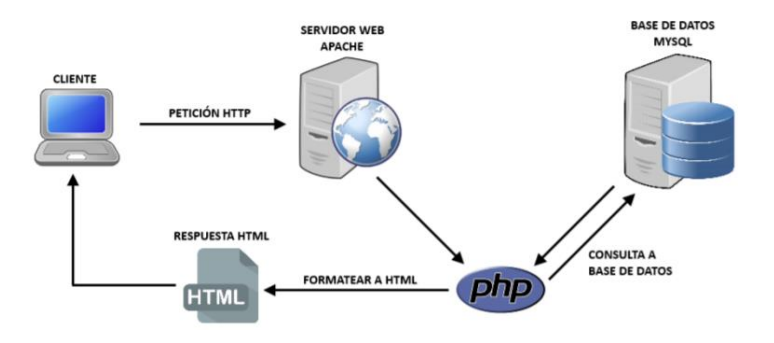

*Fig. 6: Intérprete PHP*

<span id="page-33-1"></span>Del párrafo anterior se puede indicar que PHP no se ejecuta del lado del cliente como Javascript sino que es ejecutado en el servidor, generando HTML y enviándolo al cliente Las páginas que incluyen código en PHP reciben el nombre de páginas dinámicas ya que nos dan la posibilidad de personalizar su contenido en base a los comandos que se escriben, es decir siempre generará un contenido distinto [26].

PHP puede [emplearse](https://www.php.net/manual/es/install.php) en todos los sistemas operativos principales, incluyendo Linux, muchas variantes de Unix, Microsoft Windows, macOSX, RISC OS, entre otros. PHP admite la mayoría de servidores web de hoy en día, incluyendo Apache, IIS, y muchos otros [27]. La sintaxis PHP se resume en la siguiente tabla:

<span id="page-34-0"></span>

| <b>Estructuras</b>    | <b>Tipo</b>        | <b>Sintaxis</b>                                                                                  |
|-----------------------|--------------------|--------------------------------------------------------------------------------------------------|
| Condiciones-          | If-else            | $\langle$ ?php                                                                                   |
| Control de Flujo      |                    | <b>if</b> $(\$a > \$b)$ {                                                                        |
|                       |                    | echo "a es mayor que b";                                                                         |
|                       |                    | $\}$ elseif (\$a = \$b) {                                                                        |
|                       |                    | echo "a es igual que b";                                                                         |
|                       |                    | $\}$ else $\{$                                                                                   |
|                       |                    | echo "a es menor que b";<br>$\left\{ \frac{9}{2} \right\}$                                       |
|                       | If                 | $\langle$ ?php                                                                                   |
|                       |                    | <b>if</b> $(\$a > \$b)$ {                                                                        |
|                       |                    | echo "a es mayor que b";                                                                         |
|                       |                    | ?                                                                                                |
| Bucles o ciclos       | For                | $\langle$ ?php                                                                                   |
|                       |                    | <b>for</b> $(\$i = 1; \$i \leq 10; \$i++)$ {                                                     |
|                       |                    | echo \$i;                                                                                        |
|                       |                    | $\left\{ \frac{2}{2} \right\}$                                                                   |
|                       | While              | $\langle$ ?php<br>$$i = 1;$                                                                      |
|                       |                    | <b>while</b> $(\$i \leq 10)$ {                                                                   |
|                       |                    | <b>echo</b> $$i++;$ } ?>                                                                         |
| Funciones<br>$\Omega$ | Funciones          | $\langle$ ?php                                                                                   |
| métodos               | definidas por el   | <b>function</b> foo( $\frac{\arg 1}{\arg 2}$ , $\frac{\arg 2}{\arg 2}$ , $\frac{\arg 2}{\arg 2}$ |
|                       |                    | $\mathbf{f}$                                                                                     |
|                       | usuario            | echo "Función de ejemplo.\n";                                                                    |
|                       |                    | return \$valor_devuelto;                                                                         |
|                       | <b>Json Encode</b> | $\left\{ \frac{2}{2} \right\}$<br>$\langle$ ?php                                                 |
|                       |                    | $\text{Sarr} = \text{array}(d' = > 1, b' = > 2, c' = > 3, d' = >$                                |
|                       |                    | 4, 'e' = > 5);                                                                                   |
|                       |                    | echo json_encode(\$arr);                                                                         |
|                       |                    | ?                                                                                                |
| Clases                | Clases y funciones | $\langle$ ?php                                                                                   |
|                       |                    | class CConexion {                                                                                |
|                       |                    | <b>public static function conexion() {</b>                                                       |
|                       |                    | $\text{Sconexion} = \text{mysgl\_connect}("localhost",$                                          |
|                       |                    | "root", "");                                                                                     |
|                       |                    | mysql_query("SET NAMES 'utf8"');                                                                 |
|                       |                    | mysql_select_db("parqueobd",                                                                     |
|                       |                    | \$conexion);                                                                                     |
|                       |                    | <b>return</b> \$conexion; $\}$ ?>                                                                |

*TABLA II Resumen sintaxis PHP*

Una de las características más poderosas y notables de PHP es el soporte para múltiples tipos de bases de datos. Escribir una página web con acceso a una base de datos es increíblemente simple utilizando una de las extensiones específicas de bases de datos o utilizar una capa de abstracción como [PDO](https://www.php.net/manual/es/book.pdo.php) [27].

Jquery easyui es la librería que contiene los componentes visuales utilizados en el front end de la presente investigación el cual permitió el ahorro de tiempo y codificación, estos componentes por lo general se valen del uso de archivos json para la presentación y almacenamiento de datos [28]. Para la sintaxis jquery easyui se combina html y javascript a continuación se presenta un ejemplo de los pasos a seguir para crear un datagrid:

<span id="page-35-0"></span>

| Código Html                 | $\lt$ table id="dg"> $\lt$ /table>                                                                                                    |  |
|-----------------------------|----------------------------------------------------------------------------------------------------|--|
| Código<br>Javascript/Jquery | \$(function()<br>$\{(Hdg')\}.$ datagrid $(\{$<br>url:'datagrid_data.php,<br>$\text{columns:} \lceil \lceil$<br>{field:'code',title:'Code',width:100}, |  |
|                             | {field:'name',title:'Name',width:100},<br>{field:'price',title:'Price',width:100,align:'right'}<br>$\{(\cdot;\cdot)\}$                                |  |
| Eventos                     | $\$('\#dg')$ . datagrid('reload');                                                                                                    |  |

*TABLA III Datagrid jquery easyui*

Asimismo, el motor de base de datos que se utilizó es MYSQL que es un sistema de gestión de base de datos el cual está desarrollado bajo una licencia dual, es decir, cuenta con una licencia pública general y otra licencia comercial por Oracle Corporation y que es considerado como la mayor base de datos que contiene código abierto [29]. La combinación de Php y Mysql permite crear sitios auto administrables, mediante arquitectura front end back end, que combina dos "caminos" el primero es enviar datos hacia la base de datos mediante formularios y el segundo mostrar estos datos mediante páginas dinámicas; entre estos sistemas tenemos publicaciones de contenidos de portales, sistemas de comercio electrónico, comunidades online y muchas otras aplicaciones [26].

Entre las principales características de Mysql [30] tenemos:

- Interioridades y portabilidad: Mysql está escrito en C y en C++ que presenta APIs disponibles para C, C++, Eiffel, Java, Perl, PHP y Python asimismo, proporciona
sistemas de almacenamiento transaccionales y no transaccionales, joins muy rápidos usando un multi-join de un paso optimizado y tablas hash en memoria que son usadas como tablas temporales.

- Tipos de columnas: diversos tipos de columnas como enteros con/sin signo de 1, 2, 3, 4, y 8 bytes de longitud, FLOAT, DOUBLE, CHAR, VARCHAR, TEXT, BLOB, DATE, TIME, DATETIME, TIMESTAMP, YEAR, SET, ENUM, y tipos espaciales OpenGIS.
- Sentencias y funciones: presenta soporte completo para operadores y funciones en las cláusulas de consultas SELECT y WHERE, soporte completo para las cláusulas SQL GROUP BY y ORDER BY y funciones de agrupación (COUNT(), COUNT(DISTINCT ...), AVG(), STD(), SUM(), MAX(), MIN(), y GROUP\_CONCAT()) asimismo, da soporte para LEFT OUTER JOIN y RIGHT OUTER JOIN cumpliendo estándares de sintaxis SQL y ODBC, soporte para alias en tablas y columnas como lo requiere el estándar, soporte para sentencias SQL DELETE, INSERT, REPLACE y UPDATE.
- Seguridad: un sistema de privilegios y contraseñas que es muy flexible y seguro, y que permite verificación basada en el host.
- Localización: da soporte completo para distintos conjuntos de caracteres, incluyendo latin1 (ISO-8859-1), german, big5, ujis y proporciona mensajes de error a los clientes en muchos idiomas.

Un subprograma en Mysql es un procedimiento (procedure) o una función (function). La diferencia entre un procedimiento y una función es que el primero solo muestra la ejecución de una serie de instrucciones basadas en un parámetro en particular y el segundo muestra el valor producido como resultado de esa ejecución [30]. Se presenta a continuación su sintaxis:

**CREATE PROCEDURE** sp\_name ([**parameter**[,...]]) [characteristic ...] routine\_body **CREATE FUNCTION** sp\_name ([**parameter**[,...]]) **RETURNS type** [characteristic ...] routine\_body **parameter**: [ **IN** | **OUT** | **INOUT** ] param\_name **type type**: **Any valid** MySQL **data type** characteristic: **LANGUAGE SQL** | [**NOT**] **DETERMINISTIC**

#### | { **CONTAINS SQL** | **NO SQL** | **READS SQL DATA** | **MODIFIES SQL DATA** } | **SQL SECURITY** { **DEFINER** | **INVOKER** } | **COMMENT** 'string' routine\_body: procedimientos almacenados o comandos **SQL** válidos.

Las vistas en MySQL (VIEWS) son tablas virtuales. Es decir, tablas que no guardan ningún dato propiamente dentro de ellas. Solo muestran los datos que están almacenados en otras tablas (que sí son reales) [30]. Se presenta a continuación su sintaxis:

```
CREATE [OR REPLACE] [ALGORITHM = {UNDEFINED | MERGE | TEMPTABLE}]
VIEW nombre vista [(columnas)]
AS sentencia_select
[WITH [CASCADED | LOCAL] CHECK OPTION]
```
Un disparador o trigger en mysql es un objeto con nombre en una base de datos que se asocia con una tabla, y se activa cuando ocurre un evento en particular para esa tabla [30]. Se presenta a continuación su sintaxis:

#### **CREATE TRIGGER** nombre\_disp momento\_disp evento\_disp **ON** nombre\_tabla **FOR EACH ROW** sentencia\_disp

Finalmente, se menciona a la calidad en los sistemas de información que debe estar presente desde su concepción, y para su evaluación se puede utilizar la ISO/IEC 25010 figura 7, que es un modelo donde se determina las características de calidad a tener en cuenta a la hora de evaluar las propiedades de un software determinado [31].

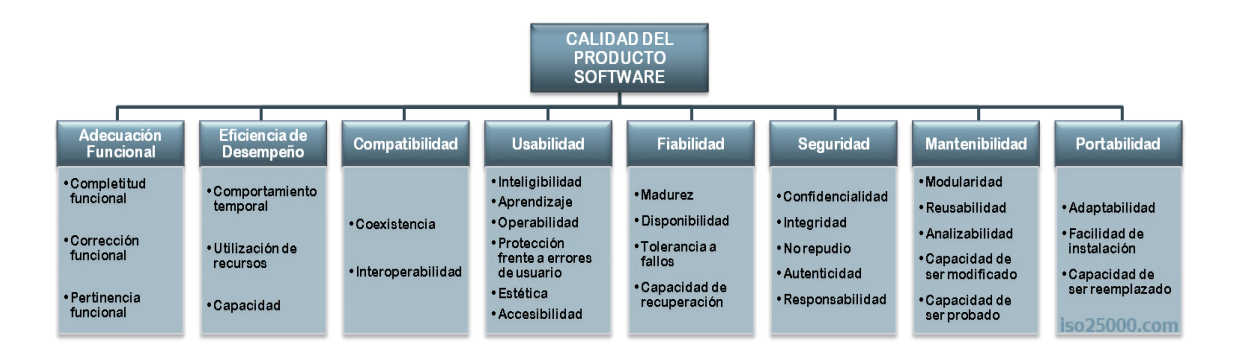

### *Fig. 7: Características de la calidad del producto de software ISO/IEC 25010*.

La calidad se interpreta como el grado en que el sistema satisface los requisitos de sus usuarios aportando de esta manera valor y son precisamente estos requisitos los que se encuentran representados en características: adecuación funcional, eficiencia de desempeño, compatibilidad, usabilidad, fiabilidad, seguridad, mantenibilidad y

portabilidad y estas se vuelven a dividir en subcaracterísticas. En la investigación [32] se ha propuesto un instrumento de medición de la calidad que se utilizó para la medición de la variable independiente en la presente investigación y que está basado en las sub características de la norma ISO/IEC, que son: completitud funcional que se define como el grado en el cual el conjunto de funcionalidades cubre todas las tareas y los objetivos del usuario especificados; la segunda característica es la corrección funcional que es la capacidad del producto o sistema para proveer resultados correctos con el nivel de precisión requerido; la tercera característica es la pertinencia funcional que es la capacidad del producto software para proporcionar un conjunto apropiado de funciones para tareas y objetivos de usuario especificados; otra de las características es la facilidad de entendimiento que es la capacidad del producto que permite al usuario entender si el software es adecuado para sus necesidades; facilidad de aprendizaje es otra característica definida como la capacidad del producto que permite al usuario aprender su aplicación; la facilidad de operación que es la capacidad del producto que permite al usuario operarlo y controlarlo con facilidad y finalmente la satisfacción de uso que es la capacidad de la interfaz de usuario de agradar y satisfacer la interacción con el usuario.

#### **2.2.2. Gestión de procesos**

La palabra "proceso" proviene del latín processus que significa: avance o progreso y se define como un conjunto de actividades de trabajo interrelacionadas que se caracterizan por tener los siguientes componentes insumos (inputs: productos o servicios obtenidos de otros proveedores), actividades específicas que implican agregar valor y resultados (outputs) [33]. También se menciona el elemento sistema de control que está compuesto por un conjunto de indicadores y medidas del rendimiento del proceso orientadas a la satisfacción de las necesidades y expectativas de los diferentes clientes (internos y externos) [34]. Estos elementos se pueden visualizar en la figura 8.

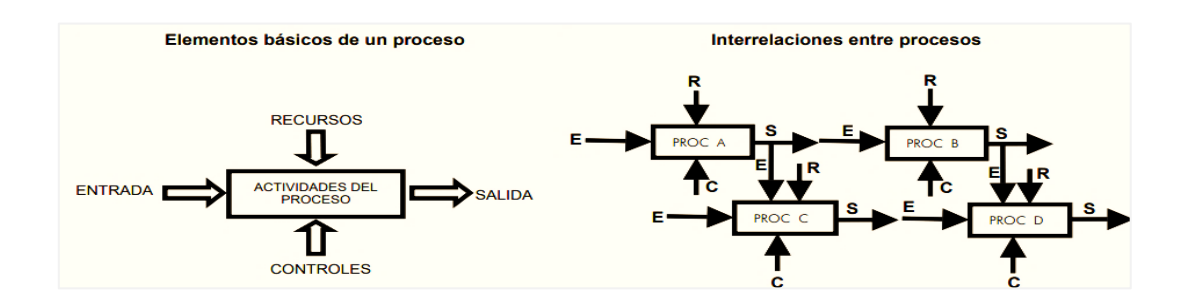

*Fig. 8: Elementos de un proceso.*

Respecto a la gestión por procesos, se menciona que es un tipo de organización, integrada por tecnologías y metodologías que tienen como propósito mejorar, gestionar y optimizar el desempeño de los procesos de negocio propios de la empresa, identificando, registrando, documentando, organizando, controlando y mejorando los procesos para el incremento de la satisfacción del cliente o usuario [12]. El enfoque basado en procesos sostiene que un resultado se alcanza mejor y más eficientemente cuando las actividades y recursos se gestionan como un proceso mediante la adopción de herramientas y metodologías que permiten configurar su sistema de gestión, el hecho de considerar a las actividades agrupadas entre sí constituye procesos claramente identificados y delimitados que permite a las organizaciones centrar su atención en los resultados que deseamos [34].

Asimismo, la finalidad de gestionar un proceso es establecer vínculos con los objetivos estratégicos de la organización, para ayudar a cumplirlos basándose en una serie de pasos preestablecidos y buscar una constante revisión de los procesos para realizar cambios y optimizar el sistema mejorando el funcionamiento de recursos, procesos o servicios para elevar el nivel de eficiencia.

Es a través de la medición del desempeño de los procesos que se puede conocer el impacto que tiene en los servicios que son entregados a los clientes, por lo que es necesario conseguir una información adecuada y en el tiempo correcto para inducir mejoras en los procesos y así aumentar el grado de satisfacción de los clientes, existen métricas que son comúnmente utilizadas [35] en la medición de BPM:

Los tiempos de ciclo, se relacionan con la agilidad de negocio y eficiencia de la organización. Al reducir tiempos de ciclo se crea mayor valor para los clientes e impacta en el resultado total del negocio, reduciendo los tiempos de servicio hacia los clientes, asimismo impacta positivamente en la eficiencia de los procesos liberándose recursos inmovilizados los cuales pueden ser reutilizados para aumentar la producción o se manifiesta directamente en la reducción de costos de los procesos. Las reducciones en los tiempos de ciclo están directamente relacionadas con los tiempos de entrega, mientras los primeros se concentran en la eficiencia y efectividad de los procesos, los segundos mejoran el grado de satisfacción de los clientes. El tiempo de ciclo de un proceso de negocio se mide desde el principio al fin y es igual a la suma de todas las actividades del proceso, en la figura 9 muestra los tiempos a medir al momento de ejecutar un proceso: tiempo por proceso de inicio a fin, tiempo de transferencia, en sistemas de automatizados,

tiempo de ejecución por actividad, tiempo de ruta crítica, tiempo de ruta alternativa y tiempo de espera hasta iniciar una actividad [35].

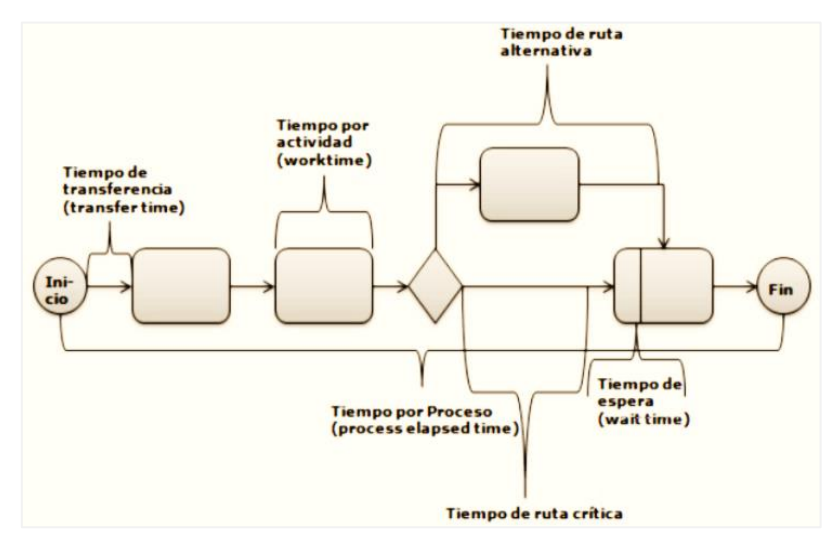

*Fig. 9: Tipos de tiempos al medir una actividad.*

Otra métrica es la calidad del servicio donde se compara el servicio esperado y el servicio percibido, es decir, los juicios de satisfacción son el resultado de la diferencia entre las expectativas y la percepción del resultado del consumidor [36].

El proceso de medición de la calidad del servicio implica que dadas sus características se establezcan diferentes dimensiones las cuales ayudan a esquematizar y dividir el contenido del concepto desde una perspectiva pragmática, se establece niveles de evaluación del desempeño de una organización de acuerdo con la satisfacción obtenida; el primer nivel es la fiabilidad que significa la capacidad que tiene la empresa para brindar u ofrecer el servicio de forma correcta desde el primer momento, es decir de manera confiable segura y cuidadosa; el segundo nivel es la seguridad que implica la credibilidad, integridad, confiabilidad y honestidad que espera el cliente cuando pone sus problemas en manos de una organización, es en este sentido que organización debe demostrar su preocupación para dar satisfacción al cliente; el tercer nivel es la capacidad de respuesta que es la actitud que debe mostrar la organización para ayudar y suministrar el servicio rápido y cumplir a tiempo con los compromisos contraídos; la empatía es otro nivel que requiere un fuerte compromiso, implicación, disposición con el cliente conociendo a fondo sus requerimientos específicos; otro nivel es la interacción humana donde se indica que es necesario realizar un contacto entre la organización y el cliente para ofrecer el servicio, es el mismo cliente que participa en la realización del servicio.

La satisfacción del cliente interno o externo es otra métrica contemplada en esta investigación, que para la gestión por procesos se señala que la satisfacción del cliente se encuentra ligada con la calidad del servicio, aspectos como la fiabilidad propician esta satisfacción, ejemplo de ello es si en la empresa se obtiene respuestas de forma más rápida a las peticiones de los clientes existe mucha más probabilidad de que el grado de satisfacción sea mayor, para ello es importante la calidad del relacionamiento y compromiso interno que establece la empresa con su personal. Para lograr este relacionamiento es necesario que la empresa cree políticas, objetivos, estrategias o planes que desarrollen y garanticen el máximo valor del capital humano será necesario conocer el perfil, las necesidades y preferencias del personal para obtener garantías de éxito.

La última métrica de desempeño referenciada, son los recursos (costos) donde se señala que es todo lo que se necesita para ejecutar una tarea o proyecto, durante su ejecución los procesos consumen actividades y estas actividades consumen recursos, la idea de asignar recursos a cada sub proceso o proceso es la de obtener un costo para cada actividad o subproceso, consumo de materiales, mano de obra, energía, tiempo, etc. En cada proceso se contabiliza la cantidad de actividades que se requieren para su ejecución. Las tecnologías se han desarrollado como un producto complementario a la labor humana y están aliadas a las organizaciones dedicadas a los servicios pues permiten optimizar recursos, agilizar procesos entre otras cosas, considerando siempre al factor humano que resulta siendo imprescindible a la hora de mejorar la experiencia del cliente.

Otro concepto importante para el desarrollo de la presente investigación son los indicadores los cuales son instrumentos que proporcionan información para evaluar la medición del desempeño del proceso y en la medida en el que se están cumpliendo los objetivos estratégicos en una empresa. Se clasifica a los indicadores en base al nivel de intervención, es decir la relación que existe entre las entradas, resultados e impactos, para ello se dispone de cinco tipos de indicadores [34]: indicadores de impacto que se enfoca en efectos o comportamientos después de un largo plazo; indicadores de resultado que se enfoca en las salidas de un proceso, si se llegó a cumplir el objetivo o no, ejemplo la percepción de satisfacción del trabajador; indicadores de producto donde la cantidad y calidad de bienes y servicios son medidos por este tipo de indicador; indicadores de proceso que describen el esfuerzo administrativo para obtener servicios programados,

ejemplo el tiempo de espera para atención; indicadores de insumo donde se enfoca en medir los recursos disponibles y su utilización.

El modelado de procesos de negocio es una de las actividades principales de la gestión por procesos y para ello existen diversas notaciones siendo BPMN (notación de modelado de procesos de negocios) la notación de facto utilizada permitiendo modelar procesos de negocio en formato de flujo de trabajo (workflow) esto ayuda a coordinar cómo va la secuencia de procesos entre los participantes de las distintas áreas; una de las ventajas de este tipo de herramienta es que se puede representar cualquier tipo de proceso y su uso está llevado por industrias para un soporte único [35]. En la figura 10, se muestran los elementos principales de BPMN.

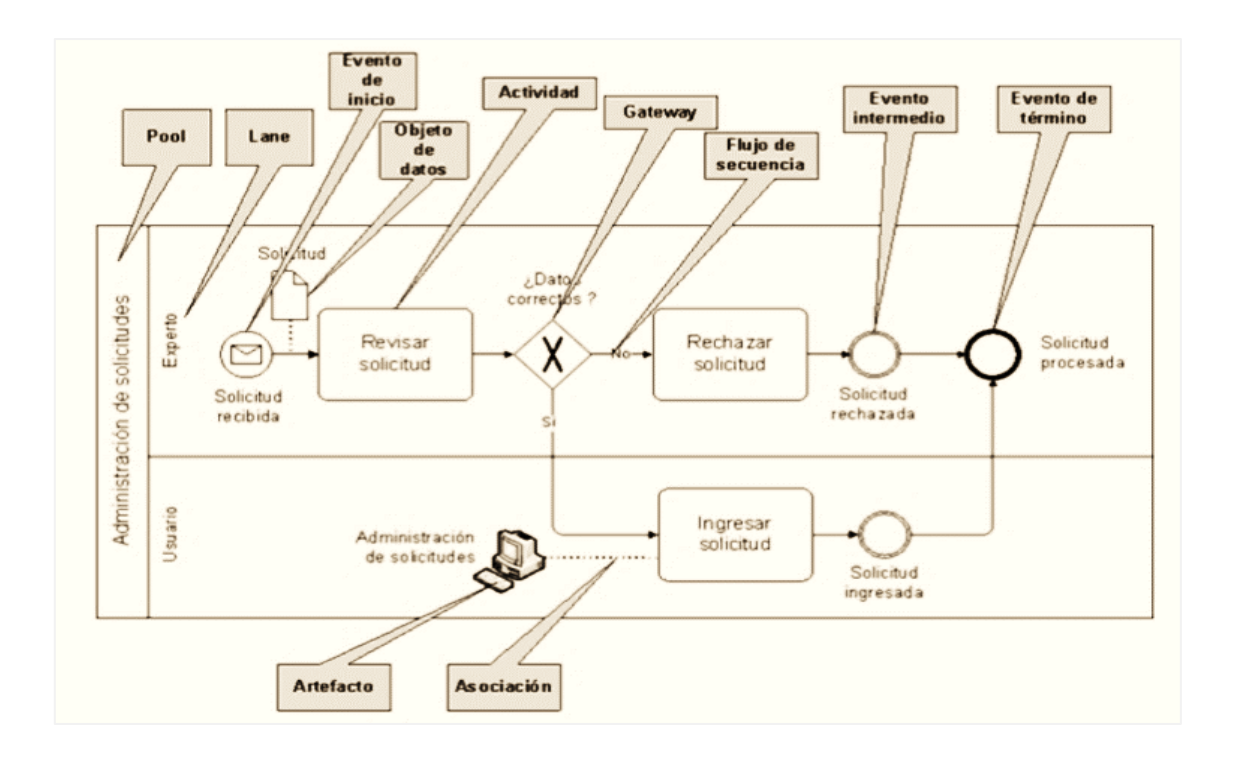

*Fig. 10: Elementos BPMN.*

A continuación, se describen cada uno de los elementos: actividades que se pueden definir como una acción sobre un objeto, es decir transforman el estado de un objeto de negocio para producir un valor al cliente, se deben describir con un verbo(acción) y un sustantivo(objeto); otro elemento son los flujos de secuencia que describe la trayectoria temporal y lógica del proceso, que va a través de actividades, estados intermedios y evento final donde desaparece; el último elemento referenciado son los eventos que son de tres tipos eventos de inicio que es un tipo de ocurrencia para que un proceso comience,

eventos intermedios que es un estado de un proceso en el modelo que por alguna razón se requiere analizar, y eventos finales: ocurrencia que se da al finalizar una trayectoria del proceso

En la presente investigación se analizaron los procesos del estacionamiento vehicular, para ello se parte del concepto de estacionamiento que es la terminal(espacio) que indica el final o inicio de un determinado viaje dicho espacio puede ubicarse en la calle: carril adyacente a las aceras, carriles adyacentes a los separadores o fuera de la calle: en garajes, lotes y edificios; los estacionamientos surgen para mejorar al sistema de transporte haciéndolo más eficiente y de esta manera no generar demoras y congestión vehicular [37].

Los procesos identificados en el estacionamiento vehicular, son dos principales [12]: el primero de ellos es el ingreso de vehículos el cual inicia cuando el cliente se acerca al estacionamiento, previa verificación de la disponibilidad de plazas de estacionamiento se toman los datos del vehículo y del cliente, ya sea en forma de autoservicio o por parte de una persona encargada en la caseta de ingreso, en el caso de ser autoservicio se puede realizar mediante un empadronamiento previo o con el uso de dispositivos lectores de lectura de placas o matriculas vehiculares y dispositivos de barrera electrónica. El segundo proceso es la salida de vehículos donde el proceso inicia desde que el cliente o trabajador de la caseta de salida verifica el tiempo de estación, ingresa a su vehículo y se dirige a la salida para la facturación es aquí donde se realiza el cobro por el servicio que puede calcularse por la duración del servicio de garaje en días, meses, horas, e, incluso, minutos y también podría incluir otra serie de obligaciones o servicios adicionales con el usuario como: mantenimiento del propio vehículo(trabajos de mecánica, limpieza exterior), con vigilancia o sin ella, que se trate en forma de arrendamiento o en parking, al aire libre o bajo cubierta, o como relación complementaria de otro negocio principal (centros comerciales o de ocio, restaurantes, hoteles, aeropuertos o estaciones de tren, etc.) [38].

Finalmente, se señala que existen diferentes sistemas de estacionamiento que controlan este proceso siendo estos de tipo convencionales y sistemas de estacionamiento inteligentes y robotizados, dentro del primer grupo están los estacionamientos en la calle, sótanos de estacionamiento, edificios con estacionamientos y en el segundo grupo los sistemas de estacionamiento inteligentes que son aquellos donde el proceso de estacionamiento es automatizado mediante el correcto uso de sistemas robotizados controlados por computadoras; entre estos sistemas podemos encontrar: sistemas de traslación vertical y horizontal simultánea, sistemas de ciclo continuo, sistemas rotativos, múltiples niveles de parqueo usando grúas mecánicas, entre otros [14].

#### **2.3. Definición de términos básicos**

- **Sistema de información:** Se refiere a un conjunto formal de procesos que trabajando sobre un conjunto de datos estructurados selecciona, prepara y canaliza selectivamente la información de acuerdo a las necesidades de la empresa para que esta realice sus operaciones, actividades de control y dirección [16].
- **Gestión:** "La gestión pone a las personas y a los sistemas en movimiento y empuja a los procesos a la acción en pos de los fines y objetivos del negocio" [39].
- **Proceso:** "Una concatenación lógica de actividades que cumplen un determinado fin, a través del tiempo y lugar, impulsados por eventos" [35].
- **Estacionamiento vehicular:** Es un terminal o espacio donde se ubican los vehículos cuando estos no están en circulación y pueden ubicarse al inicio o al final de un determinado viaje [37].
- **Efecto del uso:** Se entiende cómo hacer uso de algo (sistema de información) para tener como resultado, un efecto en el cumplimiento del objetivo propuesto (gestión de estacionamiento vehicular) [40].
- **Calidad del software:** Se puede interpretar como el grado en que el software desarrollado satisface los requisitos de sus usuarios aportando de esta manera un valor, estos requisitos se encuentran representados en características: adecuación funcional, eficiencia de desempeño, compatibilidad, usabilidad, fiabilidad, seguridad, mantenibilidad y portabilidad [31].
- **Tiempos de ciclo:** El tiempo de ciclo de un proceso de negocio se mide desde el principio al fin y es igual a la suma de todas las actividades del proceso, al reducir tiempos de ciclo se crea mayor valor para los clientes e impacta en el resultado total del negocio, reduciendo los tiempos de servicio hacia los clientes [35].
- **Calidad del servicio:** Depende de la comparación entre el servicio esperado y el servicio percibido estableciendo para ello la evaluación se basa en cinco niveles de evaluación del desempeño de una organización: fiabilidad, seguridad, capacidad de respuesta, empatía, intangibilidad, interacción humana [36].
- **Satisfacción:** En el caso de gestión por procesos se señala que la satisfacción se encuentra ligada con la calidad del servicio, aspectos como la fiabilidad propician esta satisfacción, ejemplo de ellos es si en la empresa se obtiene respuestas de forma más rápida a las peticiones de los clientes existe mucha más probabilidad de que el grado de satisfacción sea mayor [36].
- **Recursos:** Un recurso es todo lo que se necesita para ejecutar una tarea o proyecto: personas, equipos, instalaciones, conocimiento, software, hardware o dinero [41].
- **Centro hospitalario público:** Establecimientos donde se brinda cuidados para la salud y son manejados por el estado bajo la entidad competente en el caso del Perú es el Ministerio de Salud (MINSA) [42].

## **CAPÍTULO III. MATERIALES Y MÉTODOS**

La presente investigación se realizó en un Centro hospitalario público especializado, cuyo nombre no se dio a conocer debido a la confidencialidad con la empresa, sin embargo, los datos fueron tomados íntegramente de sus procesos y del personal que labora en el área de estacionamiento para realizar el diagnóstico, análisis, muestra, procesamiento y resultados. Toda la información sirvió como base para la implementación del sistema de información desarrollado bajo plataforma web con herramientas Open Source.

Este centro de salud se encuentra ubicado en el distrito de Surquillo, provincia y departamento de Lima, y la investigación se hizo durante un periodo de cuatro meses, iniciando el mes de enero del 2021 hasta abril del 2021.

#### **3.1. Procedimiento**

Se diseñó bajo la metodología RUP la cual comprende 4 fases, siendo estas la concepción, elaboración, construcción y transición. Como alcance es importante mencionar que para la investigación se desarrollaron los 5 flujos de trabajo principales iniciando con el modelado de negocio, requisitos, análisis y diseño, implementación, pruebas y despliegue; apoyado del flujo de soporte gestión del proyecto.

Para diseñar los diagramas UML del presente proyecto, se utilizó la herramienta de modelado Enterprise Architect versión 13.

#### **3.1.1. Concepción**

#### **3.1.1.1. Gestión del proyecto**

Como resultado de este flujo de trabajo se obtuvo el plan de fases del proyecto y la estructura de descomposición de trabajo(EDT) donde se mencionan los entregables.

#### **3.1.1.1.1. Plan de fases del proyecto**

Se describen en esta sección las fases que consta el proyecto, así como a qué iteración le corresponde y las fechas para llevar a cabo el desarrollo del proyecto.

| Fase               | $N°$ Iteraciones | <b>Fecha Inicio</b> | <b>Fecha Fin</b> |
|--------------------|------------------|---------------------|------------------|
| Fase de Concepción |                  | 01/01/2021          | 15/01/2021       |

*TABLA IV: Plan de fases del proyecto*

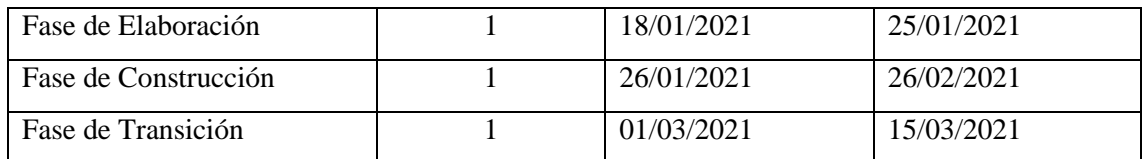

### **3.1.1.1.2. Estructura de descomposición de trabajo (EDT)**

Se describe a continuación la descomposición jerárquica orientada al entregable del trabajo figura 11, que será ejecutado a lo largo de la ejecución del proyecto.

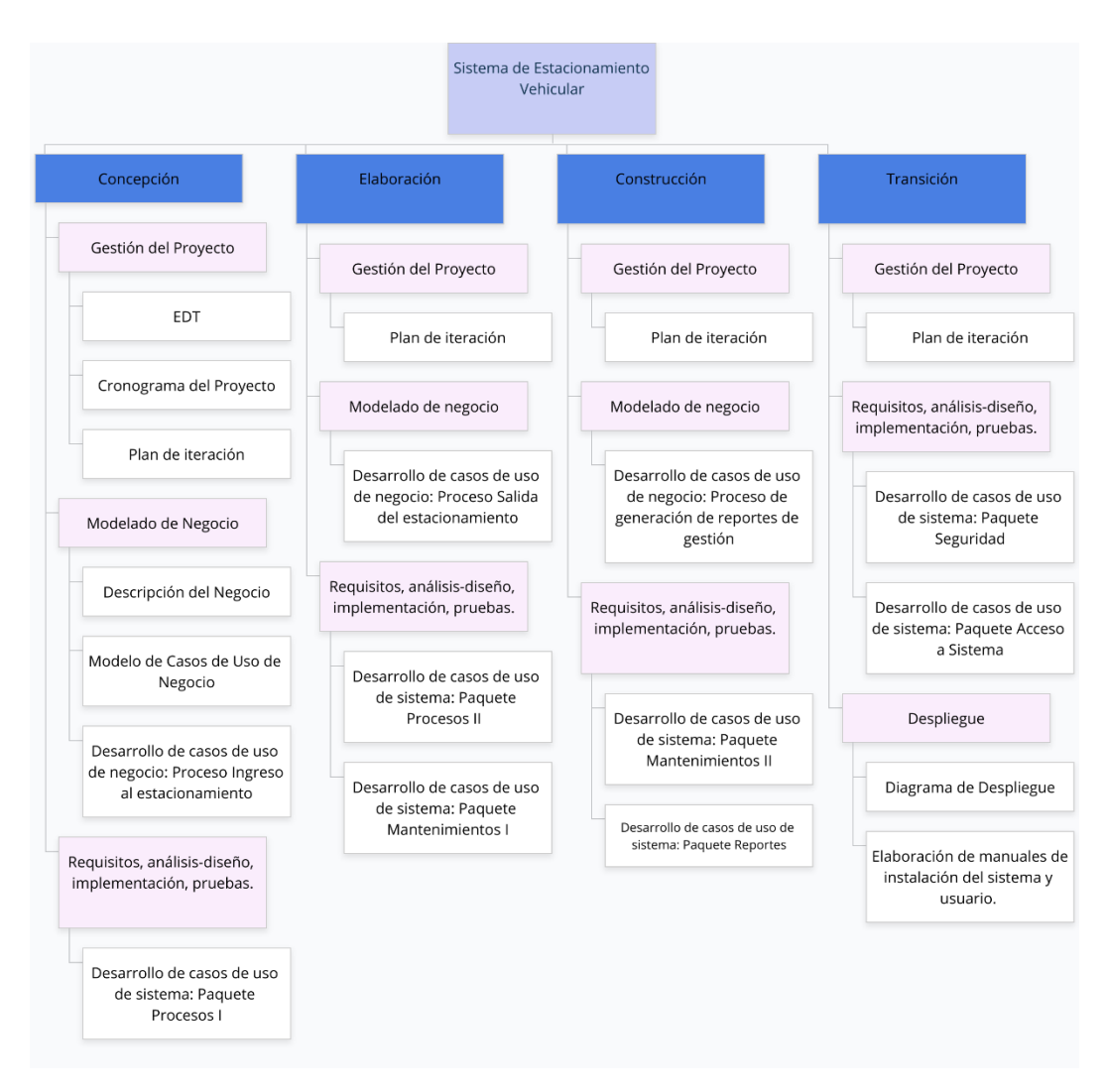

*Fig. 11: Estructura de descomposición de trabajo.* 

### **3.1.1.2. Modelado del negocio**

Este flujo de trabajo da a conocer un mejor entendimiento de la organización puntualmente donde se implementa el sistema de información y es necesario para tener un marco común entre los desarrolladores, clientes y usuarios finales.

### **3.1.1.2.1. Descripción del negocio**

Se describen a continuación las actividades de los procesos del estacionamiento vehicular, ingreso, salida y la generación de reportes que son los que más genera valor y se analizan en la presente investigación, para la diagramación se utiliza el software Bizagi Data Modeler Versión 3.8.0.195.

### **3.1.1.2.1.1. Proceso de ingreso vehicular al estacionamiento:**

El cual inicia cuando el conductor acerca al estacionamiento cumpliéndose las siguientes actividades:

- Solicitar ingreso al estacionamiento: el conductor se acerca al estacionamiento del centro médico con su vehículo.
- Verificar plazas disponibles: el encargado del ingreso autoriza el ingreso, previa coordinación con el supervisor de ingresos y egresos verifica la disponibilidad de plazas en el estacionamiento
- Visualizar la placa del vehículo: el encargado de ingreso visualiza la placa de ingreso.
- Registrar datos de ingreso: el encargado de ingreso registra en el talonario de ingresos la placa, fecha y hora de ingreso. Estos datos se escriben dos veces uno para el conductor y otro que queda en el talonario.
- Desglosar ticket: actividad que realiza el encargado de ingreso para extraer la parte del ticket del talonario que le pertenece al conductor.
- Entregar el ticket de ingreso: el encargado del ingreso entrega el ticket al conductor.
- Recepcionar el ticket de ingreso: el conductor recepciona el ticket de ingreso y se dirige a ocupar un lugar en el estacionamiento.

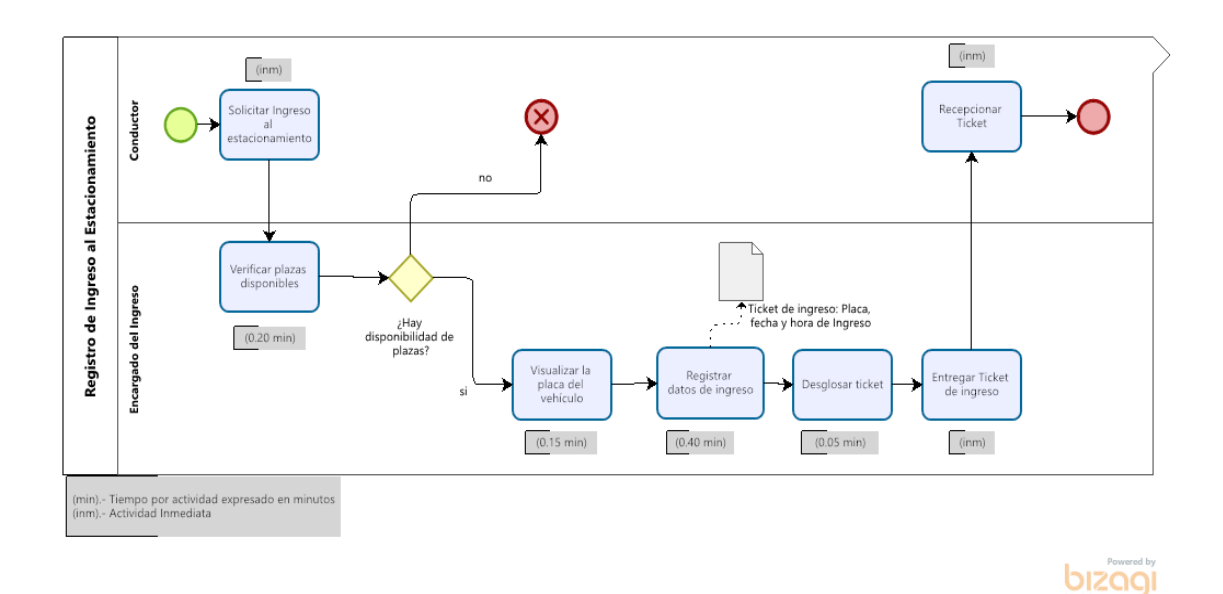

*Fig. 12: Proceso de ingreso vehicular al estacionamiento.*

### **3.1.1.2.1.2. Proceso de salida vehicular del estacionamiento**

Se da a partir de que el conductor se acerca a la salida del estacionamiento para que el cajero genere los cobros por el servicio, se detallan las actividades que se realizan:

Principal (Ruta Crítica)

- Entregar documentos de ingreso para verificación: el conductor entrega el ticket de ingreso al cajero. Cuando el conductor es trabajador, el conductor entrega el fotocheck para realizar la verificación en la lista de vehículos empadronados.
- Verificar horas de permanencia en el estacionamiento: el cajero verifica el tiempo de permanencia del vehículo en el estacionamiento.
- Actualizar datos de salida en ticket de ingreso: el cajero anota la fecha y hora de salida en el ticket de ingreso.
- Seleccionar tarifa: el cajero selecciona la tarifa a cobrar.
- Calcular monto a cobrar: el cajero en base a la tarifa y el tiempo calcula el monto a cobrar.
- Solicitar datos para comprobante: el cajero solicita los datos para la generación del comprobante.
- Brinda información del comprobante: el conductor brinda la información solicitada.
- Registrar datos de comprobantes de pago: el cajero anota los datos en el talonario de comprobantes de pago, ya sea en el talonario de facturas o boletas de venta.
- Desglosar y entregar comprobante de talonario: extraer y entregar la parte del talonario que le pertenece al conductor.
- Realizar el pago: el conductor realiza el pago del monto por el servicio.
- Guardar copia del comprobante de pago junto al ticket de Ingreso: el cajero archiva el talonario junto al ticket de ingreso.

### Actividades Alternativas

- Buscar documento de ingreso en los registros de ingresos al estacionamiento: el cajero coordina con el encargado de ingresos para la verificación del ticket de ingreso en el talonario.
- Verificar si vehículo está empadronado: el cajero realiza la búsqueda por placa y fotocheck en el listado Excel de empadronamiento
- Guardar ticket de ingreso: el cajero archiva el ticket de ingreso.

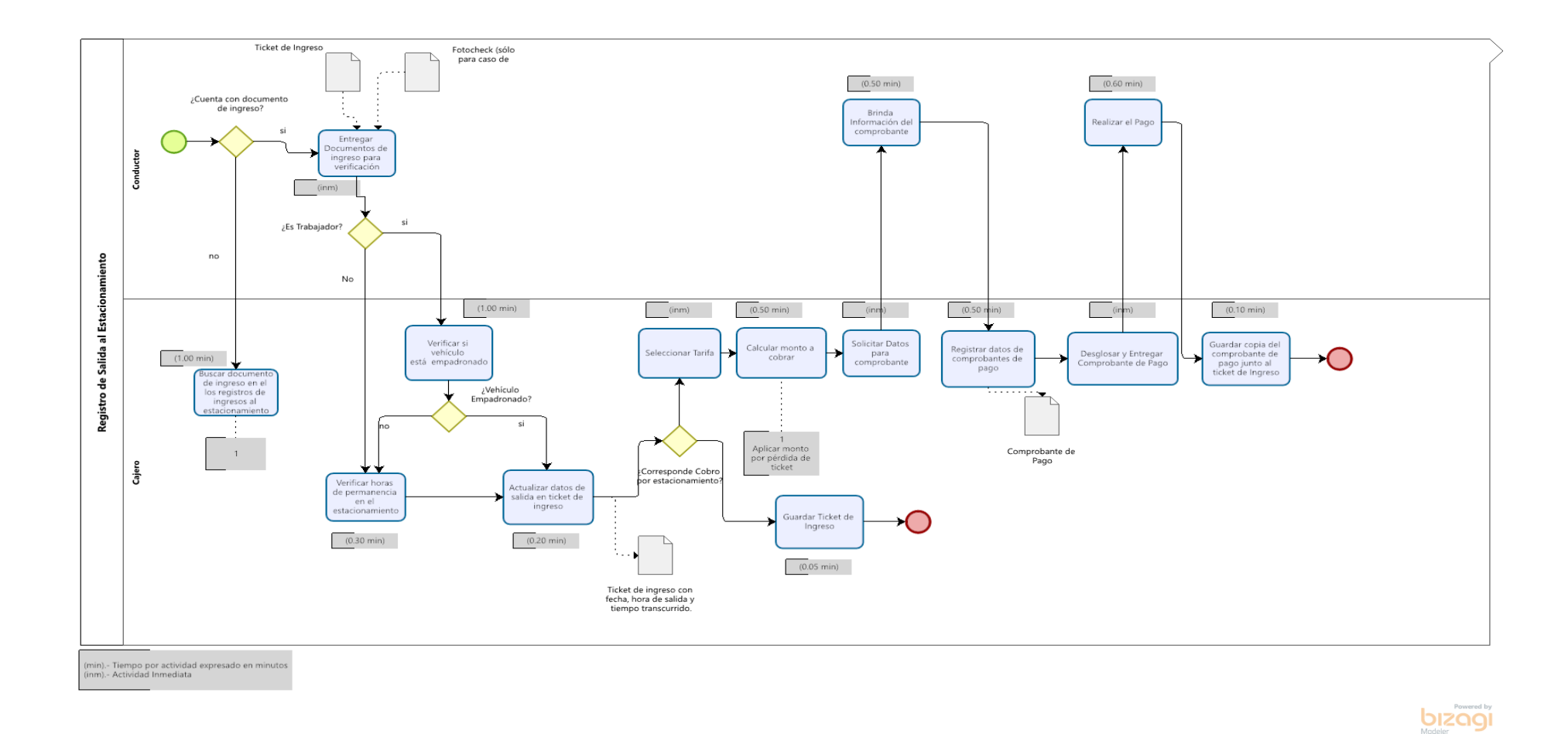

*Fig. 13: Proceso de salida vehicular del estacionamiento.*

#### **3.1.1.2.1.3. Proceso para procesar y generar reportes de gestión:**

Este proceso lo realiza el administrador del estacionamiento de forma quincenal y se ejecutan las siguientes actividades:

- Solicitar reportes de gestión quincenal: el miembro gerencial del comité solicita al administrador del estacionamiento los reportes de gestión quincenal.
- Recuperar los archivos físicos de los reportes de turno correspondiente al periodo de consulta: el administrador de estacionamiento realiza una lectura de los reportes de cuadre de caja por día para verificar los comprobantes e ingresos generados en el periodo de consulta.
- Consolidar en un archivo Excel los montos de los comprobantes y el número de ingresos: generar archivo Excel con los reportes de ingresos detallando si está empadronado o no, por tipo de tarifa, y reportes detallados de ingresos.
- Recibir el archivo para el análisis: el miembro gerencial del comité recepciona el archivo generado por administrador para su análisis.

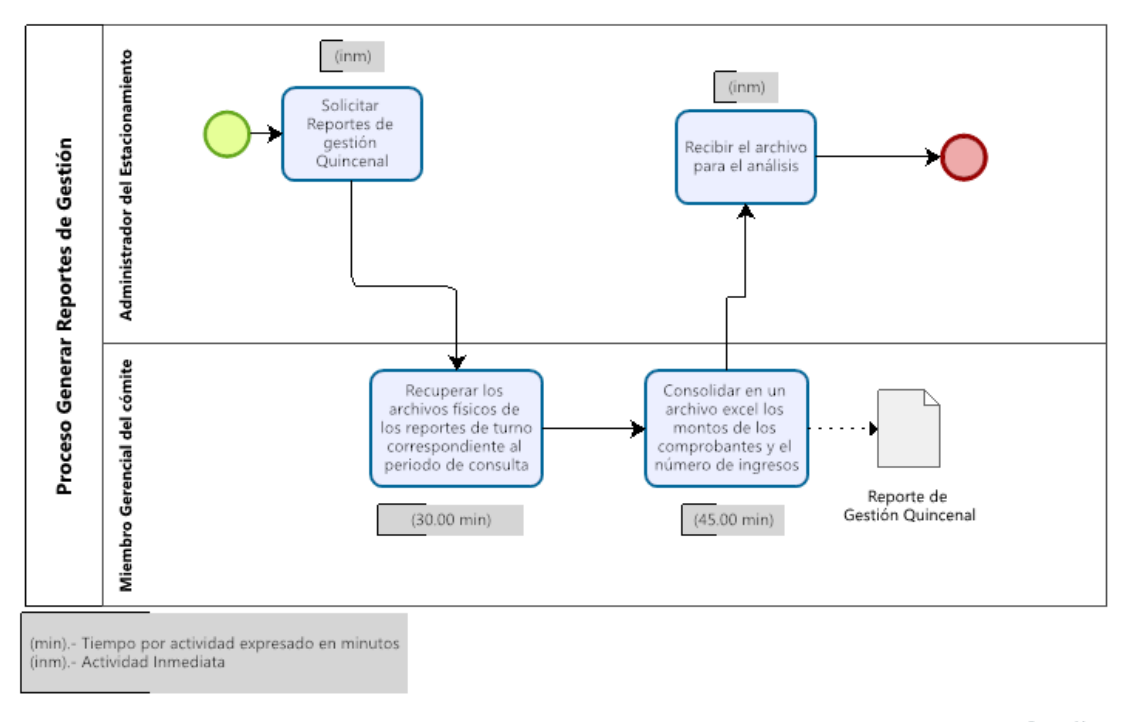

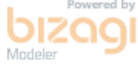

*Fig. 14: Proceso para generar reportes de gestión.*

### **3.1.1.2.2. Modelo de casos de uso de negocio**

Se describe los procesos del negocio y su relación con los clientes, se presenta los paquetes de negocio: actores de negocio y casos de uso de negocio, así como el diagrama de casos de uso de negocio.

### **3.1.1.2.2.1. Actores y casos de uso negocio**

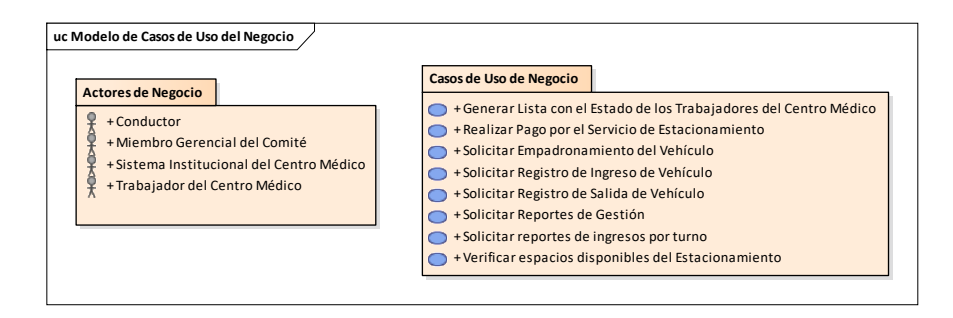

*Fig. 15: Paquetes de negocio.*

### **3.1.1.2.2.2. Diagrama de casos de uso negocio**

Se describe el diagrama de casos de uso de negocio que será desarrollado en las iteraciones

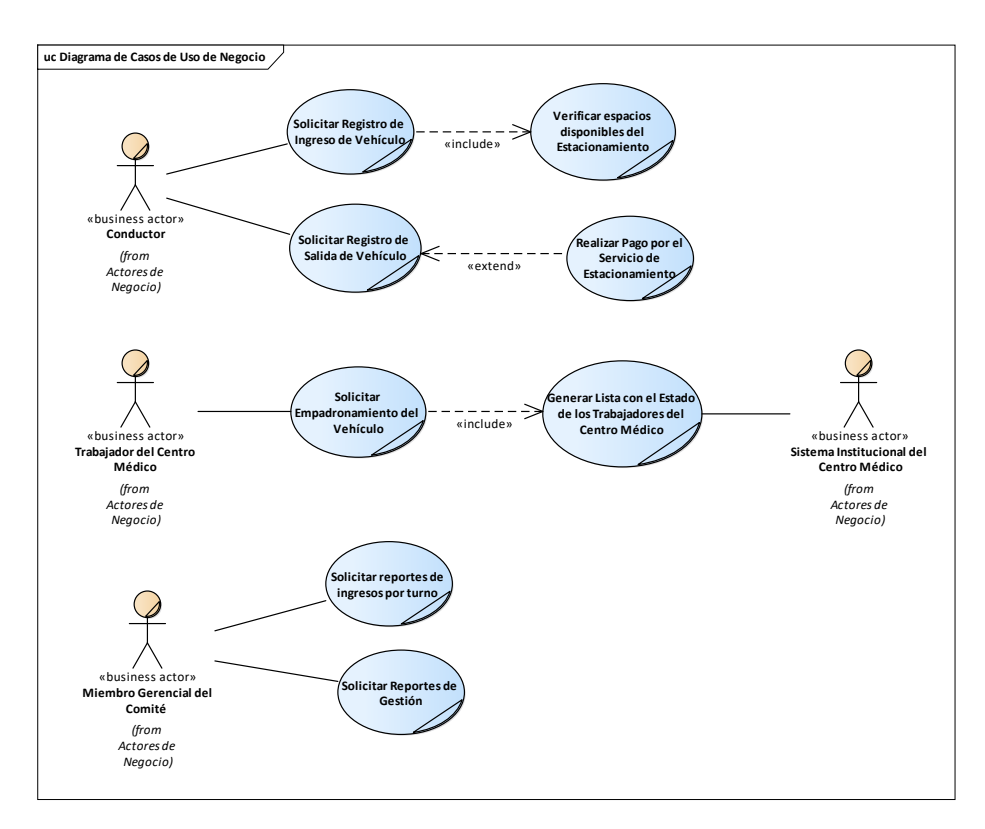

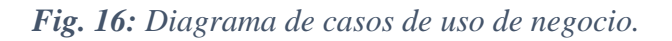

## **3.1.1.2.2.3. Metas de negocio**

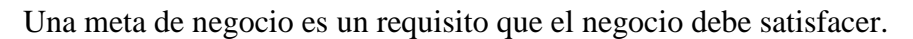

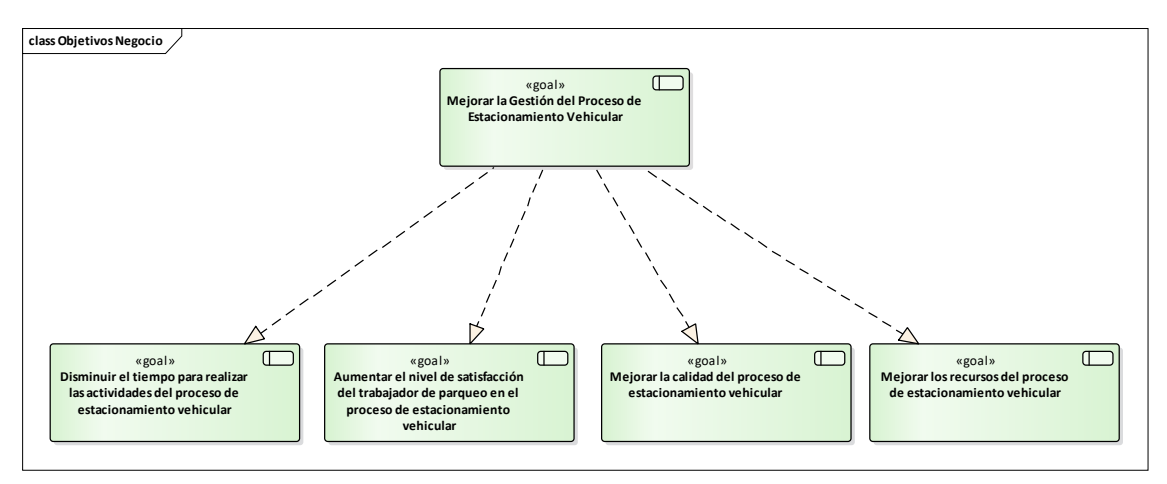

*Fig. 17: Metas de negocio.*

## **3.1.1.2.2.4. Trabajadores del negocio**

Se enumeran los trabajadores de negocio que representan un rol.

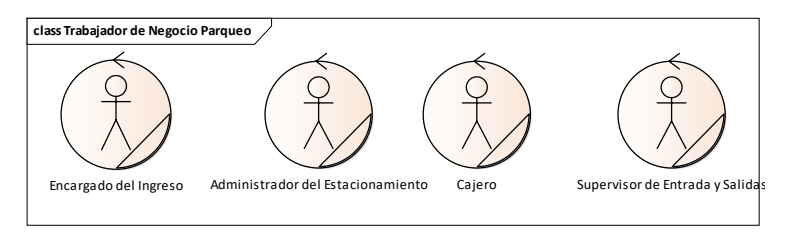

*Fig. 18: Trabajadores de negocio.*

### **3.1.1.2.3. Desarrollo de casos de uso negocio primera iteración**

De acuerdo al EDT para esta primera iteración se desarrolla: la realización de casos de uso de negocio correspondiente al proceso de ingreso de vehículos al estacionamiento vehicular.

### **3.1.1.2.3.1. Realización de casos de uso de negocio**

Se muestran las realizaciones de casos de uso del negocio.

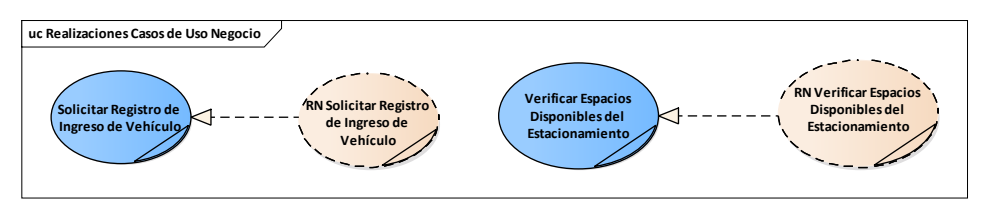

*Fig. 19: Realización de casos de uso de negocio.*

## **3.1.1.2.3.1.1. Solicitar registro de ingreso de vehículos.**

a) Especificación de Caso de Uso: **Solicitar Registro de Ingreso de Vehículo**

### *TABLA V:*

## *Especificación del CUN Solicitar registro de ingreso de vehículo*

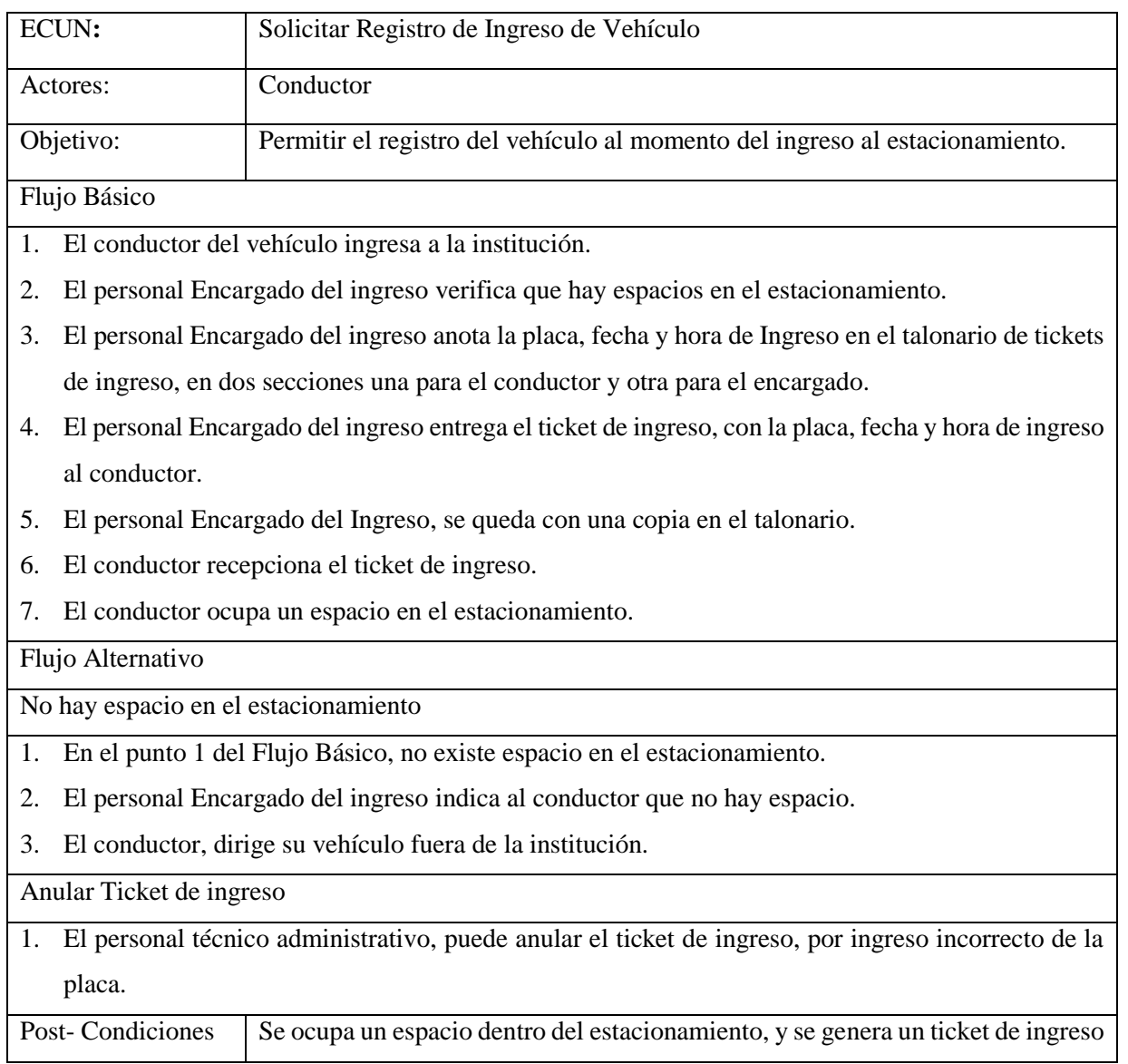

b) Diagrama de actividades de Caso de Uso: **Solicitar Registro de Ingreso de Vehículo**

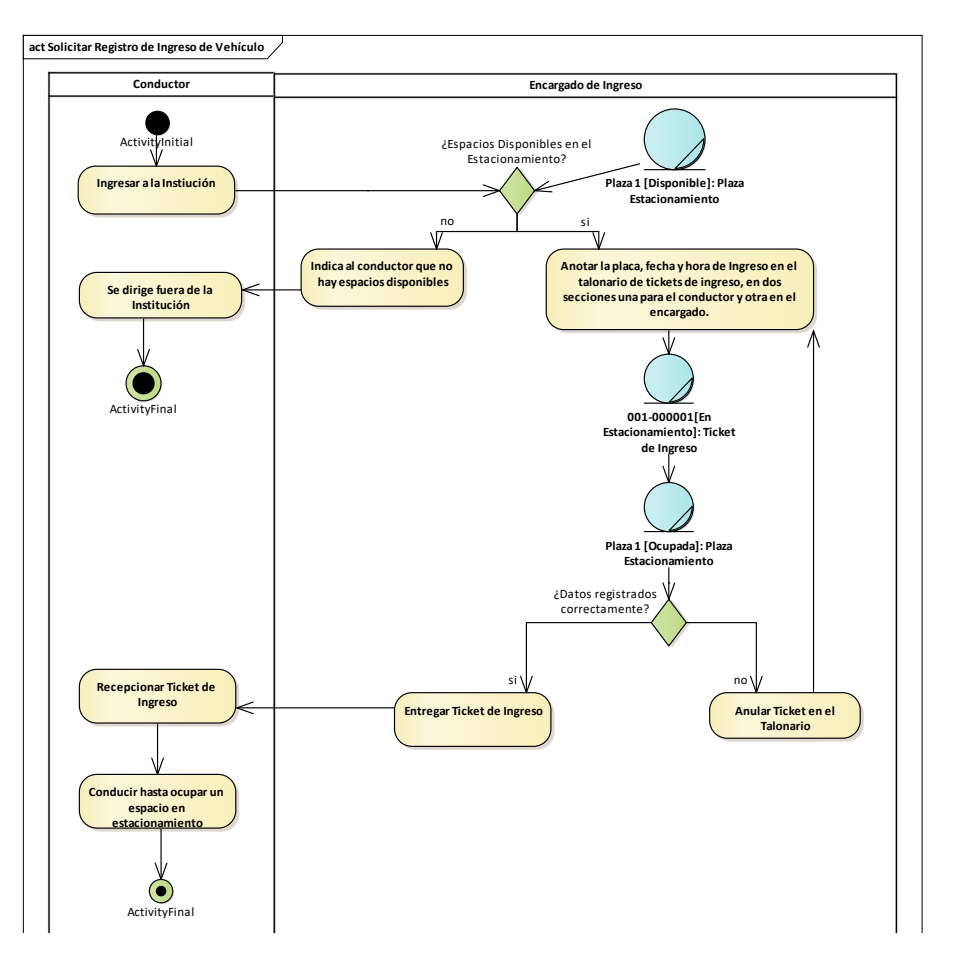

*Fig. 20: Diagrama de actividades del CUN Solicitar registro de ingreso de vehículo.*

c) Modelo de Objetos de Negocio: **Solicitar Registro de Ingreso de Vehículo.**

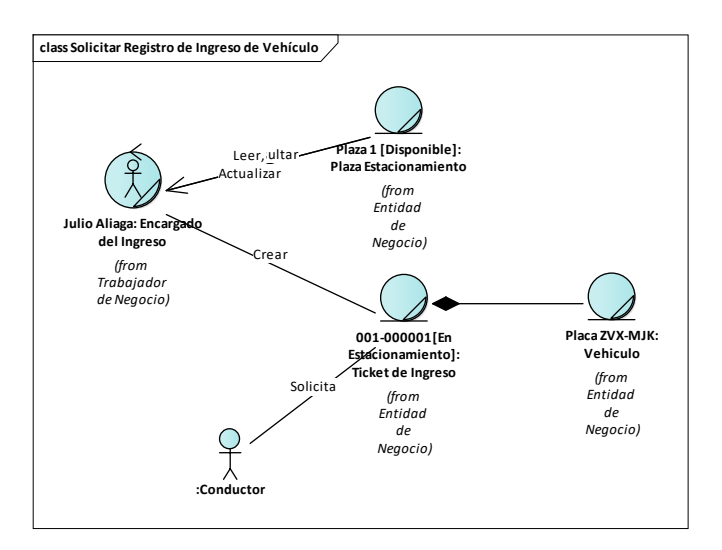

*Fig. 21: Diagrama de objetos del CUN Solicitar el registro de ingreso de vehículo.*

### **3.1.1.2.3.1.2. Verificar espacios disponibles del estacionamiento**

a) Especificación de Caso de Uso: **Verificar espacios disponibles del estacionamiento.**

### *TABLA VI:*

*Especificación de CUN Verificar espacios disponibles del estacionamiento.*

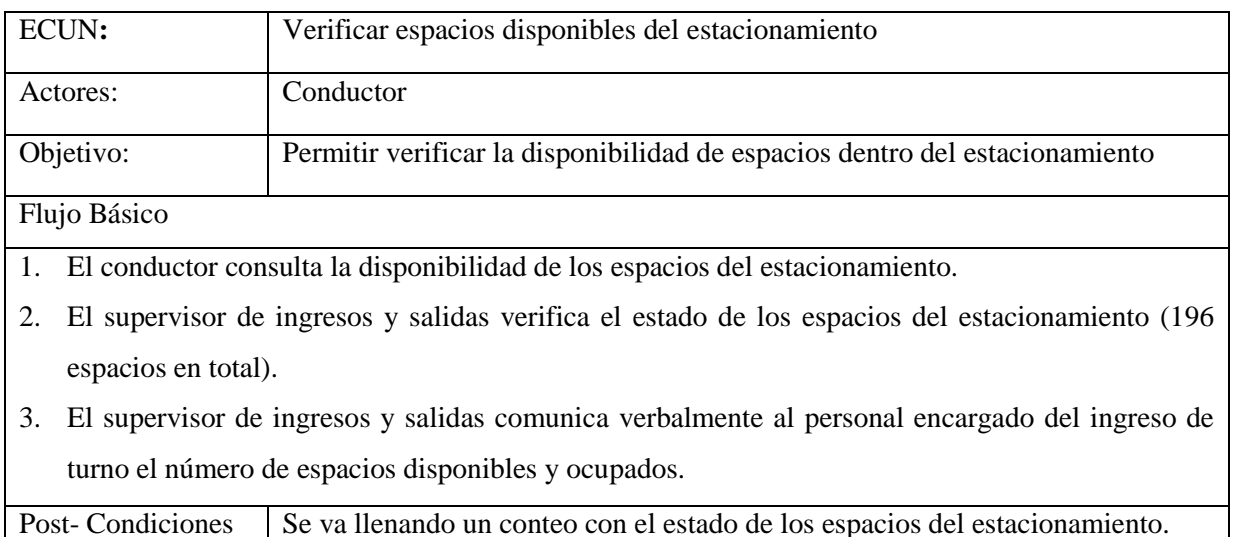

b) Diagrama de actividades de Caso de Uso: **Verificar espacios disponibles del estacionamiento.**

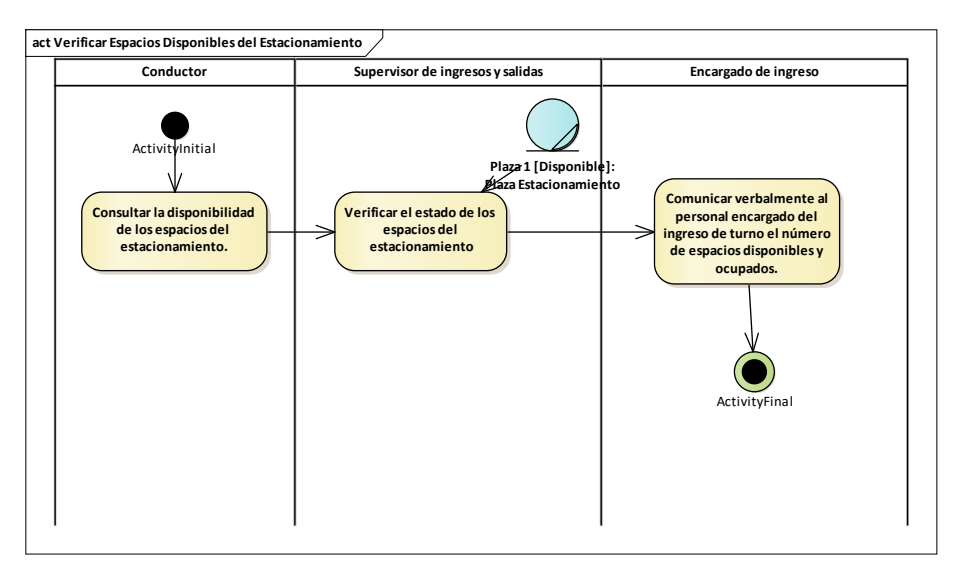

*Fig. 22: Diagrama de actividades del CUN Verificar espacios disponibles del estacionamiento.*

c) Diagrama de Objetos de Negocio: **Verificar espacios disponibles del estacionamiento.**

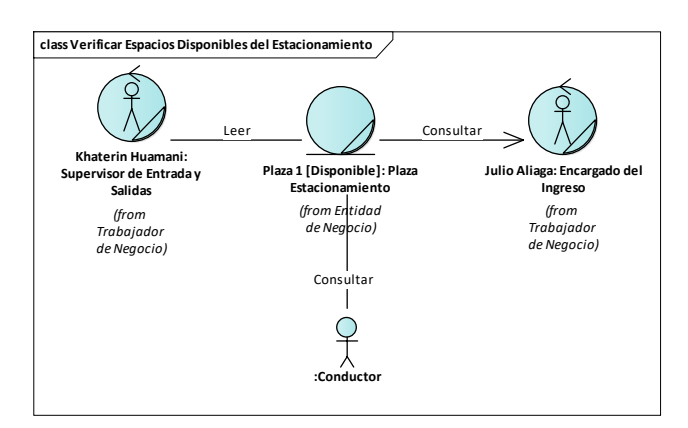

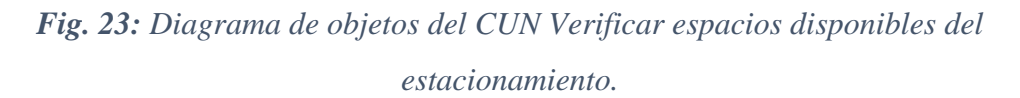

### **3.1.1.3. Desarrollo de casos de uso de sistema primera iteración**

Se desarrolla los casos de uso del sistema del proceso de ingreso vehicular siguiendo los flujos de trabajo RUP: requisitos, análisis y diseño, implementación y pruebas

#### **3.1.1.3.1. Especificación de los requisitos**

**3.1.1.3.1.1. Requerimientos funcionales:** Se realiza los siguientes requerimientos.

- RF001: Para crear un ticket de ingreso el sistema solicitará el ingreso obligatorio del número de placa del vehículo. El sistema con este dato generará el ingreso con un identificador único, que será utilizado para reconocerlo en el proceso de salida. Asimismo, la fecha de ingreso será recuperada de la fecha actual de la base de datos al momento de realizar la operación.
- RF002: El sistema generará e imprimirá un ticket de ingreso donde se mostrará: la placa, fecha y hora de ingreso, y un código de barra (identificador único).
- RF003: El sistema permitirá la búsqueda de un vehículo empadronado a un trabajador mediante el uso del fotocheck o DNI.
- RF004: En caso de ser un trabajador activo y su vehículo empadronado, se mostrará en la interfaz de ingreso los nombres, apellidos del trabajador y placa de vehículo empadronado.
- RF005: En caso de ser un trabajador sin contrato o su vehículo no estar empadronado, el sistema solicitará el ingreso del número de placa, para generar el ticket de ingreso.
- RF006: El sistema permitirá anular, lógicamente por base de datos, el ticket de

ingreso generado.

## **3.1.1.3.1.2. Requerimientos no funcionales**

Se describen a continuación los atributos que debe exhibir el sistema, pero que no son una funcionalidad específica.

a) Facilidad de Aprendizaje

- RNF001: Las opciones del menú y controles de la interfaz de usuario serán significativos y permiten predecir su acción.
- RNF002: El sistema proporcionará mediante teclas de acceso directo acceder a las funciones de la interfaz de usuario.
	- b) Facilidad de Entendimiento
- RNF003: El estilo de fuente y disposición del contenido en la interfaz de usuario del sistema facilitarán una visualización legible y con colores característicos de la Institución.
- RNF004: Los mensajes del sistema deben ser útiles y orientan las acciones que debe seguir el usuario.
- RNF005: El sistema contará con un manual de usuario.
	- c) Seguridad
- RNF006: La información manejada por el sistema debe estar protegida de acceso.
	- d) Software
- RNF007: El sistema debe ser web y estará alojado en un servidor de aplicaciones bajo el sistema operativo Linux y base de datos MySql.
- RNF008: Los Clientes que ejecutarán el sistema tienen equipos bajo el sistema Operativo Windows 7 y debe correr en los navegadores: Navegador Mozilla Firefox, Google Chrome, Microsoft Edge.

### **3.1.1.3.2. Modelo de casos de uso por paquetes**

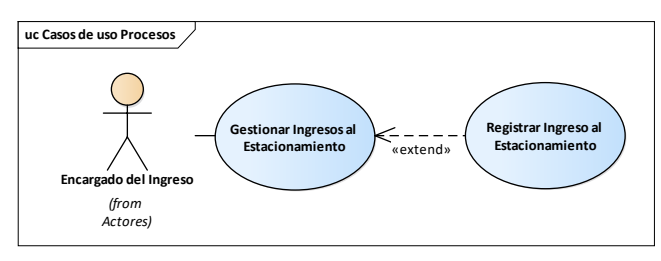

*Fig. 24: Modelo de casos de uso del sistema de la primera iteración.* 

## **3.1.1.3.2.1. Descripción de los actores del sistema**

#### *TABLA VII:*

*Descripción de los actores del sistema.*

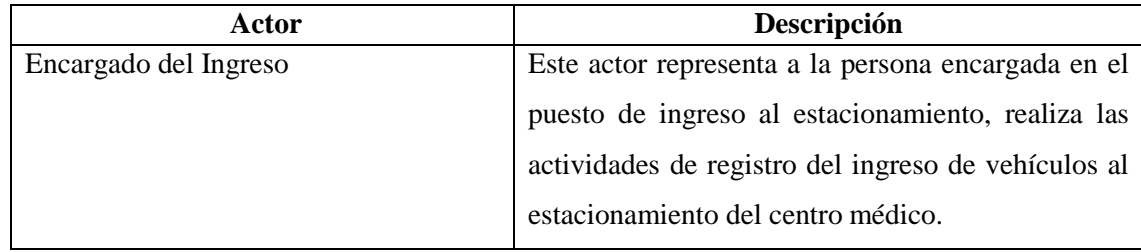

### **3.1.1.3.2.2. Diagrama de dependencias paquetes del sistema**

En el siguiente diagrama se muestran los paquetes de la primera iteración.

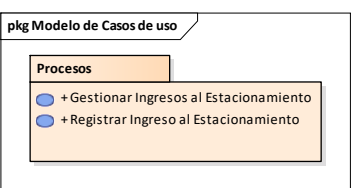

*Fig. 25: Diagrama de dependencia de paquetes.*

## **3.1.1.3.2.2.1. Gestionar ingresos al estacionamiento**

a) Especificación de Caso de Uso: Gestionar Ingresos al Estacionamiento

## *TABLA VIII:*

*Especificación de CUS Gestionar ingresos al estacionamiento.* 

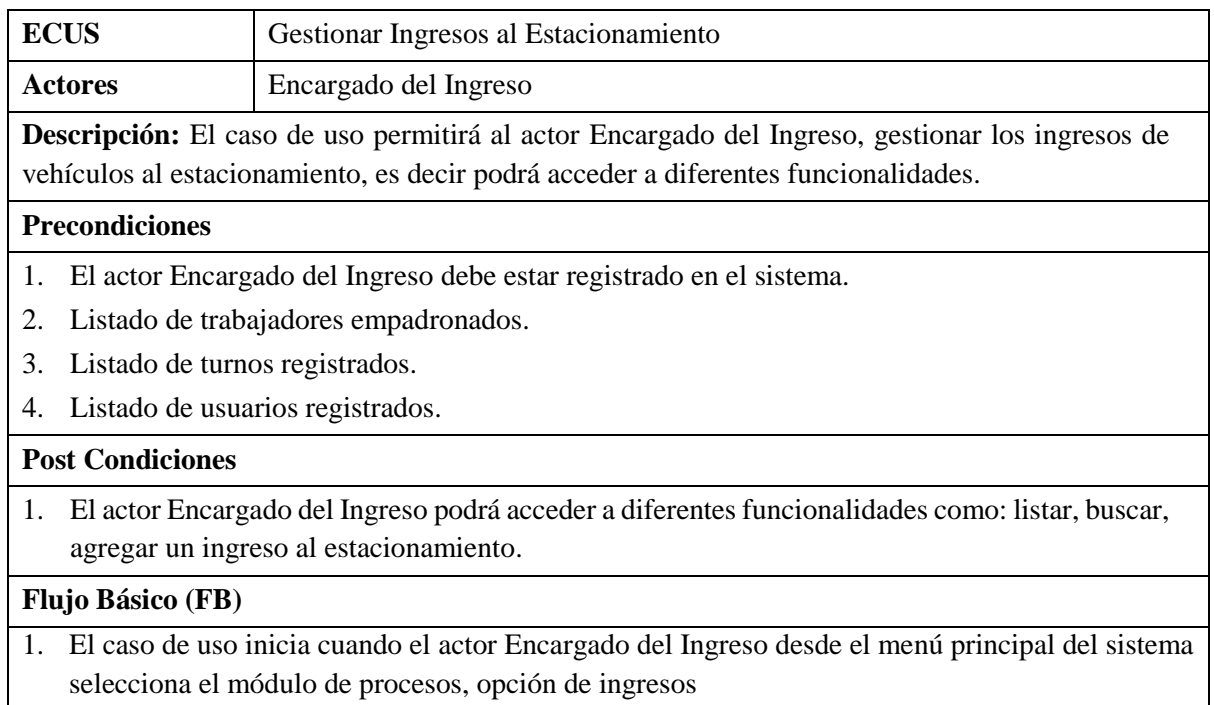

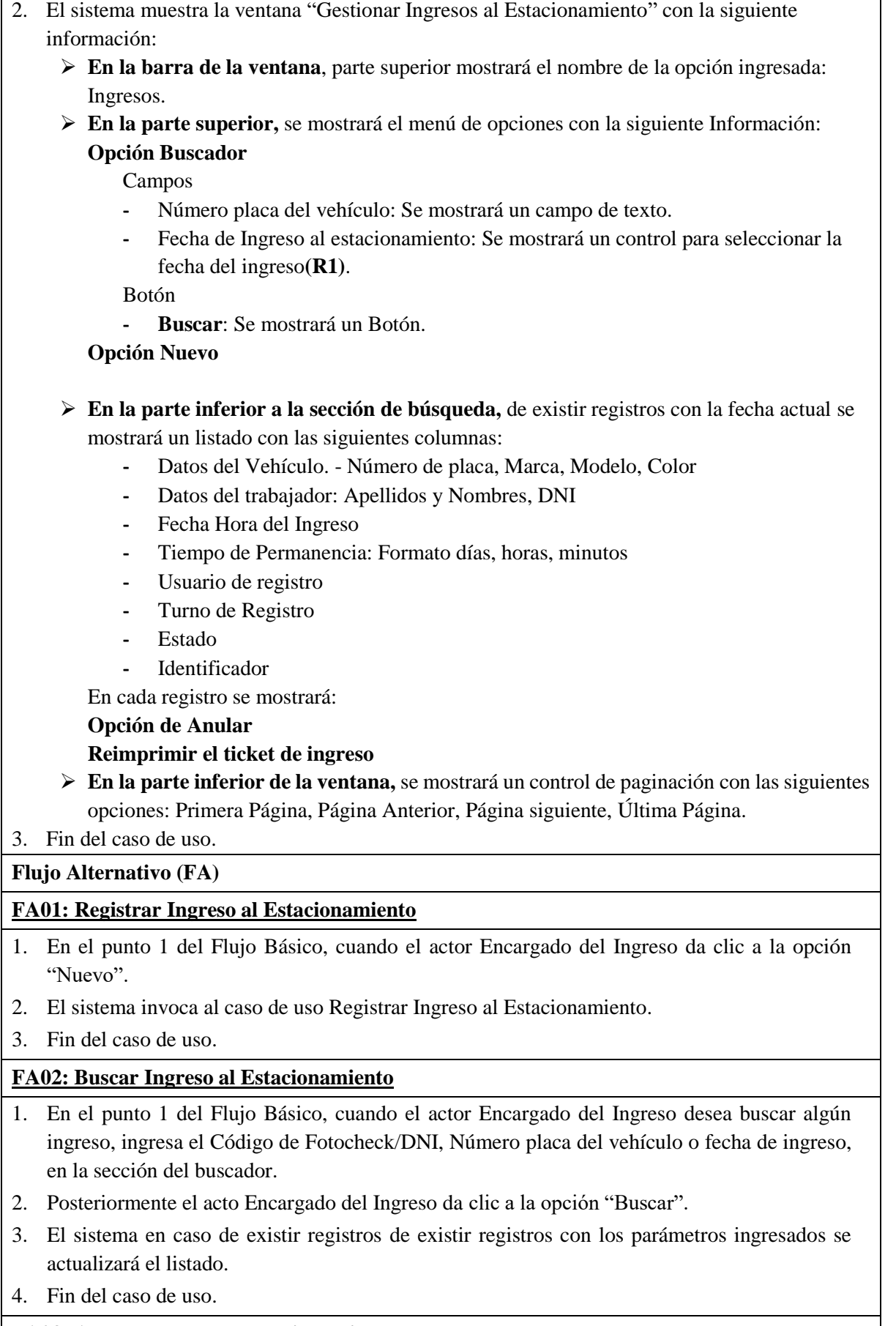

### **FA03: Anular Ingreso al Estacionamiento**

- 1. En el punto 1 del Flujo Básico, cuando se selecciona un registro de un ingreso al estacionamiento y posteriormente el actor Encargado del Ingreso da clic a la opción "Anular" **(R2)**.
- 2. El sistema muestra la ventana de aviso del sistema con un mensaje ¿Desea anular el registro? y los botones: "Si" y "No".
- 3. El actor Encargado del Ingreso da clic en el botón: "Si" del mensaje.
- 4. El sistema anulará el registro del ingreso del vehículo al estacionamiento.
- 5. Fin del caso de uso.

### **FA04: Generar Duplicado de Ticket de Ingreso**

- 1. En el punto 1 del Flujo Básico, cuando se selecciona un registro de un ingreso al estacionamiento y posteriormente el actor Encargado del Ingreso da clic a la opción "Reimprimir".
- 2. El sistema generará e imprime un ticket de ingreso con los siguientes datos: número de placa, fecha y hora de ingreso, y un código de barra (identificador único) y la etiqueta de *duplicado*.
- 3. Fin del caso de uso

#### **Reglas (R)**

- 1. **R1:** Por defecto al cargar la ventana deberá llevar la fecha actual del sistema.
- 2. **R2**: Anular solo en casos de que el ticket no tenga salida.
	- b) Diagrama de Clases de Análisis

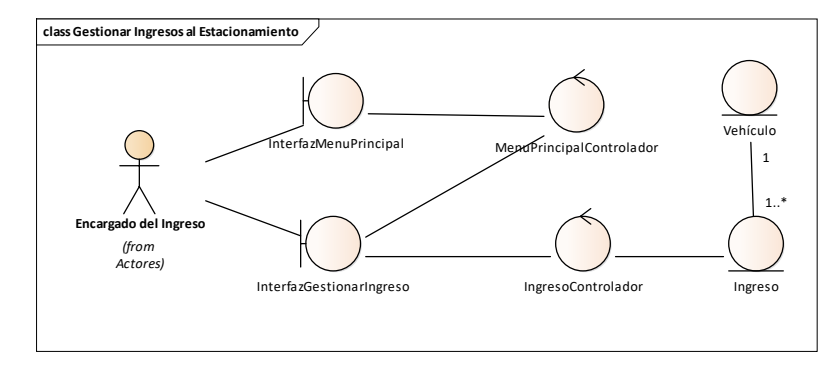

*Fig. 26: Clases de análisis del CUS Gestionar ingresos al estacionamiento.*

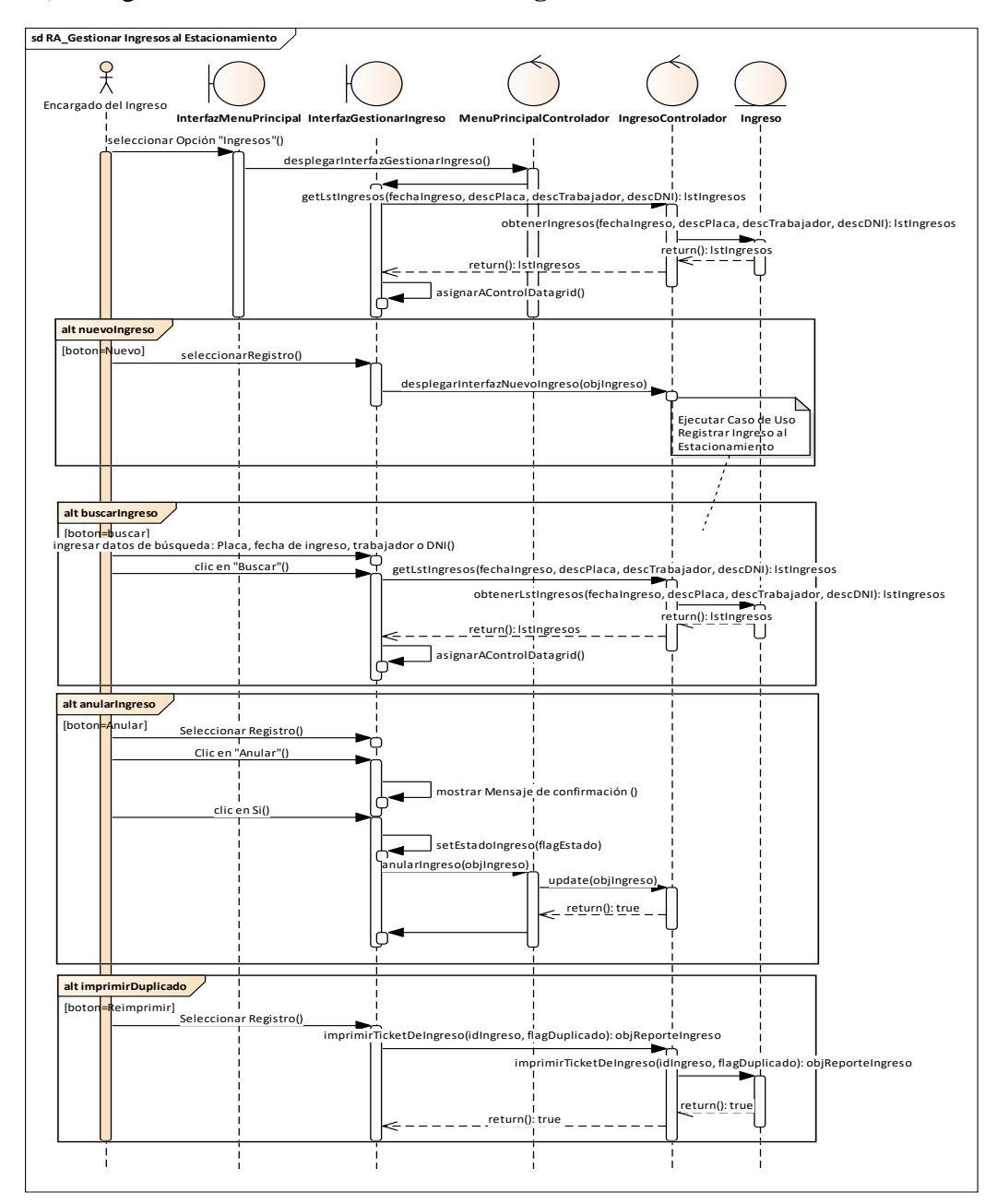

c) Diagrama de Secuencia: **Gestionar Ingresos al Estacionamiento**

*Fig. 27: Diagrama de secuencia del CUS Gestionar ingresos al estacionamiento.*

d) Codificación: se añade código de la vista y el controlador.

```
$csql = new CSql(); // classe de acceso a datos
saccion = S\_REQUEST['accion"];
\text{Ssgl} = \text{VSELECT} * \text{ FROM } v_{\text{ingress}} a where a.IdEstado != 3 ";
\text{where} = \text{""};if ($accion == "listar" or $accion == "listaractivos") {
if ($accion == "listar") {
if($where == ""){
\text{where} = \text{rand date\_format}(a.fecharegistra, \text{'}\%d-\text{''}m-\text{''}y') = \text{'''}.
$_REQUEST["fecha_actual"]. "";
\left\{ \begin{array}{c} 0 \end{array} \right\}\}, columns: \{$csql->get_Registros_dg($sql . $where.$limit, $r[0][0]);
\langle?php
require("../db/CSql.php");
   }
   }
```
#### e) Caso de Prueba

### *TABLA IX:*

*Especificación del CUP Listar ingresos al estacionamiento por fecha.* 

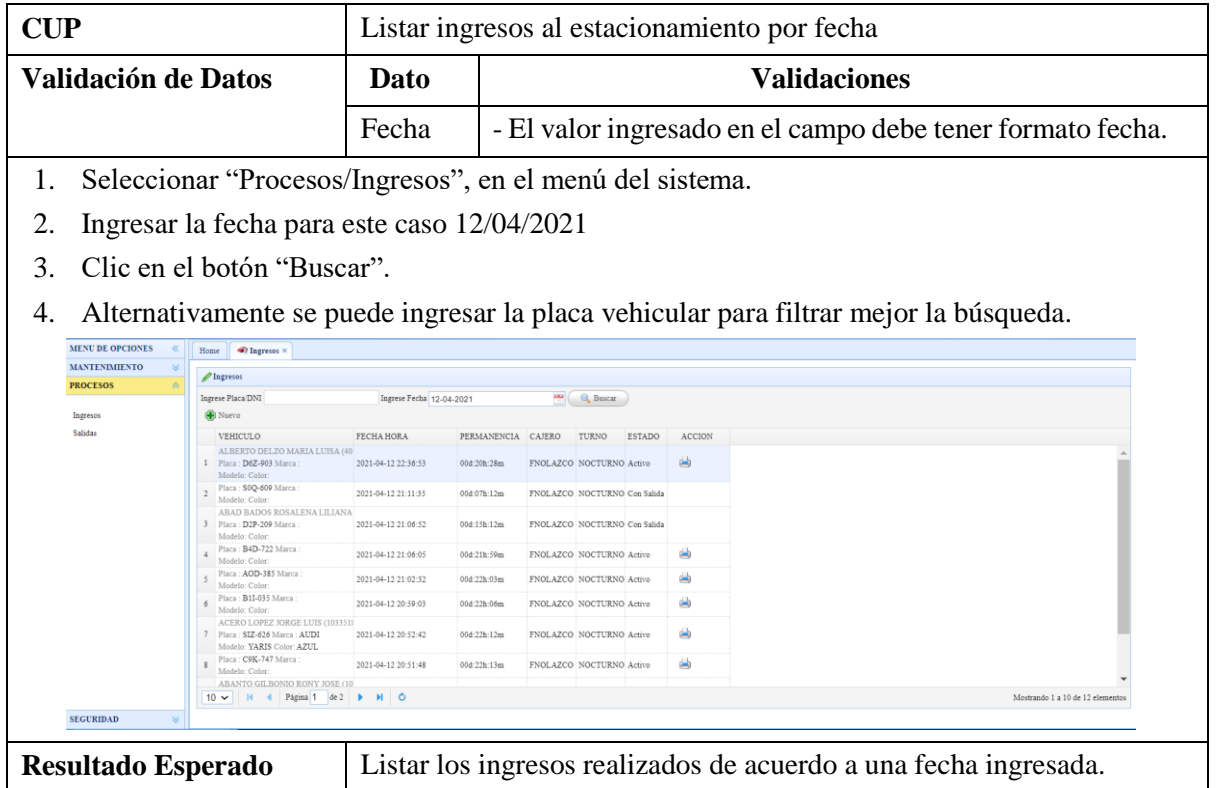

## **3.1.1.3.2.2.2. Registrar ingreso al estacionamiento**

a) Especificación de Caso de Uso: **Registrar Ingreso al Estacionamiento.**

### *TABLA X:*

## *Especificación del CUS Registrar ingreso al estacionamiento.*

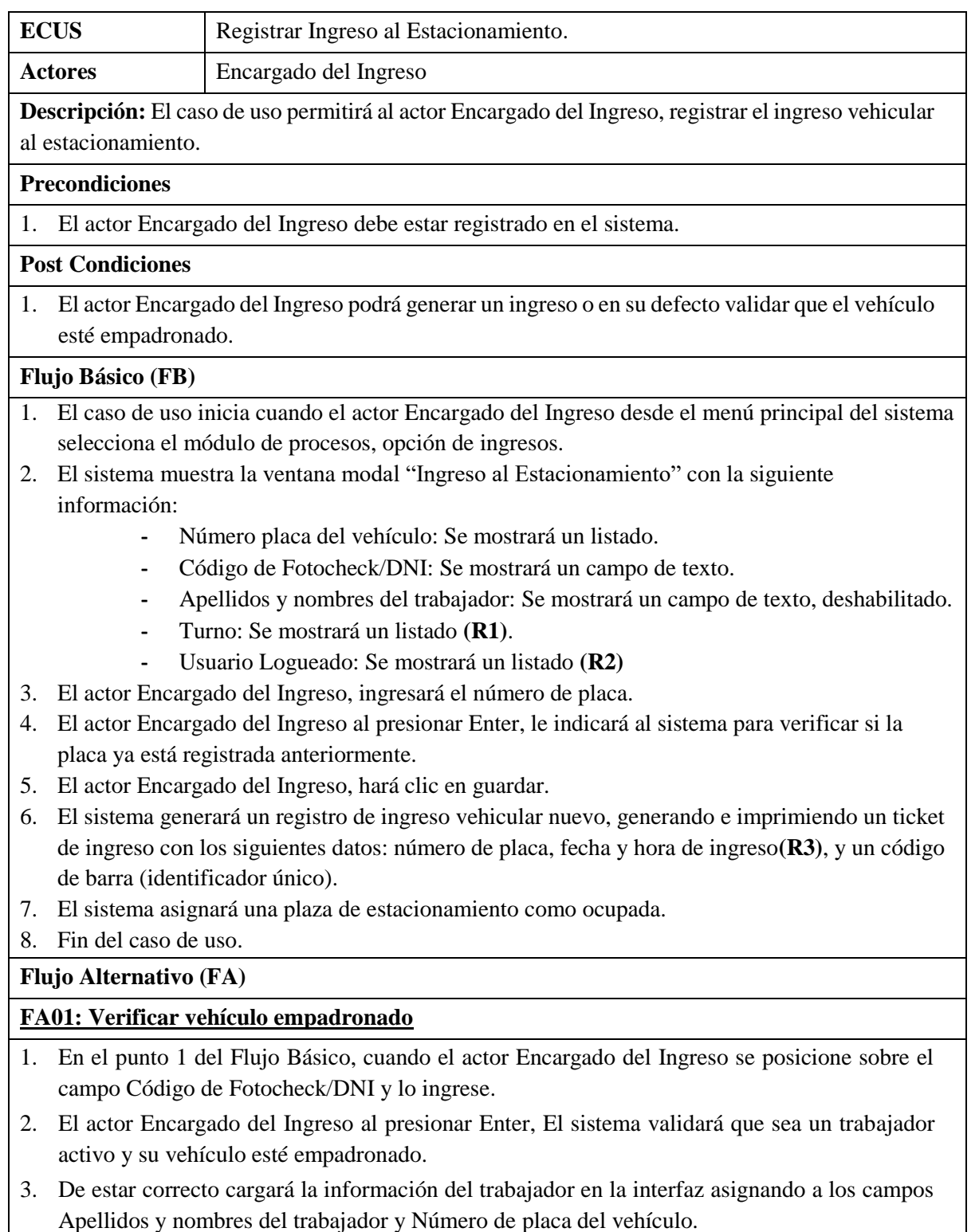

- 4. En caso de no estar correcto, retorna al punto 2 del flujo básico, para solicitar el número de placa del vehículo.
- 5. El actor Encargado del Ingreso, hará clic en guardar, generará e imprimirá el ticket de ingreso. Guardando el indicador de vehículo empadronado.
- 6. El sistema asignará una plaza de estacionamiento como ocupada.
- 7. Fin del caso de uso.

#### **Reglas (R)**

- 1. **R1:** Por defecto el sistema asigna al campo turno, el turno actual, obtenido por la fecha actual del sistema.
- 2. **R2:** Por defecto el sistema asigna al campo usuario logueado, el usuario que inició la sesión.
- 3. **R3:** El sistema asignará la fecha de ingreso del registro del ingreso a la fecha actual del sistema.
	- b) Diagrama de Clases de Análisis**.**

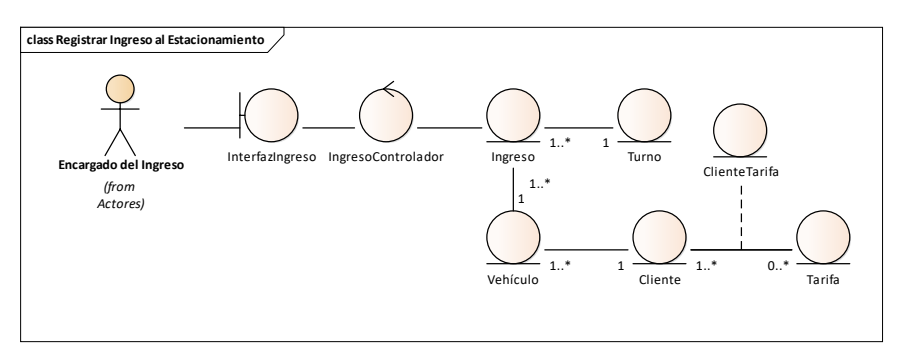

*Fig. 28: Clases de análisis del CUS Registrar ingreso al estacionamiento.*

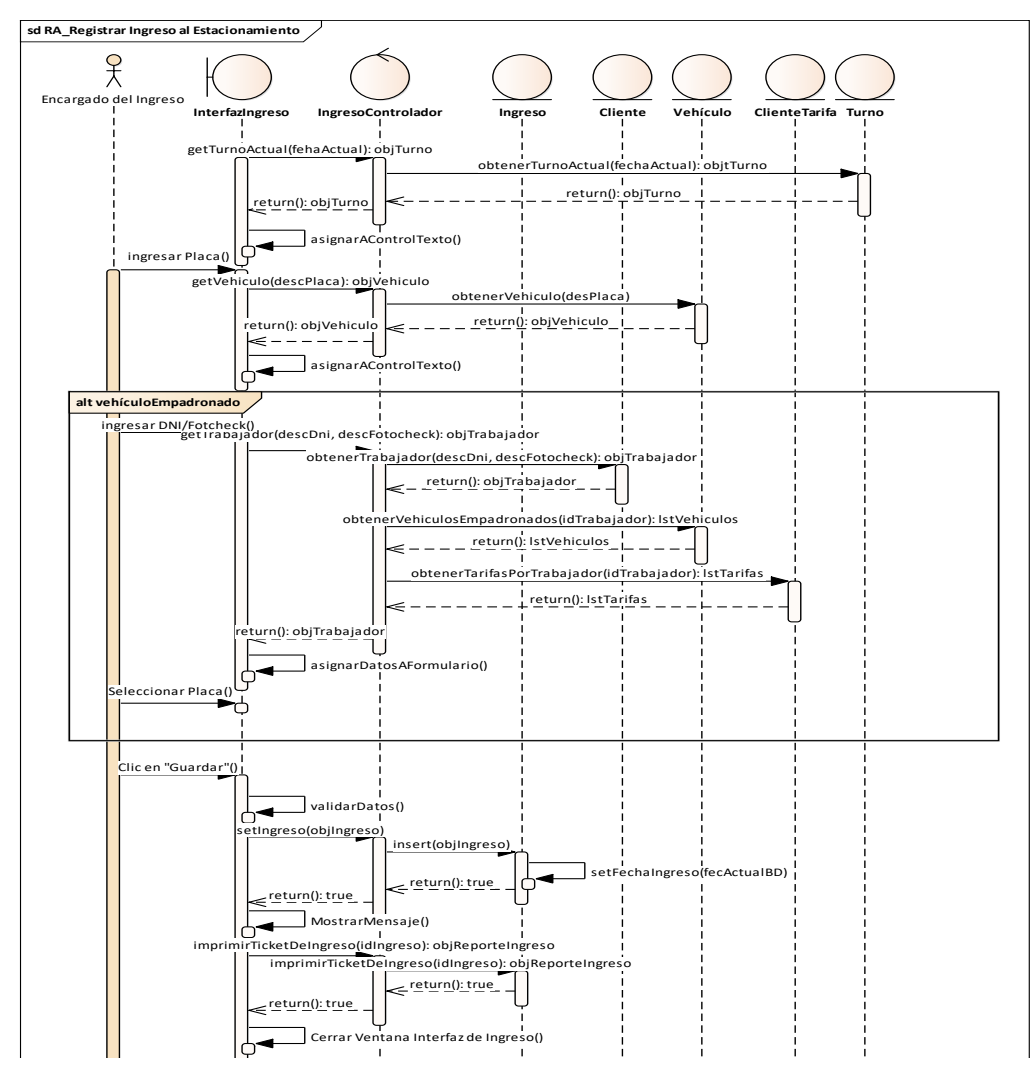

c) Diagrama de Secuencia: **Registrar Ingreso al Estacionamiento.**

*Fig. 29: Diagrama de secuencia del CUS Registrar ingreso al estacionamiento.*

d) Codificación: se añade código de la vista y el controlador.

```
function guardarIngreso() {$('#fm').form('submit', {
             url: 'php/gestion/ingreso.php?accion=insert'',
             onSubmit: function() {
                return $(this).form('validate');
             }, success: function(result) {
               var a = JSON.parse(result); if (a.Success == false) {$.messager.alert('Error', 'Problemas al grabar el 
Ingreso!');} else {
                 mvWindow =window.open('php/gestion/ingreso.php?accion=imprimir&IdIngreso=' + a.IdIngreso.trim(),
'_blank');
                  $('#dlg').dialog('close');}});}
```

```
 if ($accion == "insert") {
  if (\$ REQUEST["REG1"] == ") {
      $nroplaca =$_REQUEST["nroplaca"];
      $sql = " SELECT a.Idclientevehiculo , 
FROM clientevehiculo a where a.IdEstado != 3 and a.IdEstado = 1 and a.placa = ".
$nroplaca . "' ";
     $z = $csql->get_registros($sql);
     if (isset($z[0][0])) { \text{%}ve[0][0] = $z[0][0];
      } else {$sql = "INSERT INTO `parqueobd`.`vehiculo` (`IdVehiculo`, `IdCliente`, 
`Placa`, `IdEstado`) VALUES (NULL,f_busca_id_con_dni_cliente('0') , '" . 
strtoupper($nroplaca) . "', '1');";
        $csql->actualiza($sql);
        $ve = $csql->get_registros("SELECT AUTO_INCREMENT-1 FROM 
information_schema.tables WHERE table_name='vehiculo' AND
TABLE_SCHEMA='parqueobd' ");
    \frac{1}{2} $ REQUEST["REG4"] = $ve[0][0];
 }
   $sql ="select a.idcliente from vehiculo a where a.IdVehiculo 
='".$_REQUEST["REG4"]."'";
  x = $csql->get_registros($sql);
   $sql = "INSERT INTO parqueobd.ingreso ( IdRegistra, FechaRegistra, FechaIngreso, 
IdPlaca, IdCajero,IdTurno, IdEstado, IdCliente) VALUES 
        ( '" . $_REQUEST["REG5"] . "', now(), now(), '" . $_REQUEST["REG4"] . "', '" . 
$ REQUEST["REG5"] . "', "' . $ REQUEST["REG6"] . "', '1', "' . $x[0][0]. "' )";
  if (\text{Scsgl} > \text{actualiza}(\text{Ssgl}) = 1) {
     $ultimo_ingreso = $csql->get_registros("SELECT AUTO_INCREMENT-1 FROM 
information_schema.tables WHERE table_name='ingreso' AND
TABLE_SCHEMA='parqueobd' ");
     echo json_encode(array('IdIngreso' => $ultimo_ingreso[0][0], 'success' => 'true' 
) ); }else{
    echo json_encode(array('IdIngreso' => -1 , 'success' => 'false' ); }}
```
# e) Caso de Prueba

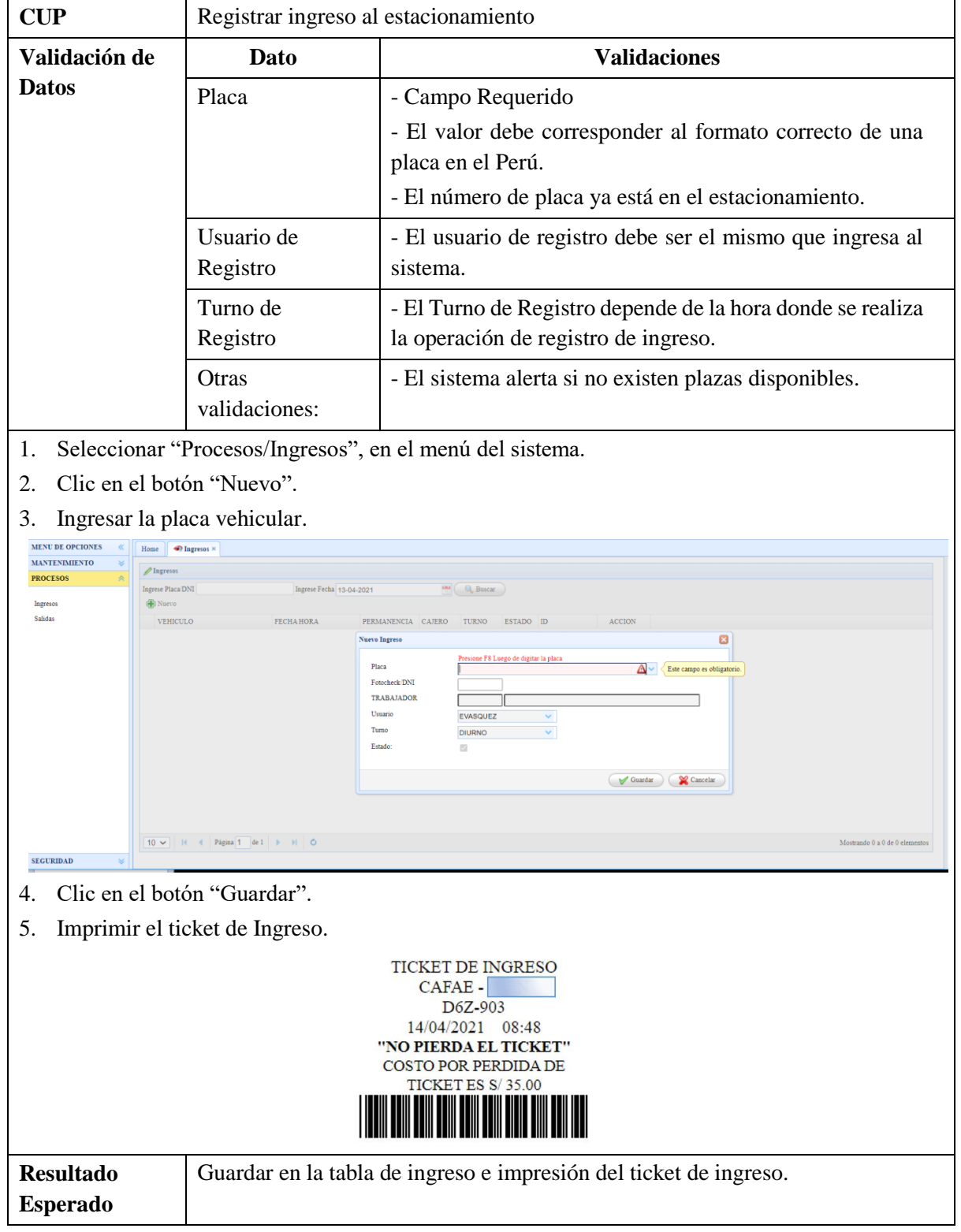

## *TABLA XI: Especificación del CUP Registrar ingreso al estacionamiento*

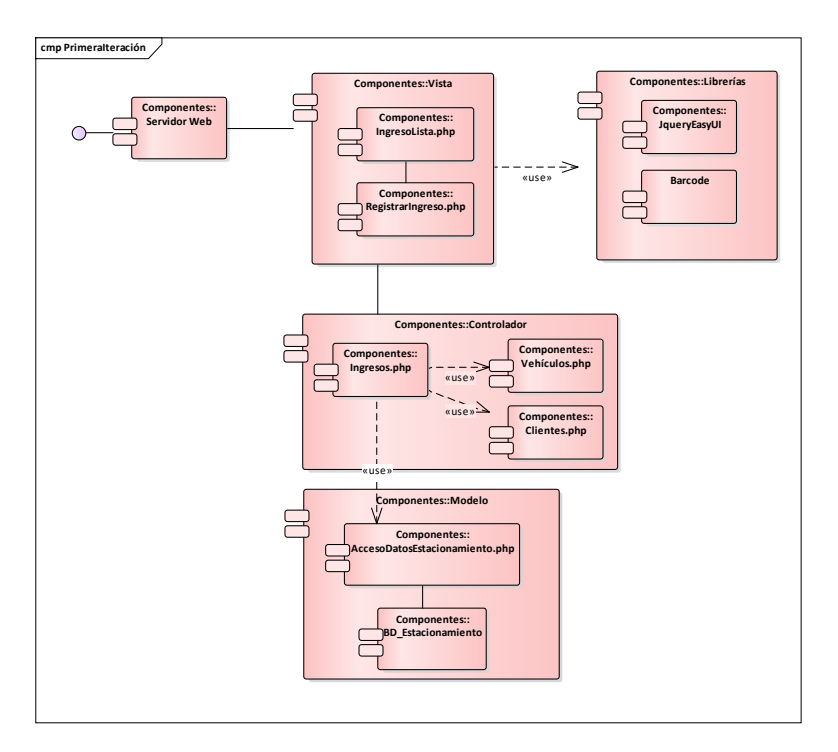

## **3.1.1.3.3. Diagrama de componentes primera iteración**

*Fig. 30: Diagrama de componentes primera iteración*

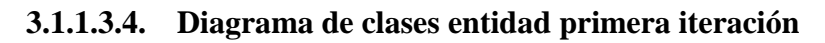

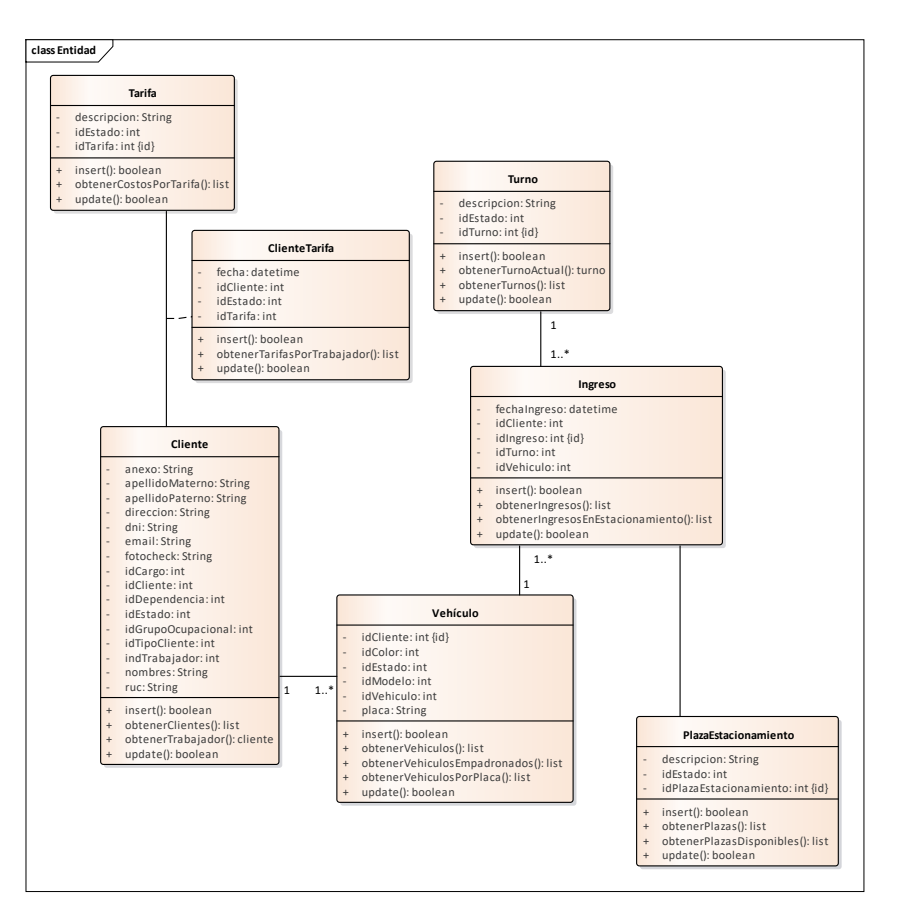

*Fig. 31: Diagrama de clases entidad primera iteración*

### **3.1.2. Elaboración**

### **3.1.2.1. Modelado del negocio**

### **3.1.2.1.1. Desarrollo de casos de uso de negocio segunda iteración**

De acuerdo al EDT para esta segunda iteración se desarrolla: la realización de casos de uso de negocio correspondiente a la salida de vehículos del estacionamiento y empadronamiento.

## **3.1.2.1.1.1. Realización de casos de uso de negocio**

De color celeste oscuro se muestran los casos de uso a ser tratados en esta iteración.

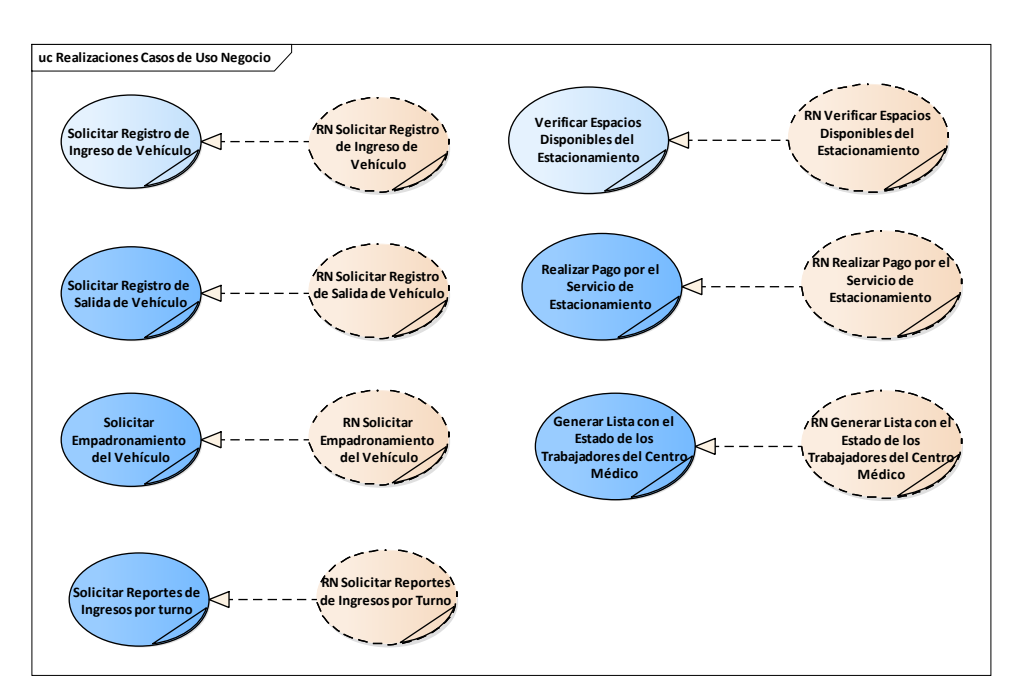

*Fig. 32: Realización de casos de uso de negocio segunda iteración.*

## **3.1.2.1.1.1.1. Solicitar registro de salida de vehículo**

a) Especificación de Caso de Uso: **Solicitar Registro de Salida de Vehículo**

### *TABLA XII:*

*Especificación del CUN Solicitar registro de salida de vehículo*

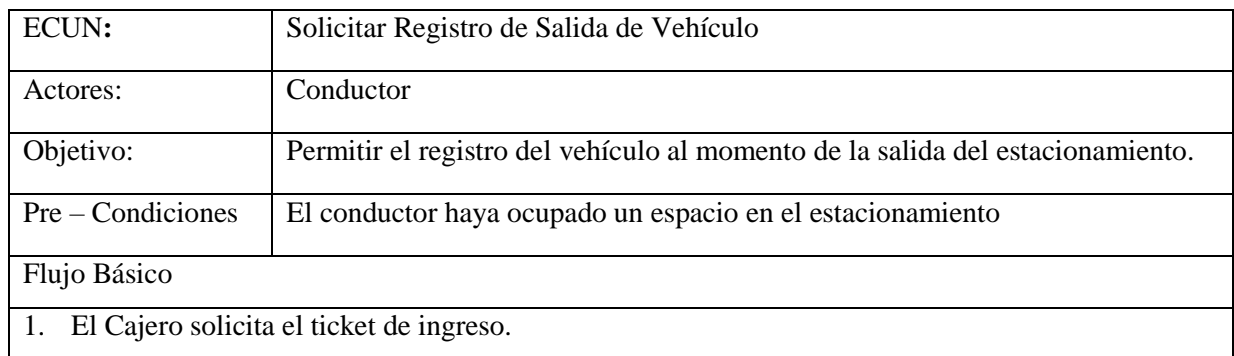
- 2. El conductor entrega el ticket de ingreso al estacionamiento
- 3. El Cajero verifica los minutos de permanencia en el estacionamiento.
- 4. El Cajero anota la fecha y hora de salida en el ticket de ingreso
- 5. El Cajero, verifica si de acuerdo a los minutos de permanencia corresponde el pago por el servicio.
- 6. Si corresponde el pago, se ejecuta el CUN: Realizar Pago por el Servicio de Estacionamiento.
- 7. Si el tiempo de permanencia en el estacionamiento no corresponde ningún pago, el Cajero guarda el ticket de ingreso con la hora y fecha de salida.
- 8. El conductor se dirige hacia la salida de la institución.

#### Flujo Alternativo

Pérdida de ticket

1. En el punto 1, el conductor pierde el ticket de ingreso, se ejecuta el CUN: Realizar Pago por el Servicio de Estacionamiento.

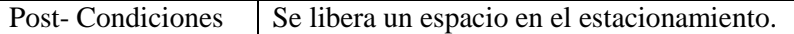

# b) Diagrama de actividades de Caso de Uso: **Solicitar Registro de Salida de Vehículo**

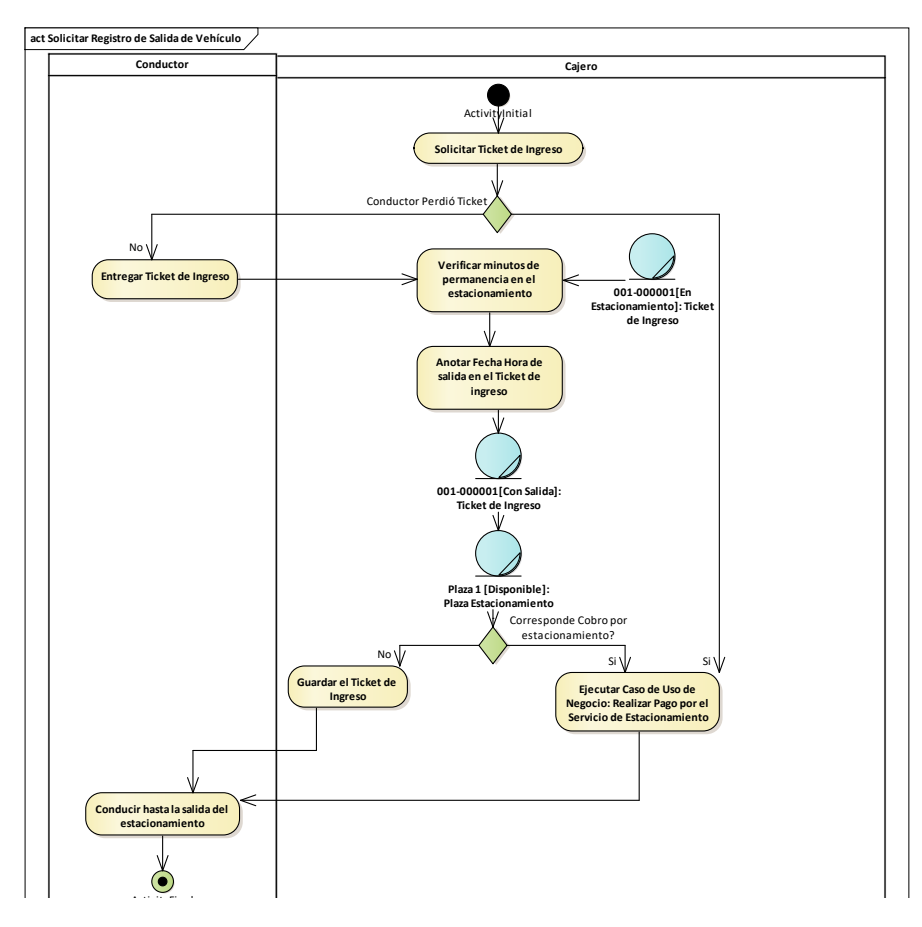

*Fig. 33: Diagrama de actividades del CUN Solicitar registro de salida de vehículo.*

c) Diagrama de Objetos de Negocio: **Solicitar Registro de Salida de Vehículo.**

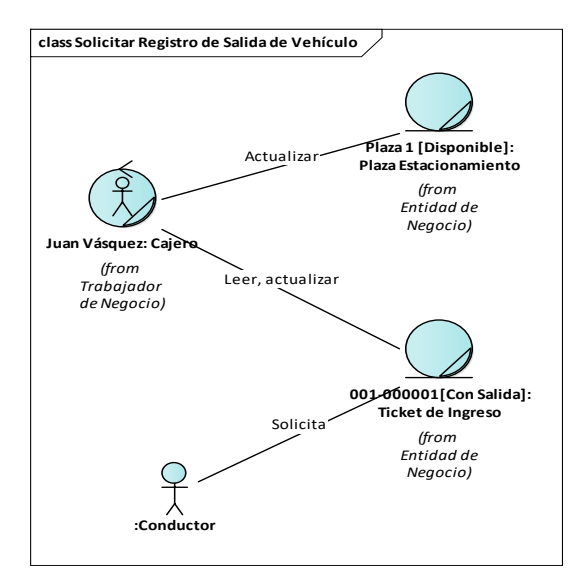

*Fig. 34: Diagrama de objetos del CUN Solicitar registro de salida de vehículo.*

### **3.1.2.1.1.1.2. Realizar pago por el servicio de estacionamiento**

a) Especificación de Caso de Uso: **Realizar Pago por el Servicio de Estacionamiento.**

#### *TABLA XIII:*

*Especificación del CUN Realizar pago por el servicio de estacionamiento.*

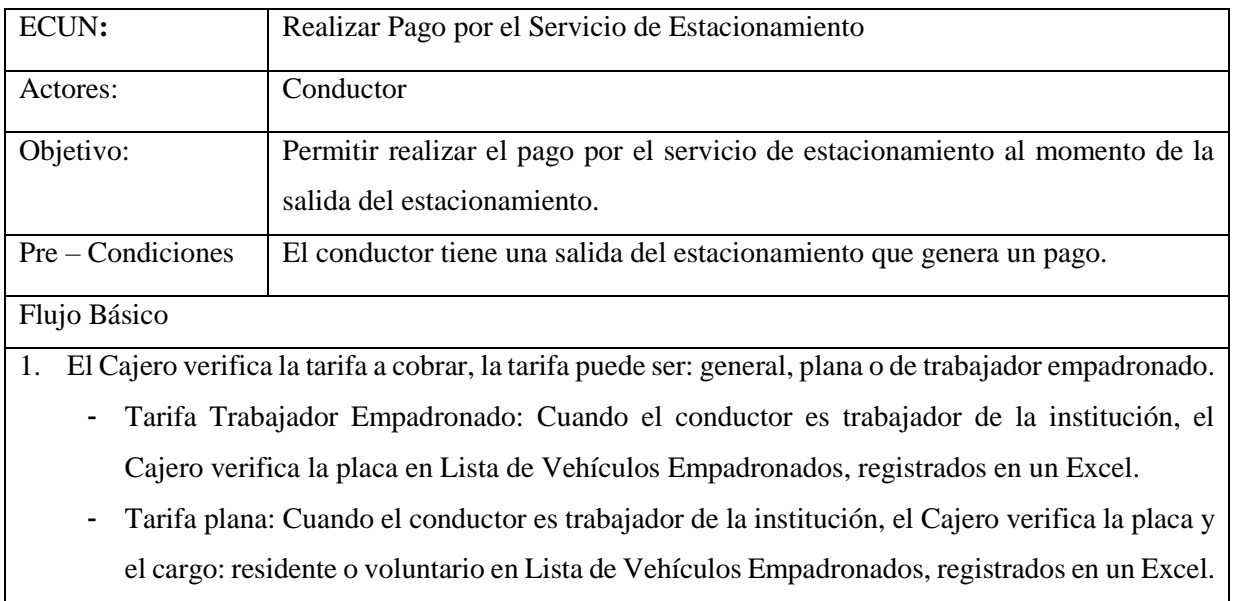

- Tarifa en General: Conductor no cumple con las condiciones antes mencionadas.
- 2. El Cajero calcula el importe a cobrar basándose en los minutos de permanencia, apoyándose de un reloj y la tarifa aplicada.
- 3. El Cajero registra el comprobante de pago.
- 4. El Cajero entrega el comprobante de pago al conductor
- 5. El Cajero solicita el monto a cobrar.
- 6. El conductor entrega el monto cobrado
- 7. El Cajero guarda la copia del comprobante de pago junto al ticket de ingreso.
- 8. El conductor se dirige hacia la salida de la institución.

Flujo Alternativo

Pérdida de ticket

- 1. En el punto 1 del flujo básico, el conductor pierde el ticket de ingreso, el responsable de caja, procede a cobrar la tarifa de pérdida de ticket.
- 2. Continua con el punto 3 del flujo principal.

Anular Comprobante de pago

- 1. En el punto 3 del flujo básico, el Cajero por error (monto de cobro o ingreso de datos de la persona en el comprobante) genera un comprobante incorrecto.
- 2. Procede a anular el comprobante.
- 3. Continua con el punto 3 del flujo principal.

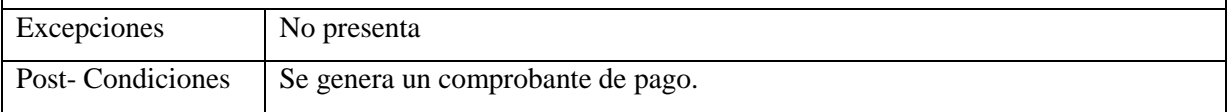

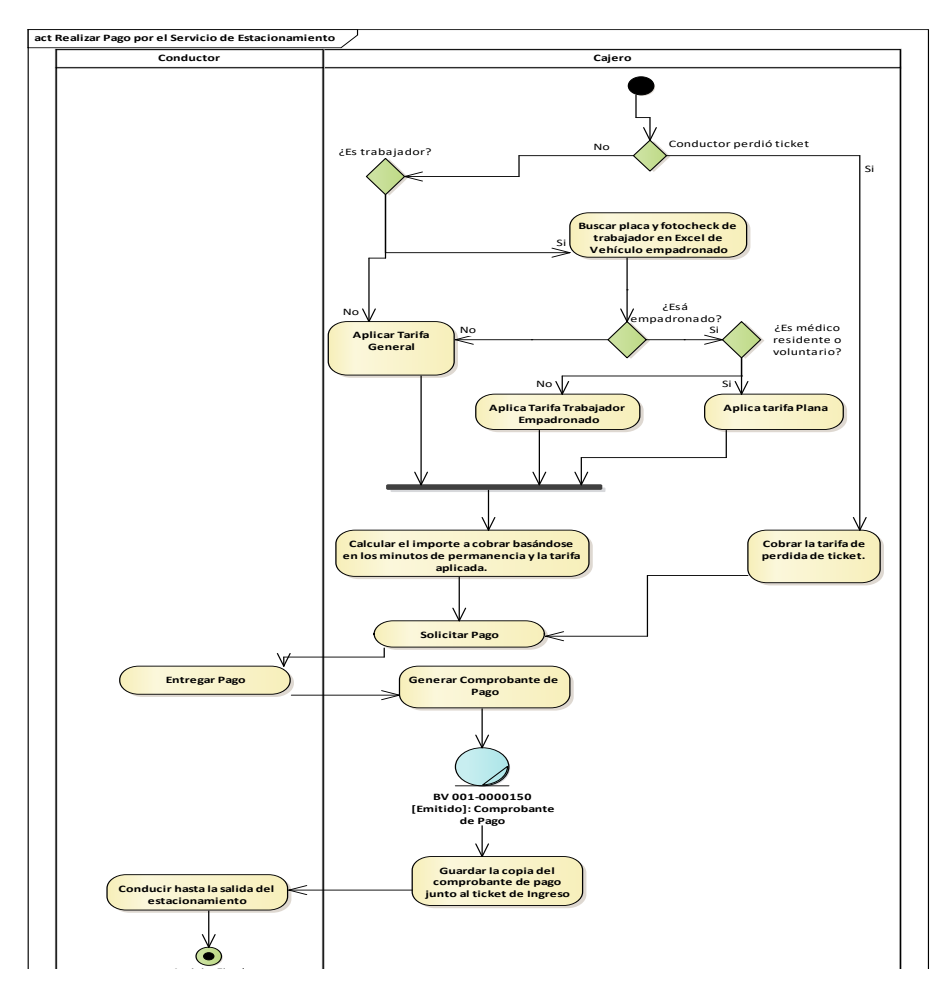

b) Diagrama de actividades de Caso de Uso: **Realizar Pago por el Servicio de Estacionamiento.**

*Fig. 35: Diagrama de actividades del CUN Realizar pago por el servicio de* 

*estacionamiento.*

c) Diagrama de Objetos de Negocio: **Realizar Pago por el Servicio de Estacionamiento.**

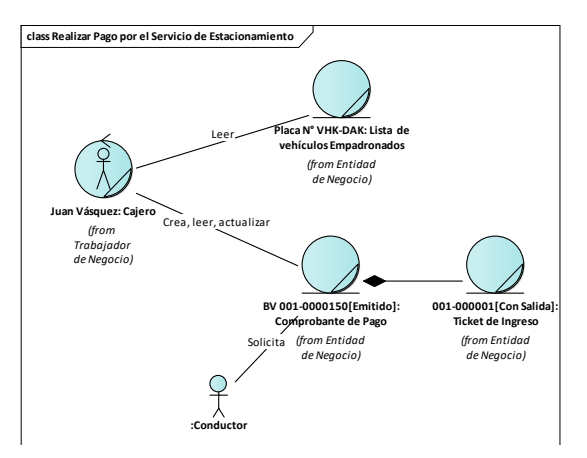

*Fig. 36: Diagrama de objetos del CUN Realizar pago.*

# **3.1.2.1.1.1.3. Solicitar reportes de ingresos por turno**

a) Especificación de Caso de Uso: **Solicitar reportes de ingresos por turno.**

# *TABLA XIV:*

*Especificación del CUN Solicitar reportes de ingresos por turno.* 

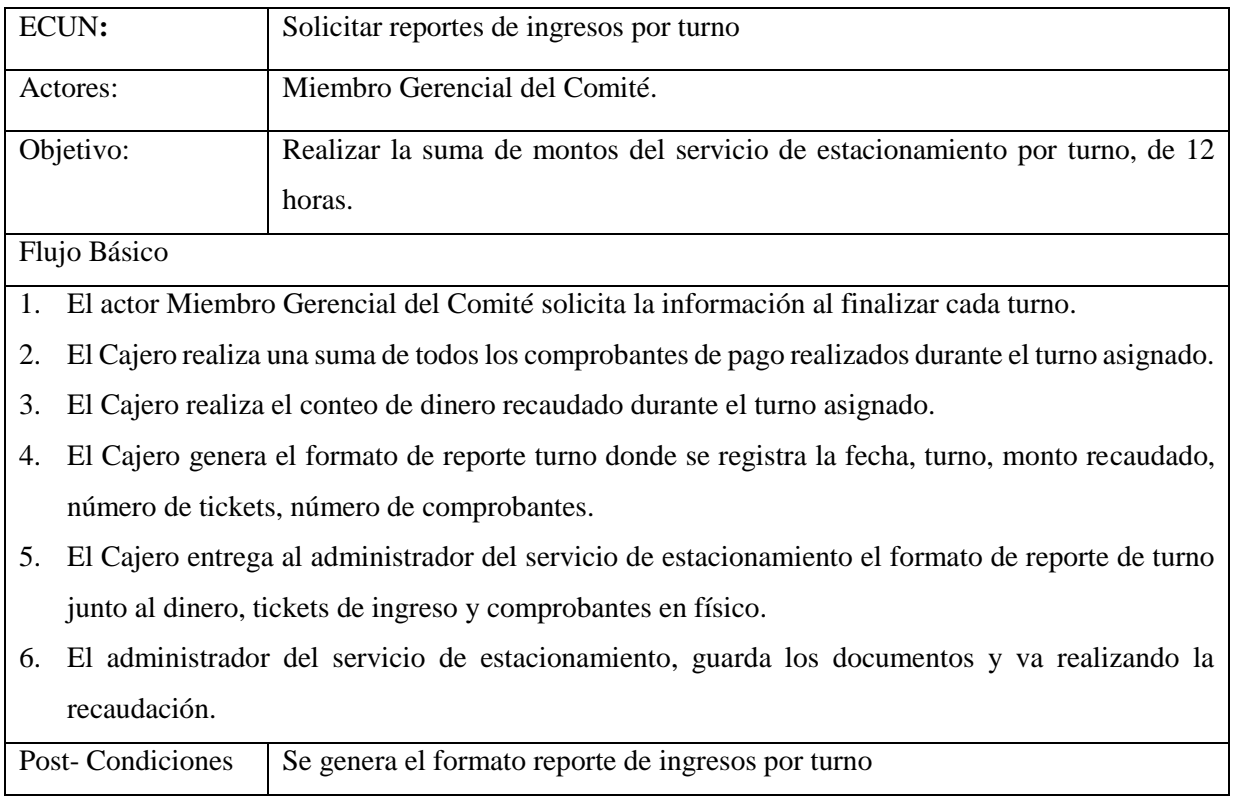

b) Diagrama de actividades de Caso de Uso: **Solicitar reportes de ingresos por turno.**

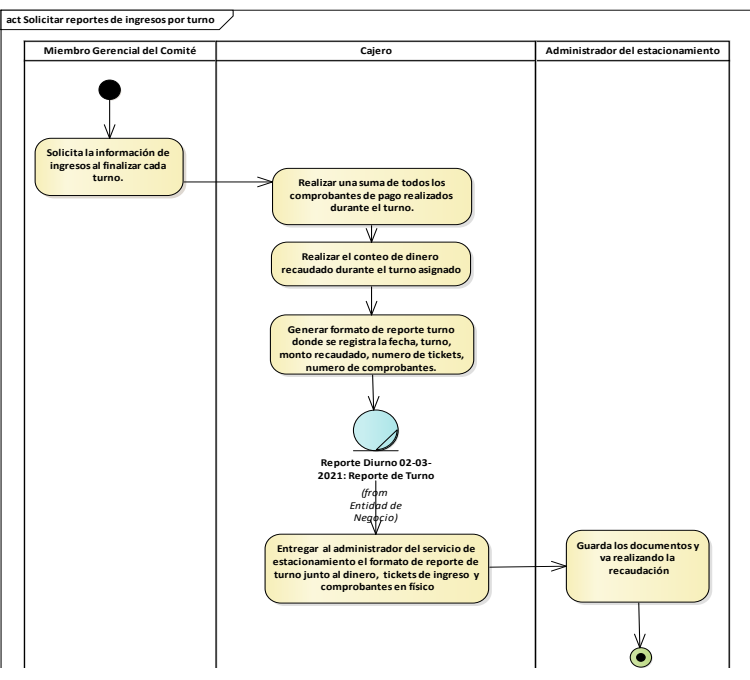

*Fig. 37: Diagrama de actividades del CUN Solicitar reportes de ingresos por turno.*

c) Diagrama de Objetos de Negocio: **Solicitar reportes de ingresos por turno.**

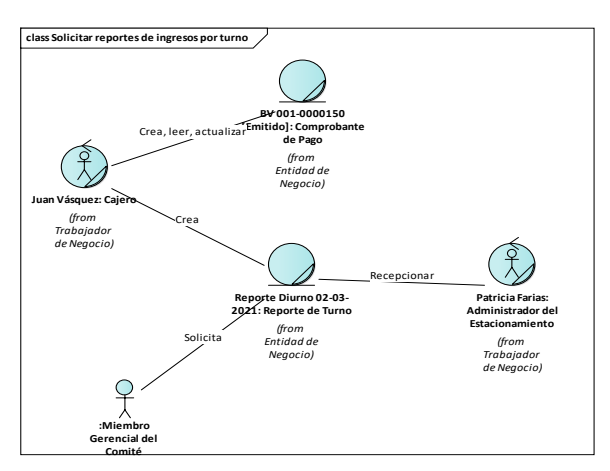

*Fig. 38: Diagrama de objetos del CUN Solicitar reportes de ingresos por turno.*

### **3.1.2.1.1.1.4. Solicitar empadronamiento de vehículo.**

a) Especificación de Caso de Uso: **Solicitar Empadronamiento de Vehículo.**

# *TABLA XV: Especificación del CUN Solicitar empadronamiento de vehículo.*

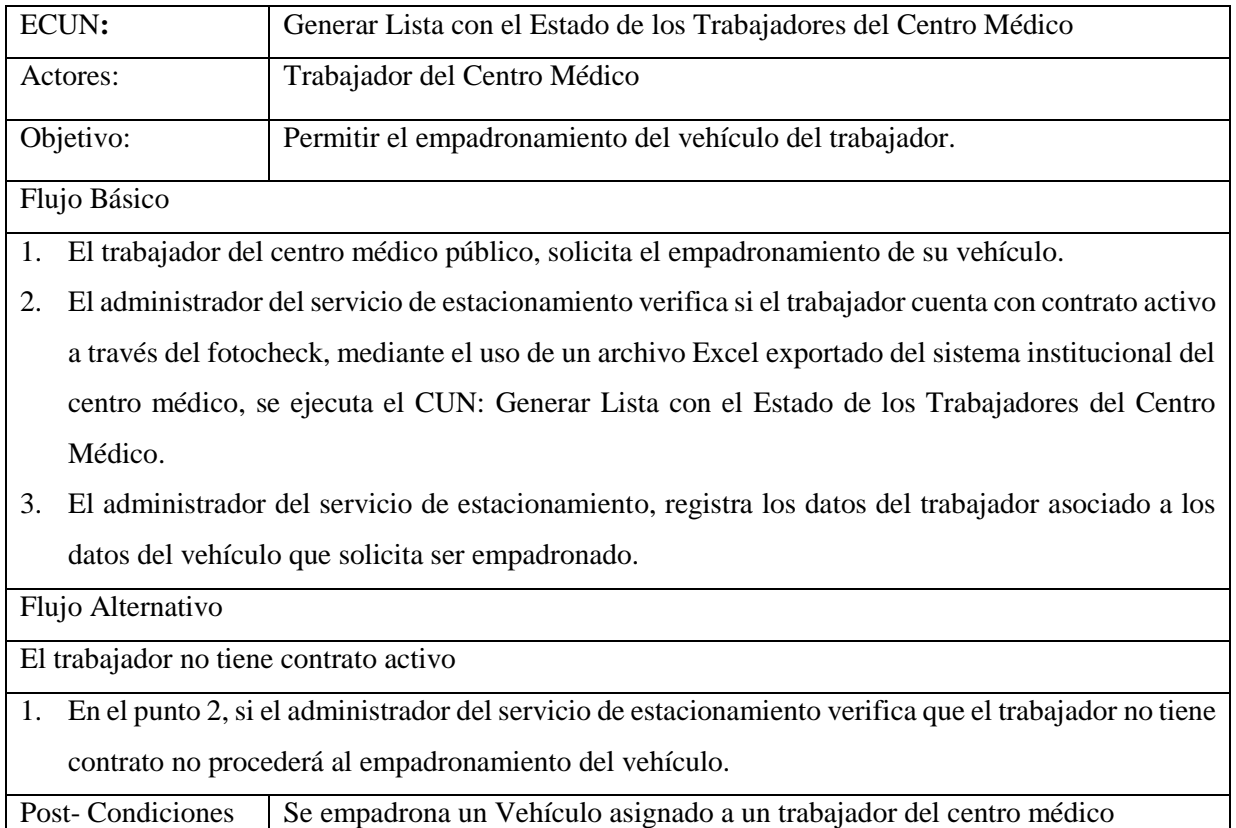

b) Diagrama de actividades de Caso de Uso: **Solicitar Empadronamiento de Vehículo.**

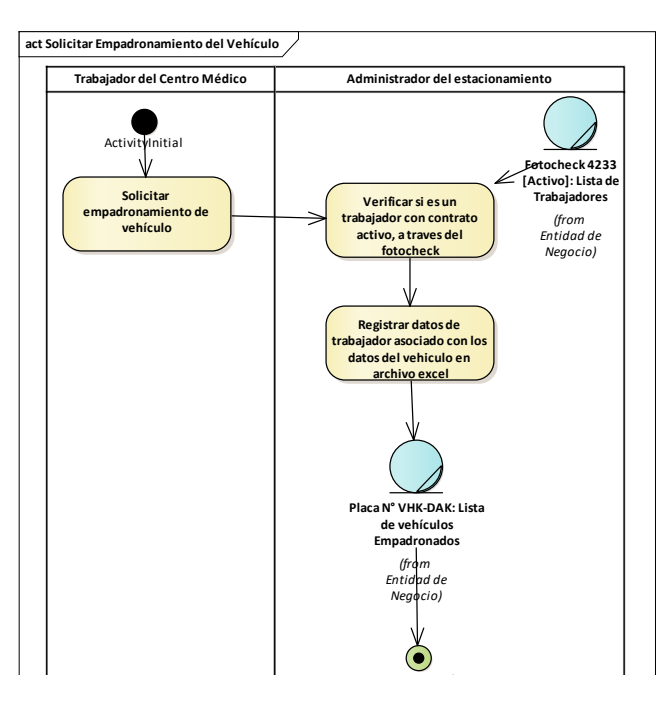

*Fig. 39: Diagrama de actividades del CUN Solicitar empadronamiento de vehículo.*

c) Diagrama de Objetos de Negocio: **Solicitar Empadronamiento de Vehículo.**

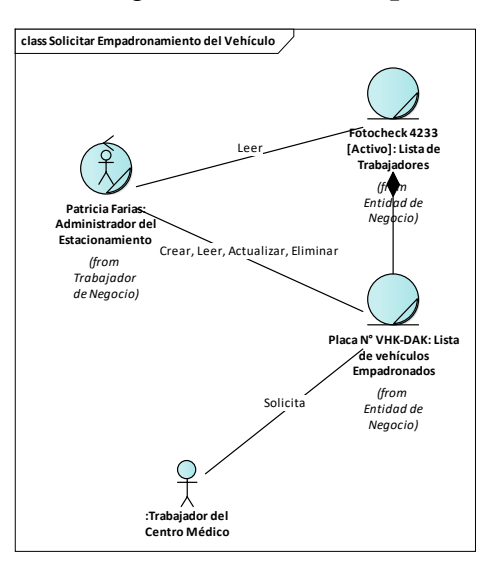

*Fig. 40: Diagrama de objetos del CUN Solicitar empadronamiento de vehículo.*

# **3.1.2.1.1.1.5. Generar lista con el estado de los trabajadores del centro médico.**

a) Especificación de Caso de Uso: **generar lista con el estado de los trabajadores del centro médico.**

#### *TABLA XVI:*

*Especificación del CUN Generar lista con el estado de los trabajadores del centro médico.* 

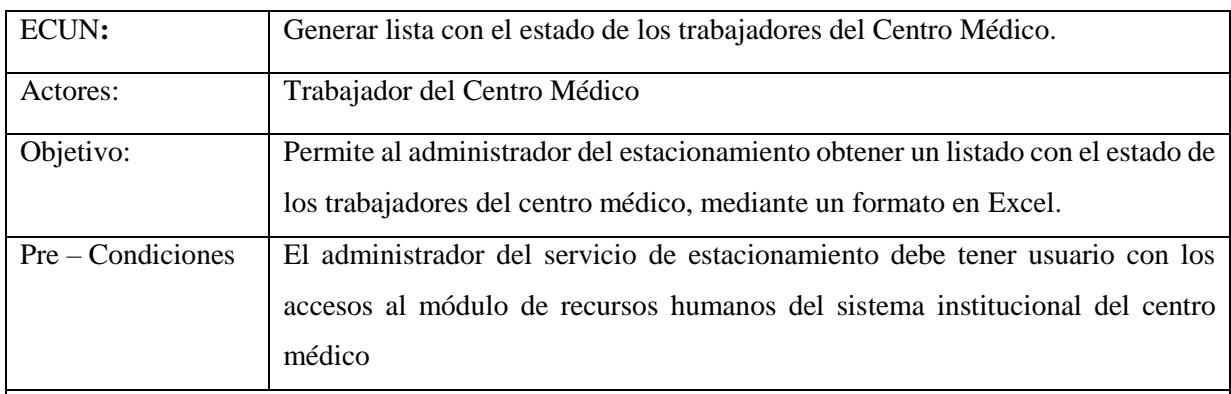

Flujo Básico

- 1. El administrador del servicio de estacionamiento ingresa al sistema institucional, clic en el módulo de RRHH, ingresar a Reportes, Reporte: Listado de trabajadores del centro médico
- 2. El sistema institucional genera el reporte del listado de trabajadores del centro médico, con los siguientes datos: código de marcaje, número de documento de identidad, nombres y apellidos, cargo, grupo ocupacional, dependencia, género y fecha de nacimiento.
- 3. El administrador del servicio de estacionamiento exporta a Excel el reporte.

Post- Condiciones Se genera el formato Excel con el estado de los trabajadores del centro médico

b) Diagrama de actividades de Caso de Uso: **Generar Lista con el Estado de los Trabajadores del Centro Médico.**

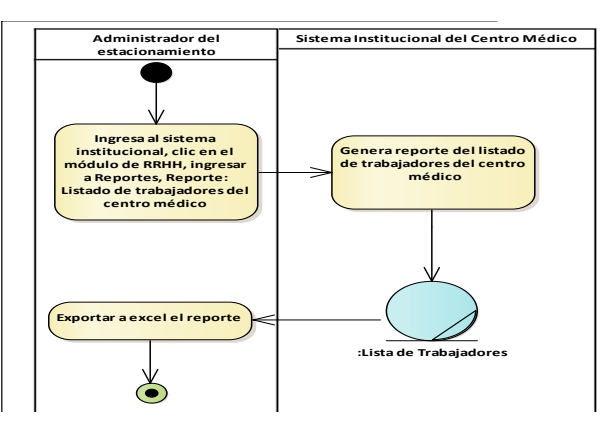

*Fig. 41: Diagrama de actividades del CUN Generar lista con el estado de los trabajadores.*

c) Diagrama de Objetos de Negocio: **Generar Lista con el Estado de los Trabajadores del Centro Médico.**

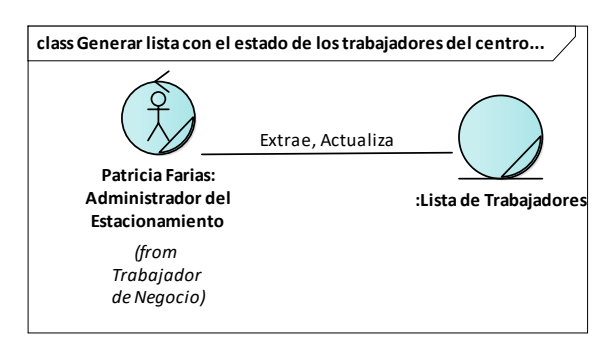

*Fig. 42: Diagrama de objetos del CUN Generar lista de los trabajadores.*

# **3.1.2.2. Desarrollo de casos de uso de sistema segunda iteración**

Se desarrolla los casos de uso del sistema del proceso de salida vehicular y el empadronamiento vehicular del paquete mantenimiento siguiendo los flujos de trabajo RUP: requisitos, análisis y diseño, implementación y pruebas

# **3.1.2.2.1. Especificación de los requerimientos**

**3.1.2.2.1.1. Requerimientos funcionales:** Se trabajó los requerimientos:

- RF007: El sistema permitirá mediante un lector de código de barra escanear el ticket de ingreso, al momento de la salida.
- RF008: El sistema permitirá mostrar el número de placa, hora de ingreso, hora de salida, tiempo transcurrido (en formato horas: minutos) en la interfaz de salida.
- RF009: El sistema permitirá por defecto aplicar la tarifa general, por lo que mostrará el monto a cobrar en base a esta tarifa y los minutos de permanencia.
- RF010: El sistema permitirá en caso de pérdida de ticket, realizar el cobro por este concepto para lo cual la búsqueda del ingreso será por el número de placa del vehículo.
- RF011: El sistema permitirá la selección entre tarifa general, tarifa plana y tarifa de vehículo empadronado.
- RF012: De acuerdo a la tarifa seleccionada, el sistema permitirá las siguientes validaciones.

- Para el caso de tarifa plana validará si el trabajador cuenta con contrato activo y tiene cargo de residente o voluntario, y tiene asignada la tarifa plana.

- Para el caso de tarifa vehículo empadronado validará si el trabajador cuenta con

contrato activo y tiene el vehículo empadronado, y tiene asignada la tarifa empadronada.

- RF013: El sistema permitirá calcular el monto a cobrar de acuerdo a los minutos de permanencia y la tarifa seleccionada.
- RF014: El sistema permitirá generar un comprobante de pago, boleta o factura. Las boletas o facturas se manejan con un número de serie y un número para su identificación
- RF015: El sistema permitirá la impresión del comprobante de pago donde se identifican los siguientes datos: placa, hora de ingreso, hora de salida, serie y número. En el detalle el nombre del concepto (parqueo vehicular), horas, precio unitario, precio total, el monto con que el usuario pagó, y el monto del vuelto.
- RF016: Para el caso de pérdida de ticket, el sistema mostrará, en el detalle de la impresión del comprobante nombre de concepto (pérdida de ticket), precio unitario, precio total, el monto con el que pagó el usuario y el monto de vuelto.
- RF017: El sistema permitirá generar el listado de los trabajadores con contrato activo, mediante una tarea programada ejecutada a diario. Que se conectará a la base de datos institucional del centro médico. El listado tendrá los siguientes campos: Código de marcaje, Número de documento de identidad, RUC, nombres y apellidos, código de cargo, descripción de cargo, código de grupo ocupacional, descripción de grupo ocupacional, código de dependencia, descripción de dependencia, género y fecha de nacimiento.
- RF018: El sistema mediante la tarea programada gestionará la información de cargos, grupo ocupacional y dependencias en la base de datos del parqueo.
- RF019: El sistema permitirá el empadronamiento de vehículos a trabajadores con contrato activo del centro médico de la institución, para registrar se solicita obligatoriamente el ingreso de la placa del vehículo y como datos alternativos la selección de la marca, el modelo y el color del vehículo.
- RF020: El sistema permitirá dar de baja o modificar un vehículo empadronado.
- RF021: El sistema permitirá generar el reporte de cuadre de caja por turno, el cual se generará con la fecha, turno, monto recaudado, número de tickets, número de comprobantes, con su detallado respectivo.

# **3.1.2.2.2. Modelo de casos de uso por paquetes**

En esta iteración se completó el paquete de procesos con los requerimientos correspondientes al proceso de salida y se inició el paquete de mantenimiento con los requerimientos del empadronamiento vehicular.

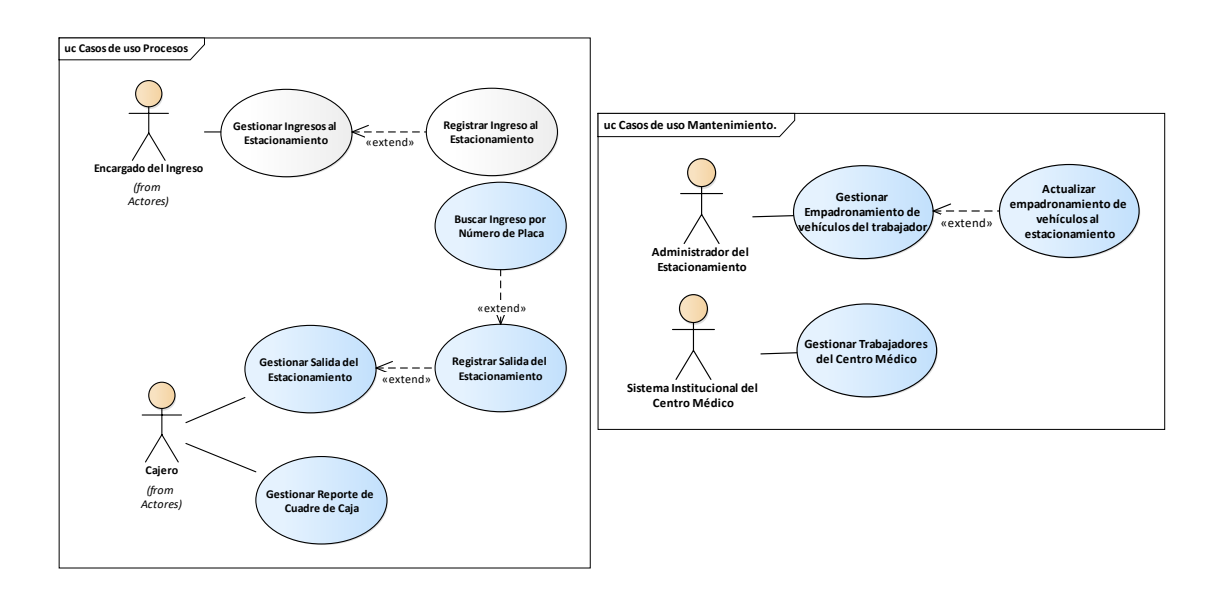

*Fig. 43: Modelo de casos de uso por paquetes segunda iteración.*

### **3.1.2.2.2.1. Descripción de los actores del sistema**

En esta sección se describe los roles que interactúan con el sistema de estacionamiento vehicular en la segunda iteración.

# *TABLA XVII:*

*Descripción de los actores segunda iteración.*

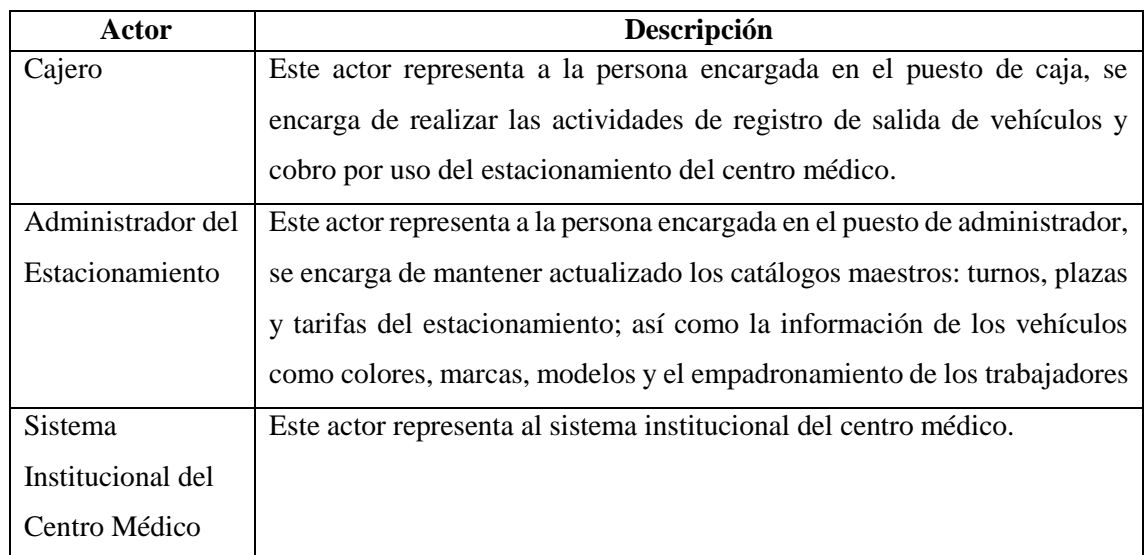

# **3.1.2.2.2.2. Diagrama de dependencias paquetes del sistema**

Se añade el paquete de mantenimiento al diagrama de paquetes en esta iteración.

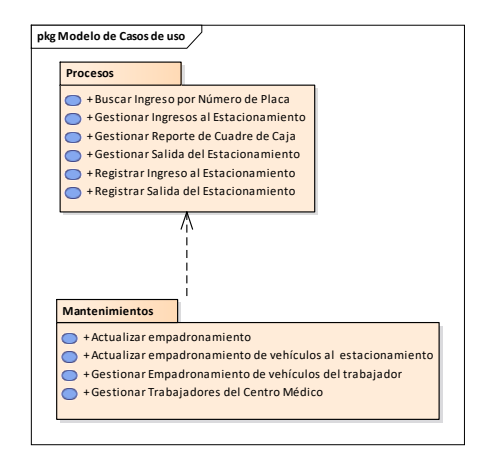

*Fig. 44: Diagrama de dependencias de paquetes proceso-mantenimientos.*

# **3.1.2.2.2.2.1. Gestionar salida al estacionamiento**

a) Especificación de Caso de Uso: **Gestionar Salida del Estacionamiento**

# *TABLA XVIII:*

*Especificación del CUS Gestionar salida del estacionamiento.*

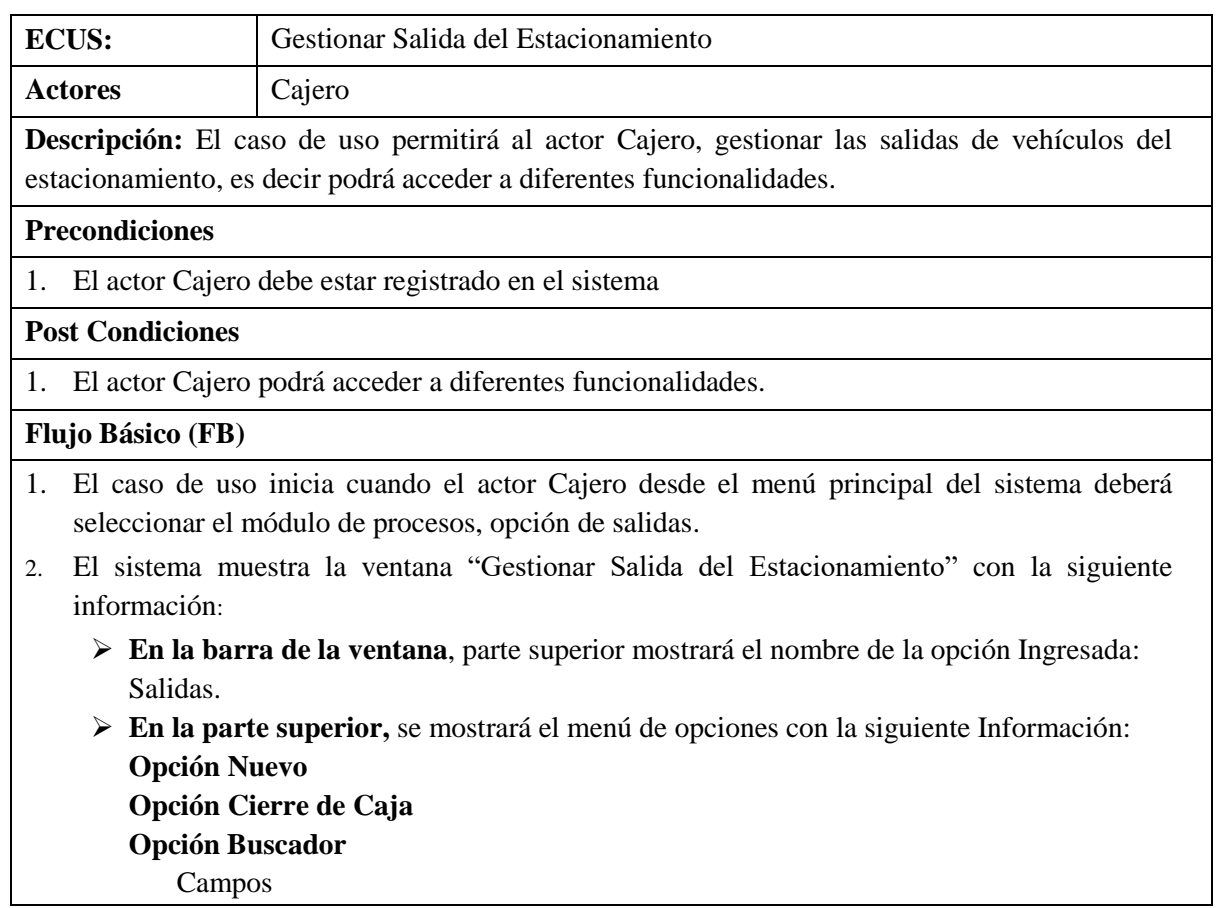

- **-** Número placa del vehículo: Se mostrará un campo de texto. Botón
- **- Buscar**: Se mostrará un Botón.
- **En la parte inferior a la sección de búsqueda,** de existir registros se mostrará un listado con los siguientes campos:
	- **-** Datos del Vehículo. Número de placa, Marca, Modelo, Color
	- **-** Datos del trabajador: Apellidos y Nombres, DNI
	- **-** Datos de la permanencia. Horas de permanencia, Fecha Hora del Ingreso, Fecha Hora de Salida.
	- **-** Tarifa aplicada. Tipo de Tarifa, Monto Cobrado
	- **-** Comprobante. Tipo de Comprobante, Serie, número.
	- **-** Usuario de registro de la salida
	- **-** Turno de Registro de la salida
	- **-** Estado

En cada registro se mostrará:

# **Opción de Anular**

- **En la parte inferior de la ventana,** se mostrará un control de paginación con las siguientes opciones: Primera Página, Página Anterior, Página siguiente, Última Página.
- 1. Fin del caso de uso.

# **Flujo Alternativo (FA)**

# **FA01: Registrar Salida de Vehículo**

- 1. En el punto 1 del Flujo Básico, cuando el actor Cajero da clic a la opción "Nuevo".
- 2. El sistema invoca al caso de uso Registrar Salida de Vehículo.
- 3. Fin del caso de uso.

# **FA02: Buscar Salida del Estacionamiento**

- 1. En el punto 1 del Flujo Básico, cuando el actor Cajero desea buscar alguna salida del estacionamiento, ingresa el Número placa del vehículo en la sección del buscador.
- 2. Posteriormente el actor Cajero da clic a la opción "Buscar".
- 3. El sistema en caso de existir registros de existir registros con los parámetros ingresados actualizará el listado.
- 4. Fin del caso de uso.

# **FA03: Anular Salida**

- 1. En el punto 1 del Flujo Básico, cuando se selecciona un registro de una salida al estacionamiento y posteriormente el actor Cajero da clic a la opción "Anular".
- 2. El sistema muestra la ventana de aviso del sistema con un mensaje ¿Desea anular el registro? y los botones: "Si" y "No".
- 3. El actor Cajero da clic en el botón: "Si" del mensaje.
- 4. El sistema actualizará el estado del ingreso del vehículo al estacionamiento y anulará el comprobante.
- 5. Fin del caso de uso.

# **FA04: Gestionar Cuadre de Caja**

- 1. En el punto 1 del Flujo Básico, cuando el actor Cajero da clic a la opción "Cierre de Caja".
- 2. El sistema invoca al caso de uso Gestionar Cuadre de Caja.

#### 3. Fin del caso de uso.

b) Diagrama de Clases de Análisis: **Gestionar Salida del Estacionamiento**

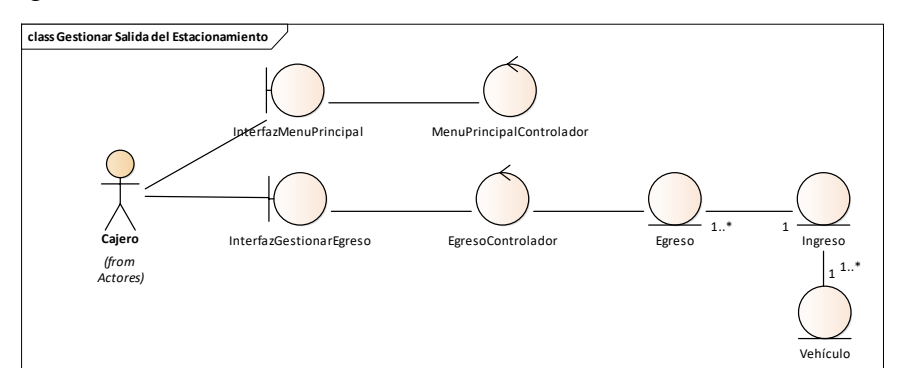

*Fig. 45: Clases de análisis del CUS Gestionar salida del estacionamiento.*

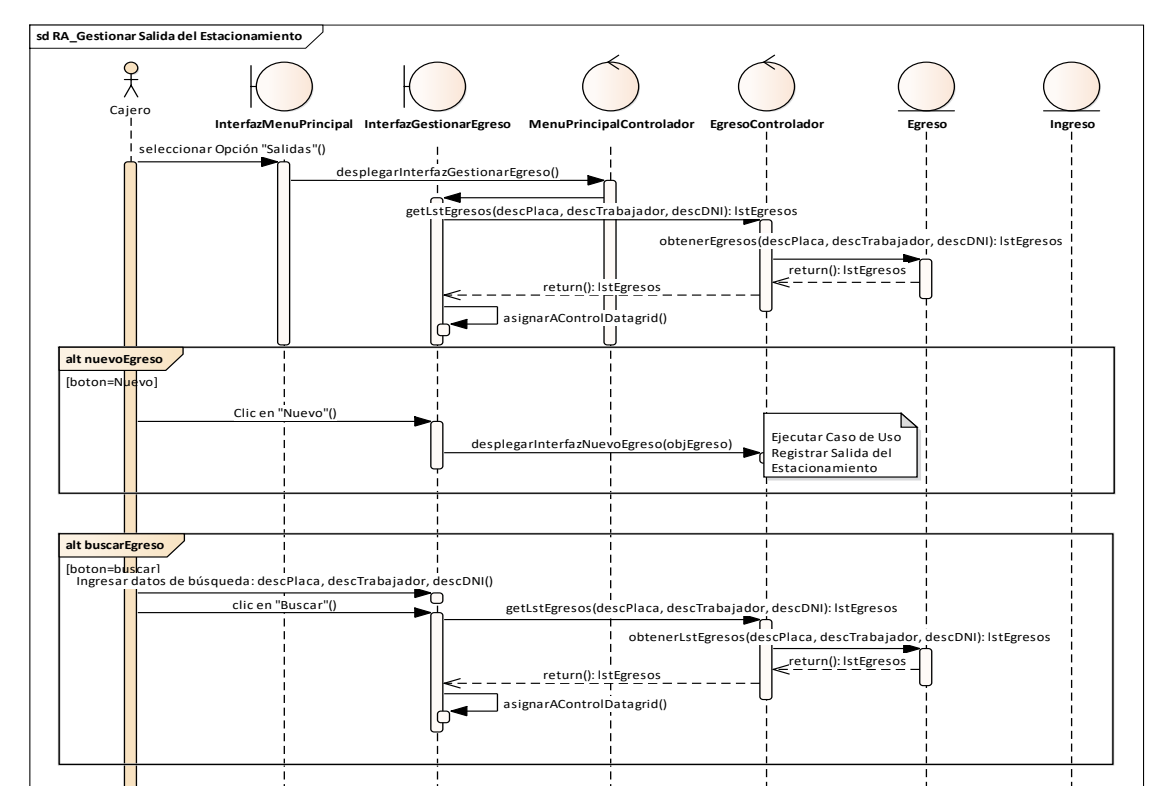

c) Diagrama de Secuencia: **Gestionar Salida del Estacionamiento**

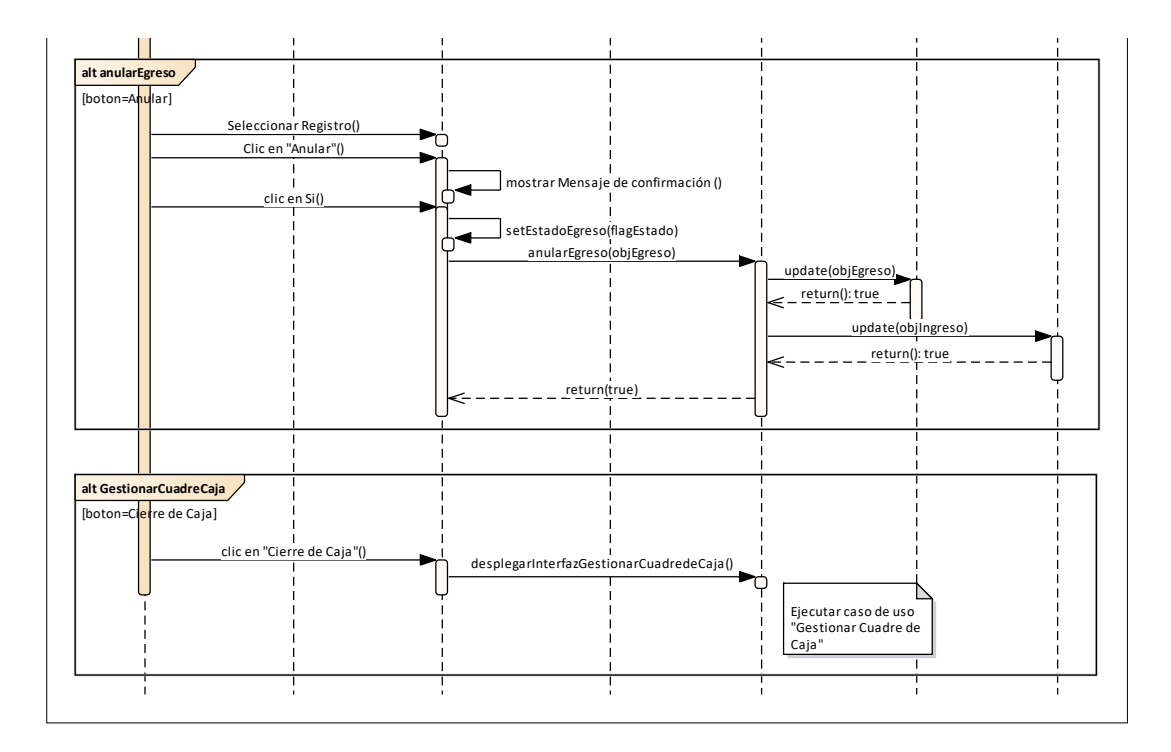

*Fig. 46: Diagrama de secuencia del CUS Gestionar salida del estacionamiento.*

d) Codificación: se añade código de la vista y el controlador.

```
$('#tt').datagrid({
              title: 'Egreso',
              iconCls: 'icon-edit',
              singleSelect: true,
              idField: 'REG0',
              toolbar: '#tb',
              url: 'php/gestion/egreso.php?accion=obtenerLstEgresos,
              rownumbers: 'true',
              pagination: 'true',
              columns: [[
             {field: 'REG0', title: 'ID', width: 100, hidden: 'false'},
                   {field: 'REG4', title: 'VEHICULO', width: 300,
                      formatter: function(value, row, index) {
                       var v =";
                       if (row.REG19 != ") {
                          v ='<span style="color:#888">' + row.REG19 + ' </span><br/>>br/>';
}<br>}<br>{}
                       var s = '<span style="color:#888">Placa : </span>' + row.REG8 + ' 
\langlespan style="color:#888">Marca :\langlespan> ' + row.REG10 + ' <br/> \langlebr/>' +
                              '<span style="color:#888"> Modelo: </span>' + row.REG12 + 
'<span style="color:#888"> Color: </span>' + row.REG14;
                       return v + s }},
                   {field: 'REG7', title: 'FECHA HORA', width: 170
\overline{a}
```

```
\langle?php
require("../db/CSql.php");
\{seql} = new CSql();
$accion = $_REQUEST['accion'];
if ($accion == "obtenerLstEgresos") {
  $sdl = " select * from v_egresos
     \hat{\theta}_{\rm sc}$where = " if (isset($_REQUEST['indices'])) {
      $parametros = ($_POST['indices']);
     $accion = $parameters[1];if ($accion = "listar") {
        $where.=" where placa like '%" . $parametros[0] . "%' ";
 }
   } else {
     $where = ""; }
  $csql->get_Registros_dg($sql . $where.$limit, $r[0][0]);
```
# e) Caso de prueba

# *TABLA XIX: Especificación del CUP Listar salidas del estacionamiento.*

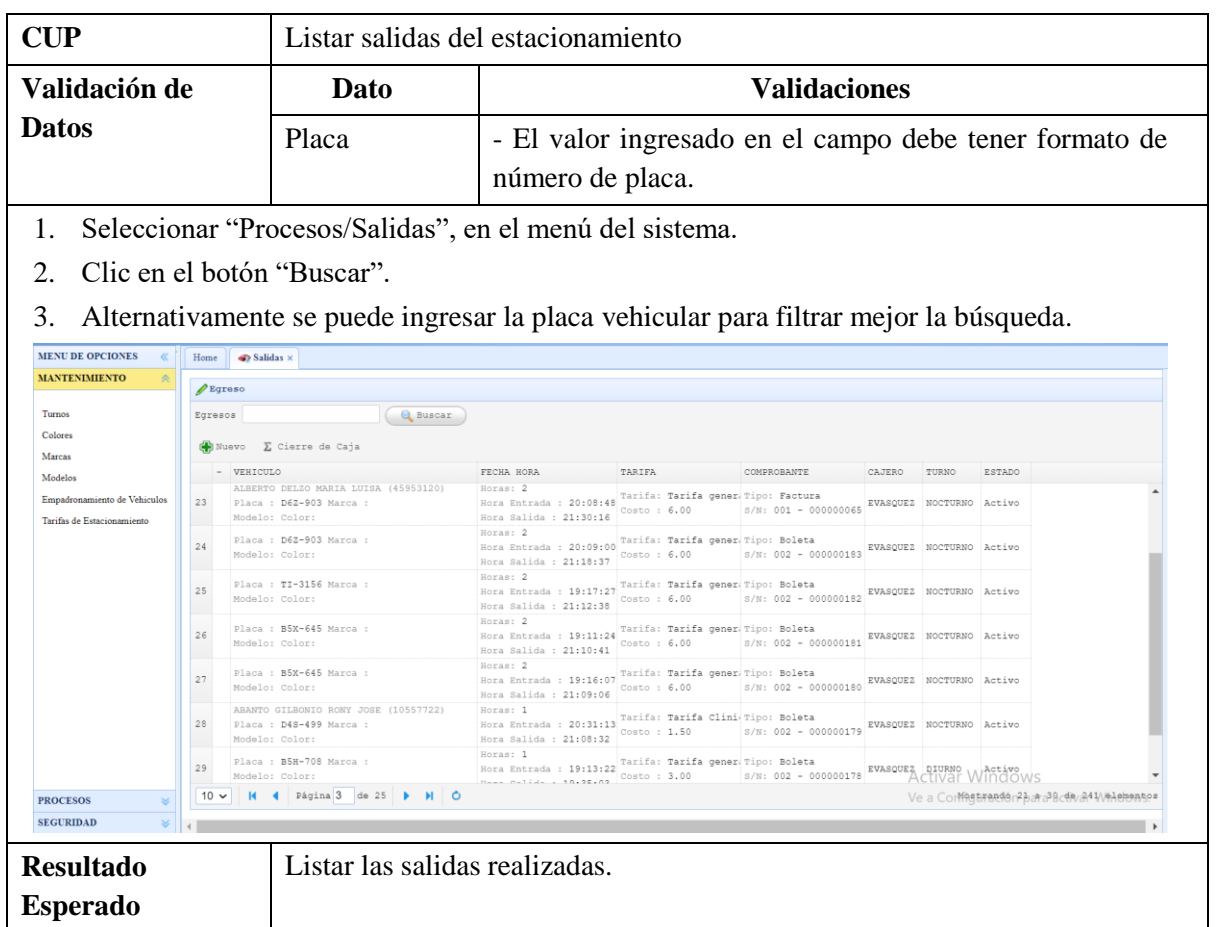

# **3.1.2.2.2.2.2. Registrar salida del estacionamiento**

a) Especificación de Caso de Uso: **Registrar Salida de Vehículo**

# *TABLA XX: Especificación del CUS Registrar salida de vehículo.*

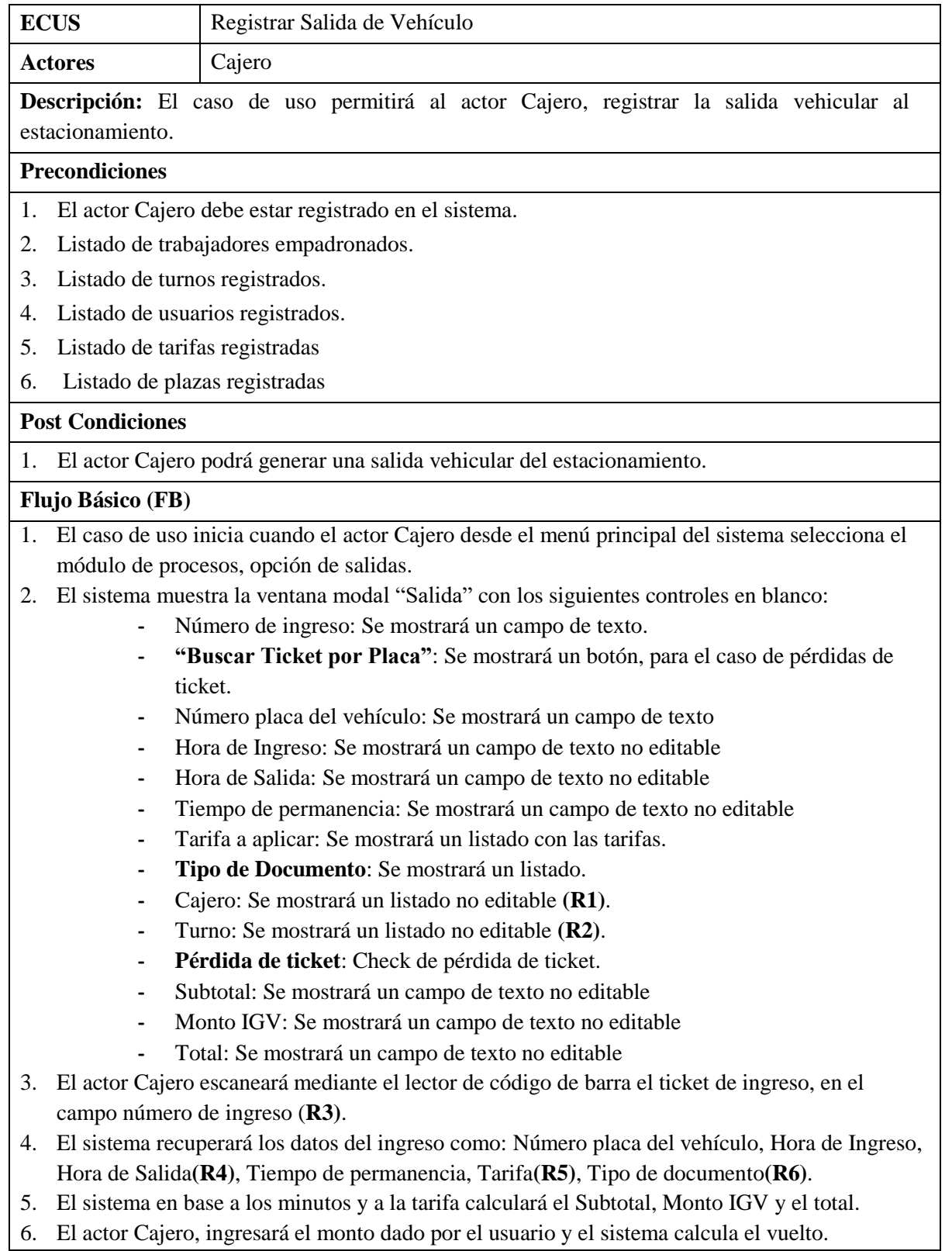

7. El actor Cajero, hará clic en guardar.

- 8. El sistema generará un registro de salida vehicular, de ser el caso generará e imprimirá un comprobante de pago con los siguientes datos: placa, hora de ingreso, hora de salida, serie y número y en el detalle el nombre del concepto (parqueo vehicular), horas, precio unitario, precio total, el monto con que el usuario pagó y el monto del vuelto.
- 9. Fin del caso de uso.

# **Flujo Alternativo (FA)**

#### **FA01: Ticket de ingreso le pertenece a un vehículo empadronado**

- 1. En el punto 3 del Flujo Básico, cuando el sistema recupere los datos del ingreso verificará si le pertenece a un número de placa previamente empadronado.
- 2. Si existe un vehículo empadronado, recuperará el tipo de tarifa a aplicar y en la interfaz de salida se mostrará los datos del trabajador: Nombres y apellidos y DNI.
- 3. El sistema continúa con el punto 4 del flujo básico.

### **FA02: Tiempo transcurrido no amerita cobro.**

- 1. En el punto 4 del Flujo Básico, cuando el sistema en base a los minutos y a la tarifa calculará el Subtotal, Monto IGV y el total cantidades iguales a cero.
- 2. El actor Cajero, hará clic en guardar.
- 3. El sistema generará un registro de salida vehicular, no generará un comprobante.
- 4. Fin del caso de uso.

### **FA03: Buscar Ingreso por Placa**

- 1. En el punto 2 del Flujo Básico, cuando el conductor no cuenta con la impresión del ticket de ingreso, el actor Cajero da clic a la opción "Buscar Ingreso por Placa".
- 2. El sistema invoca al caso de uso Buscar Ingreso por Placa.
- 3. El sistema recuperará los datos del ingreso como: Número de placa del vehículo, Hora de Ingreso, Hora de Salida**(R4)**, Tiempo de permanencia.
- 4. El actor Cajero seleccionará el check Pérdida de ticket.
- 5. El sistema asignará la tarifa por pérdida de ticket en los campos Subtotal, Monto IGV y el total.
- 6. El actor Cajero, ingresará el monto dado por el usuario y el sistema calcula el vuelto.
- 7. El actor Cajero, hará clic en guardar.
- 8. El sistema generará un registro de salida vehicular y generará e imprimirá un comprobante de pago con los siguientes datos: placa, hora de ingreso, hora de salida, serie y número y en el detalle de la impresión del comprobante nombre de concepto (pérdida de ticket), precio unitario, precio total, el monto con el que pago el usuario y el monto de vuelto.
- 9. Fin del caso de uso.

#### **FA04: Anular salida del Estacionamiento**

- 1. En el punto 1 del Flujo Básico, cuando se selecciona un registro de una salida al estacionamiento y posteriormente el actor cajero da clic a la opción "Anular".
- 2. El sistema muestra la ventana de aviso del sistema con un mensaje ¿Desea anular el registro? y los botones: "Si" y "No".
- 3. El actor Cajero da clic en el botón: "Si" del mensaje.
- 4. El sistema anulará el registro de la salida, de existir el comprobante se anulará
- 5. El sistema cambiará el estado del ingreso del vehículo al estacionamiento.
- 6. Fin del caso de uso.

#### **Reglas (R)**

- 1. **R1:** Por defecto el sistema asigna al campo turno, el turno actual, obtenido por la fecha actual del sistema.
- 2. **R2:** Por defecto el sistema asigna al campo usuario logueado, el usuario que inició la sesión.
- 3. **R3:** El sistema utilizará al lector de código de barra como dispositivo de control.
- 4. **R4:** El sistema asignará la fecha actual del sistema a la fecha de salida del estacionamiento.
- 5. **R5:** El sistema asignará por defecto la tarifa general.
- 6. **R6:** El sistema asignará por defecto el tipo de documento boleta.
	- b) Diagrama de Clases de Análisis: **Registrar Salida de Vehículo**

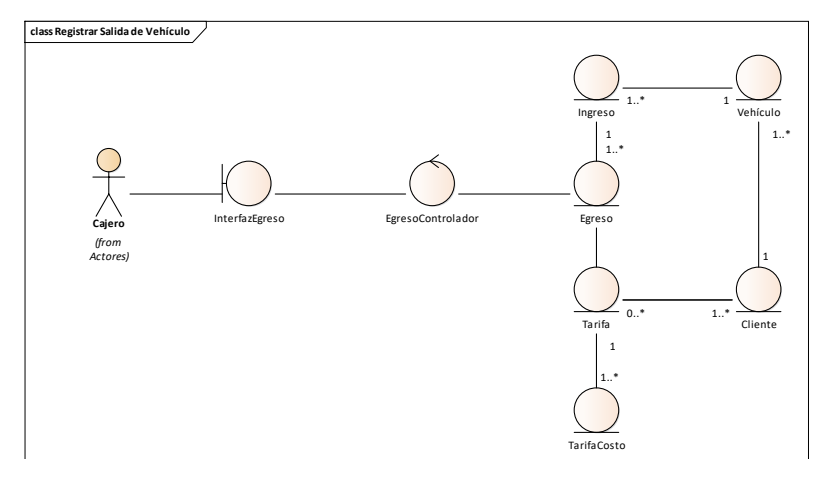

*Fig. 47: Clases de análisis del CUS Registrar salida de vehículo.*

c) Diagrama de Secuencia: **Registrar Salida de Vehículo**

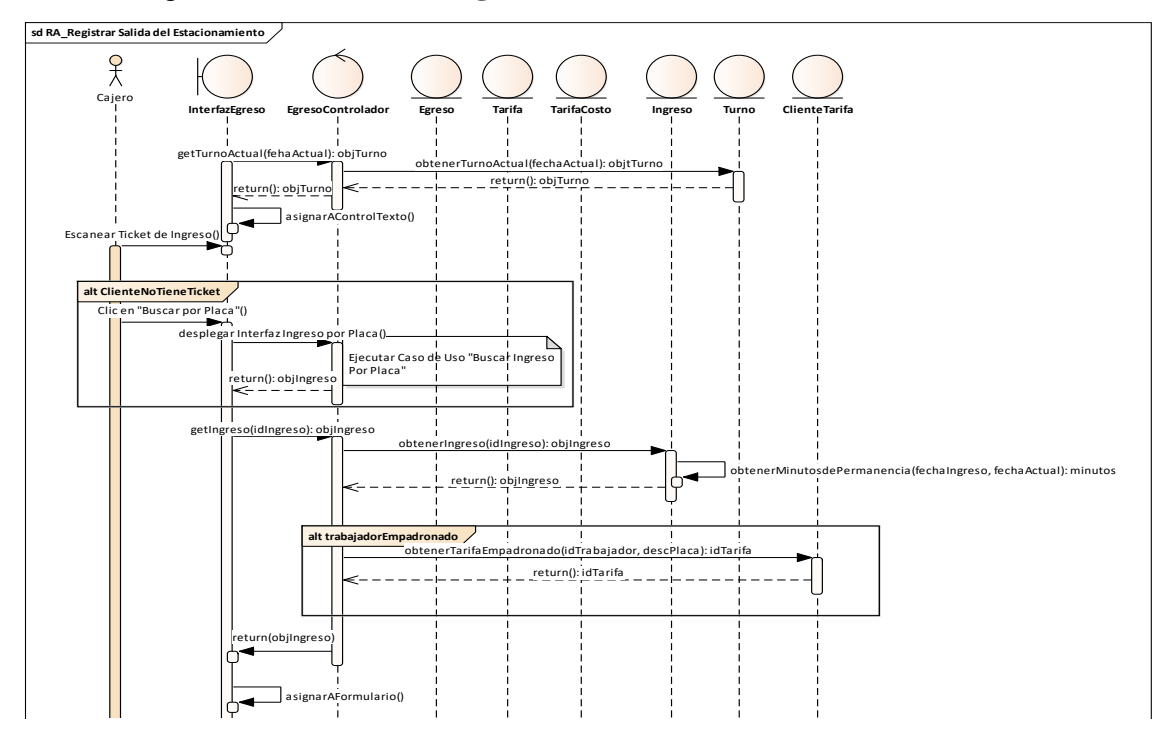

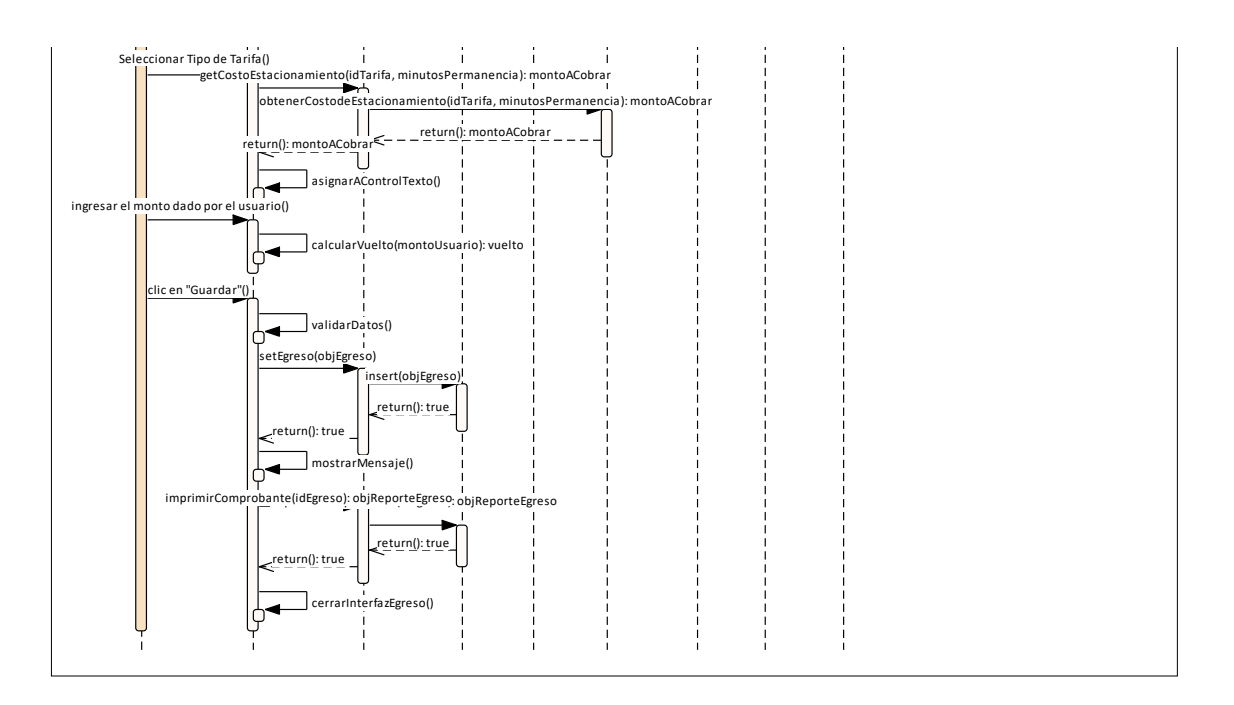

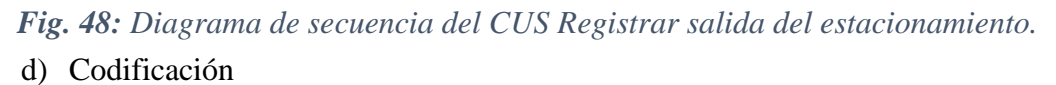

```
function guardarEgreso() {
           $.ajax({
             type: 'POST',
             url: "php/gestion/egreso.php?accion=insert",
             data:$( '#fm' ).serialize() ,
             success: function(result) {
                var retorna;
                retorna = JSON.parse(result);
               var f_resultante;
               f resultante = retorna[0];
               if (f_resultante.p_estado == 0) {
                 alert(f_resultante.p_mensaje);
                } else {
                  $("#REG17").val(f_resultante.p_serie);
                  $("#REG18").val(f_resultante.p_NumeroComprobante);
                  $.ajax({
                       type: 'POST',
                       url: 'php/gestion/egreso.php?accion=egresoImprimir&idegreso=' 
+f_resultante.id_egreso.trim(),
                       success: function(resp) {
                           if (resp.trim()!='noticket'){
                                           myWindow =window.open('/gestion/viewer.php', '_blank'); 
                         \} } }); }}}); }
```

```
if ($accion == "insert") {
  \text{Sidingreso} = \$ REQUEST['REG6'];
  $p_{\text{}+\text{5}} [gecs = $ REQUEST['REG43'];
  $p IdTarifa = $ REQUEST['REG38'];
   $p_IdTipoDocumento = $_REQUEST['REG10'];
   $p_id_tiempo_transcurrido = $_REQUEST['REG44'];
  $p$ subtotal = $REOUEST[REG14'];
  $p id igy = $ REQUEST['REG47'];
  $p_{\text{motor}} = $ REQUEST['REG32'];
  $p_{total} = $ REQUEST['REG33'];
   $p_id_cajero = $_REQUEST['REG15'];
  $p_id_tturno = $_REQUEST['REG16'];
  $p id estado = '1';
  $p id TipoSalida = '0';
  $p$ fecha Ingreso = $REQUEST[REG42'];
  $p_cod_historia_paciente = $ REQUEST['REG39'];
  $p_iidcliente = $_REQUEST['REG45'];
  $p$ idclientevehiculo = $ REQUEST['REG1'];
  $p ruc = $ REQUEST['REG35'];
  $p_dni = $<sub>REQUEST</sub>['REG26'];
  $p_apellidoP = $_REQUEST['REG22'];
  $p_apellidoM = $_REQUEST['REG27'];
  $p$</math> nombres = $<math>REDUEST[REG21']</math>;$p$~placa = $ REQUEST['REG46'];
  $p$p$p$q$g$o = ($'REDUEST['REG40'] == " ? 0 : $REQUEST['REG40'] );$p_value = ($\_REQUEST[REG41'] == " ? 0 : $\_REQUEST[REG41'] );
  \pp_{ind\_perdio\_ticket} = (isset(\pmb{\S\_POST[REG49']) ? 1 : 0);$sql = "CALL sp~egreso~inserta' . "'" . $idingreso . "'"
        . ",'" . $p_fecha_Egreso . "' "
        . ",'" . $p_IdTarifa . "'"
        . "," . $p_IdTipoDocumento . ""
        . "," . $p_id_tiempo_transcurrido . ""
        . ",replace('" . $p_subtotal . "', ',' ,'')"
        . "," . $p_id_igv . " "
        . ",replace('" . $p_montoigv . "', ',' ,'') "
        . ",replace('" . $p_total . "', ',' ,'') "
        . "," . $p_id_cajero . ""
        . "," . $p_id_turno . ""
        . "," . $p_id_estado . ""
        . "," . $p_id_TipoSalida . ""
        . ",'" . $p_fecha_Ingreso . "'"
        . ",'" . $p_cod_historia_paciente . "'"
        . "," . $p_idcliente . ""
```

```
 . "," . $p_idclientevehiculo . ""
        . ",'" . $p_ruc . "'"
        . ",'" . $p_dni . "'"
        . ",'" . $p_apellidoP . "'"
        . ",'" . $p_apellidoM . "'"
        . ",'" . $p_nombres . "'"
        . ",'" . $p_placa . "'"
        . ",'" . $p_ip_maquina . "',"
        . " @p_mensaje, @p_estado, @p_NumeroComprobante, @p_serie, 
@P_VERIFICA, replace("'. $p_pago. "', ',',"), replace("'. $p_vuelto. "', ',',"),
@id_egreso , ".$p_ind_perdio_ticket.")";
  \text{Scall} = \text{Smysqli} \rightarrow \text{prepare}(\$ \text{sq1}); $call->execute();
  \text{Sselect} = \text{Smysqli}->query('SELECT @p_mensaje, @p_estado,
@p_NumeroComprobante, @p_serie, @P_VERIFICA , @id_egreso ');
  $result = $select > fetch assoc();
  $p_mensaje = $result['@p_mensaje'];
  $p\_estado =$result['@p\_estado'];
   $p_NumeroComprobante = $result['@p_NumeroComprobante'];
  $p\_serie = $result['@p\_serie'];
  $id\_egreso = $result['@id\_egreso'];
  {\text{S}}registros = array();
  a = \arctan 'p_mensaje' => elimina_acentos($p_mensaje),
    'p estado' \Rightarrow $p estado,
     'p_NumeroComprobante' => $p_NumeroComprobante,
     'p_serie' => $p_serie,
     'id_egreso' => $id_egreso
  \mathcal{L}\text{Sregistros}[] = $a;
   echo json_encode($registros);
}
```
#### e) Caso de Prueba

# *TABLA XXI: Especificación del CUP Registrar salida del estacionamiento*

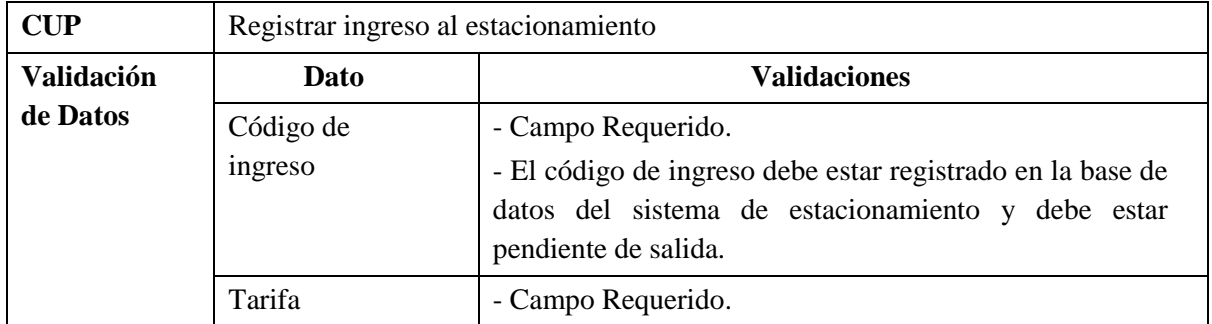

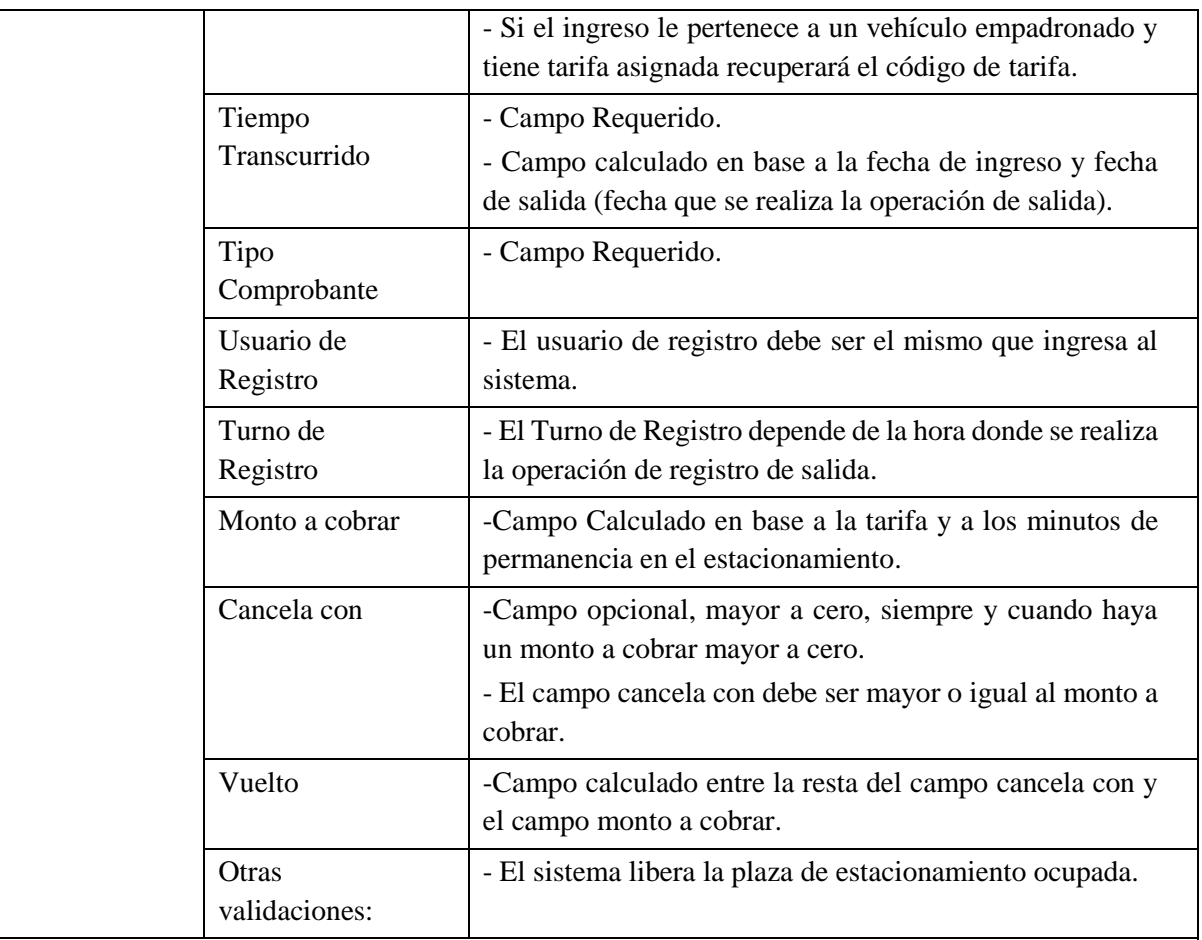

- 1. Seleccionar "Procesos/Egreso", en el menú del sistema.
- 2. Clic en el botón "Nuevo".
- 3. Ingresar el código del ingreso.
- 4. El sistema recupera los datos de la placa, hora de ingreso, hora de salida, minutos de permanencia.
- 5. Seleccionar la Tarifa, en caso de que el vehículo se encuentre empadronado recupera la tarifa asignada.

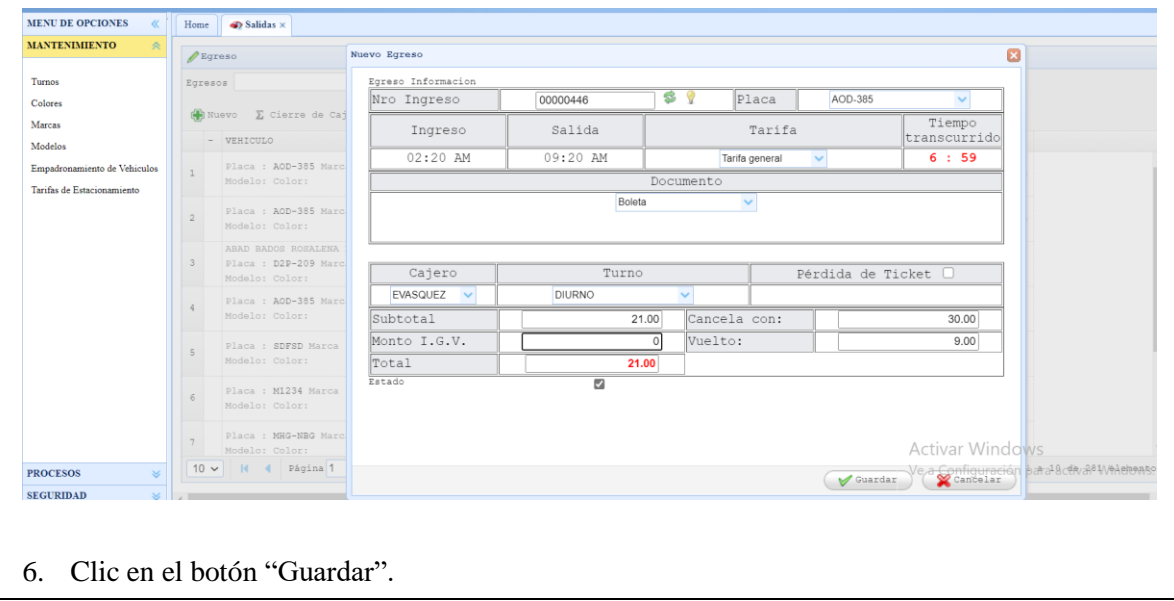

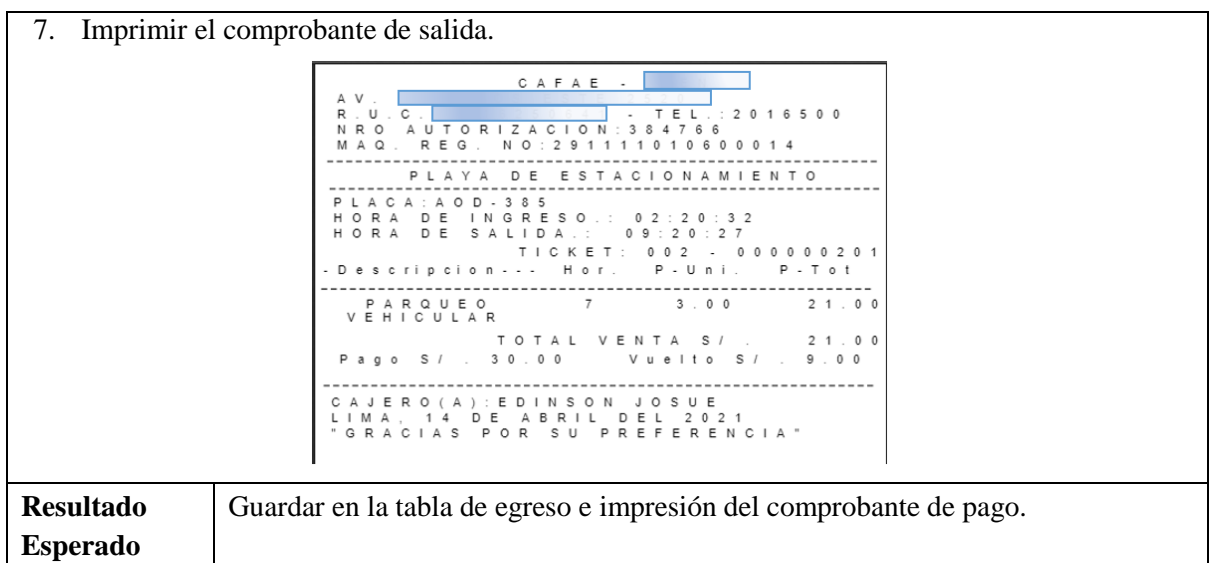

# **3.1.2.2.2.2.3. Buscar ingresos por número de placa**

a) Especificación de Caso de Uso: **Buscar Ingreso por Número de Placa.**

# *TABLA XXII:*

*Especificación del CUS Buscar ingreso por número de placa.*

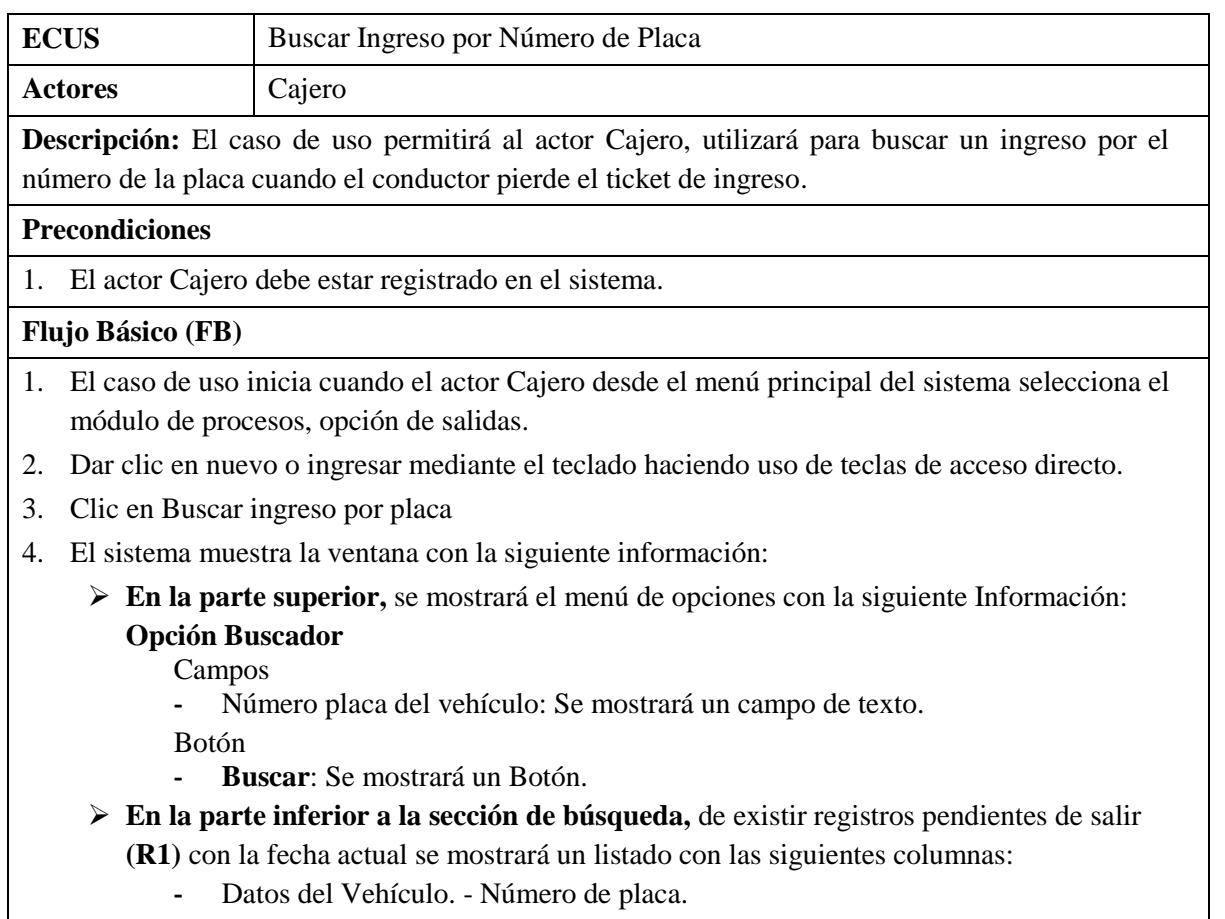

- **-** Fecha Hora del Ingreso
- **-** Usuario de registro

**-** Turno de Registro

- **En la parte inferior de la ventana,** se mostrará un control de paginación con las siguientes opciones: Primera Página, Página Anterior, Página siguiente, Última Página.
- 5. El usuario busca el ingreso mediante el ingreso del número de placa.
- 6. Clic en buscar.
- 7. El sistema busca un registro, el usuario lo selecciona y da doble clic.
- 8. El sistema cierra la ventana y continua con el punto 3 del flujo alternativo Buscar Ingreso por Placa del caso de uso Registrar salida del vehículo.
- 9. Fin del caso de uso.

# **Reglas (R)** 1. **R1:** Debe mostrar los ingresos que aún no han tenido salida.

b) Diagrama de Clases de Análisis: **Buscar Ingreso por Número de Placa.**

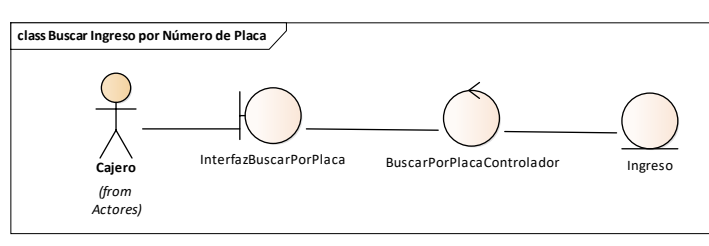

*Fig. 49: Clases de análisis del CUS Buscar ingreso por número de placa.*

c) Diagrama de Secuencia: **Buscar Ingreso por Número de Placa.**

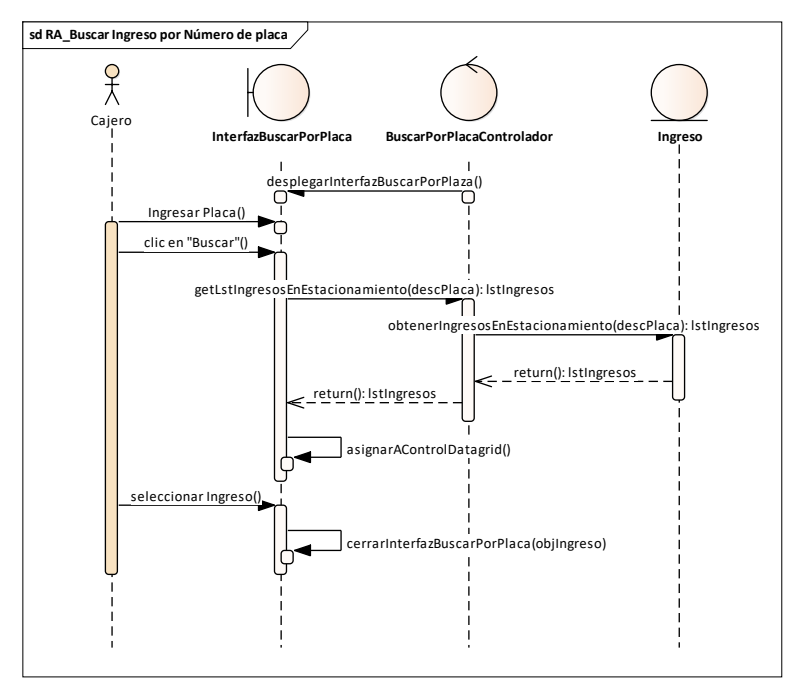

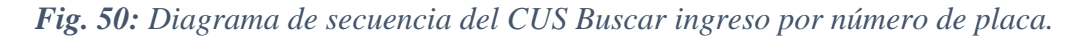

#### d) Codificación.- se visualiza código de la vista y controlador

```
$('#tt_ingresos').datagrid({
             title: 'Ingresos',
              iconCls: 'icon-edit',
              width: '500',
              height: '400',
              singleSelect: true,
              idField: 'REG0',
              toolbar: '#tollbaringreso',
              url: 
'php/gestion/ingreso.php?accion=obtenerIngresosEnEstacionamiento&fecha_actual=<?ph
p echo $utils->fn_retorna_fecha_actual_servidor(); ?>',
             pagination: 'true',
              onDblClickCell: function(index, field, value) {
                fn_encuentra_ingreso(index);
              }, columns: [[
                    {field: 'REG4', title: 'PLACA', width: 150,
                     formatter: function(value, row, index) {
                       var v =";
                       if (row.REG19 != ") { v = "; }
                       var s = row.REG8;
                       return v + s }},
                   {field: 'REG7', title: 'FECHA HORA INGRESO', width: 160},
                   {field: 'REG15', title: 'CAJERO', width: 70},
                   {field: 'REG16', title: 'TURNO', width: 70}
                ]]});
```

```
<?php
require("../db/CSql.php");
\text{Scsgl} = \text{new CSql}(\text{)};//clase de acceso a datos
$accion = $REQUEST["accion"];
\text{Ssgl} = \text{VSELECT} * FROM v_ingresos a where a.IdEstado != 3 ";
$where = "":if ($accion == "listar" or $accion == "obtenerIngresosEnEstacionamiento") {
  if ($accion == "listar") {
     if($where == ""){
       $where.="and date_format(a.fecharegistra, '%d-%m-%Y') = "'.
$ REOUESTI" fecha_actual"] . "":
      }
   }
$csql->get_Registros_dg($sql . $where.$limit, $r[0][0]);
```
# e) Caso de prueba

# *TABLA XXIII:*

*Especificación del CUP Listar ingresos pendientes por placa.* 

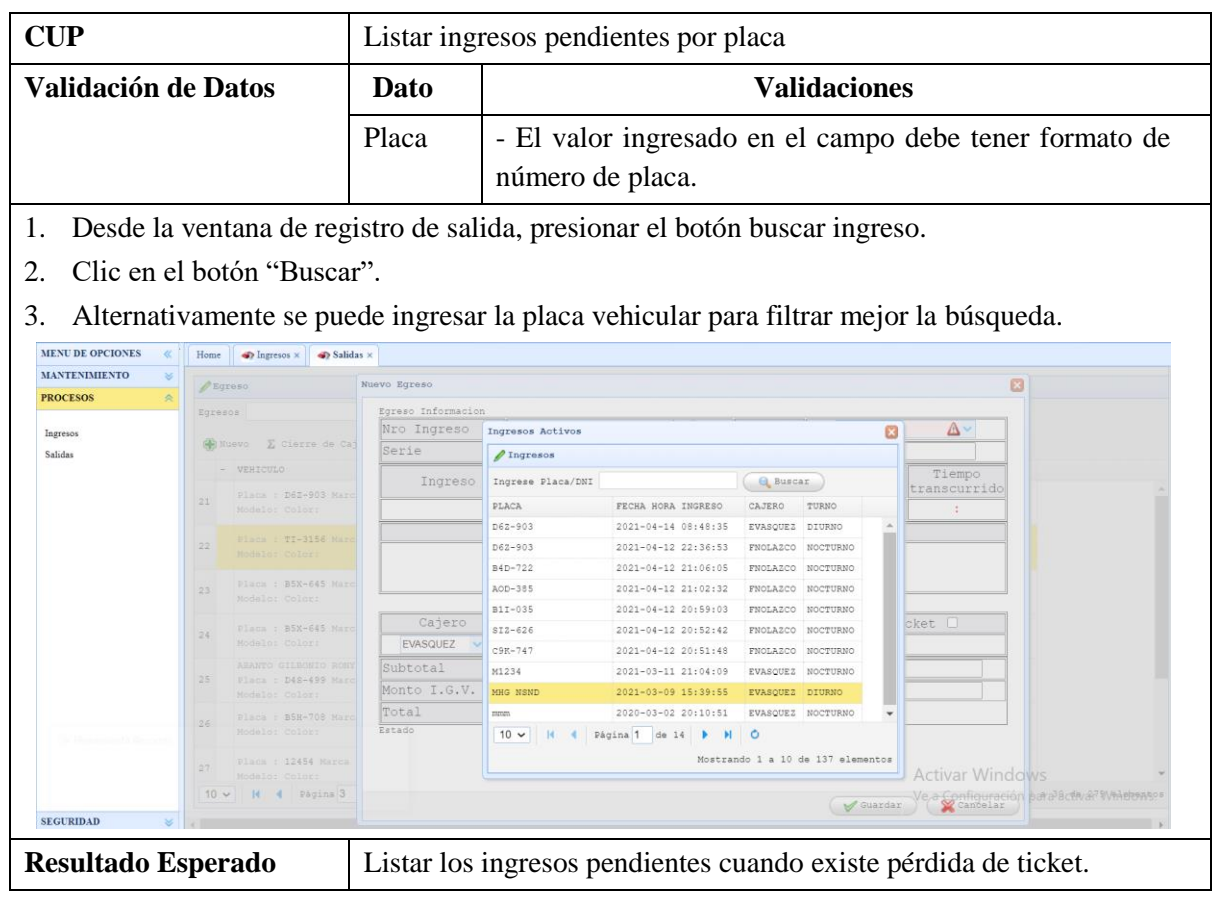

# **3.1.2.2.2.2.4. Gestionar reporte de cuadre de caja**

a) Especificación de Caso de Uso: **Gestionar Reporte de Cuadre de Caja.**

#### *TABLA XXIV:*

*Especificación del CUS Gestionar reporte de cuadre de caja.*

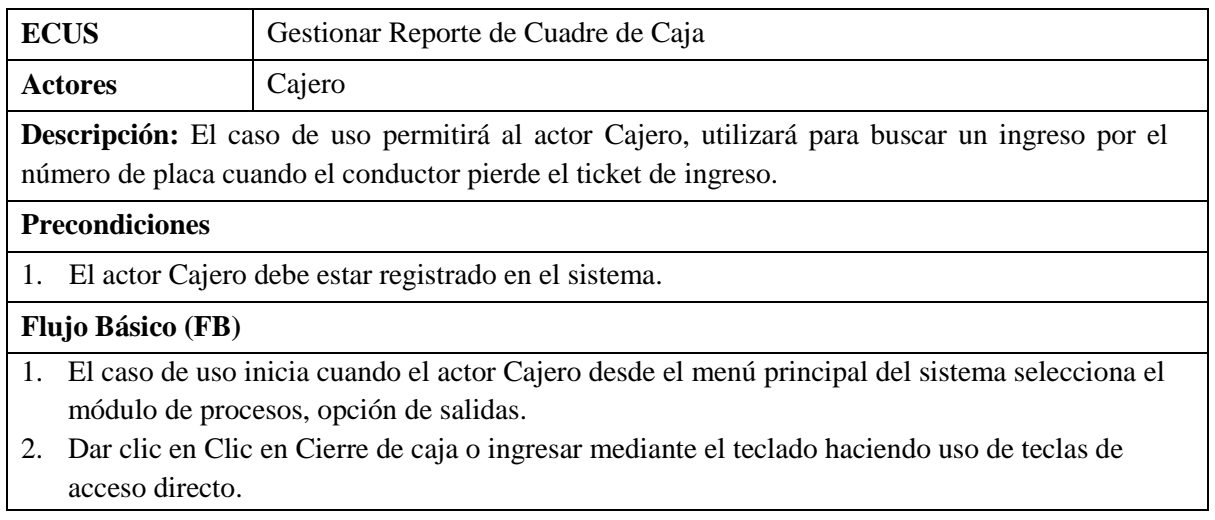

3. El sistema muestra la ventana "Gestionar Reporte Cuadre Caja" con la siguiente información:

# **En la parte superior,**

- **- Listado de Boletas:** con la siguiente información
	- o Placa del vehículo
	- o Serie y Número del Comprobante
	- o Monto Total
	- o Tarifa aplicada
- **- Listado de Facturas:** con la siguiente información
	- o Placa del vehículo
	- o Serie y Número del Comprobante
	- o Subtotal
	- o Igv
	- o Monto Total
	- o Tarifa aplicada
- **- Listado de Boletas Anuladas:** con la siguiente información
	- o Placa del vehículo
	- o Serie y Número del Comprobante
	- o Monto Total
	- o Tarifa aplicada
- **- Listado de Facturas anuladas:** con la siguiente información
	- o Placa del vehículo
	- o Serie y Número del Comprobante
	- o Subtotal
	- o Igv
	- o Monto Total
	- o Tarifa aplicada

Los listados se generarán de los comprobantes que no están incluidos en ningún reporte de cuadre de caja anterior.

# **En la parte Inferior,**

- **-** Un consolidado con los montos de las boletas y facturas generadas durante el turno.
- **- Generar cuadre de caja**: Se mostrará un Botón.
- 4. El usuario da clic en **Generar cuadre de caja.**
- 5. El sistema generará el reporte de cuadre de caja, el cual se generará con la fecha, turno, monto recaudado, número de tickets, número de comprobantes, con su detallado respectivo.
- 6. Fin del caso de uso.

# b) Diagrama de Clases de Análisis: **Gestionar Reporte de Cuadre de Caja**

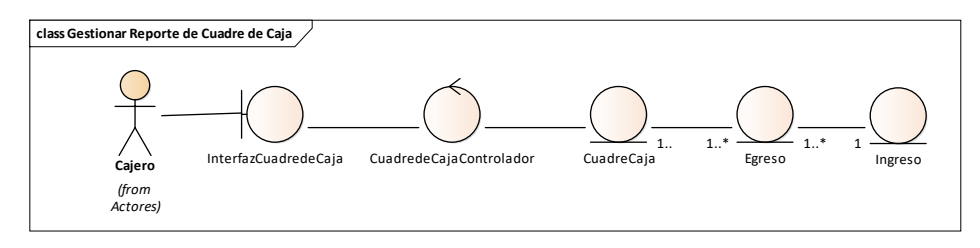

*Fig. 51: Clases de análisis del CUS Gestionar reporte de cuadre de caja.*

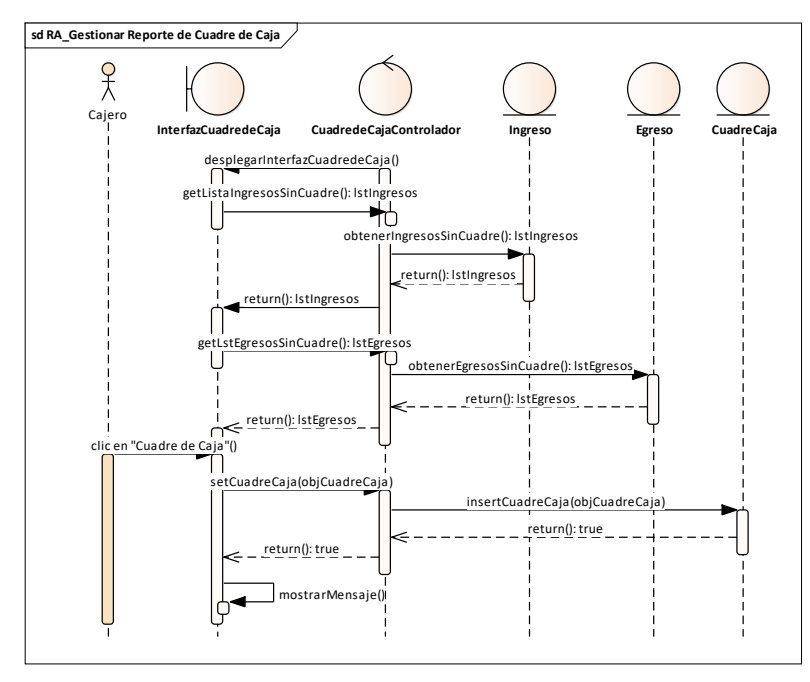

c) Diagrama de Secuencia: **Gestionar Reporte de Cuadre de Caja**

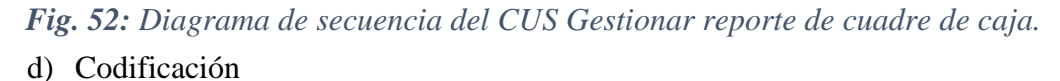

```
function fn_generarcuadre (){
           r= $.messager.confirm('Confirmar', '¿Está usted seguro de generar el cuadre del 
turno ?', function(r) \{ if (r) \{\$.ajax(\{ type: "POST",
            url: "php/gestion/cuadreCaja.php?accion=insertCuadreCaja",
            success: function(response) {
                record = JSON.parse(response);
                var filia; 
               filia = record[0];
               if (filia.p estado == 1) {
                $.ajax({ type: "POST",
                url: 'php/gestion/cuadreCaja.php?accion=egresoImprimirCuadre&idcuadre=' 
+ filia.p_IdIngreso.trim()+'&turno='+turno,
                          success: function(response) {myWindow =}window.open('http://<?php echo $_SESSION['ipservidor'];?>:8081/pfg/web/viewer.php',
'_blank'); }); }
if($accion=="insertCuadreCaja"){$call = $mysqli->prepare('CALL sp_cuadre_caja( 
@p_IdIngreso, @p_estado, @p_NumeroComprobante, @p_serie )');
   $call->execute();
   $select = $mysqli->query('SELECT @p_IdIngreso , @p_estado, p_NumeroComprobante, 
@p_serie ');
  $result = $select > fetch\_assoc();$p_IdIngreso = $result['@p_IdIngreso';
  $p$-estado = $result['@p$-estado'];
   $p_NumeroComprobante = $result['@p_NumeroComprobante'];
  $p\_serie = $result['@p\_serie'];
  {\text{S}registros = array();
  \$a = \text{array}' 'p_IdIngreso' \Rightarrow $p_IdIngreso, 'p_estado' \Rightarrow $p_estado, 'p_Num' \Rightarrow $p_num,
     'p\_serie' \Rightarrow $p\_serie; $registros[] = $a; echo json_encode($registros);}
```
#### e) Caso de prueba

# *TABLA XXV:*

*Especificación del CUP Generar reporte de cuadre de caja.* 

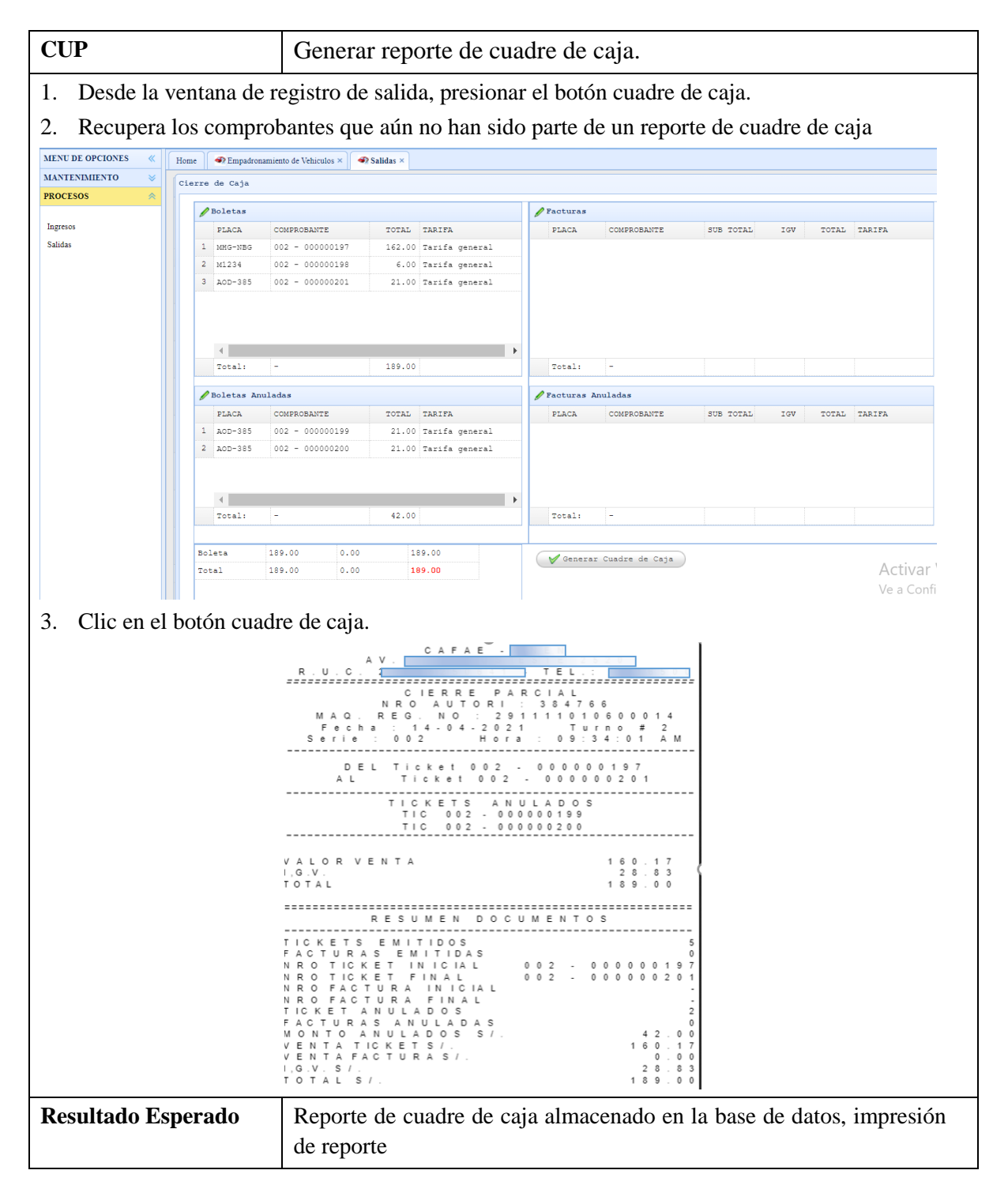

# **3.1.2.2.2.2.5. Gestionar trabajadores del centro médico**

a) Especificación de Caso de Uso: **Gestionar trabajadores del centro médico.**

#### *TABLA XXVI:*

# *Especificación del CUS Gestionar trabajadores del centro médico.*

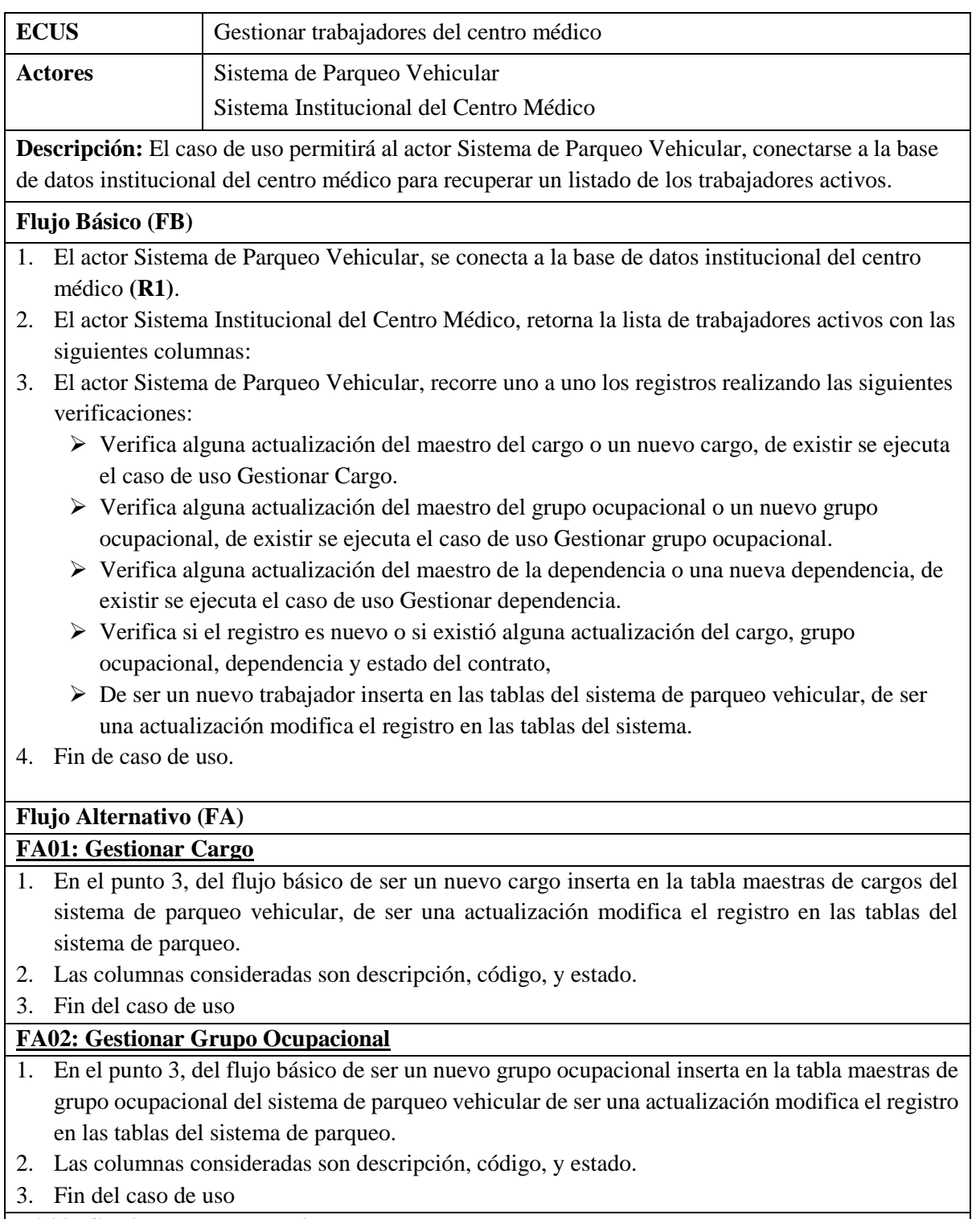

### **FA03: Gestionar Dependencia**

- 1. En el punto 3, del caso de uso gestionar trabajadores del centro médico, de ser una nueva dependencia inserta en la tabla maestras de dependencia del sistema de parqueo vehicular, de ser una actualización modifica el registro en las tablas del sistema de parqueo.
- 2. Las columnas consideradas son descripción, código, y estado.
- 3. Fin del caso de uso

# **Reglas (R)**

- 1. **R1:** Este caso de uso se ejecutará mediante una tarea diaria, a la medianoche debido a que hace una consulta a la base de datos institucional.
	- b) Diagrama de Clases de Análisis: **Gestionar trabajadores del centro médico. class Gestionar Trabajadores del Centro Médico**

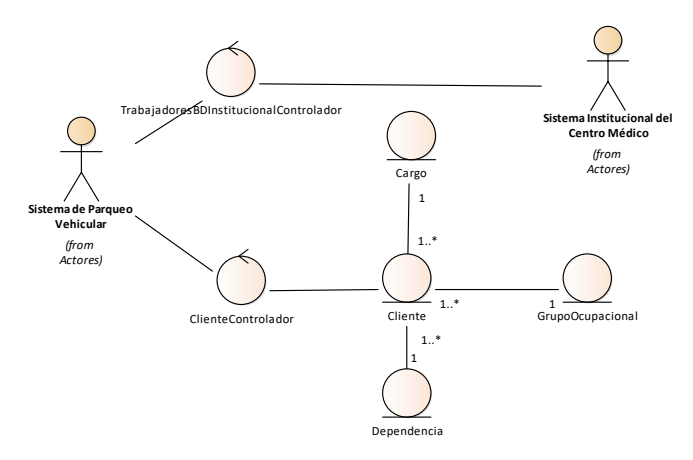

*Fig. 53: Clases de análisis del CUS Gestionar trabajadores del centro médico.*

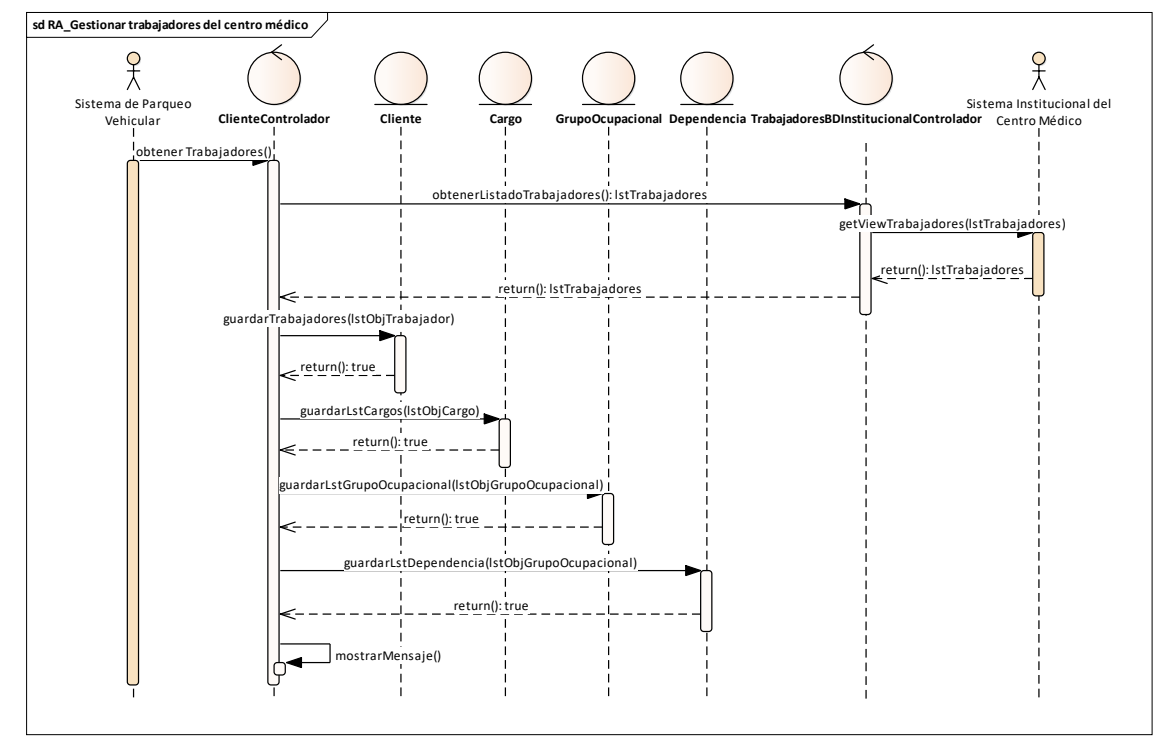

# c) Diagrama de Secuencia: **Gestionar Trabajadores del Centro Médico.**

*Fig. 54: Diagrama de secuencia del CUS Gestionar trabajadores del centro médico.*

# **3.1.2.2.2.2.6. Gestionar empadronamiento de vehículos de trabajador**

a) Especificación de Caso de Uso: **Gestionar Empadronamiento de vehículos del trabajador.**

# *TABLA XXVII:*

*Especificación del CUS Gestionar empadronamiento de vehículos del trabajador.*

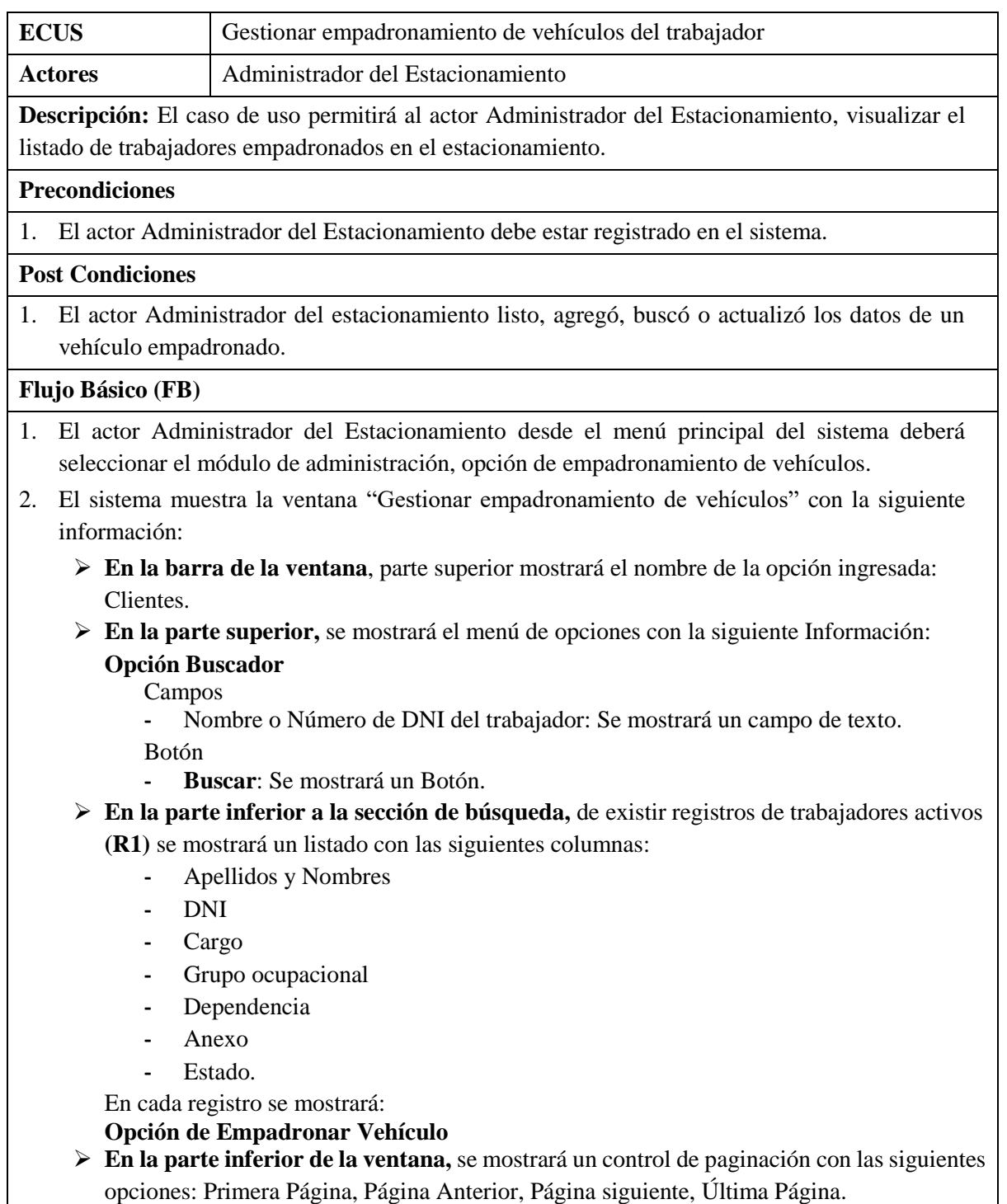

3. Fin del caso de uso.

**Flujo Alternativo (FA)**

#### **FA01: Actualizar empadronamiento de vehículos al estacionamiento**

- 1. En el punto 1 del Flujo Básico, cuando el actor Administrador del Estacionamiento da clic a la opción "Empadronar Vehículo" o da doble clic en el registro del trabajador.
- 2. El sistema invoca al caso de uso Actualizar empadronamiento de vehículos al estacionamiento.
- 3. Fin del caso de uso.

### **FA02: Buscar por Empadronamiento**

- 1. En el punto 1 del Flujo Básico, cuando el actor Administrador del Estacionamiento desea buscar algún ingreso, ingresa el Nombre o Número de DNI del trabajador, en la sección del buscador.
- 2. Posteriormente el actor Administrador del Estacionamiento da clic a la opción "Buscar".
- 3. El sistema en caso de existir registros de existir registros con los parámetros ingresados actualizará el listado.
- 4. Fin del caso de uso.

#### **Reglas (R)**

- 1. **R1:** Para poder empadronar vehículos es necesario que el sistema se haya conectado a la base de datos institucional del centro médico y haber recuperado los trabajadores con contrato activo.
	- b) Diagrama de Clases de Análisis: **Gestionar Empadronamiento de vehículos**

#### **del trabajador.**

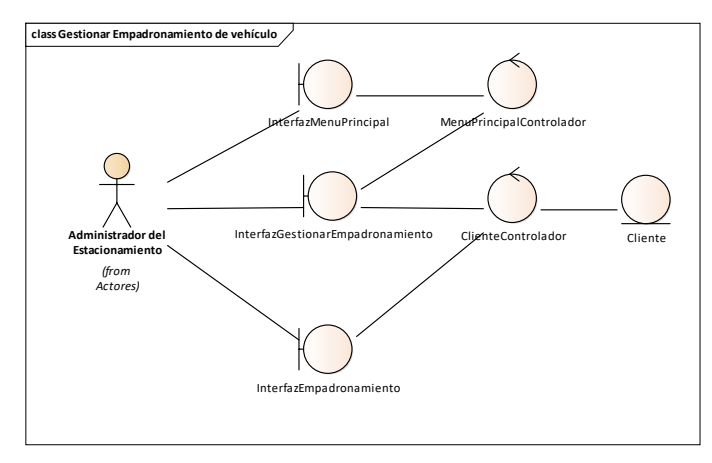

*Fig. 55: Clases de análisis del CUS Gestionar empadronamiento de vehículos.*

c) Diagrama de Secuencia: **Gestionar Empadronamiento de vehículos del**   $$ 

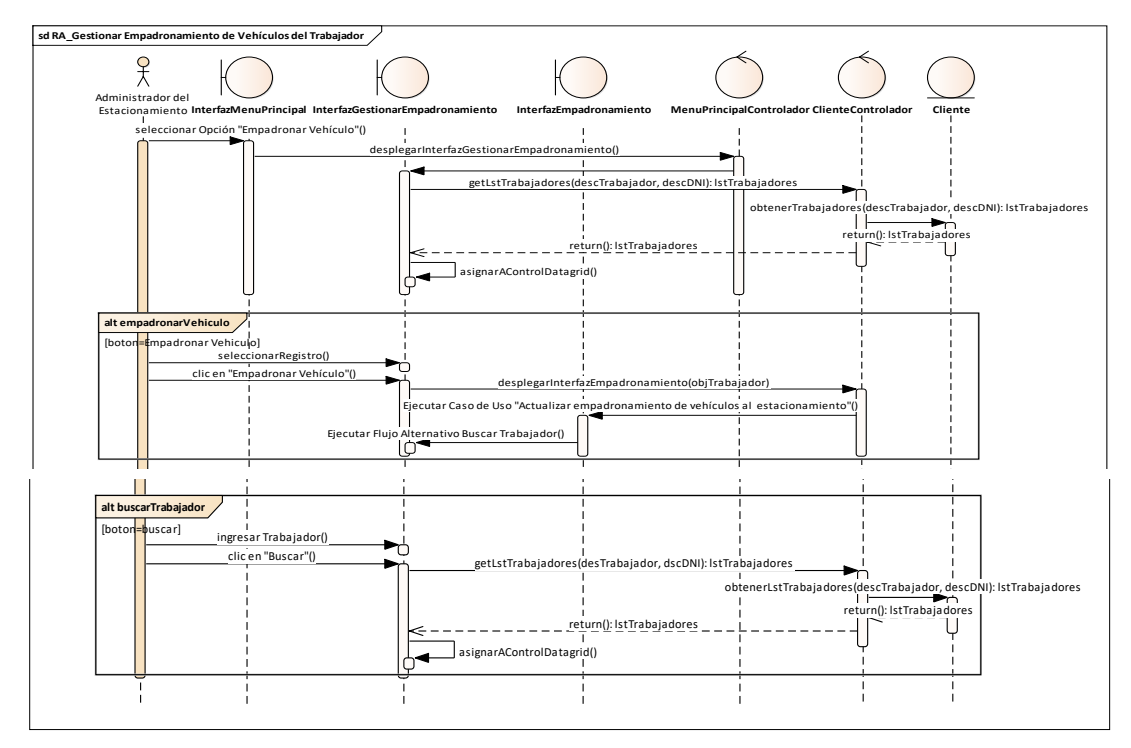

*Fig. 56: Diagrama de secuencia del CUS Gestionar empadronamiento de vehículos del trabajador.*

d) Codificación.- se visualiza el código de la vista y controlador

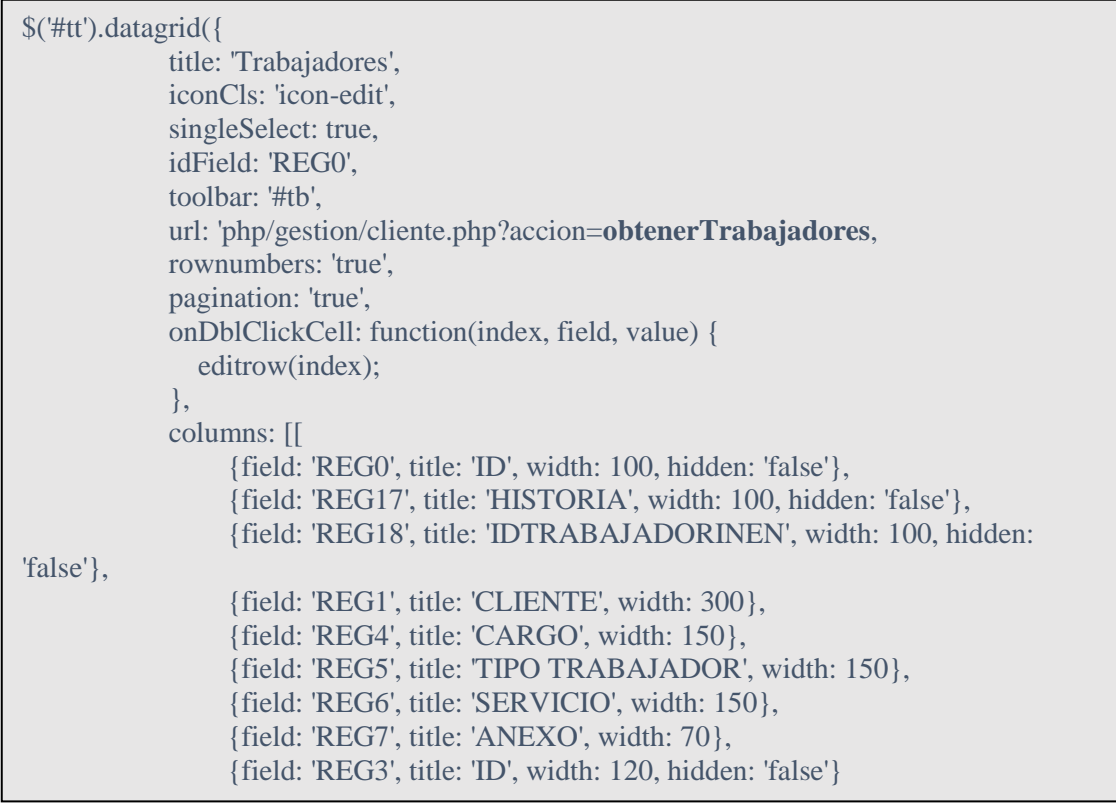

```
<?php
require("../db/CSql.php");
\{Scsql} = new \, CSql();
$accion = $REQUEST["accion"];
$sql = "select * from parqueobd.v_clientes v where v.idestado!=3 and v.idcliente<>0";
$where = "";if (isset($_REQUEST['indices'])) {
  $parameters = ($ POST['indices']);
  $accion = $parameters[1]; if ($accion == "obtenerTrabajadores") {
      $where.=" and v.descripcion like '%" . $parametros[0] . "%' ";
   }
} else {
  $where = "";}
if ($accion == "listar") {
      $csql->get_Registros_dg($sql . $where.$limit, $r[0][0]);
```
#### e) Caso de prueba

### *TABLA XXVIII:*

*Especificación del CUP Listar trabajadores del centro médico.*

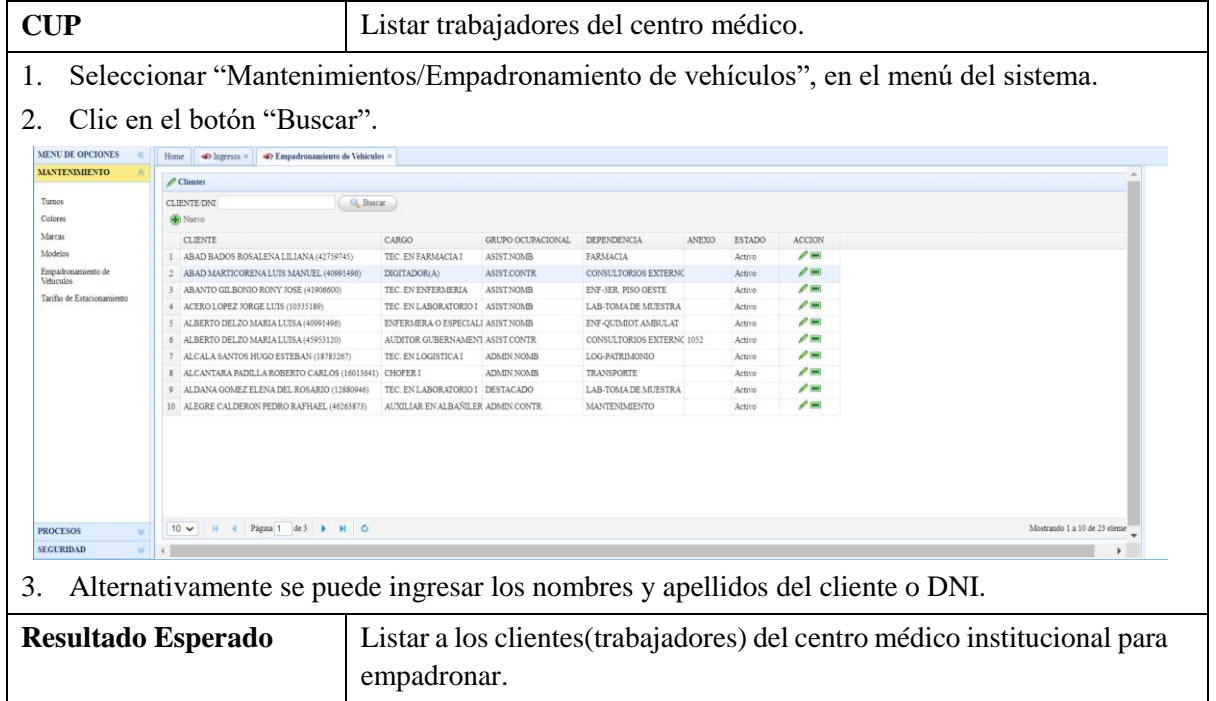
# **3.1.2.2.2.2.7. Actualizar empadronamiento de vehículos**

a) Especificación de Caso de Uso: **Actualizar empadronamiento de vehículos al estacionamiento.**

# *TABLA XXIX:*

*Especificación del CUS Actualizar empadronamiento de vehículos al estacionamiento.*

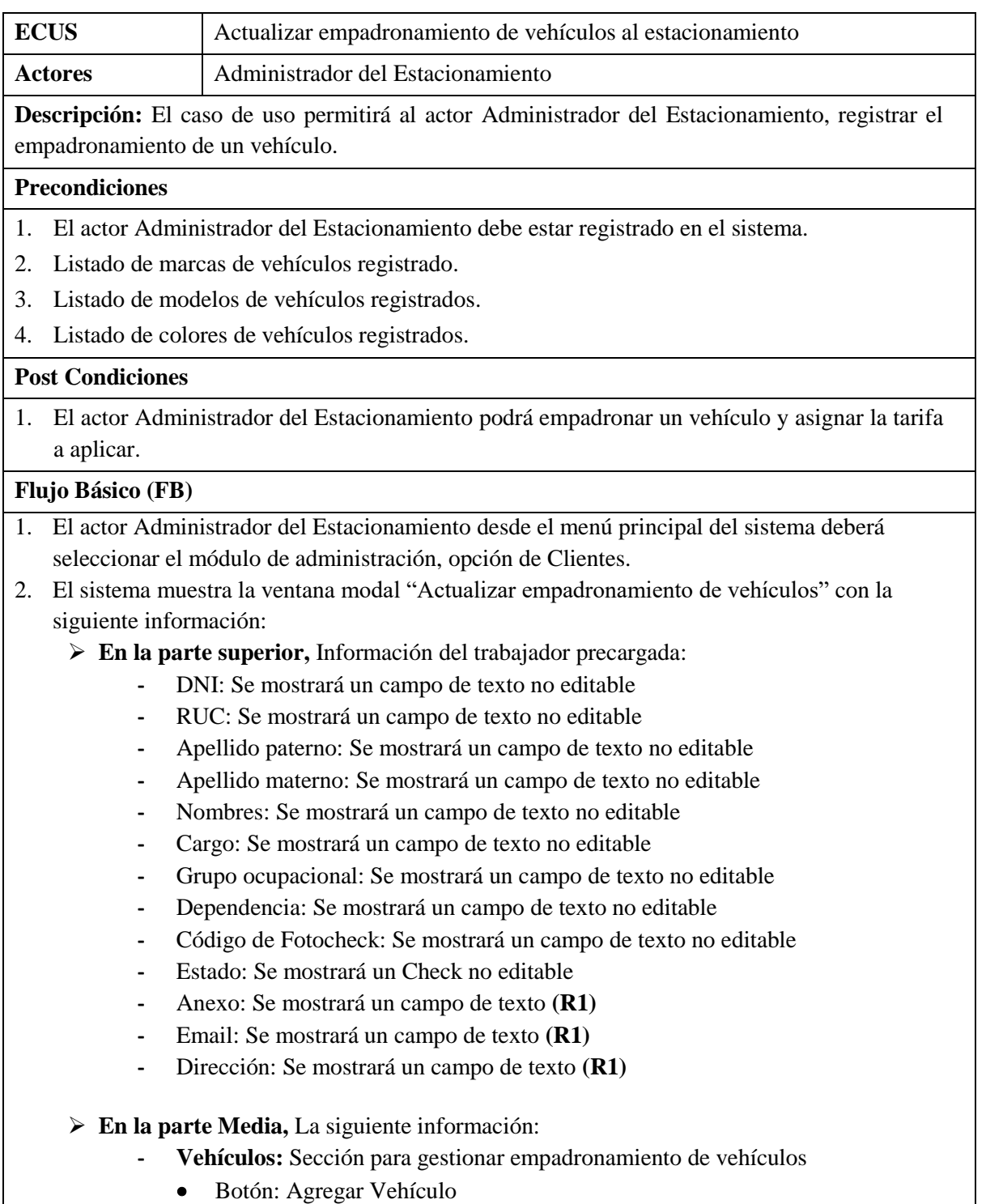

- Listado de vehículos empadronados, se cargará información en caso de existir algún registro guardado con anterioridad
	- Placa: Se mostrará un campo de texto
	- Marca: Se mostrará un campo de Listado
	- Modelo: Se mostrará un campo de Listado. Dependiente de la marca ingresada
	- Color: Se mostrará un campo de Listado
	- Estado: Se mostrará un Check
- **- Tarifas:** Sección para gestionar empadronamiento de vehículos, se cargará información en caso de existir algún registro guardado con anterioridad
	- Botón: Agregar tarifa a trabajador
	- Listado de tarifas asignadas
		- Tarifa: Se mostrará un campo de Listado
		- Estado: Se mostrará un Check

## **En la parte Inferior,**

#### **- Botón Guardar**.

- 3. El actor Administrador del Estacionamiento, puede actualizar los siguientes datos del trabajador: Anexo, Email y Dirección.
- 4. El actor Administrador del Estacionamiento, da clic en el botón Agregar Vehículo, el sistema insertará un registro en blanco para que sea completando con los datos: placa, marca, modelo, color, estado **(R2)**.
- 5. El actor Administrador del Estacionamiento, da clic en el botón Agregar Tarifa a trabajador, el sistema insertará un registro en blanco para que sea completando con los datos: tarifa, estado **(R3)**.
- 6. El actor Administrador del Estacionamiento, da clic en Guardar
- 7. Fin del caso de uso.

## **Flujo Alternativo (FA)**

## **FA01: Editar vehículo empadronado**

- 1. En el punto 1 del Flujo Básico, cuando el sistema en la sección vehículos, listado de vehículos empadronados existen registros.
- 2. El actor Administrador del Estacionamiento, da doble clic en el registro.
- 3. El sistema habilita la edición de los campos.
- 4. El actor Administrador del Estacionamiento, puede actualizar los datos: placa, marca, modelo, color, estado **(R2)**.
- 5. El sistema continúa con el punto 5 del flujo básico

## **FA02: Editar tarifa**

- 1. En el punto 1 del Flujo Básico, cuando el sistema en la sección tarifas, listado de tarifas existen registros.
- 2. El actor Administrador del Estacionamiento, da doble clic en el registro.
- 3. El sistema habilita la edición de los campos.
- 4. El actor Administrador del Estacionamiento, puede actualizar los datos: descripción o estado (R3).
- 5. El sistema continúa con el punto 5 del flujo básico

#### **Reglas (R)**

1. **R1:** En la información del trabajador los campos editables son: Anexo, Email, Dirección.

- 2. **R2:** el campo obligatorio para guardar los vehículos empadronados es el número de placa, los demás son opcionales.
- 3. **R3:** el campo obligatorio para guardar las tarifas, es la selección de la tarifa y los demás campos son opcionales.
	- b) Diagrama de Clases de Análisis: **Actualizar empadronamiento de vehículos al estacionamiento.**

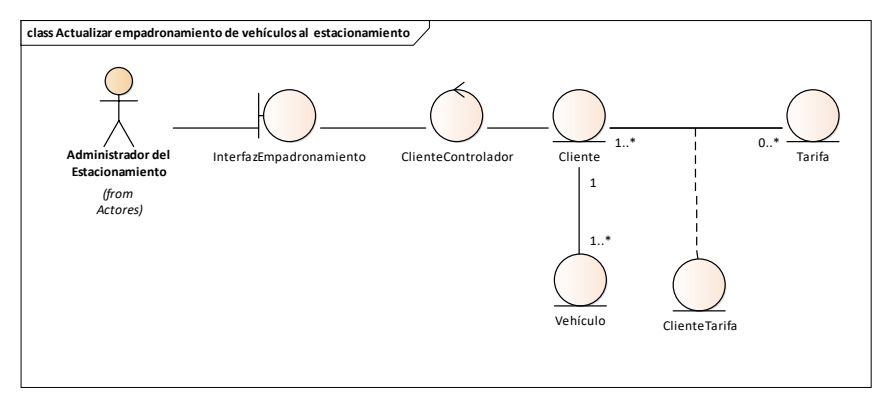

*Fig. 57: Clases de análisis del CUS Actualizar empadronamiento de vehículos.*

c) Diagrama de Secuencia: **Actualizar empadronamiento de vehículos al estacionamiento.**

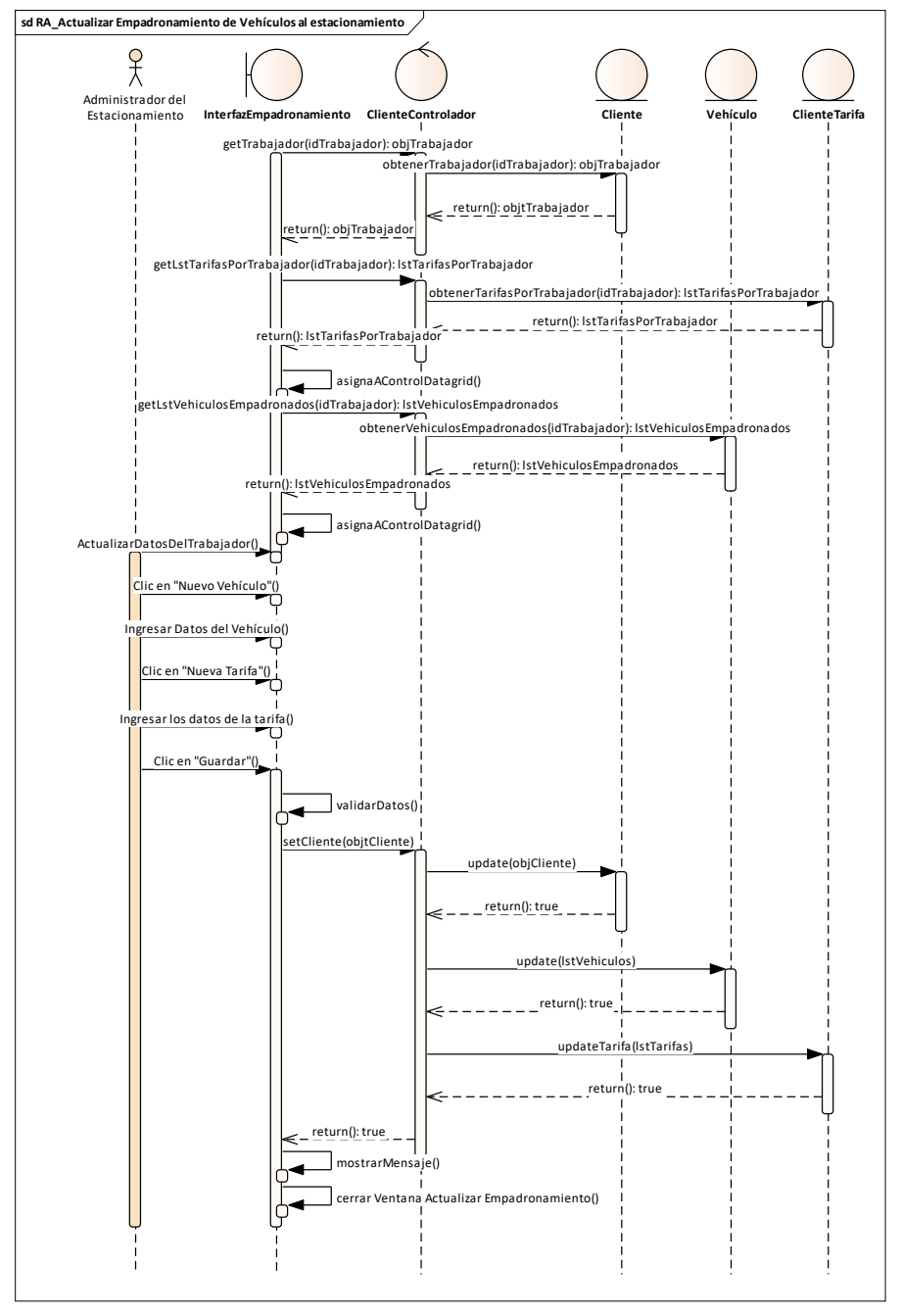

*Fig. 58: Diagrama de secuencia del CUS Actualizar empadronamiento de vehículos al estacionamiento.*

d) Codificación

```
function actualizarEmpadronamiento() {
           $('#fm').form('submit', {url: 'php/gestion/clientes.php?accion=actualizar&id=' + 
row.REG0,onSubmit: function() {
                return $(this).form('validate');
              },success: function(result) {
                 var a = JSON.parse(result);
                if (a.success == false) {
                   $.messager.alert('Error', 'Problemas al grabar el Cliente!');
                 } else {
                   cliente = a.cliente;
                   guardarVehiculo();
                   guardarTarifa();
                  $(\#dlg')\text{.dialog}('close'); \} \} \function guardarVehiculo() {$('#dg').datagrid('acceptChanges');
          if (endEditing()) {var filasafectadas = new Object();
             var filasinsertadas = \frac{f}{dt} vehiculos').datagrid('getChanges', 'inserted');
              filasafectadas["insert"] = JSON.stringify(filasinsertadas);
             var filasactualizadas = \frac{f(t)}{dt} vehiculos').datagrid('getChanges', 'updated');
              filasafectadas["update"] = JSON.stringify(filasactualizadas);
             var filaseliminadas = \frac{f}{deg} vehiculos').datagrid('getChanges', 'deleted');
              filasafectadas["delete"] = JSON.stringify(filaseliminadas);
              $.ajax({type: "post",
                 url: "php/gestion/clientes.php?accion=actualizarvehiculo&cliente=" + cliente,
                 data: filasafectadas,
                success: function(response) {var a = JSON.parse(respose);
                   if (a.success == false) {$.messager.alert('Error', 'Problemas al Guardar los 
vehículos!');} else {
                      fn_actualiza_datagrid_vehiculo();
                    } } });} }
function guardartarifa() {$('#dg').datagrid('acceptChanges');
          if (endEditing()) {var filasafectadas = new Object();
              var filasinsertadas = $('#dg_tarifas').datagrid('getChanges', 'inserted');
             filasafecta das['insert'] = JSON.stringify(filasinsertadas);var filasactualizadas = \frac{f}{dt} (#dg_tarifas').datagrid('getChanges', 'updated');
             filasafecta das['update'] = JSON.stringify(filasactualizadas);var filaseliminadas = \frac{f(t)}{dt} tarifas').datagrid('getChanges', 'deleted');
              filasafectadas["delete"] = JSON.stringify(filaseliminadas);
              $.ajax({type: "post",
                 url: "php/gestion/clientes.php?accion=actualizartarifa&cliente=" + cliente,
                 data: filasafectadas,
                success: function(response) { var a = JSON.parse(response);
                   if (a.success == false) {
                      $.messager.alert('Error', 'Problemas al Guardar las tarifas!');
                    } else {
                     fn_actualiza_datagrid_tarifa();}}); }}
```

```
if ($accion =="actualizarvehiculo") {
     \text{Scliente} = (\$ \ \text{REQUEST}[\text{cliente}]);$filas = ($\_REDUEST['insert']);\text{Sarreglo} = \text{json\_decode}(\text{Ifilas});
      foreach ($arreglo as $objeto) {
        \S_REQUEST["REG1"] = \deltaobjeto->{'REG1'};
        \text{\$}\ REQUEST["REG5"] = \text{\$}objeto->{'REG5'};
        \text{\$}\ REQUEST["REG7"] = \text{\$}objeto->{'REG7'};
        \text{\$}\ REQUEST["REG2"] = \text{\$}objeto->{'REG2'};
        \text{\$}\ REQUEST["REG2"] = ($ REQUEST["REG2"]=='Activo') ? '1' : '0';
         $sql = "INSERT INTO `parqueobd`.`vehiculo` (`IdVehiculo`, `IdCliente`, `Placa`, 
`IdEstado`, `modelo`, `color`) VALUES (NULL, '".$cliente."', 
'".strtoupper($_REQUEST["REG1"])."', '".$_REQUEST["REG2"] ."'". 
$_REQUEST["REG5"]."', '". $_REQUEST["REG7"]."')";
         $csql->actualiza($sql);
      }
     $filas = ($\text{REQUEST}[\text{update}]):\text{Sarreglo} = \text{json\_decode}(\text{Sfilas});
      foreach ($arreglo as $objeto) {
        \text{\$}\ REQUEST["REG0"] = \text{\$}objeto->{'REG0'};
        \S_REQUEST["REG1"] = \deltaobjeto->{'REG1'};
        \S_REQUEST["REG5"] = \deltaobjeto->{'REG5'};
        \text{\$}\ REQUEST["REG7"] = \text{\$}objeto->{'REG7'};
        \S_REQUEST["REG2"] = \deltaobjeto->{'REG2'};
        \S_REQUEST["REG2"] = (\S_REQUEST["REG2"]=='Activo') ? '1' : '0';
         $sql = "UPDATE `parqueobd`.`vehiculo` "
           . "SET `Placa` = '".strtoupper($_REQUEST["REG1"])."', "
           . "`IdEstado` = '".$_REQUEST["REG2"]."', "
            . "`modelo` = '".$_REQUEST["REG5"]."', "
           . "`color` = '".$_REQUEST["REG7"]."' "
           . " WHERE `vehiculo`.`IdVehiculo` = '".$_REQUEST["REG0"]."'";
         $csql->actualiza($sql);
 }
     $filas = ($\text{REQUEST}[\text{delete}]);
     \text{Sarreglo} = \text{json\_decode}(\text{Sfilas});
      foreach ($arreglo as $objeto) {
        \S_REQUEST["REG0"] = \deltaobjeto->{'REG0'};
         $sql = "UPDATE `parqueobd`.`vehiculo` SET `IdEstado` = '3' WHERE 
`vehiculo`.`IdVehiculo` = '".$_REQUEST["REG0"]."'";
        $csql->actualiza($sql);
 }
     echo json_encode(array('success' => true)) }
```

```
if ($accion =="actualizartarifa") {
     $cliente = ($<b>REQUEST['cliente'])</b>;$filas = ($\_REQUEST['insert']);
     \text{Sarreglo} = \text{json\_decode}(\text{Ifilas});
      foreach ($arreglo as $objeto) {
        \text{\$}\ REQUEST["REG3"] = \text{\$}objeto->{'REG3'};
        \S_REQUEST["REG2"] = \deltaobjeto->{'REG2'};
        \text{\$} REQUEST["REG2"] = (\text{\$} REQUEST["REG2"]=='Activo') ? '1' : '0';
         $sql = "INSERT INTO `parqueobd`.`clientetarifa` (`IdClienteTarifa` ,`IdCliente` ,
`IdTarifa` ,`Fecha` ,`IdEstado` ,`IdEmpresa`)
VALUES (NULL , '".$cliente."', '".$_REQUEST["REG3"]."', '0', '1', '1')";
         $csql->actualiza($sql);
      }
     $filas = ($REOUEST['update']);
     \text{Sarreglo} = \text{json\_decode}(\text{Sfilas});
      foreach ($arreglo as $objeto) {
        \text{\$}\ REQUEST["REG0"] = \text{\$}objeto->{'REG0'};
        \text{\$}\ REQUEST["REG3"] = \text{\$}objeto->{'REG3'};
         $_REQUEST["REG2"] = $objeto->{'REG2'};
        \text{\$}\ REQUEST["REG2"] = ($ REQUEST["REG2"]=='Activo') ? '1' : '0';
         $sql = "UPDATE `parqueobd`.`clientetarifa` "
           . "SET `IdTarifa` = '".$_REQUEST["REG3"]."', "
           . "`IdEstado` = '".$_REQUEST["REG2"]."', "
          . "IdEmpresa = '1' . " WHERE `clientetarifa`.`IdClienteTarifa` = '".$_REQUEST["REG0"]."'";
         $csql->actualiza($sql);
 }
     $filas = ($\_REQUEST['delete']);\text{Sarreglo} = \text{json} \text{ decode}(\text{Sfilas});
      foreach ($arreglo as $objeto) {
        \S_REQUEST["REG0"] = \deltaobjeto->{'REG0'};
        $sal = "UPDATE" parqueobd'.`clientetarifa" SET `IdEstado` = '3' WHERE`clientetarifa`.`IdClienteTarifa` = '".$_REQUEST["REG0"]."'";
         $csql->actualiza($sql);
     }
      echo json_encode(array('success' => true)) 
 }
```
## e) Caso de Prueba

#### *TABLA XXX:*

*Especificación del CUP Empadronar vehículo del trabajador del centro médico.*

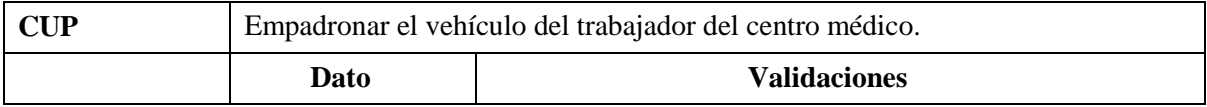

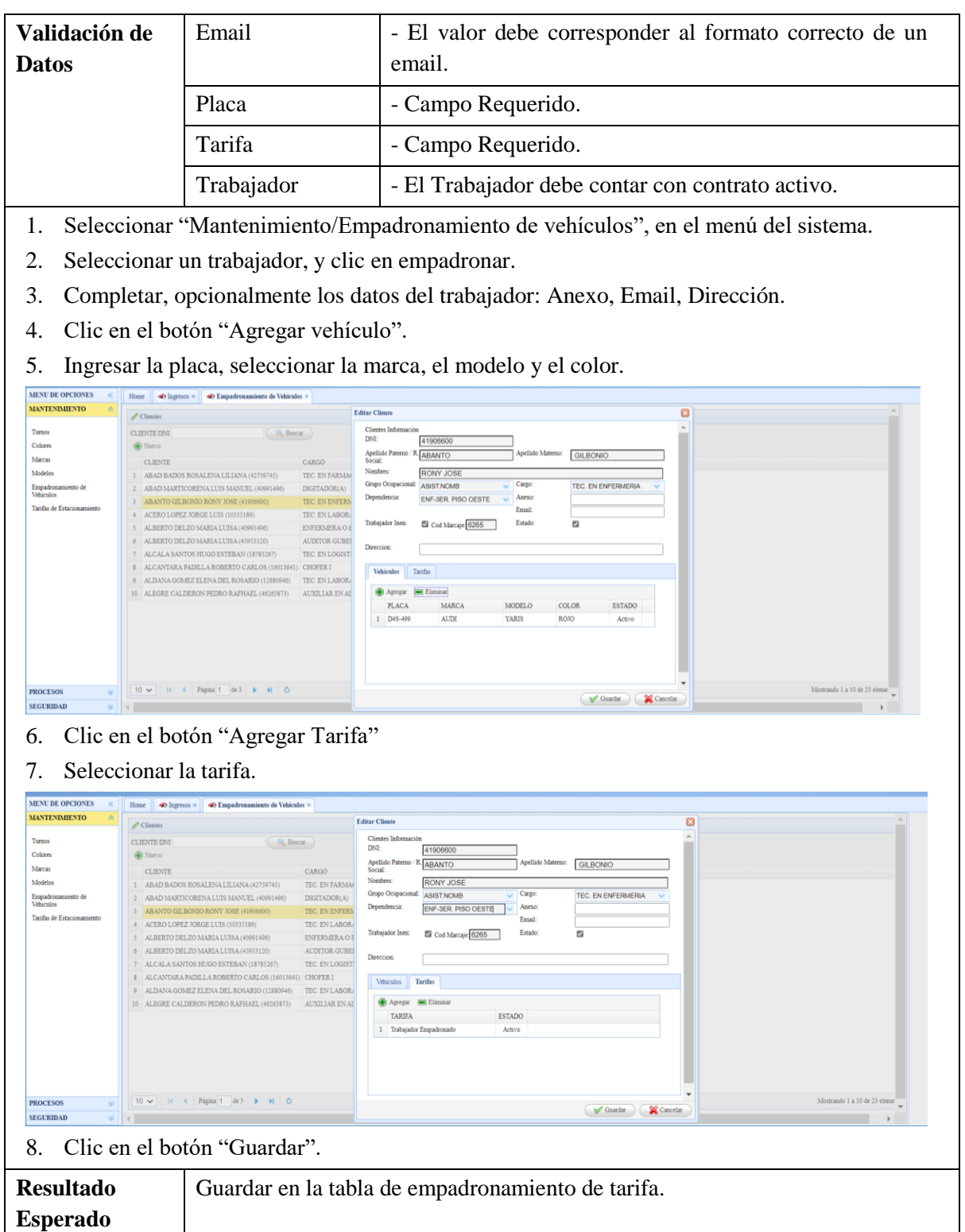

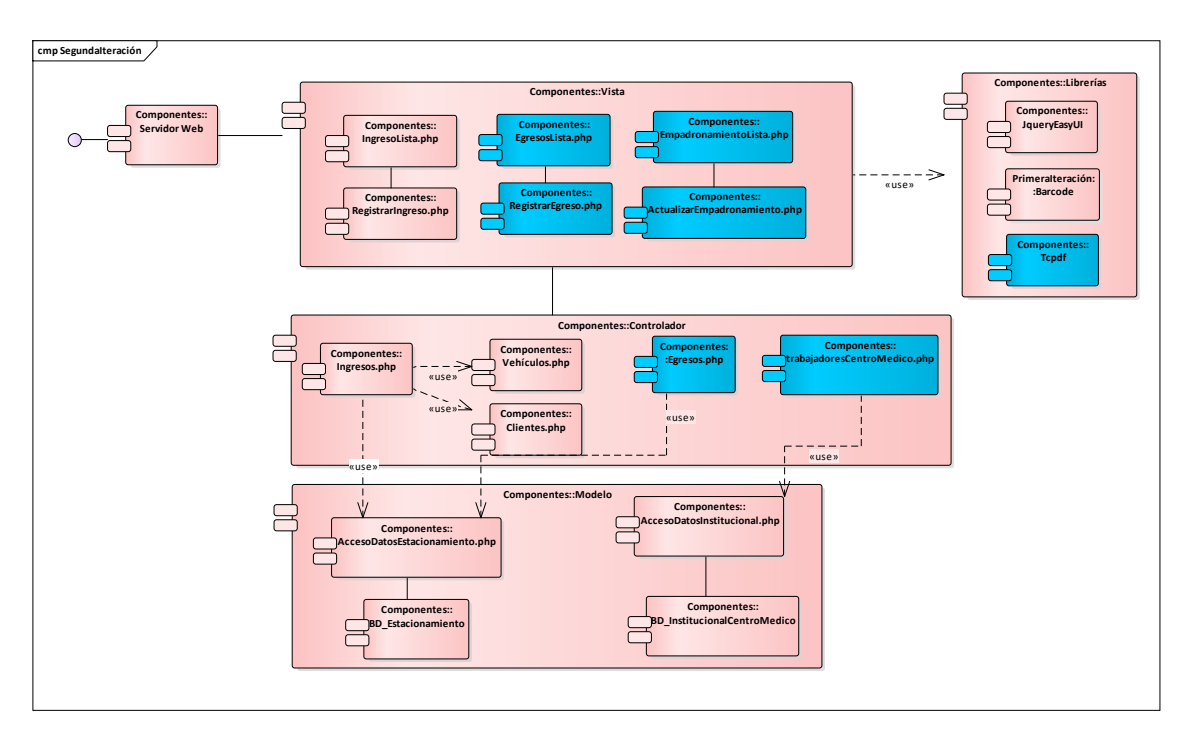

**3.1.2.2.3. Diagrama de componentes segunda iteración**

*Fig. 59: Diagrama de componentes segunda iteración*

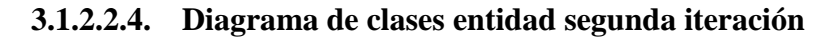

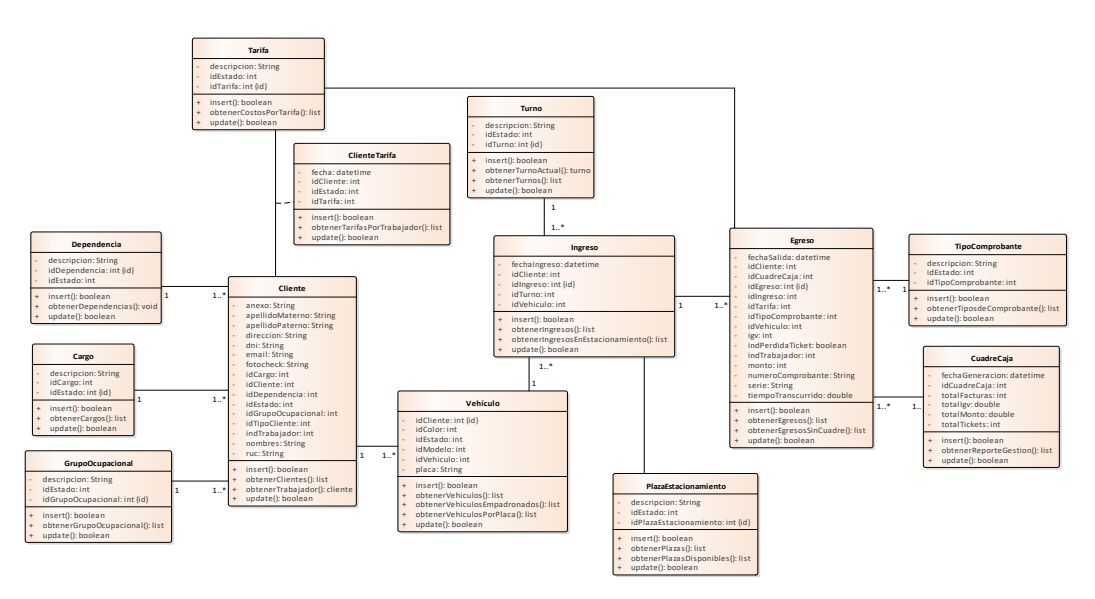

*Fig. 60: Diagrama de clases entidad segunda iteración*

# **3.1.3. Construcción**

De acuerdo al EDT para esta tercera iteración se finaliza el modelado del negocio con la realización de casos de uso de negocio correspondiente a la generación de reportes de gestión; y se finaliza los casos de uso del sistema del paquete mantenimiento y el paquete reportes siguiendo los flujos de trabajo RUP: requisitos, análisis y diseño, implementación y pruebas. La documentación de esta fase se encuentra en el [Anexo 1.](#page-162-0)

## **3.1.4. Transición**

Se realizan los casos de uso del sistema del paquete seguridad y acceso al sistema siguiendo los flujos de trabajo RUP: requisitos, análisis y diseño, implementación y pruebas; así como se añade el diagrama de despliegue. La documentación de esta fase se encuentra en el [Anexo 2.](#page-188-0)

## **3.2. Tratamiento, análisis de datos y presentación de resultados**

## **3.2.1. Tratamiento**

El tipo de investigación es aplicada [43] debido a que se tienen propósitos prácticos de aplicación inmediata buscando la mejora a un problema en un sector o realidad abordada, el nivel de la investigación es descriptivo [44] y para el desarrollo de la investigación aplicamos el diseño experimental - pre-experimental [44] basado en un solo grupo cuyo grado de control es mínimo manipulándose intencionalmente una variable independiente: sistema de información para verificar los efectos o consecuencias en una variable dependiente: gestión de proceso de estacionamiento vehicular; es decir existe un antes (pre-test) y un después en un solo grupo (post-test), siendo el método seleccionado el inductivo [45] ya que a partir del estudio de casos particulares se obtienen conclusiones o leyes universales que explican o relacionan los fenómenos estudiados.

# **3.2.1.1. Variables e indicadores**

En la siguiente tabla se visualizan las variables y los indicadores que se analizó en la investigación:

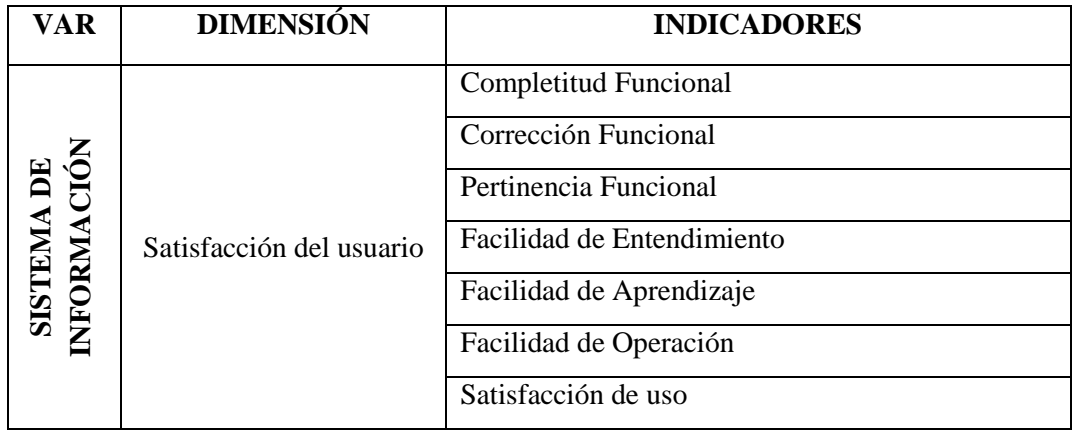

# *TABLA XXXI:*

*Matriz de variables, dimensiones e indicadores de la investigación.*

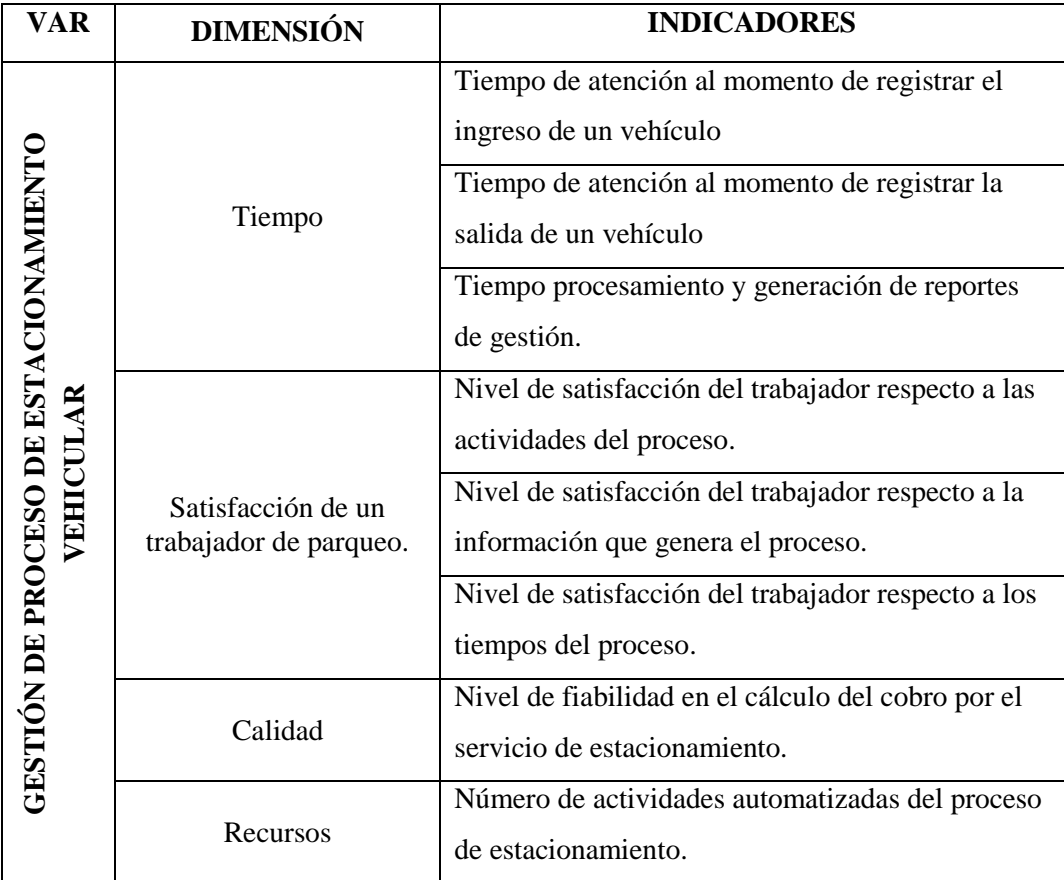

## **3.2.1.2. Establecimiento de técnicas e instrumentos de recolección de datos.**

Como técnicas de recolección de datos se tiene: La *observación* que través del instrumento ficha de observación [44] se registraron los datos de la dimensión tiempo, calidad y recursos de la variable dependiente, este instrumento elaborado se basó en las actividades y procesos que conforman el estacionamiento vehicular; además, como segunda técnica tenemos la *encuesta* que mediante el instrumento cuestionario se registraron los datos de las dimensiones: satisfacción del usuario (variable independiente) y satisfacción del trabajador (variable dependiente), el instrumento elaborado se basó en preguntas sobre las prestaciones que ofrece el sistema y las actividades, tiempos e información que proporciona el proceso de estacionamiento vehicular.

La dimensión satisfacción del usuario se midió una vez implementado el sistema de información y las dimensiones tiempo, satisfacción del trabajador, calidad y recursos correspondiente se midió en dos tiempos, antes y después de implementado el sistema.

#### **3.2.1.3. Validación de instrumentos de recolección de datos**

Los instrumentos de recolección de datos se pueden ver en el [Anexo 3,](#page-206-0) cada instrumento ha sido validado por dos expertos y se ubican en el [Anexo 4.](#page-212-0) Para medir la confiabilidad de los instrumentos: fichas de encuestas de satisfacción para validar al sistema desarrollado (variable independiente) y al proceso (variable dependiente) se utilizó el coeficiente Alpha de Cronbach detallándose los resultados obtenidos en el [Anexo 5,](#page-222-0) demostrando que los instrumentos son confiables.

Los instrumentos permiten recolectar información acertada para el indicador correspondiente durante las pruebas de pre-test y post-test garantizando la calidad en los datos obtenidos.

#### **3.2.2. Análisis de datos**

## **3.2.2.1. Dimensión tiempo**

Para esta dimensión, se observa y registra los tiempos (en minutos) por cada actividad de los procesos del área de estacionamiento, previa a la aplicación del instrumento se realizó 5 medidas de tiempo de las actividades del proceso y de acuerdo al tiempo del ciclo y el método de la tabla de General Electric [\(Anexo 6\)](#page-223-0) se determinó el número de observaciones por cada indicador representados en la siguiente tabla:

## *TABLA XXXII:*

*Resumen indicadores, tiempo estimado, número de observaciones.*

| <b>Indicador</b>                                     | Tiempo estimado<br>(Min) | Número de<br>observaciones |
|------------------------------------------------------|--------------------------|----------------------------|
| Tiempo de atención al momento de registrar el        | 0.80                     | 35                         |
| ingreso de un vehículo.                              |                          |                            |
| Tiempo de atención al momento de registrar la salida | 4.00                     | 15                         |
| de un vehículo.                                      |                          |                            |
| Tiempo de procesamiento y generación de reportes     | 75.00                    |                            |
| de gestión.                                          |                          |                            |

# **3.2.2.1.1. Prueba de hipótesis indicador: tiempo de atención al momento de**

#### **registrar el ingreso de un vehículo**

## **3.2.2.1.1.1. Contrastación pre-post test**

Se realizaron 35 observaciones antes del uso del sistema de información (pre-test) y luego del uso del sistema de información (post-test) se volvió a realizar las observaciones en el mismo grupo, determinándose así muestras pareadas. Para la toma de datos del Post Test se obtuvieron los siguientes tiempos en promedio del proceso modificado:

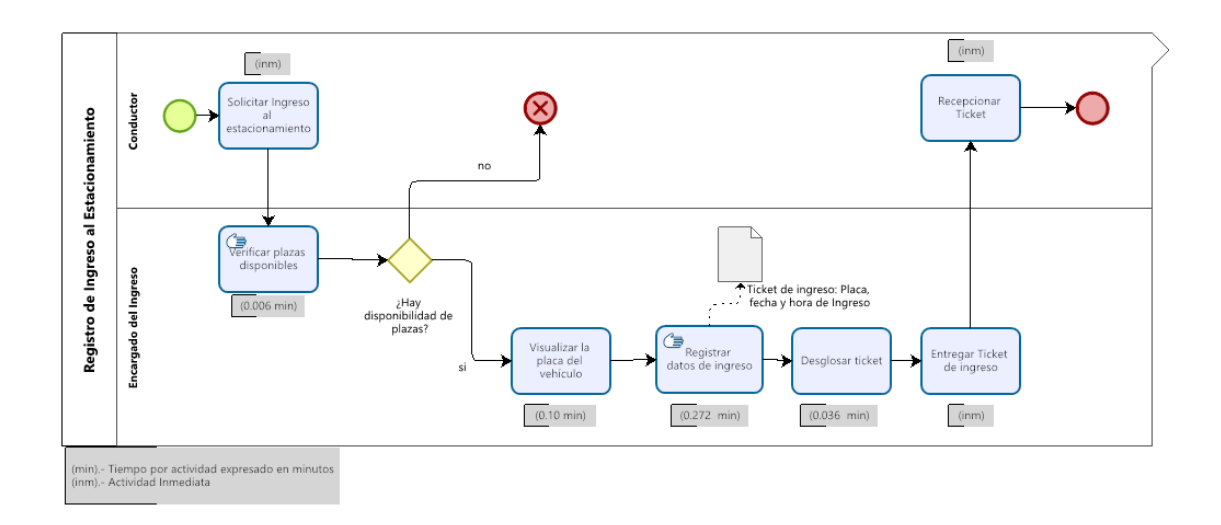

# *Fig. 61: Proceso de ingreso vehicular al estacionamiento post test.*

Respecto al proceso en el pre-test se automatizan dos actividades, que se pueden verificar en la figura anterior. Los datos recolectados por actividad para el pre y post test se encuentran en el **Anexo 7** y se resumen en la siguiente tabla:

# *TABLA XXXIII:*

*Resumen de toma de tiempos para el registro el ingreso de vehículo*

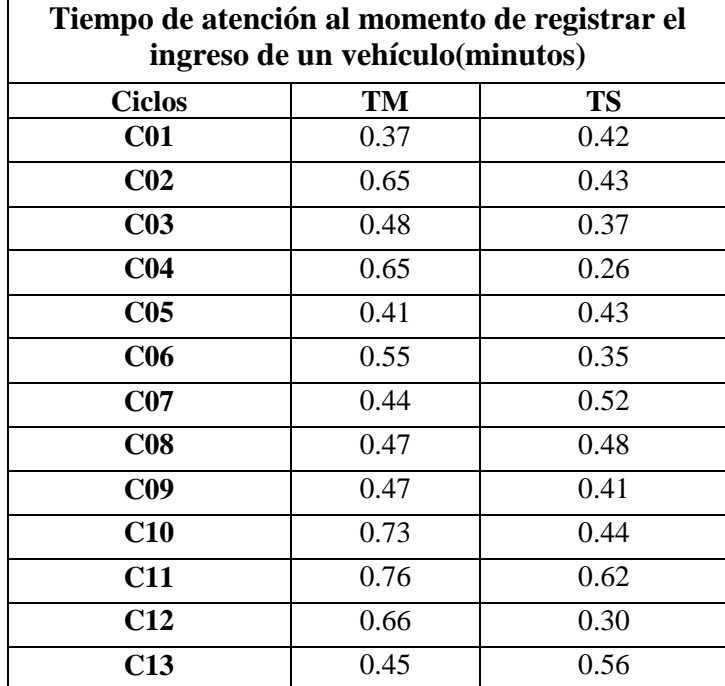

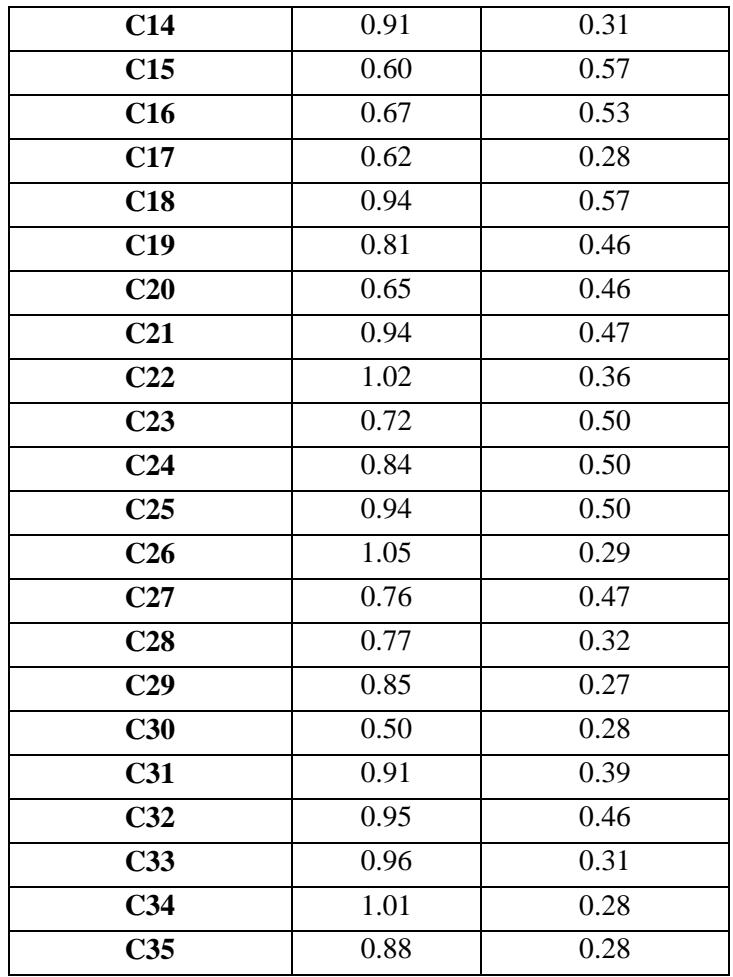

Definición de Variables:

TM: Tiempo de atención al momento de registrar el ingreso de un vehículo antes del uso del sistema de información (minutos).

TS: Tiempo de atención al momento de registrar el ingreso de un vehículo después del uso del sistema de información (minutos).

## **3.2.2.1.1.2. Prueba de hipótesis**

## **Hipótesis estadística:**

*Hipótesis nula: El tiempo de atención al momento de registrar el ingreso de un vehículo antes del uso del sistema de información, es menor o igual que el tiempo de atención al momento de registrar el ingreso de un vehículo después del uso del sistema de información.*

# $H_0$ :  $TM \leq TS$

*Hipótesis alternativa: El tiempo de atención al momento de registrar el ingreso de un vehículo antes del uso del sistema de información, es mayor que el tiempo de atención al momento de registrar el ingreso de un vehículo después del uso del sistema de información.*

$$
H_a:TM>TS
$$

## **Nivel de significancia:**

El nivel de significancia escogido es del 5%. Siendo ∝=0.05. Por lo tanto, el nivel de confianza (1 -  $\alpha$  = 0.95) es del 95%.

## **Valor estadístico del procedimiento**

**Se aplica T-student:** prueba paramétrica, debido a que los datos recolectados siguen una distribución normal [Anexo 14.](#page-234-0)

## - **Estadísticos descriptivos y región crítica**

# *TABLA XXXIV:*

*Estadísticos descriptivos y región crítica para el registro del ingreso de vehículo*

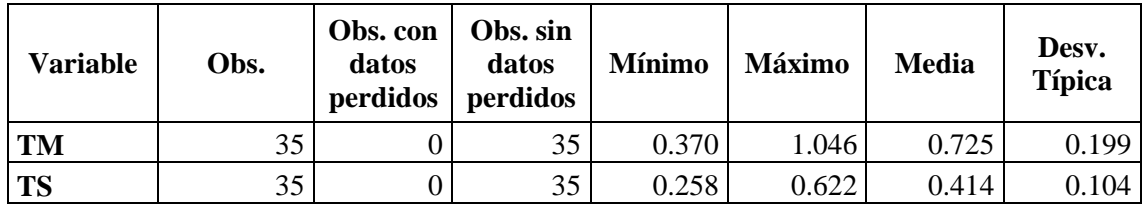

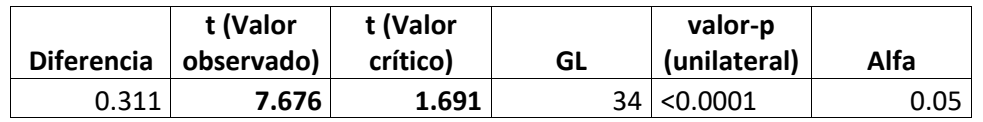

De acuerdo a los datos obtenidos, luego de aplicar la prueba t; y dado que el valor de  $\alpha$  = 0.05, la región de rechazo consiste en aquellos valores mayores que t $\alpha$ = 1.691.

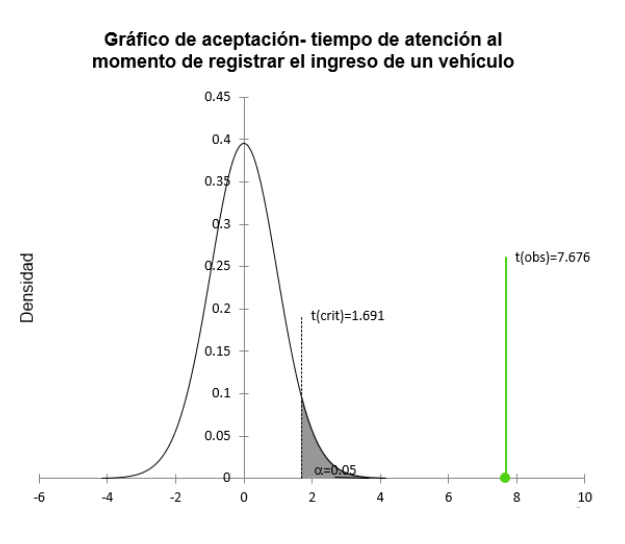

*Fig. 62: Gráfico de aceptación para el tiempo al momento de registrar el ingreso.*

## - **Conclusión**

Puesto que t = 7.676 es mayor que t $\alpha$ = 1.691, entonces se rechaza  $H_0$  y se acepta la  $H_a$ . Se concluye que el tiempo de atención al momento de registrar el ingreso de un vehículo antes del uso del sistema de información, es mayor que el tiempo de atención al momento de registrar el ingreso de un vehículo después del uso del sistema de información; considerando un nivel de error del 5% y un nivel de confianza del 95%.

# **3.2.2.1.2. Prueba de hipótesis indicador: tiempo de atención al momento de registrar la salida de un vehículo**

## **3.2.2.1.2.1. Contrastación pre-post test**

Se realizaron 15 observaciones antes del uso del sistema de información (pre-test) y luego del uso del sistema de información (post-test) se volvió a realizar las observaciones en el mismo grupo, determinándose así muestras pareadas. Para la toma de datos del Post Test se obtuvieron los siguientes tiempos en promedio del proceso modificado:

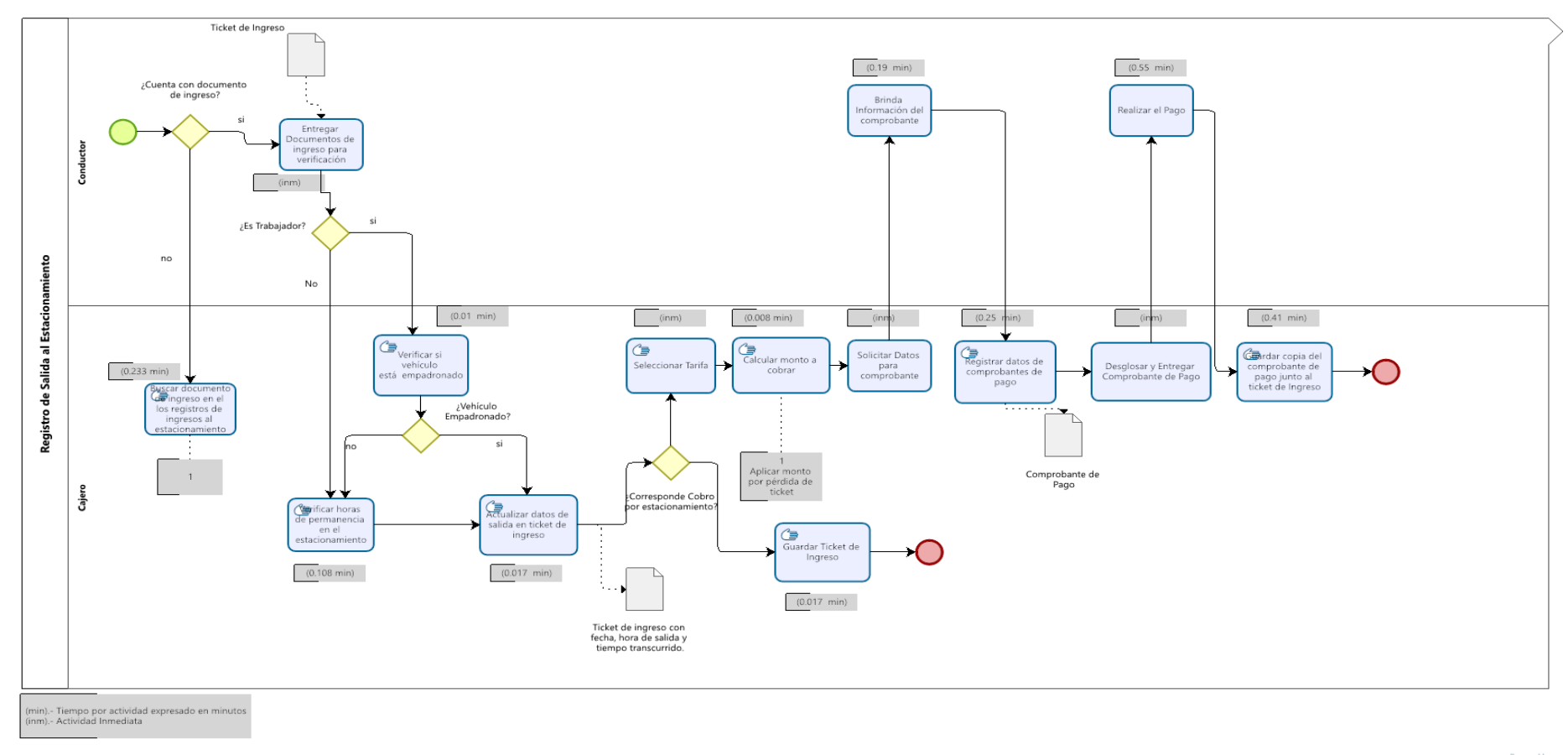

**bizagi** 

*Fig. 63: Proceso de salida vehicular al estacionamiento post test.*

Respecto al proceso en el pre-test se automatizan nueve actividades, que se pueden verificar en la figura anterior. Los datos recolectados por actividad para el pre y post test se encuentran en el [Anexo 8](#page-226-0) y se resumen en la siguiente tabla:

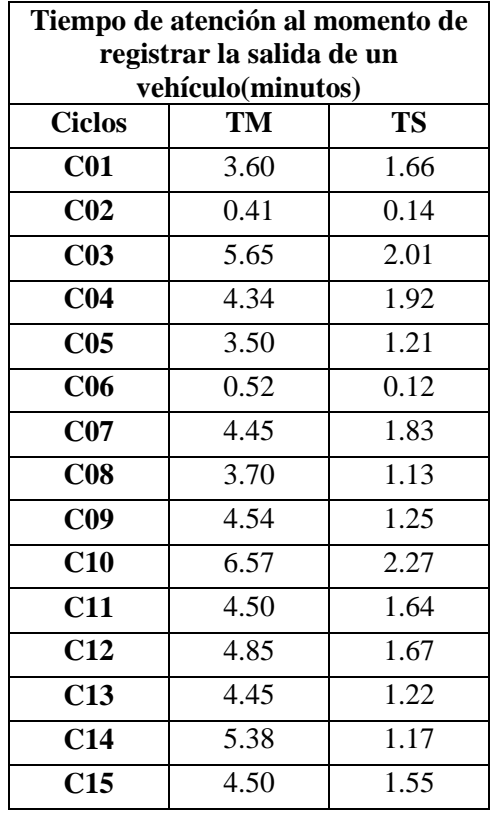

#### *TABLA XXXV: Resumen de toma de tiempos para el registro de salida de vehículo*

Definición de Variables:

TM: Tiempo de atención al momento de registrar la salida de un vehículo antes del uso del sistema de información (minutos).

TS: Tiempo de atención al momento de registrar la salida de un vehículo después del uso del sistema de información (minutos).

## **3.2.2.1.2.2. Prueba de hipótesis**

#### **Hipótesis estadística:**

*Hipótesis nula: El tiempo de atención al momento de registrar la salida de un vehículo antes del uso del sistema de información, es menor o igual que el tiempo de atención al momento de registrar la salida de un vehículo después del uso del sistema de información.*

## $H_0$ :  $TM \leq TS$

*Hipótesis alternativa: El tiempo de atención al momento de registrar la salida de un vehículo antes del uso del sistema de información, es mayor que el tiempo de atención al momento de registrar la salida de un vehículo después del uso del sistema de información.*

$$
H_a: TM > TS
$$

## **Nivel de significancia:**

El nivel de significancia escogido es del 5%. Siendo ∝=0.05. Por lo tanto, el nivel de confianza (1 -  $\alpha$  = 0.95) es del 95%.

#### **Valor estadístico del procedimiento**

**Se aplica T-student:** prueba paramétrica, debido a que los datos recolectados siguen una distribución normal [Anexo 14.](#page-234-0)

#### - **Estadísticos descriptivos y región crítica**

#### *TABLA XXXVI:*

*Estadísticos descriptivos y región crítica para el registro de salida de vehículo*

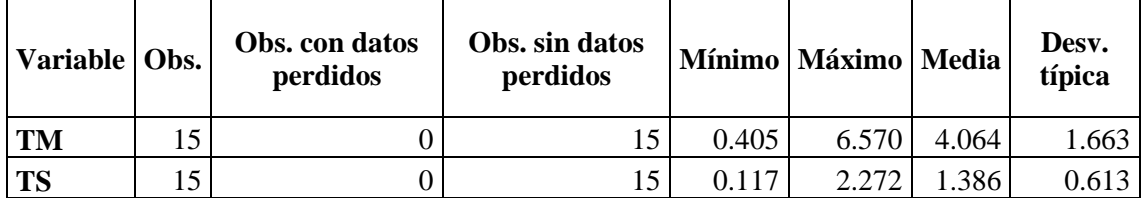

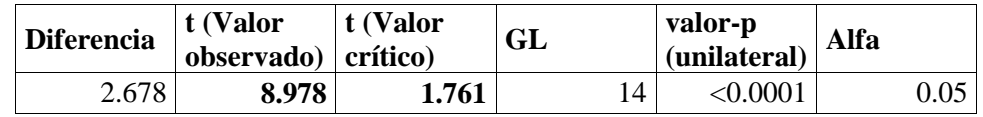

De acuerdo a los datos obtenidos, luego de aplicar la prueba t; y dado que el valor de  $\alpha$  = 0.05, la región de rechazo consiste en aquellos valores mayores que t $\alpha$ = 1.761.

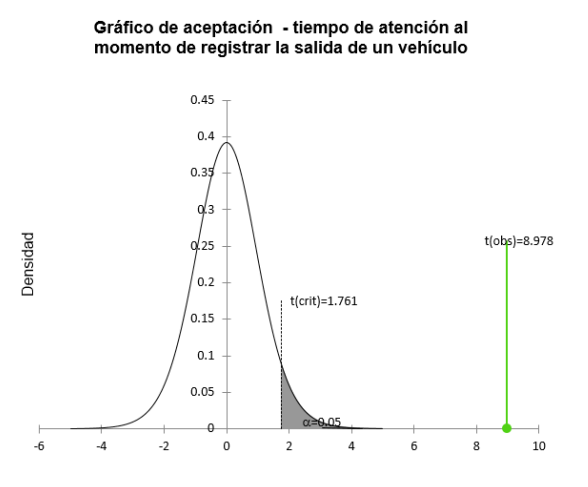

*Fig. 64: Gráfico de aceptación para el tiempo al momento de registrar la salida.*

#### - **Conclusión**

Puesto que t = 8.978 es mayor que t $\alpha$ = 1.761, entonces se rechaza  $H_0$  y se acepta la  $H_a$ . Se concluye que el tiempo de atención al momento de registrar la salida de un vehículo antes del uso del sistema de información, es mayor que el tiempo de atención al momento de registrar el ingreso de un vehículo después del uso del sistema de información; considerando un nivel de error del 5% y un nivel de confianza del 95%.

# **3.2.2.1.3. Prueba de hipótesis indicador: tiempo de procesamiento y generación de reportes de gestión.**

## **3.2.2.1.3.1. Contrastación pre-post test**

Se realizaron 3 observaciones antes del uso del sistema de información (pre-test) y luego del uso del sistema de información (post-test) se volvió a realizar las observaciones en el mismo grupo, determinándose así muestras pareadas. Para la toma de datos del Post Test se obtuvieron los siguientes tiempos en promedio del proceso modificado:

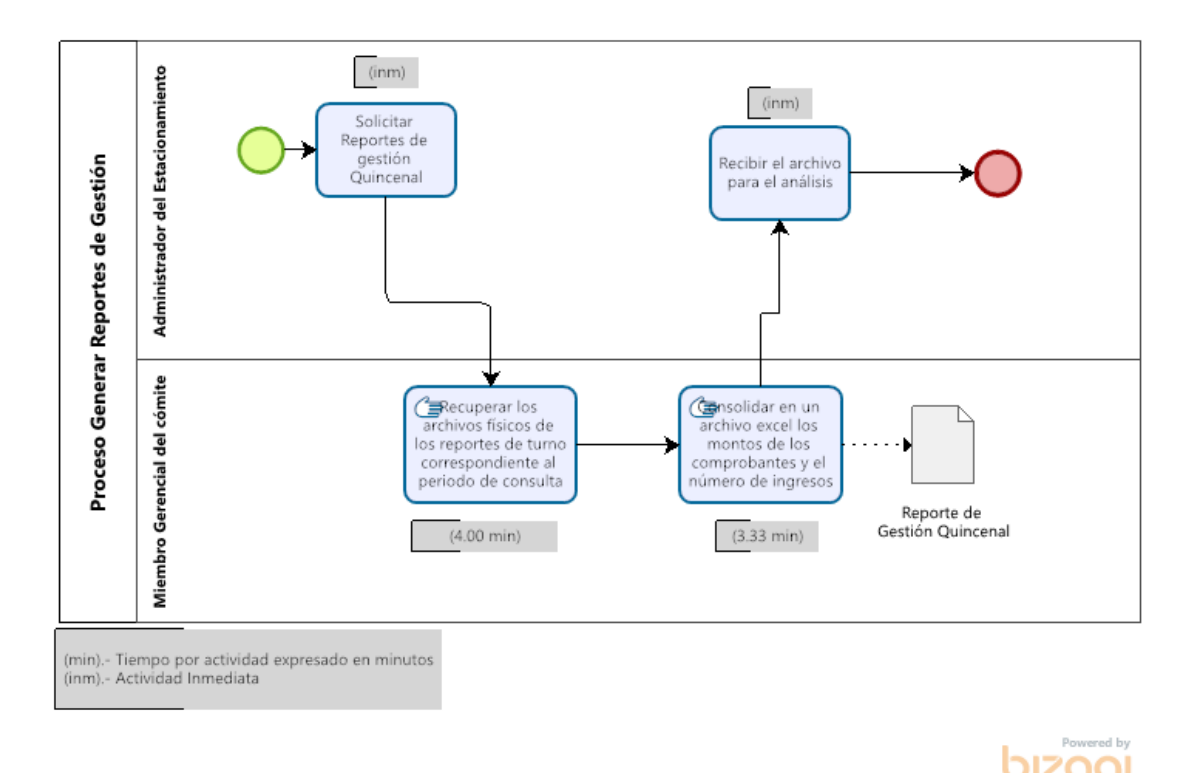

*Fig. 65: Procesamiento y generación de reportes de gestión post test.*

Respecto al proceso en el pre-test se automatizan dos actividades, que se pueden verificar en la figura anterior. Los datos recolectados por actividad para el pre y post test se encuentran en el [Anexo 9](#page-228-0) y se resumen en la siguiente tabla:

#### *TABLA XXXVII:*

*Resumen de toma de tiempos para el procesamiento y generación de reportes de gestión.*

| Tiempo de procesamiento y<br>generación de reportes de gestión. |       |      |  |  |
|-----------------------------------------------------------------|-------|------|--|--|
| <b>Ciclos</b>                                                   | TM    | TS   |  |  |
| C <sub>01</sub>                                                 | 74.00 | 7.30 |  |  |
| C <sub>02</sub>                                                 | 60.00 | 7.20 |  |  |
| C <sub>03</sub>                                                 | 78.00 | 7.50 |  |  |

Definición de Variables:

TM: Tiempo de procesamiento y generación de reportes de gestión antes del uso del sistema de información (minutos).

TS: Tiempo de procesamiento y generación de reportes de gestión después del uso del sistema de información (minutos).

## **3.2.2.1.3.2. Prueba de hipótesis**

## **Hipótesis estadística:**

*Hipótesis nula: El tiempo de procesamiento y generación de reportes de gestión antes del uso del sistema de información, es menor o igual que el tiempo de procesamiento y generación de reportes de gestión después del uso del sistema de información.*

# $H_0: TM \leq TS$

*Hipótesis alternativa: El tiempo de procesamiento y generación de reportes de gestión antes del uso del sistema de información, es mayor que el tiempo de procesamiento y generación de reportes de gestión después del uso del sistema de información.*

$$
H_a:TM>TS
$$

## **Nivel de significancia:**

El nivel de significancia escogido es del 5%. Siendo ∝=0.05. Por lo tanto, el nivel de confianza (1 -  $\alpha$  = 0.95) es del 95%.

# **Valor estadístico del procedimiento**

**Se aplica T-student:** prueba paramétrica, debido a que los datos recolectados siguen una distribución normal [Anexo 14.](#page-234-0)

- **Estadísticos descriptivos y región crítica**

# *TABLA XXXVIII:*

*Estadísticos descriptivos y región crítica para el procesamiento y generación de reportes de gestión*

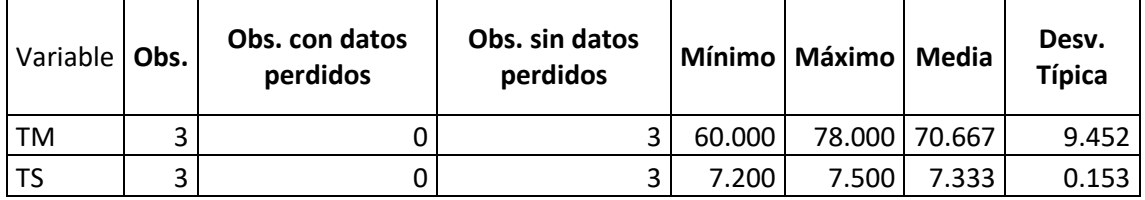

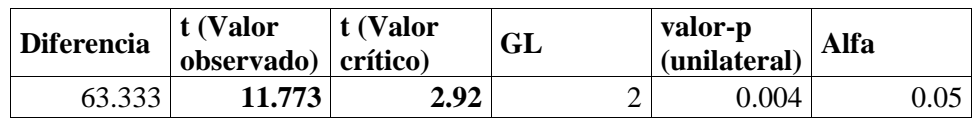

De acuerdo a los datos obtenidos, luego de aplicar la prueba t; y dado que el valor de  $\alpha$  = 0.05, la región de rechazo consiste en aquellos valores mayores que t $\alpha$ = 2.920.

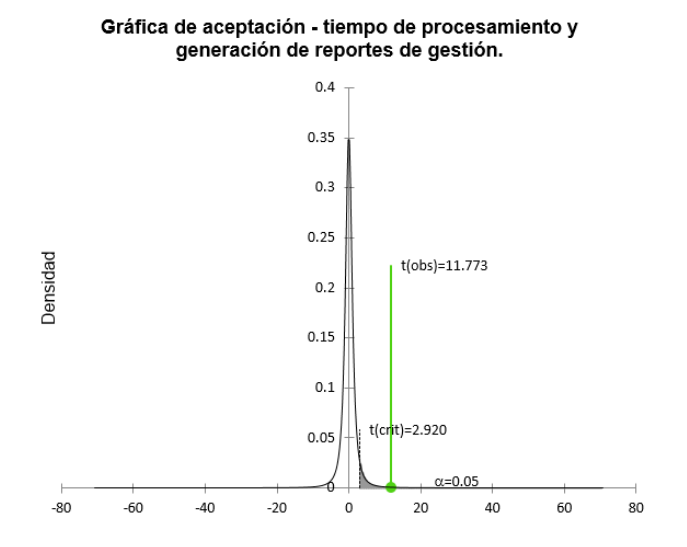

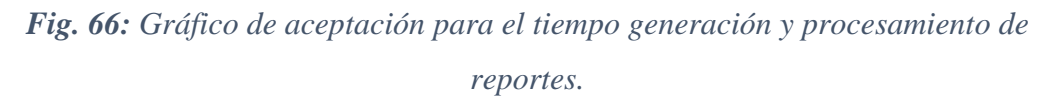

## - **Conclusión**

Puesto que t = 11.773 es mayor que t $\alpha$ = 2.920, entonces se rechaza  $H_0$  y se acepta la  $H_a$ . Se concluye que el tiempo de procesamiento y generación de reportes antes del uso del sistema de información, es mayor que el tiempo de procesamiento y generación de reportes después del uso del sistema de información; considerando un nivel de error del 5% y un nivel de confianza del 95%.

## **3.2.2.2. Dimensión satisfacción de un trabajador de parqueo**

Para esta dimensión, al ser la muestra poblacional se aplicó la encuesta a los 6 trabajadores del parqueo obteniéndose los resultados tanto antes del uso del sistema de información (pre-test) como luego del uso del sistema de información (post-test).

# **3.2.2.2.1. Prueba de hipótesis indicador: nivel de satisfacción del trabajador respecto a las actividades del proceso.**

#### **3.2.2.2.1.1. Contrastación pre-post test**

Para la contrastación de hipótesis de este indicador se formuló 5 enunciados[, sección 1](#page-207-0) de la encuesta 2 referidos a la satisfacción del trabajador respecto a las actividades que realizan los trabajadores en el proceso.

La ponderación de cada pregunta se hizo en base a una escala de Likert, con un rango de 5 niveles. Los datos recolectados por la encuesta se encuentran en el [Anexo 10](#page-229-0) y se resumen en la siguiente tabla:

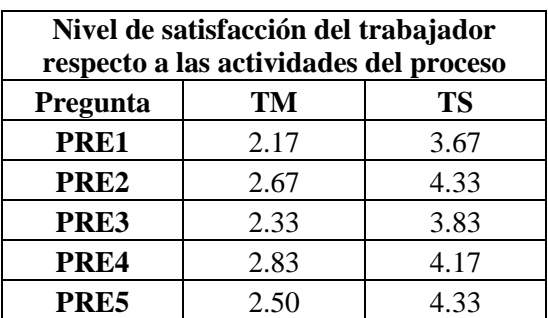

#### *TABLA XXXIX:*

*Resumen con el nivel de satisfacción del trabajador respecto a las actividades del proceso.*

Definición de Variables:

TM: Nivel de satisfacción del trabajador respecto a las actividades del proceso antes del uso del sistema de información.

TS: Nivel de satisfacción del trabajador respecto a las actividades del proceso después del uso del sistema de información.

## **3.2.2.2.1.2. Prueba de hipótesis**

## **Hipótesis estadística:**

*Hipótesis nula: El nivel de satisfacción del trabajador respecto a las actividades del proceso antes del uso del sistema de información, es mayor o igual que el nivel de satisfacción del trabajador respecto a las actividades del proceso después del uso del sistema de información.*

## $H_0$ :  $TM \geq TS$

*Hipótesis alternativa: El nivel de satisfacción del trabajador respecto a las actividades del proceso antes del uso del sistema de información, es menor que el nivel de satisfacción del trabajador respecto a las actividades del proceso después del uso del sistema de información.*

## $H_a$ :  $TM < TS$

#### **Nivel de significancia:**

El nivel de significancia escogido es del 5%. Siendo ∝=0.05. Por lo tanto, el nivel de confianza (1 -  $\alpha$  = 0.95) es del 95%.

#### **Valor estadístico del procedimiento t-student**

#### - **Estadísticos descriptivos y región crítica**

*TABLA XL: Estadísticos descriptivos y región crítica para el nivel de satisfacción del trabajador respecto a las actividades del proceso*

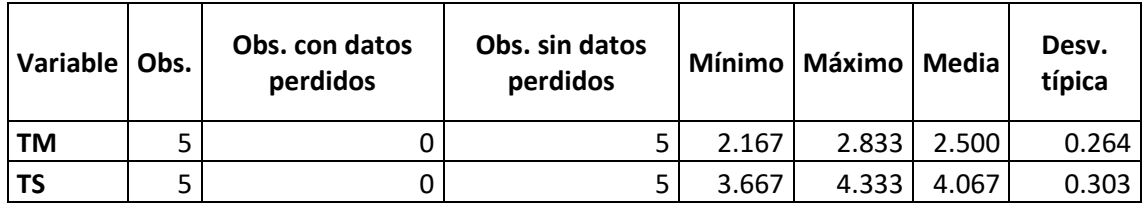

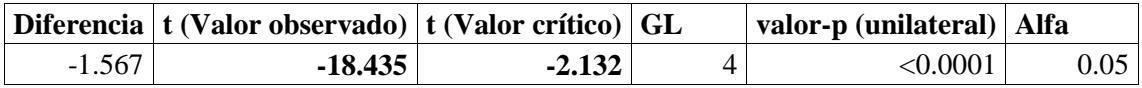

De acuerdo a los datos obtenidos, luego de aplicar la prueba t; y dado que el valor de  $\alpha$  = 0.05, la región de rechazo consiste en aquellos valores mayores que t $\alpha$ = -2.132.

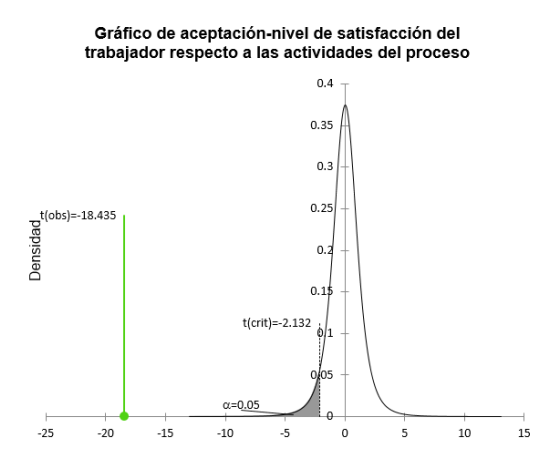

*Fig. 67: Gráfico de aceptación para el nivel de satisfacción del trabajador respecto a las actividades del proceso.*

#### - **Conclusión**

Puesto que t =-18.435 es menor que t $\alpha$ =-2.132, entonces se rechaza  $H_0$  y se acepta la  $H_a$ . Se concluye que el nivel de satisfacción del trabajador respecto a las actividades del proceso antes del uso del sistema de información, es menor que el nivel de satisfacción del trabajador respecto a las actividades del proceso después del uso del sistema de información; considerando un nivel de error del 5% y un nivel de confianza del 95%.

# **3.2.2.2.2. Prueba de hipótesis indicador: nivel de satisfacción del trabajador respecto a la información que genera el proceso.**

# **3.2.2.2.2.1. Contrastación pre-post test**

Para la contrastación de hipótesis de este indicador se formuló 2 enunciados[, sección 2](#page-208-0) de la encuesta 2 referidos a la satisfacción del trabajador respecto a la información que genere el proceso.

La ponderación de cada pregunta se hizo en base a una escala de Likert, con un rango de 5 niveles. Los datos recolectados por la encuesta se encuentran en el [Anexo 10](#page-229-0) y se resumen en la siguiente tabla:

*TABLA XLI: Resumen con el nivel de satisfacción del trabajador respecto a la información que genera el proceso.*

| Nivel de satisfacción del trabajador<br>respecto a la información que genera el<br>proceso |      |      |  |  |
|--------------------------------------------------------------------------------------------|------|------|--|--|
| Pregunta                                                                                   | TM   | TS   |  |  |
| PRE1                                                                                       | 2.33 | 4.00 |  |  |
| PRE <sub>2</sub>                                                                           | 2.67 | 4.17 |  |  |

Definición de Variables:

TM: Nivel de satisfacción del trabajador respecto a la información que genera el proceso antes del uso del sistema de información.

TS: Nivel de satisfacción del trabajador respecto a la información que genera el proceso después del uso del sistema de información.

#### **3.2.2.2.2.2. Prueba de hipótesis**

#### **Hipótesis estadística:**

*Hipótesis nula: El nivel de satisfacción del trabajador respecto a la información que genera el proceso antes del uso del sistema de información, es mayor o igual que el nivel de satisfacción del trabajador respecto a la información que genera el proceso después del uso del sistema de información.*

## $H_0$ :  $TM \geq TS$

*Hipótesis alternativa: El nivel de satisfacción del trabajador respecto a la información que genera el proceso antes del uso del sistema de información, es menor que el nivel de satisfacción del trabajador respecto a la información que genera el proceso después del uso del sistema de información.*

$$
H_a:TM
$$

## **Nivel de significancia:**

El nivel de significancia escogido es del 5%. Siendo ∝=0.05. Por lo tanto, el nivel de confianza (1 -  $\alpha$  = 0.95) es del 95%.

#### **Valor estadístico del procedimiento t-student**

- **Estadísticos descriptivos y región crítica**

#### *TABLA XLII:*

*Estadísticos descriptivos y región crítica para el nivel de satisfacción del trabajador respecto a la información que genera el proceso*

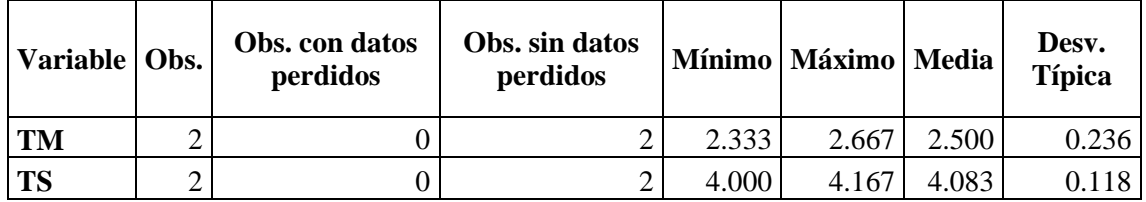

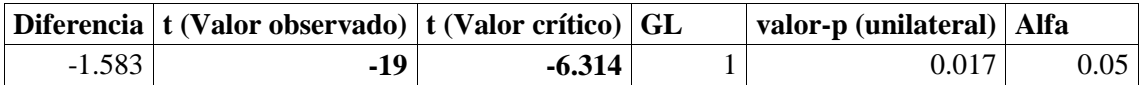

De acuerdo a los datos obtenidos, luego de aplicar la prueba t; y dado que el valor de  $\alpha$  = 0.05, la región de rechazo consiste en aquellos valores mayores que t $\alpha$ = -6.314.

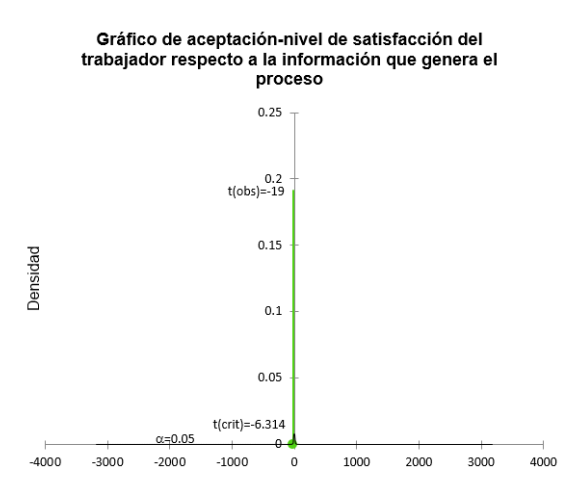

*Fig. 68: Gráfico de aceptación para el nivel de satisfacción del trabajador respecto a la información generada por el proceso.*

## - **Conclusión**

Puesto que t =-19.000 es menor que t $\alpha$ =-6.314, entonces se rechaza  $H_0$  y se acepta la  $H_a$ . Se concluye que el nivel de satisfacción del trabajador respecto a la información que genera el proceso antes del uso del sistema de información, es menor que el nivel de satisfacción del trabajador respecto a la información que genera el proceso después del uso del sistema de información; considerando un nivel de error del 5% y un nivel de confianza del 95%.

# **3.2.2.2.3. Prueba de hipótesis indicador: nivel de satisfacción del trabajador respecto a los tiempos del proceso.**

## **3.2.2.2.3.1. Contrastación pre-post test**

Para la contrastación de hipótesis de este indicador se formuló 5 enunciados[, sección 3](#page-208-1) de la encuesta 2 referidos a la satisfacción del trabajador respecto a la información que genere el proceso.

La ponderación de cada pregunta se hizo en base a una escala de Likert, con un rango de 5 niveles. Los datos recolectados por la encuesta se encuentran en el [Anexo 10](#page-229-0) y se resumen en la siguiente tabla:

#### *TABLA XLIII:*

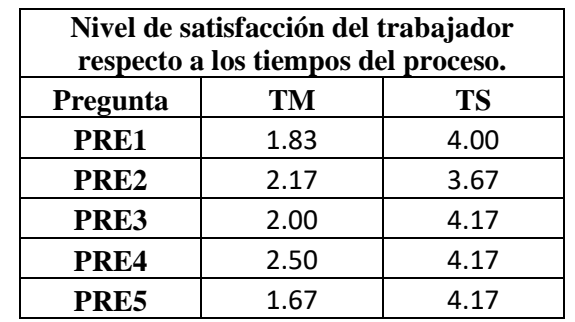

*Resumen con el nivel de satisfacción del trabajador respecto a los tiempos del proceso.*

Definición de Variables:

TM: Nivel de satisfacción del trabajador respecto a los tiempos del proceso antes del uso del sistema de información.

TS: Nivel de satisfacción del trabajador respecto a los tiempos del proceso después del uso del sistema de información.

## **3.2.2.2.3.2. Prueba de hipótesis**

#### **Hipótesis estadística:**

*Hipótesis nula: El nivel de satisfacción del trabajador respecto a los tiempos del proceso antes del uso del sistema de información, es mayor o igual que el nivel de satisfacción del trabajador respecto a los tiempos del proceso después del uso del sistema de información.*

## $H_0$ :  $TM \geq TS$

*Hipótesis alternativa: El nivel de satisfacción del trabajador respecto a los tiempos del proceso antes del uso del sistema de información, es menor que el nivel de satisfacción del trabajador respecto a los tiempos del proceso después del uso del sistema de información.*

# $H_a$ :  $TM < TS$

#### **Nivel de significancia:**

El nivel de significancia escogido es del 5%. Siendo ∝=0.05. Por lo tanto, el nivel de confianza (1 -  $\alpha$  = 0.95) es del 95%.

#### **Valor estadístico del procedimiento t-student**

#### - **Estadísticos descriptivos y región crítica**

#### *TABLA XLIV:*

*Estadísticos descriptivos y región crítica para el nivel de satisfacción del trabajador respecto a los tiempos del proceso.*

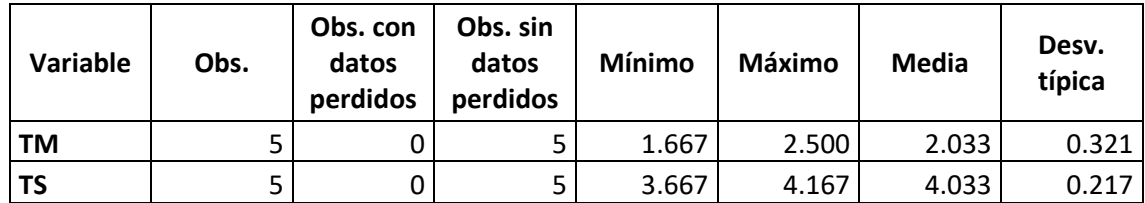

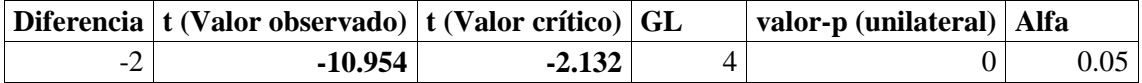

De acuerdo a los datos obtenidos, luego de aplicar la prueba t; y dado que el valor de  $\alpha$  = 0.05, la región de rechazo consiste en aquellos valores mayores que t $\alpha$ = -2.132.

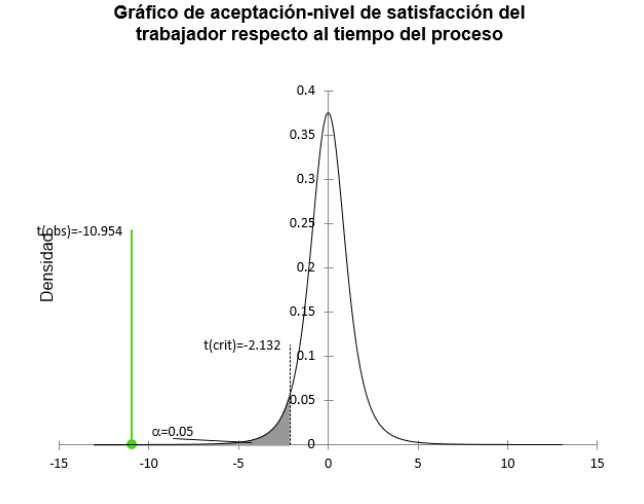

*Fig. 69: Gráfico de aceptación para el nivel de satisfacción del trabajador respecto al tiempo del proceso.*

## - **Conclusión**

Puesto que t =-10.954 es menor que ta=-2.132, entonces se rechaza  $H_0$  y se acepta la  $H_a$ . Se concluye que el nivel de satisfacción del trabajador respecto a los tiempos del proceso antes del uso del sistema de información, es menor que el nivel de satisfacción del trabajador respecto a los tiempos del proceso después del uso del sistema de información; considerando un nivel de error del 5% y un nivel de confianza del 95%.

## **3.2.2.3. Dimensión calidad**

# **3.2.2.3.1. Prueba de hipótesis indicador: nivel de fiabilidad en el cálculo del cobro por el servicio de estacionamiento.**

## **3.2.2.3.1.1. Contrastación pre-post test**

En esta dimensión para recolectar datos y contrastar esta hipótesis se aplicó una ficha de observación, considerando una muestra no probabilística de acuerdo a la experiencia del investigador y a la disponibilidad del trabajador de parqueo, esta muestra se realizó durante los días que se labora en el estacionamiento, es decir de lunes a domingo, tomando 10 registros por día y se verificó si hay algún error; los datos recolectados se encuentran en el [Anexo 11](#page-230-0) y se resumen en la siguiente tabla.

| Nivel de fiabilidad en el cálculo del cobro por el<br>servicio de estacionamiento (N° errores) |    |    |  |  |
|------------------------------------------------------------------------------------------------|----|----|--|--|
| Días                                                                                           | TM | TS |  |  |
| Lunes                                                                                          | 3  |    |  |  |
| <b>Martes</b>                                                                                  |    |    |  |  |
| <b>Miércoles</b>                                                                               |    |    |  |  |
| <b>Jueves</b>                                                                                  | ર  |    |  |  |
| <b>Viernes</b>                                                                                 | 3  |    |  |  |
| Sábado                                                                                         | 2  |    |  |  |
| Domingo                                                                                        |    |    |  |  |

*TABLA XLV: Resumen con el nivel de fiabilidad en el cálculo del cobro*

Definición de Variables:

TM: Número de errores en el cálculo del cobro por el servicio de estacionamiento antes del uso del sistema de información.

TS: Número de errores en el cálculo del cobro por el servicio de estacionamiento después del uso del sistema de información.

# **3.2.2.3.1.2. Prueba de hipótesis**

## **Hipótesis estadística:**

*Hipótesis nula: El número de errores en el cálculo del cobro por el servicio de estacionamiento antes del uso del sistema de información, es menor o igual que el número*  *de errores en el cálculo del cobro por el servicio de estacionamiento después del uso del sistema de información.*

# $H_0$ :  $TM \leq TS$

*Hipótesis alternativa: El número de errores en el cálculo del cobro por el servicio de estacionamiento antes del uso del sistema de información, es mayor que el número de errores en el cálculo del cobro por el servicio de estacionamiento después del uso del sistema de información.*

## $H_a$ :  $TM > TS$

## **Nivel de significancia:**

El nivel de significancia escogido es del 5%. Siendo ∝=0.05. Por lo tanto, el nivel de confianza (1 -  $\alpha$  = 0.95) es del 95%.

## **Valor estadístico del procedimiento t-student**

- **Estadísticos descriptivos y región crítica**

#### *TABLA XLVI:*

*Estadísticos descriptivos y región crítica para el número de errores en el cálculo del cobro* 

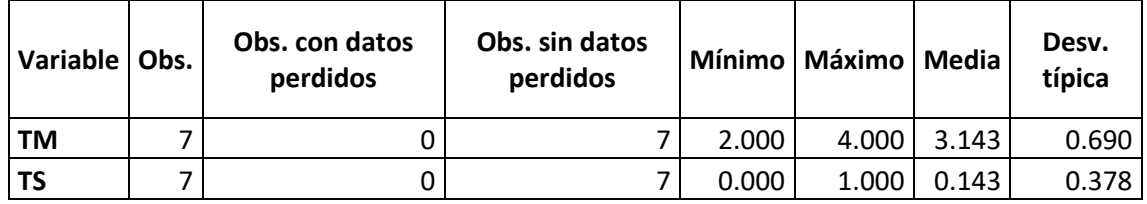

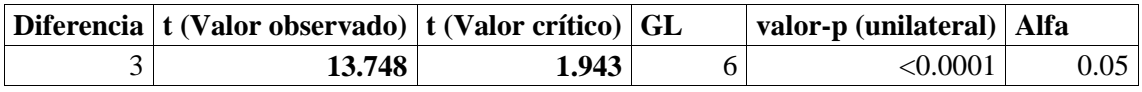

De acuerdo a los datos obtenidos, luego de aplicar la prueba t; y dado que el valor de  $\alpha$  = 0.05, la región de rechazo consiste en aquellos valores mayores que t $\alpha$ = 1.943.

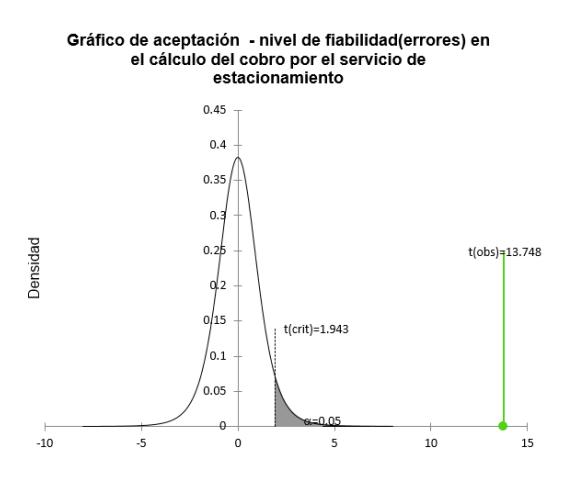

*Fig. 70: Gráfico de aceptación para el número de errores en el cálculo del cobro.*

#### - **Conclusión**

Puesto que t = 13.748 es mayor que t $\alpha$ = 1.943, entonces se rechaza  $H_0$  y se acepta la  $H_a$ . Se concluye que el número de errores en el cálculo del cobro por el servicio de estacionamiento antes del uso del sistema de información, es mayor que el número de errores en el cálculo del cobro por el servicio de estacionamiento después del uso del sistema de información incrementando de este modo el nivel de fiabilidad; considerando un nivel de error del 5% y un nivel de confianza del 95%.

## **3.2.2.4. Dimensión recursos**

# **3.2.2.4.1. Prueba de hipótesis indicador: número de actividades automatizadas del proceso de estacionamiento.**

## **3.2.2.4.1.1. Contrastación pre-post test**

En esta dimensión, para recolectar datos y contrastar esta hipótesis se aplicó una ficha de observación, considerando una muestra no probabilística que de acuerdo a la experiencia del investigador consiste en verificar las actividades automatizadas correspondientes al pre-test antes del uso del sistema de información y al post-test luego del uso del sistema de información; la muestra será n= 25 que es el número total de actividades que se realizan en los tres procesos de la investigación, los datos recolectados se encuentran en el [Anexo](#page-231-0) [12](#page-231-0) y se resumen en la siguiente tabla:

## *TABLA XLVII:*

*Resumen con el número de actividades automatizadas del proceso de estacionamiento.*

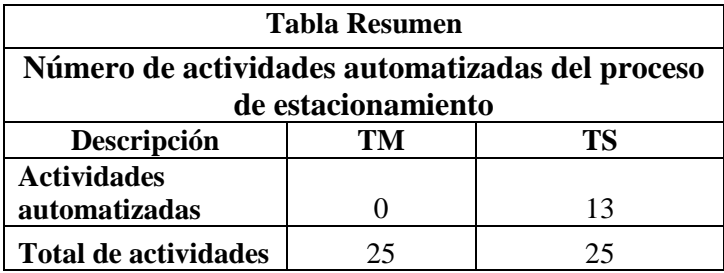

Definición de Variables:

TM: Número de actividades automatizadas del proceso de estacionamiento antes del uso del sistema de información.

TS: Número de actividades automatizadas del proceso de estacionamiento después del uso del sistema de información.

#### **3.2.2.4.1.2. Prueba de hipótesis**

#### **Hipótesis estadística:**

*Hipótesis nula: El número de actividades automatizadas del proceso de estacionamiento antes del uso del sistema de información, es mayor o igual que el número de actividades automatizadas del proceso de estacionamiento después del uso del sistema de información.*

#### $H_0: TM \geq TS$

*Hipótesis alternativa: El número de actividades automatizadas del proceso de estacionamiento antes del uso del sistema de información, es menor que el número de actividades automatizadas del proceso de estacionamiento después del uso del sistema de información.*

## $H_a$ :  $TM < TS$

#### **Nivel de significancia:**

El nivel de significancia escogido es del 5%. Siendo ∝=0.05. Por lo tanto, el nivel de confianza (1 -  $\alpha$  = 0.95) es del 95%.

#### **Valor estadístico del procedimiento proporción de 2 muestras**

#### - **Región crítica**

## *TABLA XLVIII:*

*Determinación de región crítica para el número de actividades automatizadas.*

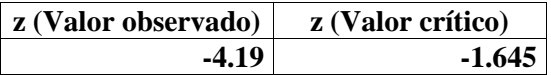

De acuerdo a los datos obtenidos, luego de aplicar la prueba Z; y dado que el valor de  $\alpha$  = 0.05, la región de rechazo consiste en aquellos valores menores que Z $\alpha$ = -1.645.

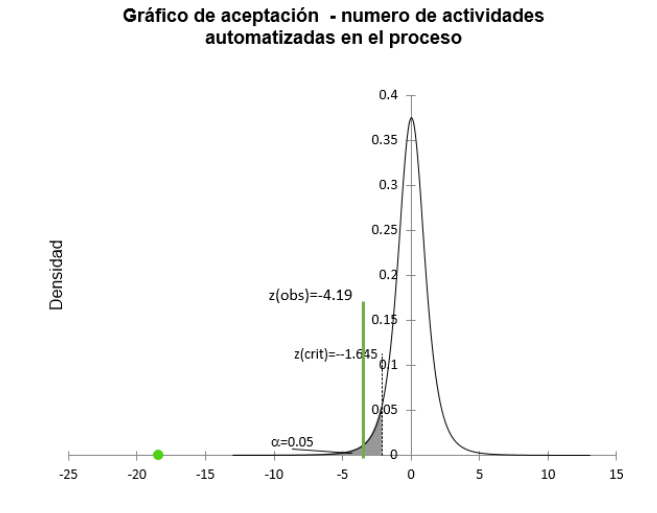

*Fig. 71: Gráfico de aceptación para el número de actividades automatizadas en el proceso.*

#### - **Conclusión**

Puesto que z = -4.19 es menor que Z $\alpha$ = -1.645, entonces se rechaza  $H_0$  y se acepta la  $H_a$ . Se concluye que el número de actividades automatizadas del proceso de estacionamiento antes del uso del sistema de información, es menor que el número de actividades automatizadas del proceso de estacionamiento después del uso del sistema de información; considerando un nivel de error del 5% y un nivel de confianza del 95%.

#### **3.2.3. Presentación de resultados**

En base a la aplicación de técnicas e instrumentos de recolección de datos y para facilitar la interpretación de datos se realizan gráficos estadísticos respecto la variable independiente (dimensión satisfacción de uso) y la variable dependiente (dimensiones de tiempo, satisfacción del trabajador, calidad y recursos). Se muestran a continuación los datos obtenidos por cada indicador.

#### **3.2.3.1. Satisfacción del usuario**

Se aplicó una encuesta a los 6 trabajadores del parqueo para medir la satisfacción del usuario respecto al uso del sistema de información que se desarrolló, los datos recolectados están en el [Anexo](#page-233-0) 13, considerando la escala de Likert de 1 a 5 para realizar los cálculos se presentan los siguientes resultados:

Completitud funcional

Respecto a la completitud funcional, el 66.66% de los usuarios catalogaron que están de acuerdo, y el 16.67% catalogaron que están totalmente de acuerdo y en el mismo porcentaje catalogaron estar ni de acuerdo ni en desacuerdo, los resultados se visualizan en la siguiente gráfica:

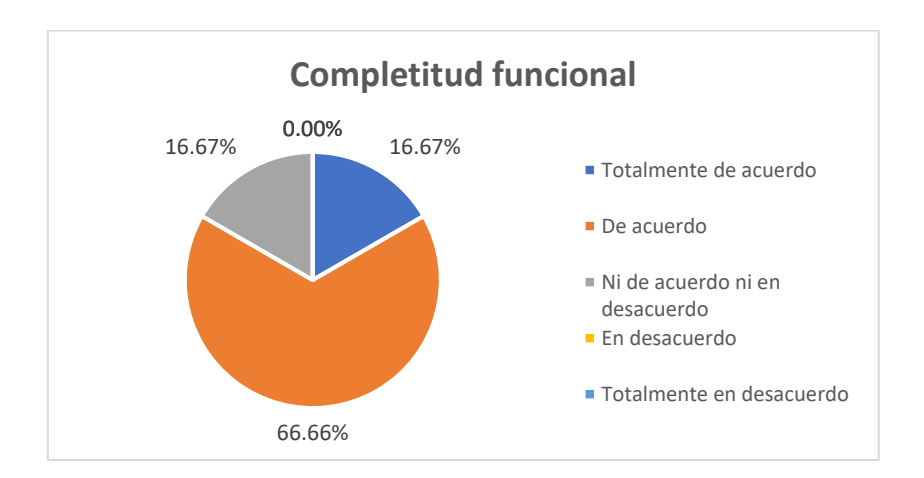

*Fig. 72: Completitud funcional del sistema de información.*

Corrección funcional

Respecto a la corrección funcional, el 66.66% de los usuarios catalogaron que están totalmente de acuerdo, y el 16.67% catalogaron que están de acuerdo y en el mismo
porcentaje catalogaron estar ni de acuerdo ni en desacuerdo, los resultados se visualizan en la siguiente gráfica:

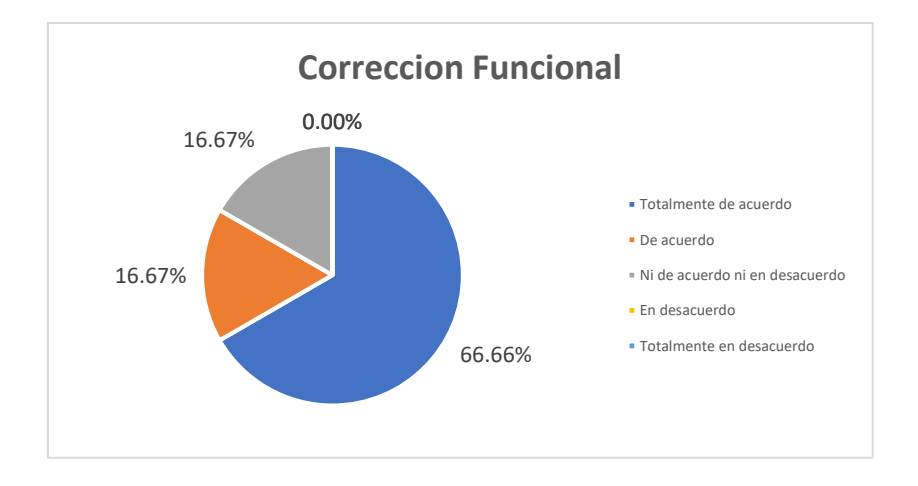

*Fig. 73: Corrección funcional del sistema de información.*

- Pertinencia funcional

Respecto a la pertinencia funcional, el 83.33% de los usuarios catalogaron que están totalmente de acuerdo, y 16.67% catalogaron que están de acuerdo, los resultados se visualizan en la siguiente gráfica:

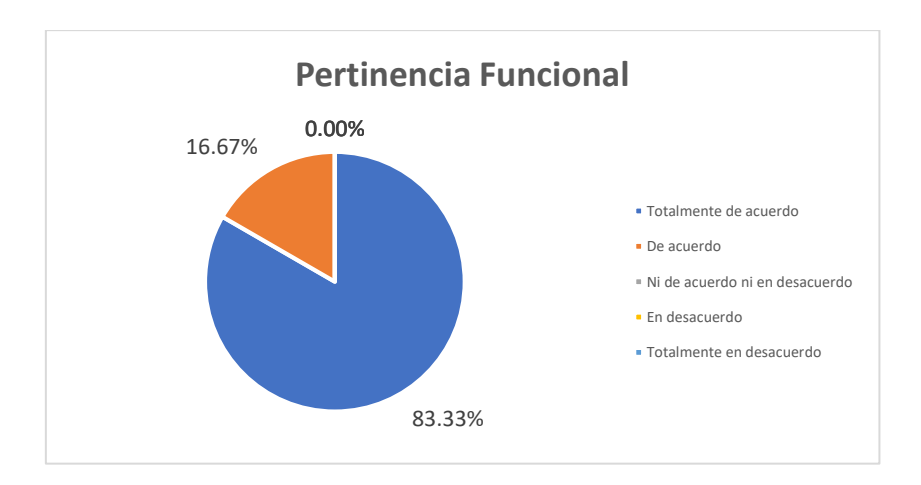

*Fig. 74: Pertinencia funcional del sistema de información.*

#### - Facilidad de entendimiento

Respecto a la facilidad de entendimiento, el 66.67% de los usuarios catalogaron que están totalmente de acuerdo, y el 33.33% catalogaron que están de acuerdo, los resultados se visualizan en la siguiente gráfica:

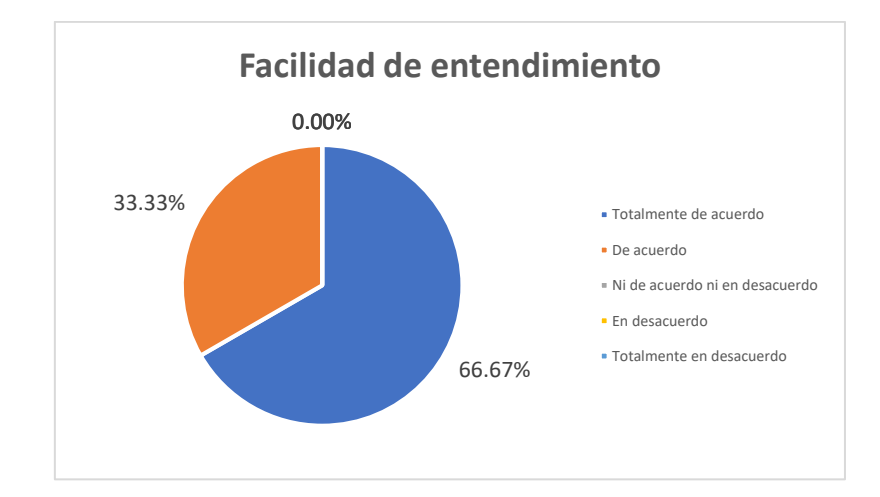

*Fig. 75: Facilidad de entendimiento del sistema de información.*

- Facilidad de aprendizaje

Respecto a la facilidad de aprendizaje, el 83.33% de los usuarios catalogaron que están totalmente de acuerdo, y el 16.67% catalogaron estar ni de acuerdo ni en desacuerdo, los resultados se visualizan en la siguiente gráfica:

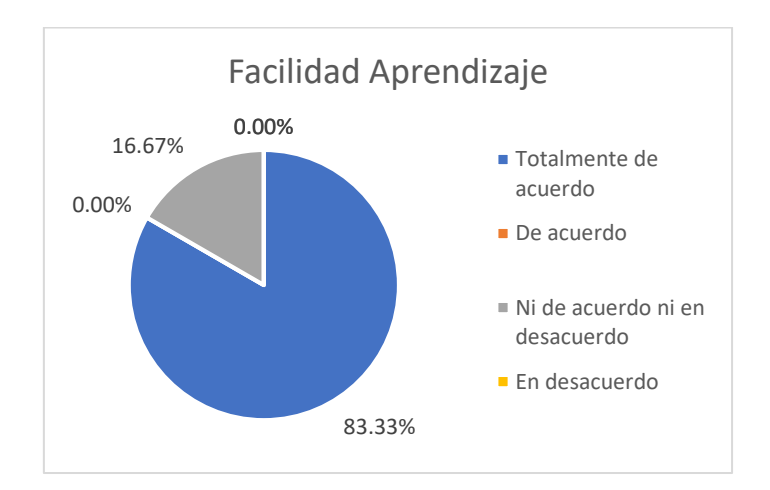

*Fig. 76: Facilidad de aprendizaje del sistema de información.*

Facilidad de operación

Respecto a la facilidad de operación, el 66.66% de los usuarios catalogaron que están totalmente de acuerdo, el 27.78% catalogaron que están de acuerdo y el 5.56%

catalogaron estar ni de acuerdo ni en desacuerdo, los resultados se visualizan en la siguiente gráfica:

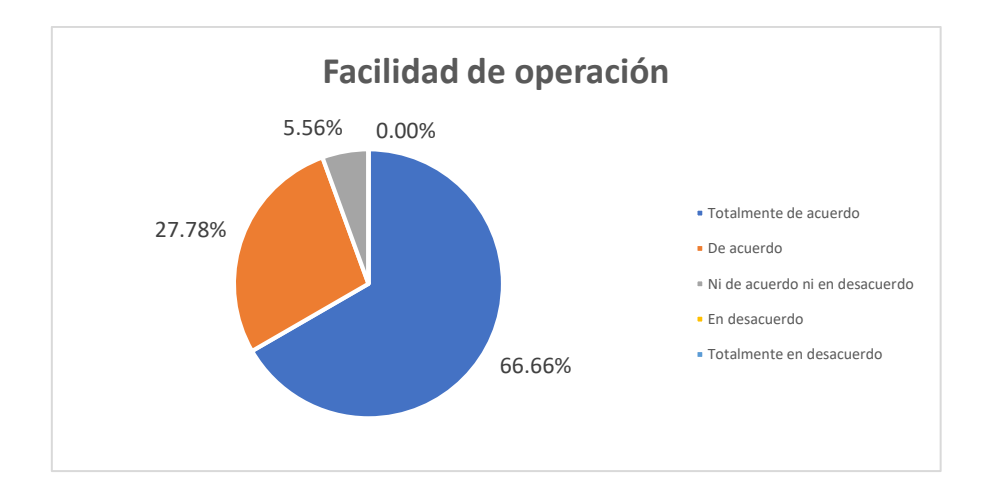

*Fig. 77: Facilidad de operación del sistema de información.*

- Satisfacción de uso

Respecto a la satisfacción de uso, el 60.00% de los usuarios catalogaron que están totalmente de acuerdo, el 30.00% catalogaron que están de acuerdo y el 10.00% catalogaron estar ni de acuerdo ni en desacuerdo, los resultados se visualizan en la siguiente gráfica:

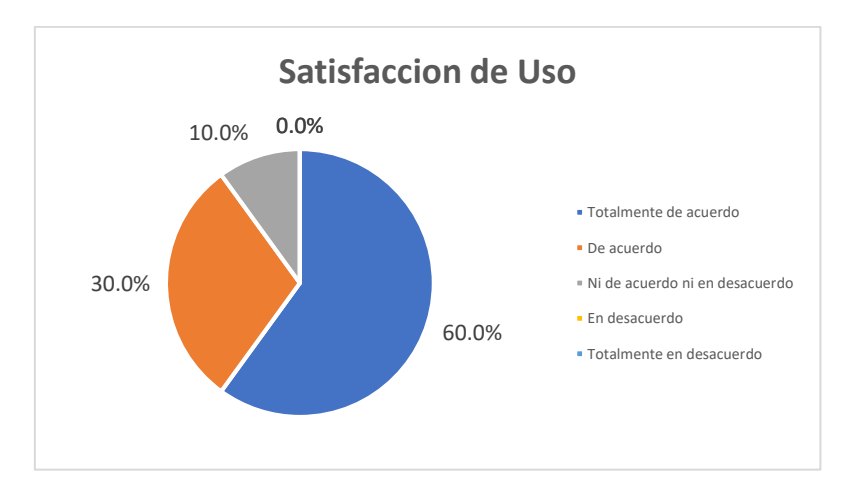

*Fig. 78: Satisfacción de uso del sistema de información.*

# **3.2.3.2. Tiempo**

- Tiempo de atención al momento de registrar el ingreso de un vehículo

Se puede observar que el tiempo de atención al momento de registrar el ingreso de un vehículo antes del uso de sistema de información es de 0.73 minutos en promedio que representa un 100.00% mientras que con el uso del sistema de información es de 0.41

minutos en promedio que representa un 56.00%, teniendo como nivel de efecto, en la reducción de 0.32 en promedio y un porcentaje de 44.00% que se puede verificar en el siguiente gráfico:

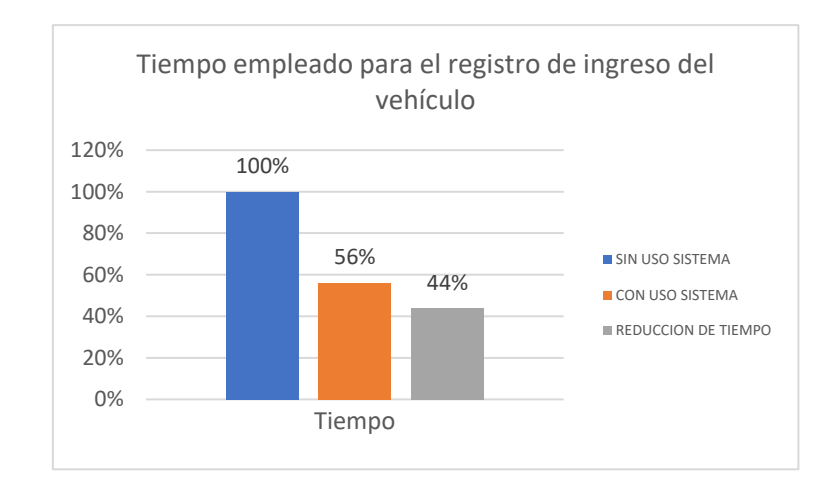

#### *Fig. 79: Tiempo empleado para el registro de ingreso del vehículo.*

- Tiempo de atención al momento de registrar la salida de un vehículo.

Se puede observar que el tiempo de atención al momento de registrar la salida de un vehículo antes del uso de sistema de información es de 4.06 minutos en promedio que representa un 100.00% mientras que con el uso del sistema de información es de 1.39 minutos en promedio que representa un 34.00%, teniendo como nivel de efecto, en la reducción de 2.67 minutos en promedio y un porcentaje de 66.00% que se puede verificar en el siguiente gráfico:

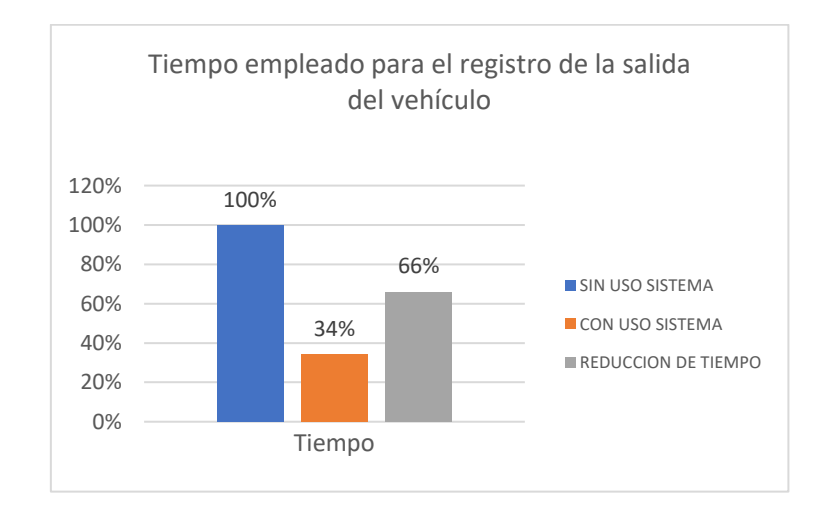

*Fig. 80: Tiempo empleado para el registro de la salida del vehículo.*

- Tiempo de procesamiento y generación de reportes de gestión.

Se puede observar que el tiempo de procesamiento y generación de reportes de gestión antes del uso de sistema de información es de 70.67 minutos en promedio que representa un 100.00% mientras que con el uso del sistema de información es de 7.33 minutos en promedio que representa un 10.00%, teniendo como nivel de efecto, en la reducción de 63.34 minutos en promedio y un porcentaje de 90.00% que se puede verificar en el siguiente gráfico:

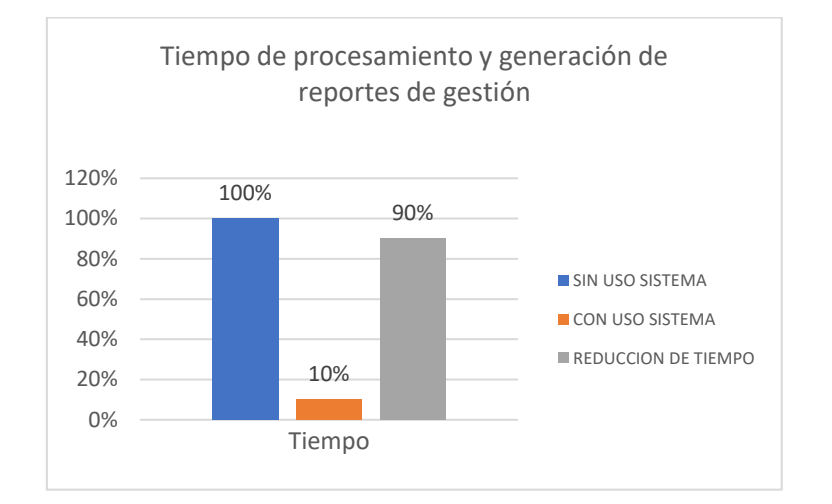

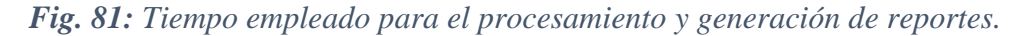

#### **3.2.3.3. Satisfacción de un trabajador de parqueo**

Considerando la escala de Likert de 1 a 5 para realizar los cálculos y tomando a 5 como el 100% se obtienen los siguientes resultados respecto a la satisfacción del trabajador:

- Nivel de satisfacción del trabajador respecto a las actividades del proceso

Se puede observar que el nivel de satisfacción del trabajador respecto a las actividades del proceso antes del uso de sistema de información es de 2.50 que representa un 50.00% mientras que con el uso del sistema de información es de 4.07 que representa un 81.33%, teniendo como nivel de efecto, un incremento de 1.57 y un porcentaje de 31.33% que se puede verificar en el siguiente gráfico:

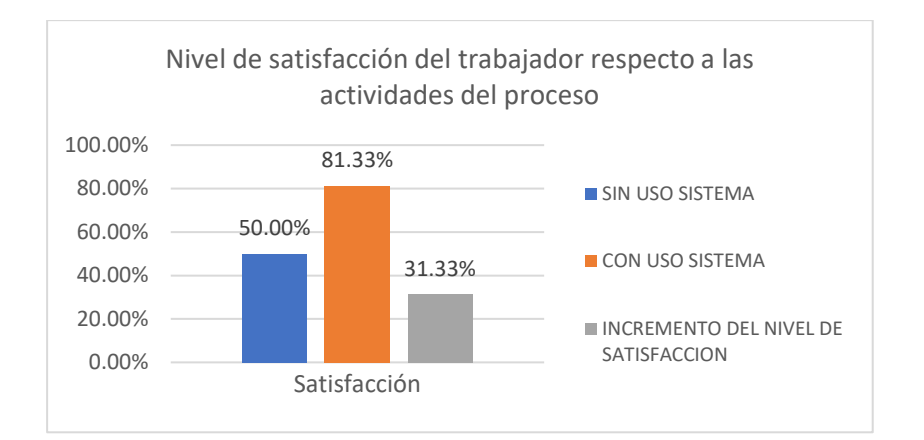

*Fig. 82: Nivel de satisfacción del trabajador respecto a las actividades del proceso.*

- Nivel de satisfacción del trabajador respecto a la información que genera el proceso

Se puede observar que el nivel de satisfacción del trabajador respecto a la información que genera el proceso antes del uso de sistema de información es de 2.50 que representa un 50.00% mientras que con el uso del sistema de información es de 4.08 que representa un 81.67%, teniendo como nivel de efecto, un incremento de 1.58 y un porcentaje de 31.67% que se puede verificar en el siguiente gráfico:

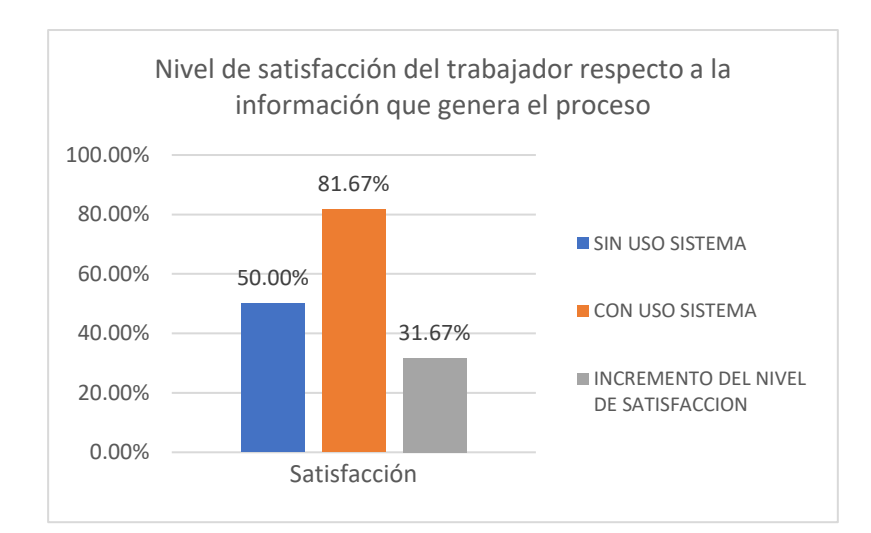

*Fig. 83: Nivel de satisfacción del trabajador respecto a la información que genera el proceso.*

- Nivel de satisfacción del trabajador respecto a los tiempos del proceso

Se puede observar que el nivel de satisfacción del trabajador respecto a los tiempos del proceso antes del uso de sistema de información es de 2.03 que representa un 40.67%

mientras que con el uso del sistema de información es de 4.03 que representa un 80.67%, teniendo como nivel de efecto, un incremento de 2.00 y un porcentaje de 40.00% que se puede verificar en el siguiente gráfico:

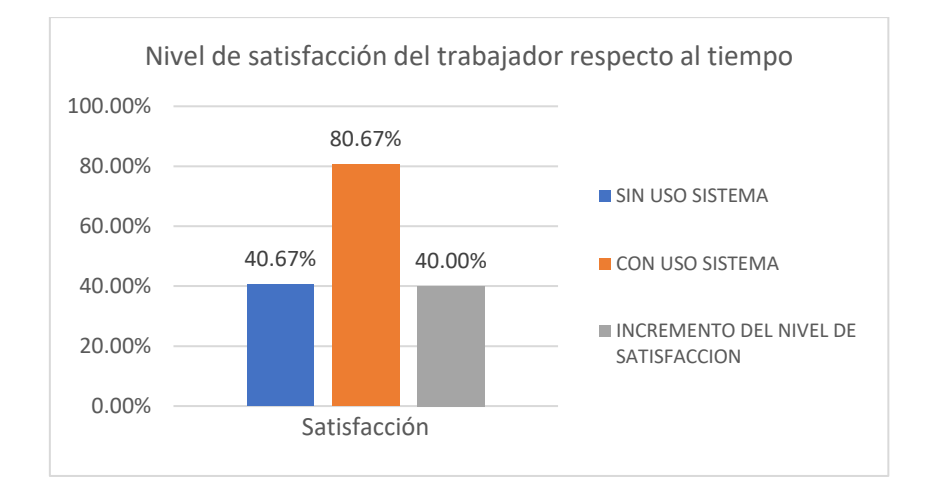

*Fig. 84: Nivel de satisfacción del trabajador respecto al tiempo.*

# **3.2.3.4. Calidad**

- Nivel de fiabilidad en el cálculo del cobro por el servicio de estacionamiento

La fiabilidad se midió mediante la ocurrencia de errores y se puede observar que antes del uso de sistema de información el promedio de errores es de 3.14 que representa un 100.00% mientras que con el uso del sistema de información el promedio de errores es de 0.14 que representa un 4.00%, teniendo como nivel de efecto, una reducción de 3.00 errores en promedio y un porcentaje de 96.00% que se puede verificar en el siguiente gráfico:

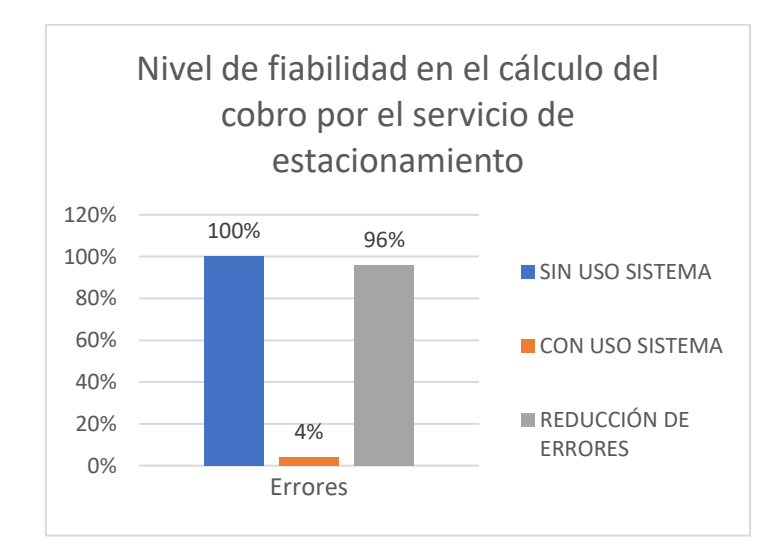

*Fig. 85: Nivel de fiabilidad en el cálculo del cobro.*

#### **3.2.3.5. Recursos**

- Número de actividades automatizadas del proceso de estacionamiento.

De las 25 actividades, se puede observar que no existen actividades automatizadas en el proceso de estacionamiento antes del uso de sistema de información es decir se representa con un 0% mientras que con el uso del sistema de información la proporción de actividades automatizadas incrementa en un 0.52 que representa un 52.00 %, que se puede verificar en el siguiente gráfico:

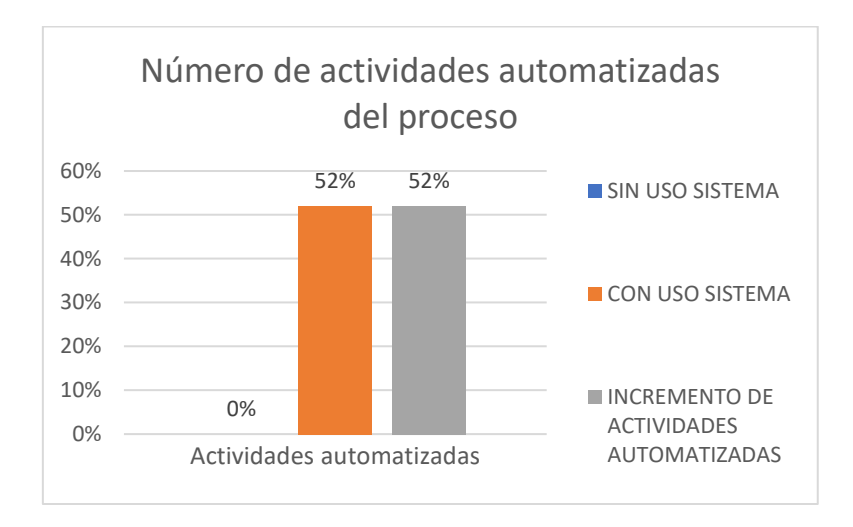

*Fig. 86: Número de actividades automatizadas del proceso.*

# **CAPÍTULO IV. ANÁLISIS Y DISCUSIÓN DE RESULTADOS**

A partir de los resultados obtenidos en la aplicación de instrumentos se precisa que la gestión del proceso vehicular en el centro hospitalario presentaba limitaciones reflejadas en el tiempo, satisfacción del trabajador, calidad y recursos los cuales tuvieron un efecto de mejora al usar el sistema de información desarrollado aceptando así la hipótesis propuesta.

Respecto al tiempo se evaluaron tres indicadores demostrando en cada uno de ellos la disminución del tiempo promedio con el uso del sistema de información, que se resumen en la siguiente tabla:

| <b>Indicador</b>                                                             | <b>TM</b><br>(min) | <b>TS</b><br>(min) | <b>Efecto</b> |     |
|------------------------------------------------------------------------------|--------------------|--------------------|---------------|-----|
| Tiempo promedio de atención al momento de registrar el<br><i>ingreso</i>     | 0.73               | 0.41               | 0.32          | 44% |
| tiempo promedio de atención al momento de registrar la<br>salida             | 4.06               | 1.36               | 2.7           | 66% |
| Tiempo promedio para el procesamiento y generación de<br>reportes de gestión | 70.67              | 7.33               | 63.34         | 90% |

*TABLA XLIX: Discusión de resultados dimensión tiempo*

La reducción de tiempo guarda relación con la investigación de Chaca [12] donde se diagnosticó las deficiencias del proceso de control en el ingreso y salida vehicular en un conjunto de estacionamientos de una empresa privada proponiendo un rediseño de procesos donde se incorporó un sistema de información móvil y con tecnología de lector de placas vehiculares reduciendo así un 50% en los tiempos de ingreso y salida, porcentaje similar al de la presente investigación, sin embargo el tiempo para la generación de reportes y el uso del lector de barra no fue tratado por este autor debido a que fue descartado basado en un análisis de encuestas a los usuarios donde se identificó como un problema potencial el uso de tickets físicos. Asimismo, Castaño y Salazar [9] mediante la propuesta del modelo de sistema de información para mejorar el registro de ingreso lograron reducir un 10% el tiempo que le toma a un conductor parquear su vehículo, porcentaje menor al de la presente investigación, además añade la reducción del 10% en el tiempo que le toma al conductor verificar los espacios disponibles en el

estacionamiento este último proceso fue contemplado por la presente investigación como una actividad más de verificación dentro del proceso de ingreso pero podría formar parte de una funcionalidad nueva del sistema ya desarrollado para que sea utilizado previo ingreso al estacionamiento. Para culminar respecto al tiempo, Cabrera y Ruiz [15] con la implementación del sistema de información redujo el tiempo promedio en la obtención de reportes de las reservas en un 94.03%, porcentaje similar al de la presente investigación en el tiempo promedio de procesamiento y generación de reportes de gestión, además se centró en los indicadores de tiempo de registro de reservas y el tiempo en la búsqueda de parqueos que logró reducirlos en un 87.26% y 83.09% respectivamente.

Respecto a la satisfacción de un trabajador de parqueo se determinó que los tres indicadores evaluados demuestran un incremento en la satisfacción a partir del uso del sistema de información, resumidos en la siguiente tabla:

| <b>Indicador</b>                                                                        | TM<br>$(1-5)$ | $TS(1-5)$ | Efecto |        |
|-----------------------------------------------------------------------------------------|---------------|-----------|--------|--------|
| Nivel de satisfacción del trabajador respecto a las<br>actividades del proceso          | 2.50          | 4.07      | 1.57   | 31.33% |
| Nivel de satisfacción del trabajador respecto a la<br>información que genera el proceso | 2.50          | 4.08      | 1.58   | 31.67% |
| Nivel de satisfacción del trabajador respecto al tiempo<br>del proceso                  | 2.03          | 4.03      | 2.00   | 40.00% |

*TABLA L: Discusión de resultados dimensión satisfacción del trabajador*

Al igual que Rodríguez [13] que en su investigación logró incrementar la satisfacción de altos mandos en un porcentaje de 22.8%, estos usuarios eran los responsables de controlar las actividades y verificar la información en el proceso de salidas de vehículos por lo que se relacionaría con la presente investigación en los dos primeros indicadores (actividades e información). Asimismo, Chaca [12] trato la satisfacción pero a diferencia de la presente investigación se enfocó en la del cliente y mejoró la experiencia del servicio recibido identificando para ello dos indicadores el primero la tecnología donde se busca que nuevas tendencias tecnológicas optimicen los procesos y el segundo indicador que es el conocimiento que busca que el personal esté capacitado para resolver las incidencias del proceso, realizar evaluaciones periódicas y verificar si se requiere algún cambio.

Respecto a la calidad se evaluó un indicador demostrando su incremento a través de la fiabilidad, con el uso del sistema de información a través de la reducción de errores:

| <b>Indicador</b>                         | <b>Errores</b><br>manual | <b>Errores</b> con<br>uso de SI | <b>Efecto</b> |        |
|------------------------------------------|--------------------------|---------------------------------|---------------|--------|
| Nivel de fiabilidad en el cálculo del    | 3.14                     | 0.14                            | 3.00          | 96.00% |
| cobro por el servicio de estacionamiento |                          |                                 |               |        |

*TABLA LI: Discusión de resultados dimensión calidad*

Estos resultados guardan relación con Vergara [11] que en su investigación propuso el desarrollo de un módulo de pagos en donde se administran las tarifas junto con las modalidades de pagos y mediante la interconexión con dispositivos de monitoreo y control de acceso para la obtención de información de estadías, logró reducir los errores. En esta misma línea, Chaca [12] propone un aplicativo móvil con la utilización de dispositivos, basado en la teoría general de sistemas y teoría de colas que permite al usuario poder verificar en tiempo real los minutos de permanencia y el costo actualizado en base a su estadía haciendo el cobro con mayor exactitud y evitando los conflictos o colusión con el empleado de la empresa. La diferencia de los dos autores con la presente investigación es el uso de los dispositivos de reconocimiento de placas que mantiene todo de forma virtual obviando el ticket físico para evitar errores, sin embargo, el rezago del 4% de errores en la presente investigación se debió al error de ingreso de datos de los clientes por parte del trabajador del parqueo que puede ser atendido mediante la interconexión a la SUNAT o a RENIEC. Para terminar con la calidad del proceso tenemos a Calle [14] que en la primera parte de su tesis referida a la búsqueda bibliográfica propone un ejemplo para los hospitales basado en un parquímetro por satélite que maneja ubicaciones de parqueo, tiempos, precios, reglas y almacenan información de los usuarios para poder manejar al personal del hospital y personas externas.

Respecto a los recursos del proceso se evaluó un indicador demostrando el incremento de las actividades automatizadas con el uso del sistema de información, tomando como referencia que hay 25(100%) actividades en total, lo cual se verifica en la siguiente tabla:

# *TABLA LII:*

| <b>Indicador</b>                        | <b>Act. Manual</b><br>(min) | <b>Act.</b> Sistema<br>(min) | Impacto |        |  |
|-----------------------------------------|-----------------------------|------------------------------|---------|--------|--|
| Número de actividades automatizadas del |                             | 13                           | 13.00   | 52.00% |  |
| proceso de estacionamiento.             |                             |                              |         |        |  |

*Discusión de resultados dimensión recursos (actividades automatizadas)*

Similar a lo que obtuvo Vergara [11] que mediante la implementación de un sistema de información automatizó en un 90% el proceso de cada una de las actividades ofreciendo así mayor eficiencia, los procesos trabajados fueron: generar folio (vehículo, fecha y hora entrada), generar salida(costo, fecha y hora salida) y generar reportes de cuadres de caja, a comparación de la presente investigación el porcentaje fue mayor ya que la propuesta del autor se basa en el autoservicio mediante el uso del sistema con dispositivos móviles para que los clientes reserven espacios, generen facturas, y se interconecta con dispositivos para el control de acceso y cámaras de vigilancia para identificar los vehículos.

Respecto a la variable independiente se evaluó la satisfacción del usuario en base a indicadores que a su vez son características de la ISO/IEC 25010, en la siguiente tabla se muestra un resumen con la valoración que le asignó el usuario:

| Indicador/Característica   | <b>Totalmente</b><br>de acuerdo | De acuerdo | Ni de acuerdo<br>ni en desacuerdo |
|----------------------------|---------------------------------|------------|-----------------------------------|
| Completitud funcional      | 16.67%                          | 66.66%     | 16.67%                            |
| Corrección Funcional       | 66.66%                          | 16.67%     | 16.67%                            |
| Pertinencia Funcional      | 83.33%                          | 16.67%     |                                   |
| Facilidad de entendimiento | 66.67%                          | 33.33%     |                                   |
| Facilidad Aprendizaje      | 83.33%                          | 0.00%      | 16.67%                            |
| Facilidad de operación     | 66.66%                          | 27.78%     | 5.56%                             |
| Satisfacción de Uso        | 60.00%                          | 30.00%     | 10.00%                            |

*TABLA LIII: Discusión de resultados variable independiente*

En este contexto Arévalo y Romero [10] utilizó el modelo de calidad ISO-9126-1 estableciendo rangos para las características de fiabilidad, usabilidad, eficacia, mantenibilidad y portabilidad desarrollando un sistema de información que controla el proceso de entrada y salida de vehículos reduciendo el tiempo y haciendo más eficaz el proceso, el modelo ISO utilizado por este autor es una versión anterior al que se utilizó.

#### **CAPÍTULO V. CONCLUSIONES Y RECOMENDACIONES**

#### **5.1. Conclusiones**

Se concluye que luego del análisis realizado, el uso de un sistema de información tiene un efecto positivo en el proceso de gestión vehicular dado que se redujo el tiempo para realizar las actividades en un 66.67%, se incrementó la satisfacción del trabajador en un 34.33%, se incrementó el nivel de fiabilidad en el cálculo del cobro por el servicio de estacionamiento en un 96% y se automatizó el 52% de las actividades del proceso lo que ha permitido optimizar los recursos; impactando de esta manera en los servicios entregados a los usuarios que hacen uso del estacionamiento.

Se determinó que el tiempo para realizar las tareas a partir del uso del sistema de información se ha reducido: en un 44% el tiempo de atención promedio para registrar el ingreso de vehículos al estacionamiento, en un 66% el tiempo de atención promedio para registrar la salida de vehículos del estacionamiento y en un 90% el tiempo promedio para la generación y procesamiento de reportes de gestión, por lo cual el desarrollo del sistema ha logrado el efecto esperado mejorando el proceso respecto a los tiempos de atención .

Se determinó que el nivel de satisfacción del trabajador en el proceso de estacionamiento vehicular aumentó a partir del uso del sistema de información, se logró incrementar; en un 31.33% el nivel de satisfacción del trabajador respecto a las actividades del proceso de estacionamiento vehicular, en un 31.67% el nivel de satisfacción del trabajador respecto a la información que genera el proceso y en un 40.00% el nivel de satisfacción del trabajador respecto al tiempo del proceso, ello demuestra que el sistema implementado es una herramienta que ayuda al desarrollo de las actividades del personal. Respecto a la satisfacción del cliente no fue tomado en cuenta para su evaluación por la situación de pandemia que se está viviendo actualmente sumado a que los pacientes pueden presentar cierta condición vulnerable por el tipo de enfermedades que sufren, no siendo posible aplicar un instrumento en el ingreso o salida del estacionamiento.

Se determinó que el uso del sistema de información ha mejorado la calidad respecto al nivel de fiabilidad en el cálculo del cobro por el servicio de estacionamiento debido a que se logró reducir en un 96% la ocurrencia de errores, brindando en todo momento un servicio confiable y seguro.

A partir del uso del sistema de información se automatizó el 52% de todas las actividades del proceso lo que ha permitido optimizar los recursos, aliviando de esta manera la carga del trabajo manual que realizaban los trabajadores.

Se incorporó al proceso un sistema de información destinado a la automatización integral de las actividades involucradas en la gestión del estacionamiento vehicular en el centro médico, es así que post implementación del sistema se presentan novedades como que; el personal pueda verificar en tiempo real las plazas ocupadas y disponibles en el estacionamiento, registrar datos de ingreso mediante la placa y obviando el ingreso de la fecha y hora del ingreso como se realizaba en el proceso manual, impresión del ticket de ingreso con código de barras y posterior lectura para verificar los datos de ingreso permitiendo así calcular el tiempo de permanencia en el estacionamiento, la gestión y parametrización de las tarifas, el cálculo del monto a cobrar de forma correcta atendiendo de esta manera los problemas administrativos que se plantearon al inicio de la investigación e incrementando la calidad del proceso; asimismo permitió la generación y procesamiento de los distintos tipos de reportes de acuerdo al periodo seleccionado por el usuario.

Referente a la metodología utilizada en la investigación se concluye que el proceso unificado de Rational proporcionó un enfoque para la asignación de tareas y responsabilidades de forma iterativa e incremental, es así que se desarrolló el proyecto de software basado en las cuatro fases de RUP concepción, elaboración, construcción y transición en cada una de las cuales se desarrolló los flujos de trabajo o disciplinas cumpliendo con el 100% de requerimientos funcionales y no funcionales. El proyecto estuvo compuesto de cinco paquetes del sistema para cada uno de los cuales se desarrolló los requisitos, el análisis y diseño, implementación, pruebas, implantación y despliegue y se utilizó UML para modelar los componentes del sistema.

En cuanto a las tecnologías open source utilizadas resultó muy útil esta opción para codificar y diseñar aplicaciones web ya que brindó herramientas de fácil instalación, configuración como; PHP que fue utilizado por toda la sintaxis que ofrece para programar y por su curva de aprendizaje que resulta ser no tan compleja en relación a otros lenguajes de programación; asimismo Mysql que con la ayuda del IDE MySQL Workbench nos permitió administrar gráficamente la base de datos y diseñar visualmente las estructuras, procedimientos almacenados y triggers; de la misma manera se utilizó Jquery Easyui para la agilización en el desarrollo de componentes visuales del sistema.

#### **5.2. Recomendaciones**

Las recomendaciones se basan en las mejoras al sistema de información y al proceso para la reducción de errores que el investigador considera conveniente, las mismas que no fueron realizadas porque salen del presupuesto de la investigación y son las siguientes:

Agregar al sistema de información ya desarrollado la integración con cámaras de video vigilancia que incluyan la funcionalidad de lector de placas vehicular en el registro de ingreso y salida del vehículo. El uso de estas tecnologías daría un soporte significativo al proceso ya que no se dependería de un operario en el ingreso para tomar los datos pues automáticamente se generaría el ticket de ingreso a través de la lectura de la placa haciendo aún más fluido el ingreso o salida para visitantes y pacientes que tengan una atención regular o de urgencia. Para que esta alternativa sea viable los equipos deberían soportar diversas variables como la luminosidad en diferentes horas del día, posicionamiento de los vehículos, deterioro de placas, diferentes alturas de los vehículos, entre otras.

Otra actividad a mejorar en el proceso de estacionamiento es el ingreso de datos de la persona o empresa al momento de realizar la facturación mediante el uso de servicios web de consulta a la RENIEC para recuperar los datos de la persona natural o a la SUNAT para recuperar los datos de persona jurídica, manteniendo de esta forma la integridad y disponibilidad de la información mejorando así la calidad del proceso.

Finalmente, se recomienda el monitoreo a los usuarios, servicios de base de datos, de aplicaciones y de red a fin de garantizar la calidad, confiabilidad, disponibilidad y seguridad del sistema de información.

# **REFERENCIAS BIBLIOGRÁFICAS**

- [1] A. López, «El transporte. Hacia vehículos autónomos, ecológicos y compartidos,» 2020. [En línea]. Available: https://www.lanacion.com.ar/opinion/el-transporte-hacia-vehiculosautonomos-ecologicos-y-compartidos-nid2326787. [Último acceso: 20 Noviembre 2020].
- [2] L. A. Alonzo Salomón y G. Rodríguez Rufino, Carreteras, México: Ediciones de la Universidad Autónoma de Yucatán, 2005.
- [3] P. EuroTEST, «Plazas estrechas, precios altos y barreras arquitectónicas, principales problemas de los aparcamientos europeos,» 2014. [En línea]. Available: https://www.race.es/area-de-prensa/informe-europeo-de-analisis-de-aparcamientos. [Último acceso: 14 Diciembre 2020].
- [4] P. Medellín, «Parqueo público, un rezago en la política de movilidad,» 2020. [En línea]. Available: http://ieu.unal.edu.co/medios/noticias-del-ieu/item/parqueo-publico-un-rezagoen-la-politica-de-movilidad. [Último acceso: 15 Diciembre 2020].
- [5] I. N. d. E. e. Informática, «Parque automotor en circulación a nivel nacional, según departamento, 2000-2018,» 2018. [En línea]. Available: https://www.inei.gob.pe/media/MenuRecursivo/indices\_tematicos/cap20025\_2.xlsx. [Último acceso: 15 Diciembre 2020].
- [6] A. Almeida, «Congestión vehicular y la autoridad de transporte urbano de Lima y Callao,» 2018. [En línea]. Available: https://rpp.pe/columnistas/alexandrealmeida/congestion-vehicular-y-la-autoridad-detransporte-urbano-de-lima-y-callao-noticia-1166651.
- [7] T. Perú, «Estos son los 12 distritos de Lima donde se genera tráfico vehicular a cualquier hora,» 2018. [En línea]. Available: https://www.tvperu.gob.pe/noticias/locales/estos-sonlos-12-distritos-de-lima-donde-se-genera-trafico-vehicular-a-cualquier-hora. [Último acceso: 15 Diciembre 2020].
- [8] J. V. Fonseca Pazmiño, «Sistema de detección de plazas de aparcamiento disponible, mediante procesamiento digital de imágenes,» Universidad de las Fuerzas Armadas, Sangolquí, Ecuador, 2020.
- [9] J. C. Castaño Loayza y J. M. Salazar Marín, «Modelo de sistema de información para el registro de acceso a los estacionamientos de la Universidad Tecnológica de Pereira,» Universidad Tecnológica de Pereira, Pereira, Colombia, 2018.
- [10] D. S. Arévalo Sandoval y Y. A. Romero Ruiz, «Software para administrar y manejar los recursos disponibles en parqueaderos de pequeños centros comerciales – system parking,» Universidad de Cundinamarca, Cundinamarca, Colombia, 2017.
- [11] V. J. A, «Sistema de Información para la Gestión Integral de Estacionamientos de Automóviles,» Tecnológico Nacional de México, México, 2020.
- [12] A. L. Chaca Castañudi, «Diseño de automatización del control de acceso vehicular en los estacionamientos de la empresa Los Portales S.A, 2019,» Universidad Norbert Wiener, Lima, Peru, 2019.
- [13] C. E. Rodríguez Pérez, «Sistema de información web y móvil para mejorar la gestión del parque móvil de red en Telefónica del Perú S.A.A,» Universidad Nacional de Trujillo, Trujillo, Perú, 2016.
- [14] C. V. Calle Müller, «Sistemas de estacionamiento,» Pontificia Universidad Católica del Perú, Lima, Perú, 2014.
- [15] K. Á. Cabrera Rojas y D. R. Ruiz Villar , «Sistema de reserva de parqueo vía web y móvil para mejorar el control vehicular en una playa de estacionamiento 2019,» Universidad Cesar Vallejo, Trujillo, 2020.
- [16] A. Hernández Trasobares, «Los sistemas de información: Evolución y desarrollo,» Revista de relaciones laborales, nº 10-11, pp. 149-165, 2003.
- [17] R. Lapiedra Alcamí, C. Devece Carañana y J. Guiral Herrando, Introducción a la gestión de sistemas de información en la empresa, España: Universitat Jaume I, 2011.
- [18] R. A. López y J. A. Pech, Desarrollo de herramientas de gestión de proyectos RUP usando metodología SCRUM+ XP: Pruebas, Universidad Politécnica de Madrid, 2015.
- [19] W. Jaramillo , Aplicación de la metodología RUP y el patrón dediseño MVC en la construcción de un sistema de gestión académica para la Unidad Educativa Ángel de la Guarda, Pontificia Universidad Católica del Ecuador, 2016.
- [20] A. Martínez y R. Martínez , «Guía Rational Unified Process,» 10 10 2018. [En línea]. Available: https://www.researchgate.net/publication/268005509\_Guia\_a\_Rational\_Unified\_Process.
- [21] I. Sommerville, Ingeniería de software, México: Pearson Educación, 2011.
- [22] I. Corp, IBM(R) Rational Unified Process(R), 2006.
- [23] A. Pérez Cuvit, Lenguaje UML. La importancia de modelar.
- [24] B. Contreras, Bloques de construcción de UML.
- [25] S. García, El modelo 4 + 1 vistas como guía de los workshops de ingeniería de software.
- [26] H. Beati, PHP Creación de páginas web dinámicas, Buenos Aires: Alfaomega, 2010.
- [27] M. Achour y F. Betz, «Manual de PHP,» php.net, 2021.
- [28] J. Easyui, «Jquery Easyui Documentation,» 2021. [En línea]. Available: https://www.jeasyui.com/documentation/index.php. [Último acceso: 30 Marzo 2021].
- [29] B. Chavarría Neira y E. Gudiño de La A, «Implementación de un servidor web y un diseño de una página utilizando herramientas de software libre para el dispensario "sagrada familia" de la ciudad de Guayaquil,» 2017.
- [30] MySQL, «MySQL 5.0 Reference Manual,» [En línea]. Available: https://downloads.mysql.com/docs/refman-5.0-es.pdf. [Último acceso: 3' Marzo 2021].
- [31] P. I. 25000, «ISO/IEC 25010,» [En línea]. Available: https://iso25000.com/index.php/normas-iso-25000/iso-25010. [Último acceso: 13 Diciembre 2020].
- [32] L. A. Canchari Cuyutupac, «La validación de requisitos de software como base del éxito de los proyectos de sistemas informáticos desarrollados e implementados de la Comisión Nacional para el Desarrollo y Vida sin Droga - DEVIDA,» Universidad Nacional del Centro del Perú, Huancayo, Perú, 2018.
- [33] M. Á. Mallar, «La gestión por procesos: un enfoque de gestión eficiente,» Visión de Futuro, vol. 13, nº 1, 7.
- [34] F. Contreras Contreras, J. C. Olaya Guerrero y F. F. Matos Uribe, Gestión por procesos, indicadores y estándares para unidades de información, Lima, Perú, 2017.
- [35] B. Hitpass, BPM: Business Process Management: Fundamentos y Conceptos de Implementación, Santiago de Chile: BHH Ltda., 2017.
- [36] E. J. Duque Oliva, «Revisión del concepto de calidad del servicio y sus modelos de medición,» Universidad Nacional de Colombia, Bogotá, Colombia, 2005.
- [37] R. C. y. M. Reyes Spíndola, Ingeniería de Tránsito (Fundamentos y Aplicaciones), México, D.F: Alfaomega, 1994.
- [38] J. L. G. Perona, «Hacia una Regulación legal del Contrato de Aparcamiento,» Universidad Rey Juan Carlos de Madrid, Madrid.
- [39] K. Garimella, M. Lees y B. Williams, BPM(Gerencia de Procesos de Negocio).
- [40] ConceptoDefinición, «https://conceptodefinicion.de/uso/,» [En línea].
- [41] F. Toro López, Gestión de Proyectos con Enfoque PMI.
- [42] C. A. Vargas Rioja, «Implementación de un Sistema de Información Hospitalario (HIS) interoperable basado en HL7 para un Centro Médico de categoría II-1 o superior,» 2020.
- [43] S. Carrasco Díaz, Metodología de la investigación, Lima Perú: San Marcos, 2017.
- [44] R. Hernández Sampieri, C. Fernández Collado y P. Baptista Lucio, Metodología de la Investigación, 6ta Edición, Perú, 2014.
- [45] E. Rodríguez Moguel, Metodología de la Investigación, Tabasco, México: Universidad Juárez Autónoma de Tabasco, 2005.

# **ANEXOS**

#### **Anexo 1: Fase de construcción**

#### **1. Modelado del negocio**

# **1.1. Desarrollo de casos de uso de negocio tercera iteración**

De acuerdo al EDT para esta tercera iteración se desarrolla la realización de casos de uso de negocio correspondiente a la generación de reportes de gestión.

#### **1.1.1. Realización de casos de uso de negocio**

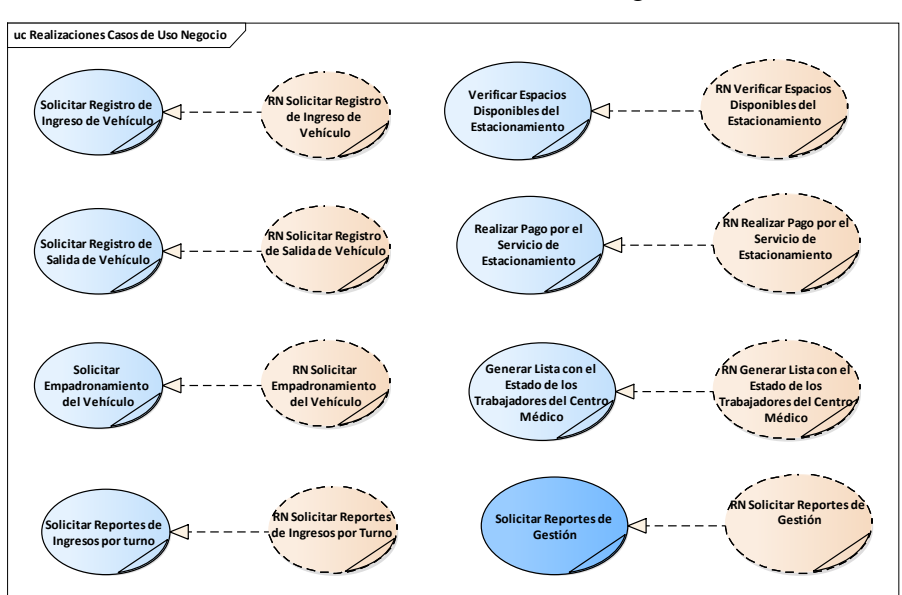

Aquí se mostrarán las realizaciones de casos de uso del negocio.

*Fig. 87: Realización de casos de uso de negocio tercera iteración.*

# **1.1.1.1.Solicitar reportes de gestión**

a) Especificación de Caso de Uso: **Solicitar reportes de gestión.**

#### *TABLA LIV:*

*Especificación del CUS Solicitar reportes de gestión.*

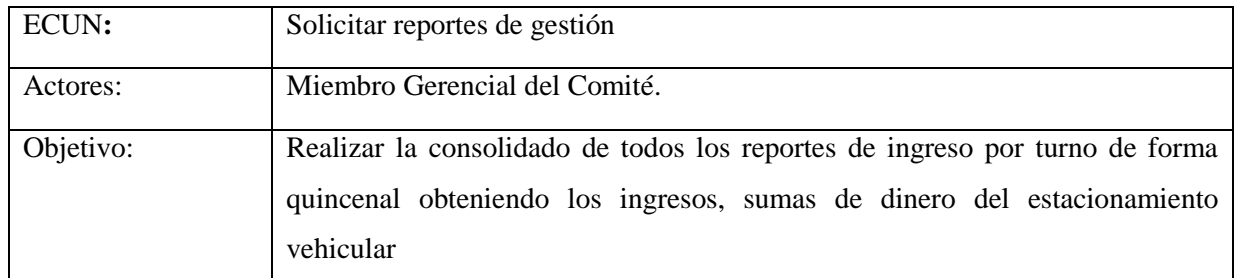

Flujo Básico

- 1. El actor Miembro Gerencial del Comité solicita la información de forma quincenal.
- 2. El administrador del servicio de estacionamiento, recupera los archivos en físico de los reportes de ingresos por turno de los días solicitados.
- 3. El administrador del servicio de estacionamiento, completa un archivo Reporte\_Gestion\_Periodo, donde completa los montos de los ingresos, los tickets de ingreso generados y los comprobantes.
- 4. Este archivo es remitido al miembro gerencial del comité.

Post- Condiciones Se genera el formato de reporte Estacionamiento\_Vehicular\_Periodo

b) Diagrama de actividades de Caso de Uso: **Solicitar reportes de gestión.**

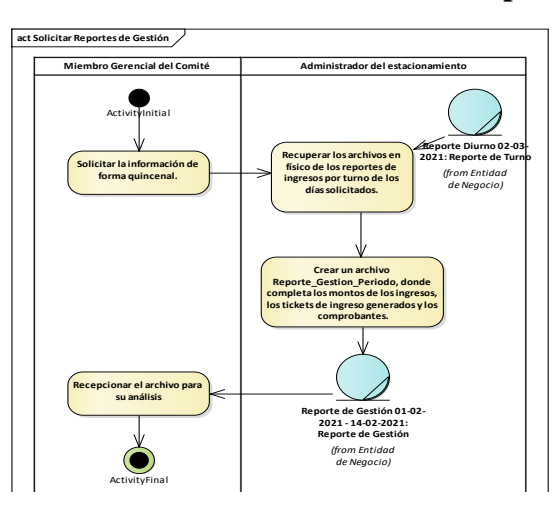

*Fig. 88: Diagrama de actividades del CUN Solicitar reportes de gestión.*

c) Diagrama de Objetos de Negocio: **Solicitar reportes de gestión.**

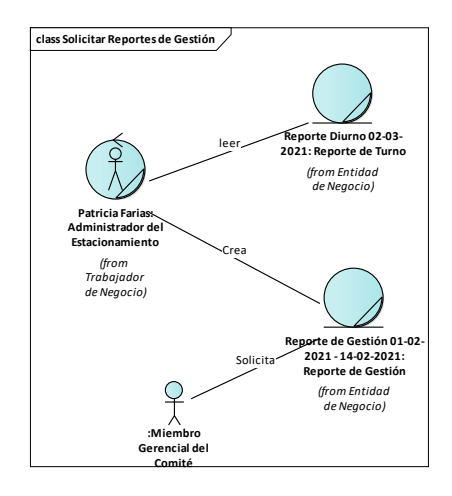

*Fig. 89: Diagrama de objetos del CUN Solicitar reportes de gestión.*

# **2. Desarrollo de casos de uso de sistema tercera iteración**

Se finalizan los casos de uso del sistema del paquete mantenimiento y el paquete reportes siguiendo los flujos de trabajo RUP: requisitos, análisis y diseño, implementación y pruebas.

# **2.1. Especificación de los requerimientos**

# **2.1.1.1.Requerimientos funcionales**

Se presenta los siguientes requerimientos:

- RF022: El sistema permitirá gestionar marcas de los vehículos.
- RF023: El sistema permitirá gestionar modelos de los vehículos.
- RF024: El sistema permitirá gestionar colores de los vehículos.
- RF025: El sistema permitirá gestionar turnos del estacionamiento
- RF026: El sistema permitirá gestionar las tarifas a aplicar, dentro de la cual se verá el costo por hora, minutos de tolerancia.
- RF027: El sistema permitirá gestionar turnos del estacionamiento
- RF028: El sistema permitirá gestionar plazas del estacionamiento
- RF029: El sistema permitirá generar reportes de gestión como reportes de ocupabilidad del estacionamiento, reportes de montos por período.

# **2.2. Modelo de casos de uso por paquetes**

En esta iteración se completó el paquete de mantenimientos y se inició el paquete de reportes, casos de uso remarcado en color celeste oscuro.

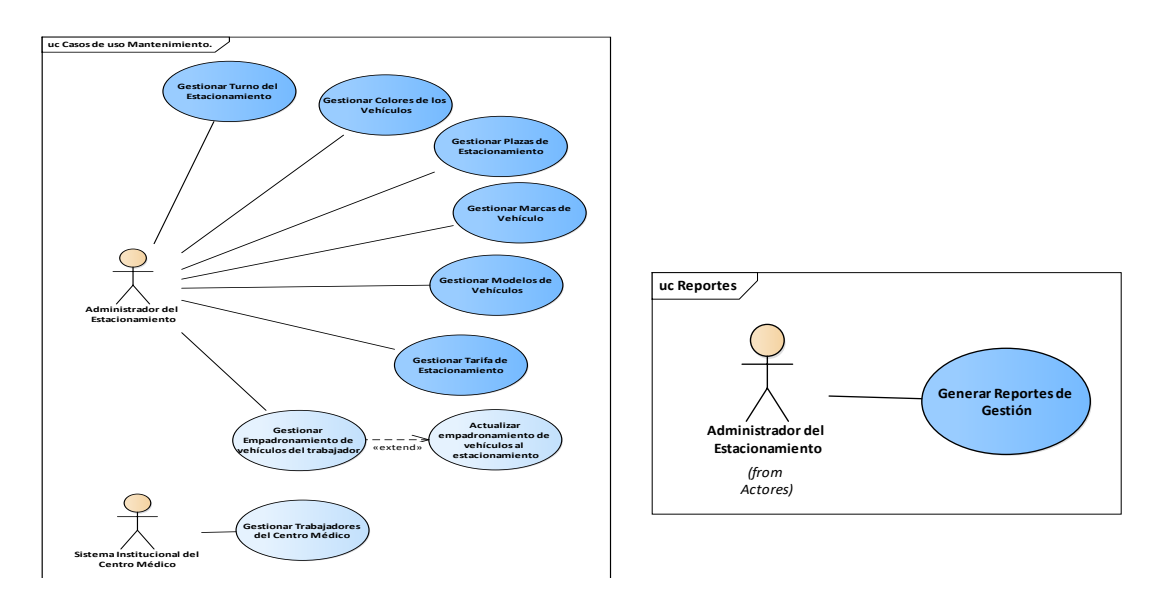

*Fig. 90: Modelo de casos de uso por paquetes tercera iteración.*

# **2.2.1. Descripción de los actores del sistema**

En esta iteración no se agregan actores del sistema.

# **2.2.2. Diagrama de dependencia de paquetes del sistema**

Se completa el paquete de mantenimientos y el de reportes en esta iteración.

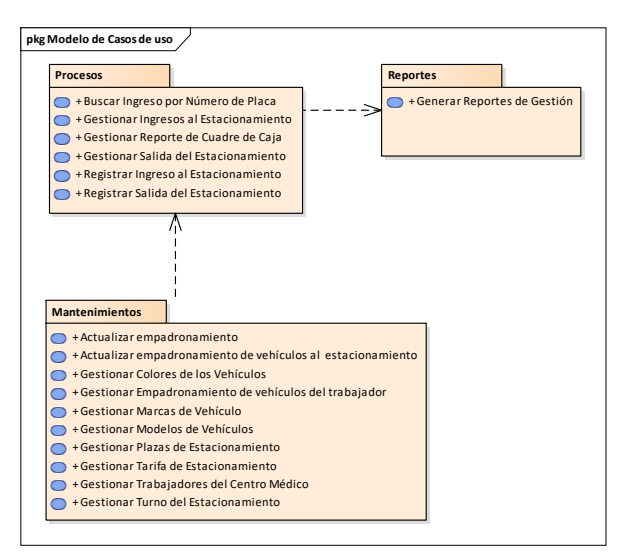

*Fig. 91: Diagrama de dependencias de paquetes procesos, mantenimiento, reportes.*

#### **2.2.2.1.Gestionar turno del estacionamiento**

a) Especificación de Caso de Uso: **Gestionar Turnos de estacionamiento.**

#### *TABLA LV:*

*Especificación del CUS Gestionar turnos de estacionamiento.*

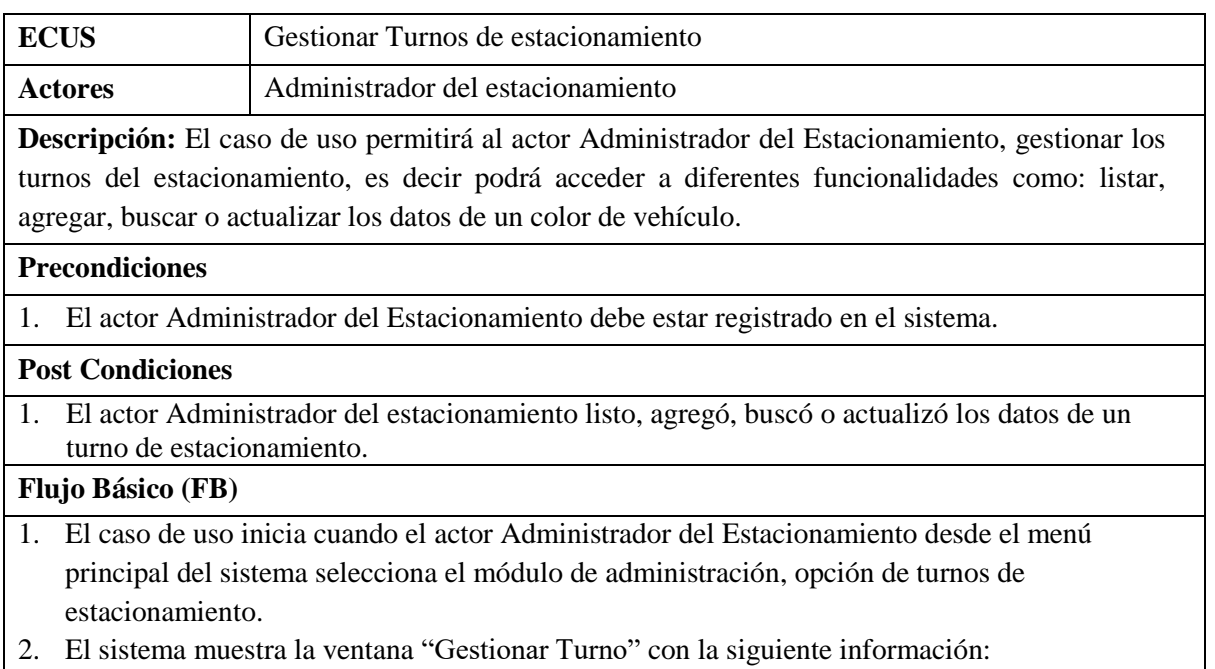

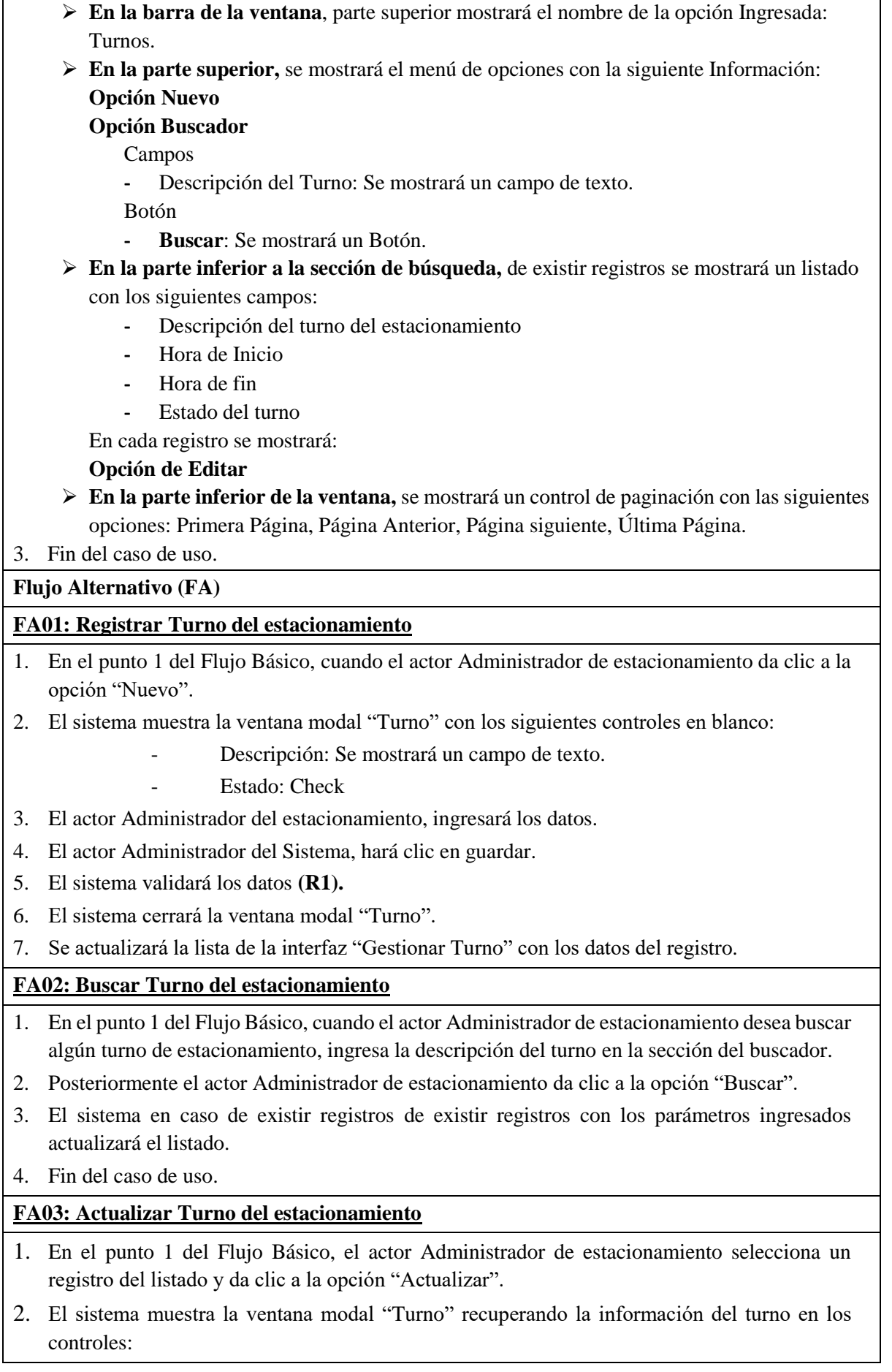

- Descripción: Se mostrará un campo de texto.
- Estado: Check
- 3. El actor Administrador del estacionamiento, actualizará los datos.
- 4. El actor Administrador del Sistema, hará clic en guardar.
- 5. El sistema validará los datos **(R1).**
- 6. El sistema cerrará la ventana modal "Turno".
- 7. Se actualizará la lista de la interfaz "Gestionar Turno" con los datos del registro.

#### **Reglas (R)**

- 1. **R1:** El Campo descripción, hora de inicio y hora de fin es obligatorio.
	- b) Diagrama de Clases de Análisis: **Gestionar Turnos de estacionamiento.**

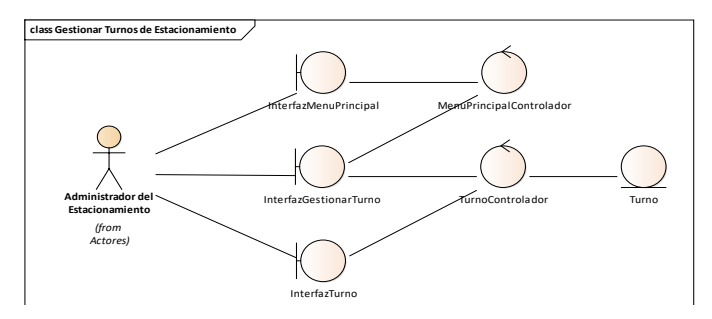

*Fig. 92: Clases de análisis del CUS Gestionar turnos de estacionamiento.*

c) Diagrama de Secuencia: **Gestionar Turnos de estacionamiento.**

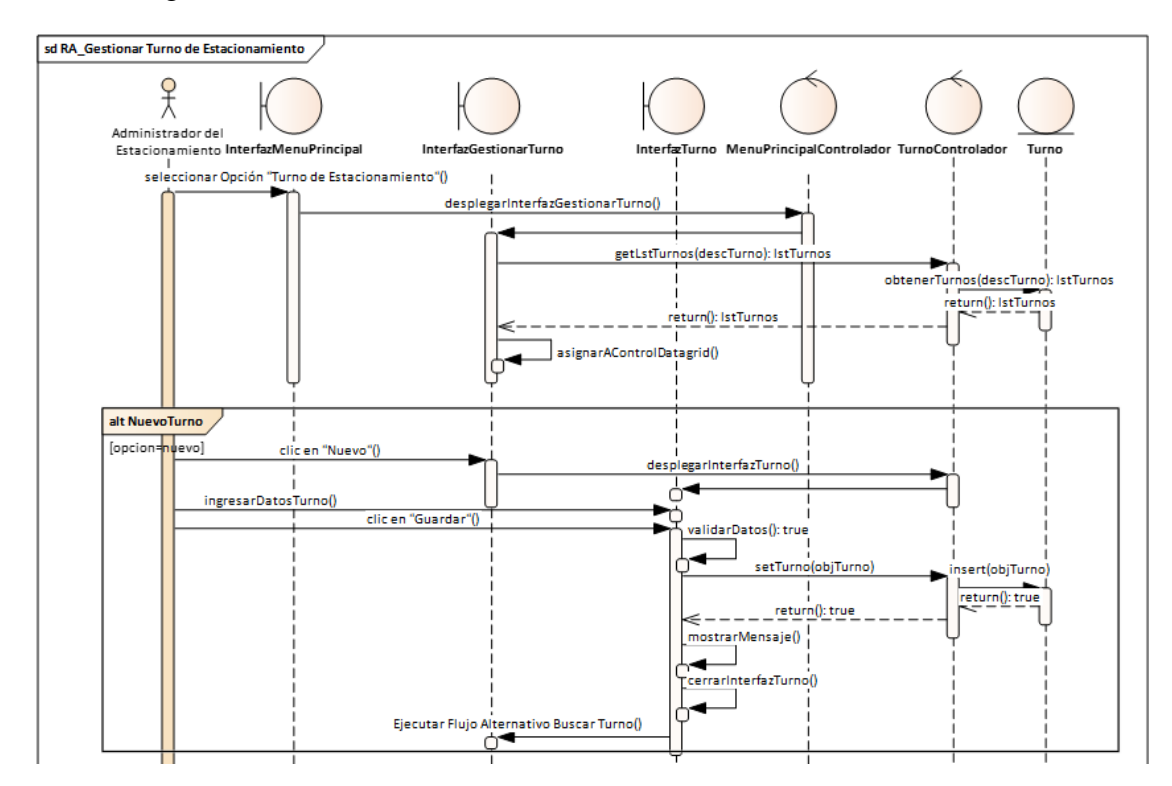

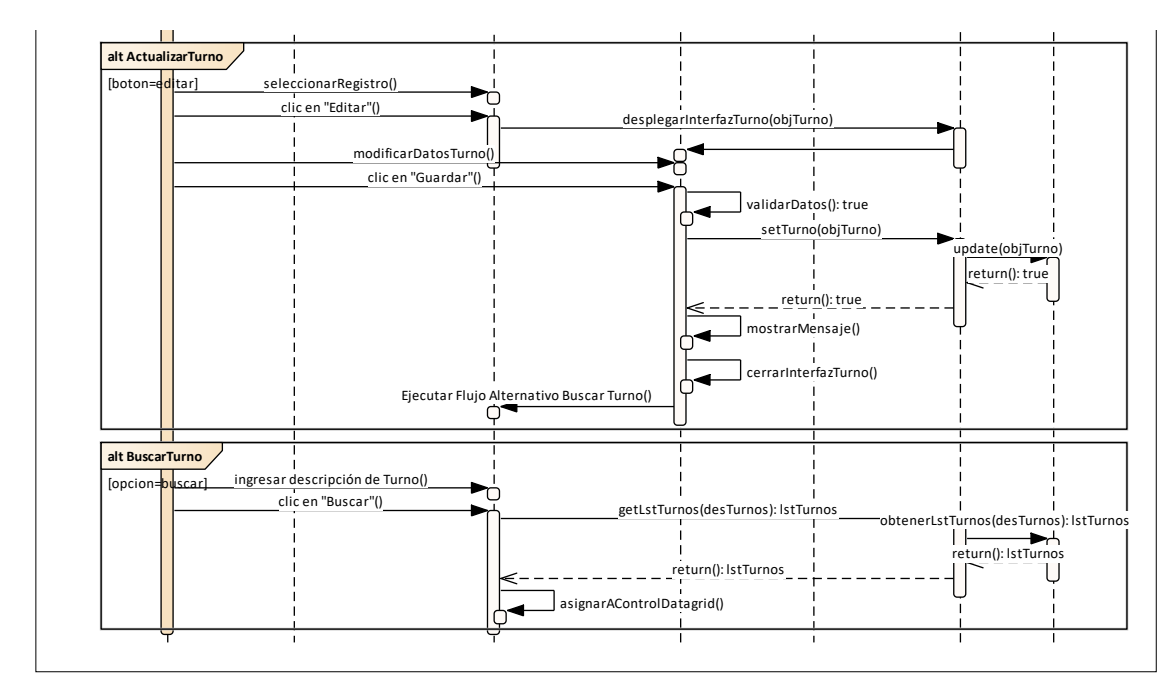

*Fig. 93: Diagrama de secuencia del CUS Gestionar turnos de estacionamiento.*

d) Caso de Prueba

# *TABLA LVI:*

*Especificación del CUP Registrar turno al estacionamiento*

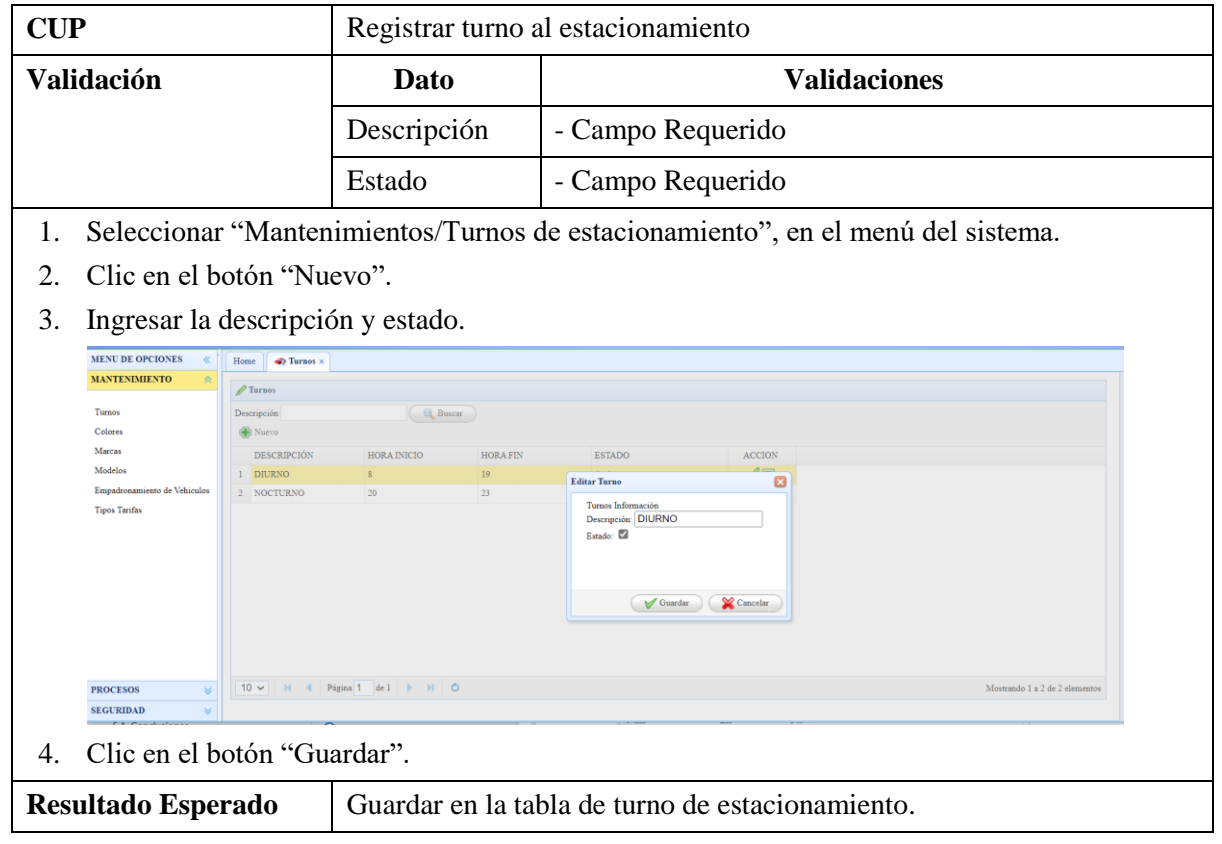

# **2.2.2.2.Gestionar colores de los vehículos**

a) Especificación de Caso de Uso: **Gestionar Colores de vehículos.**

# *TABLA LVII: Especificación del CUS Gestionar colores de vehículos.*

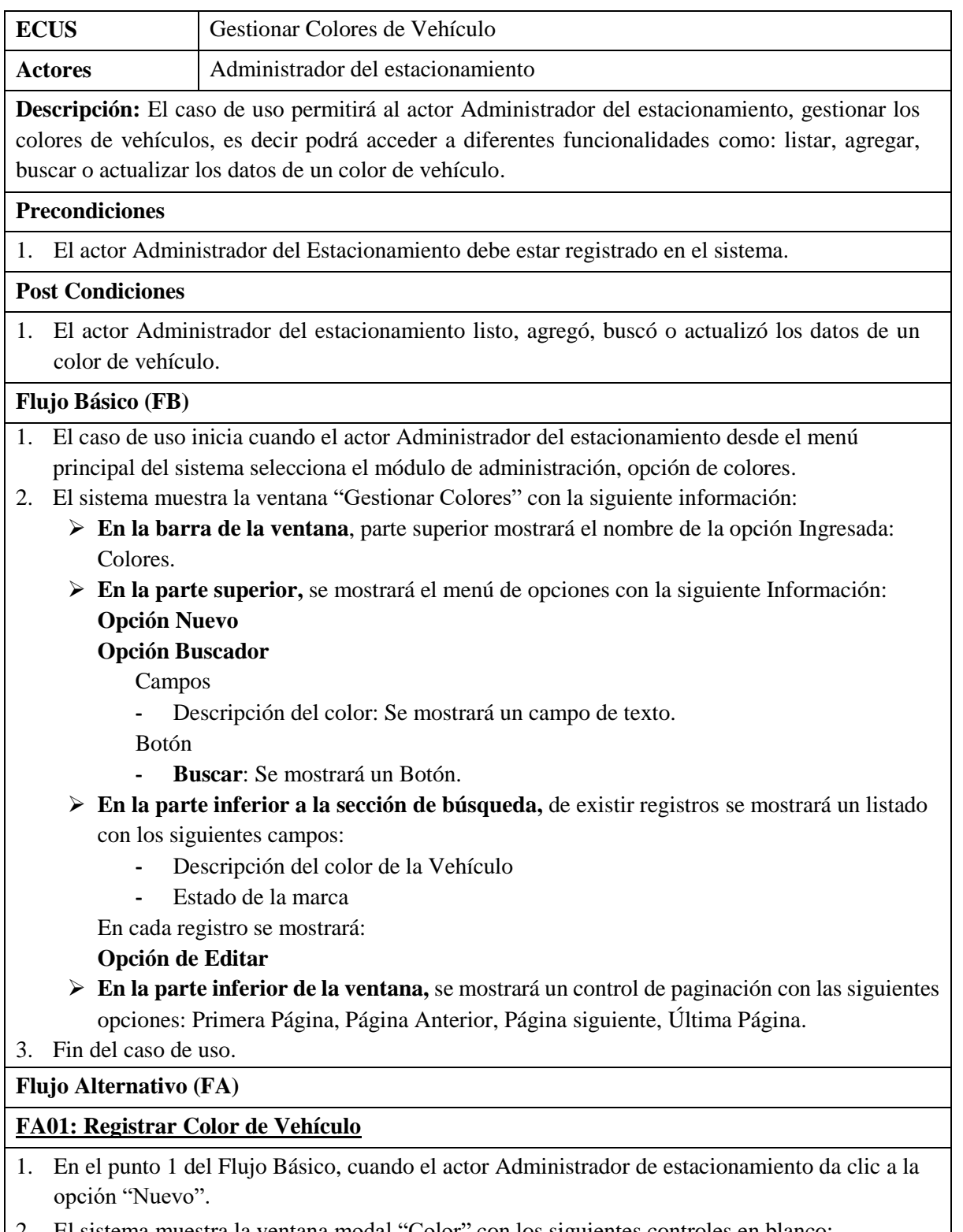

2. El sistema muestra la ventana modal "Color" con los siguientes controles en blanco:

**-** Descripción: Se mostrará un campo de texto.

**-** Estado: Check

- 3. El actor Administrador del estacionamiento, ingresará los datos.
- 4. El actor Administrador del Sistema, hará clic en guardar.
- 5. El sistema validará los datos **(R1)**.
- 6. El sistema cerrará la ventana modal "Color".
- 7. Se actualizará la lista de la interfaz "Gestionar Colores" con los datos del registro.

#### **FA02: Buscar Color de Vehículo**

- 1. En el punto 1 del Flujo Básico, cuando el actor Administrador de estacionamiento desea buscar algún color de vehículo, ingresa la descripción del color en la sección del buscador.
- 2. Posteriormente el actor Administrador de estacionamiento da clic a la opción "Buscar".
- 3. El sistema en caso de existir registros de existir registros con los parámetros ingresados actualizará el listado.
- 4. Fin del caso de uso.

#### **FA03: Actualizar Color de Vehículo**

- 1. En el punto 1 del Flujo Básico, el actor Administrador de estacionamiento selecciona un registro del listado y da clic a la opción "Actualizar".
- 2. El sistema muestra la ventana modal "Color", recuperando la información del color en los controles:
	- **-** Descripción
	- **-** Estado
- 3. El actor Administrador del estacionamiento actualiza los datos.
- 4. El actor Administrador del Sistema, hará clic en guardar.
- 5. El sistema validará los datos **(R1).**
- 6. El sistema cerrará la ventana modal "Color".
- 7. Se actualizará la lista de la interfaz "Gestionar Colores" con los datos del registro.

# **Reglas (R)**

1. **R1**: El Campo descripción es obligatorio.

# b) Diagrama de Clases de Análisis: **Gestionar Colores de vehículos**

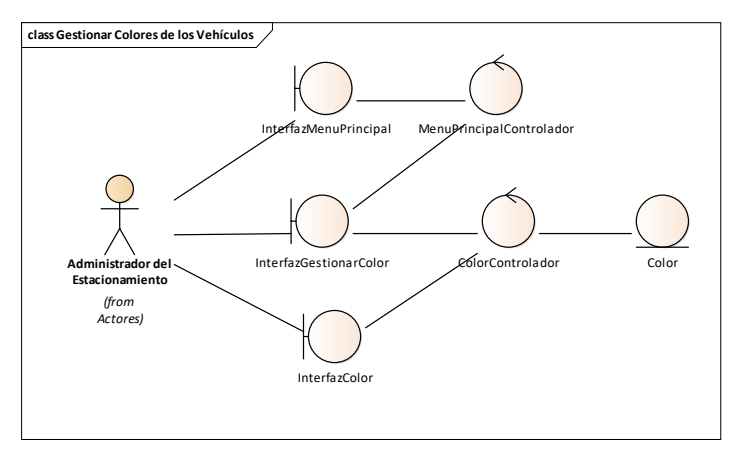

*Fig. 94: Clases de análisis del CUS Gestionar colores de vehículos.*

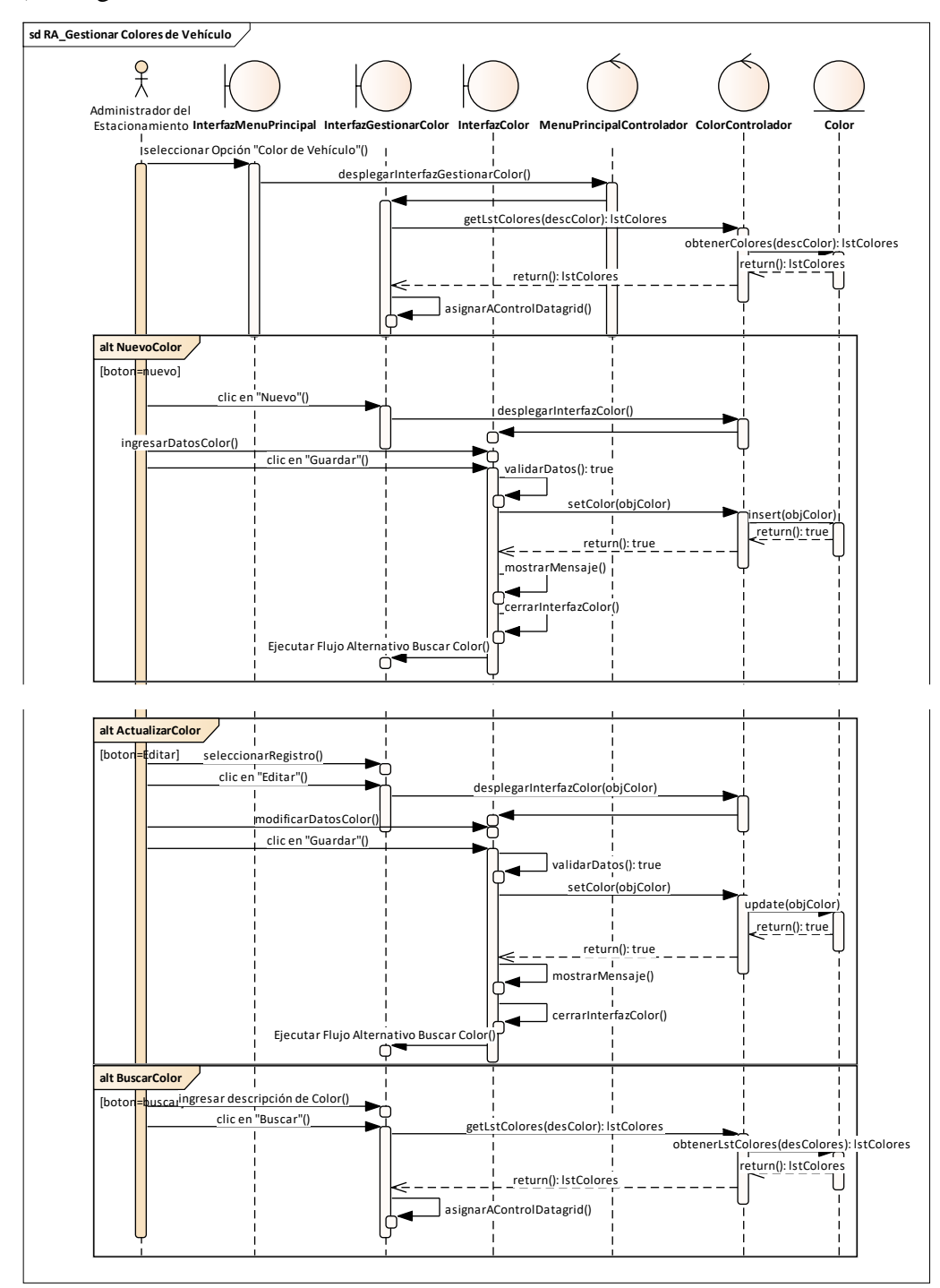

c) Diagrama de Secuencia: **Gestionar Colores de vehículos**

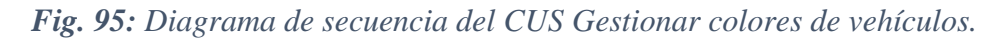

d) Caso de Prueba

#### *TABLA LVIII:*

*Especificación del CUP Registrar color de vehículos.*

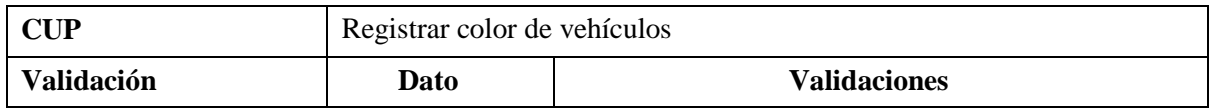

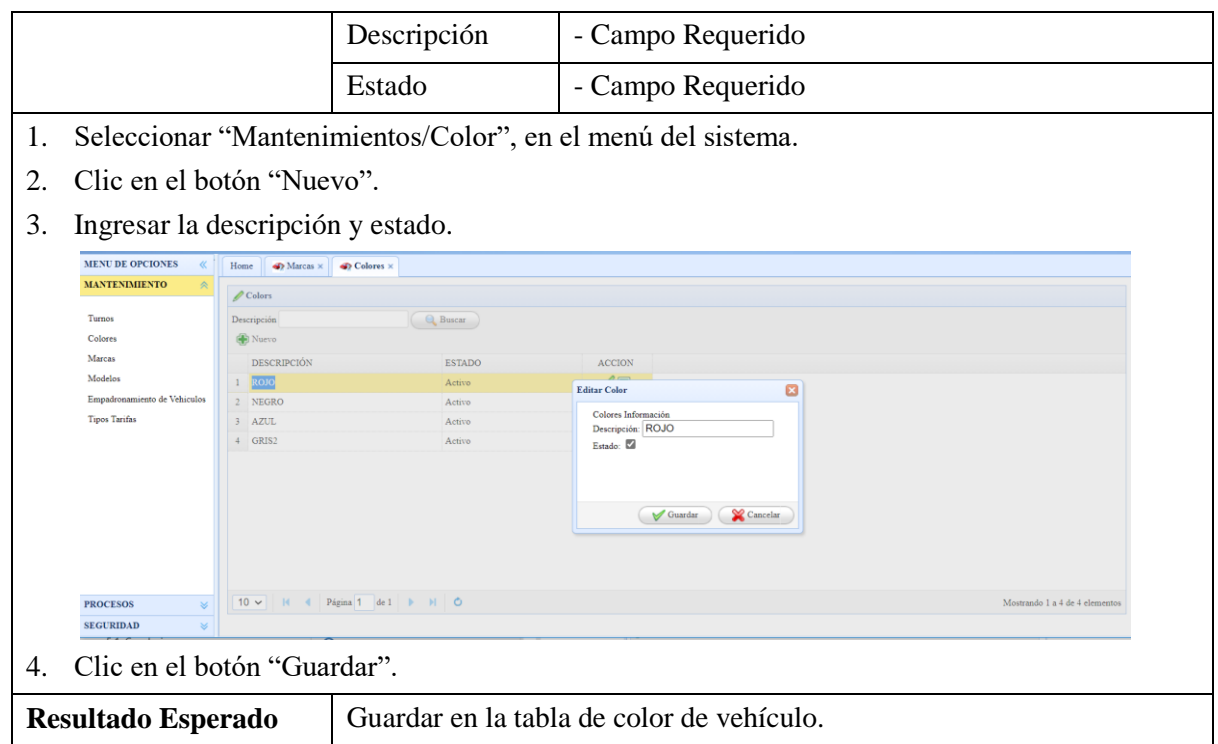

# **2.2.2.3.Gestionar plazas de estacionamiento**

a) Especificación de Caso de Uso: **Gestionar Plazas de Estacionamiento.**

#### *TABLA LIX:*

*Especificación del CUS Gestionar plazas de estacionamiento.*

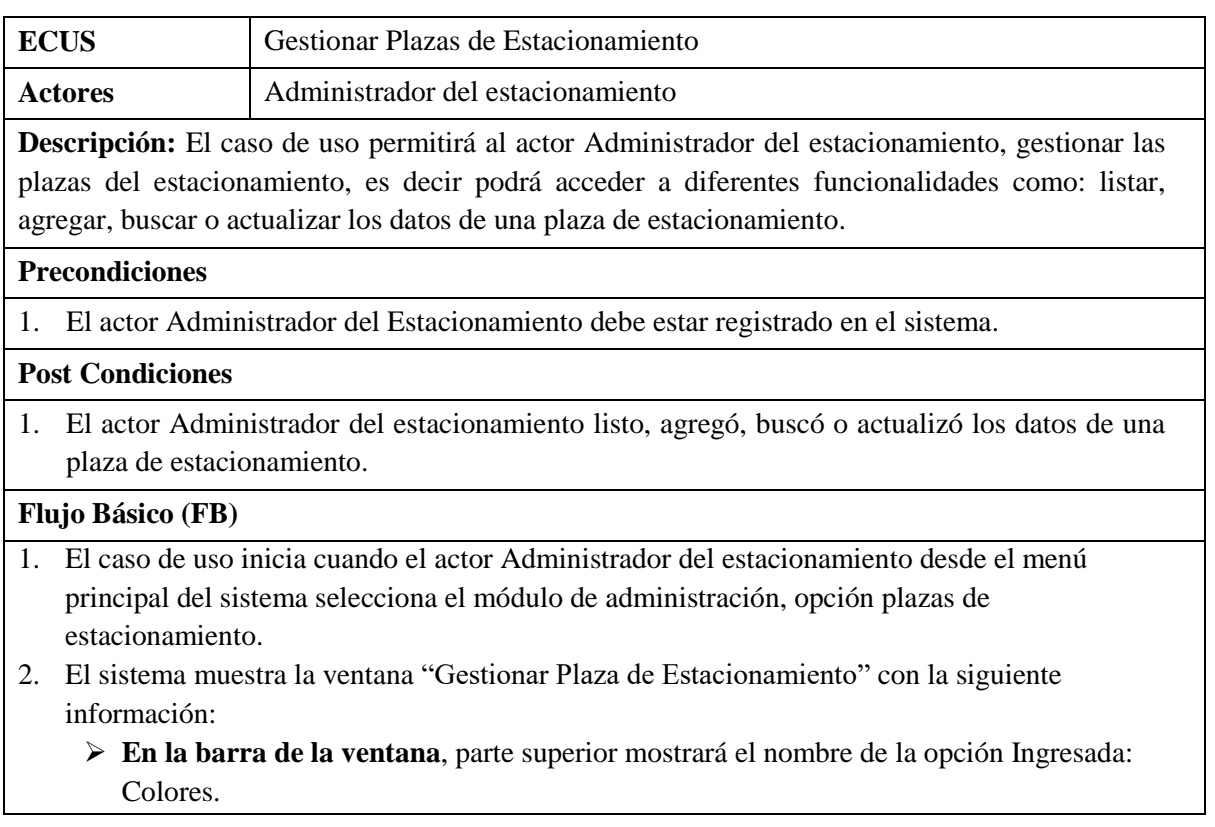

 **En la parte superior,** se mostrará el menú de opciones con la siguiente Información: **Opción Nuevo**

#### **Opción Buscador**

- Campos
- **-** Descripción de la plaza de estacionamiento: Se mostrará un campo de texto. Botón
- **- Buscar**: Se mostrará un Botón.
- **En la parte inferior a la sección de búsqueda,** de existir registros se mostrará un listado con los siguientes campos:
	- **-** Descripción de la plaza de estacionamiento
	- **-** Estado de la plaza de estacionamiento

En cada registro se mostrará:

#### **Opción de Editar**

 **En la parte inferior de la ventana,** se mostrará un control de paginación con las siguientes opciones: Primera Página, Página Anterior, Página siguiente, Última Página.

3. Fin del caso de uso.

# **Flujo Alternativo (FA)**

# **FA01: Registrar Plaza de Estacionamiento**

- 1. En el punto 1 del Flujo Básico, cuando el actor Administrador de estacionamiento da clic a la opción "Nuevo".
- 2. El sistema muestra la ventana modal "Plaza de Estacionamiento" con los siguientes controles en blanco:
	- **-** Descripción: Se mostrará un campo de texto.
	- **-** Estado: Check
- 3. El actor Administrador del estacionamiento, ingresará los datos.
- 4. El actor Administrador del Sistema, hará clic en guardar.
- 5. El sistema validará los datos **(R1)**.
- 6. El sistema cerrará la ventana modal "Plaza de Estacionamiento".
- 7. Se actualizará la lista de la interfaz "Gestionar Plazas de Estacionamiento" con los datos del registro.

#### **FA02: Buscar Plaza de Estacionamiento**

- 1. En el punto 1 del Flujo Básico, cuando el actor Administrador de estacionamiento desea buscar alguna plaza de estacionamiento, ingresa la descripción de la plaza en la sección del buscador.
- 2. Posteriormente el actor Administrador de estacionamiento da clic a la opción "Buscar".
- 3. El sistema en caso de existir registros de existir registros con los parámetros ingresados actualizará el listado.
- 4. Fin del caso de uso.

# **FA03: Actualizar Plaza de Estacionamiento**

- 1. En el punto 1 del Flujo Básico, el actor Administrador de estacionamiento selecciona un registro del listado y da clic a la opción "Actualizar".
- 2. El sistema muestra la ventana modal "Plaza de Estacionamiento", recuperando la información del color en los controles:
	- **-** Descripción
	- **-** Estado
- 3. El actor Administrador del estacionamiento actualiza los datos.
- 4. El actor Administrador del Sistema, hará clic en guardar.
- 5. El sistema validará los datos **(R1).**
- 6. El sistema cerrará la ventana modal "Plaza de Estacionamiento".
- 7. Se actualizará la lista de la interfaz "Gestionar Plazas de Estacionamiento" con los datos del registro.

#### **Reglas (R)**

- 1. **R1**: El Campo descripción es obligatorio.
	- b) Diagrama de Clases de Análisis: **Gestionar Plazas de Estacionamiento.**

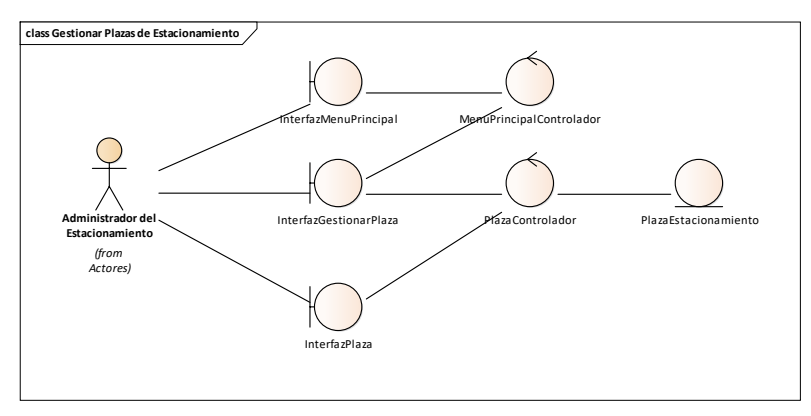

*Fig. 96: Clases de análisis del CUS Gestionar plazas de estacionamiento.*

c) Diagrama de Secuencia: **Gestionar Plazas de Estacionamiento.**

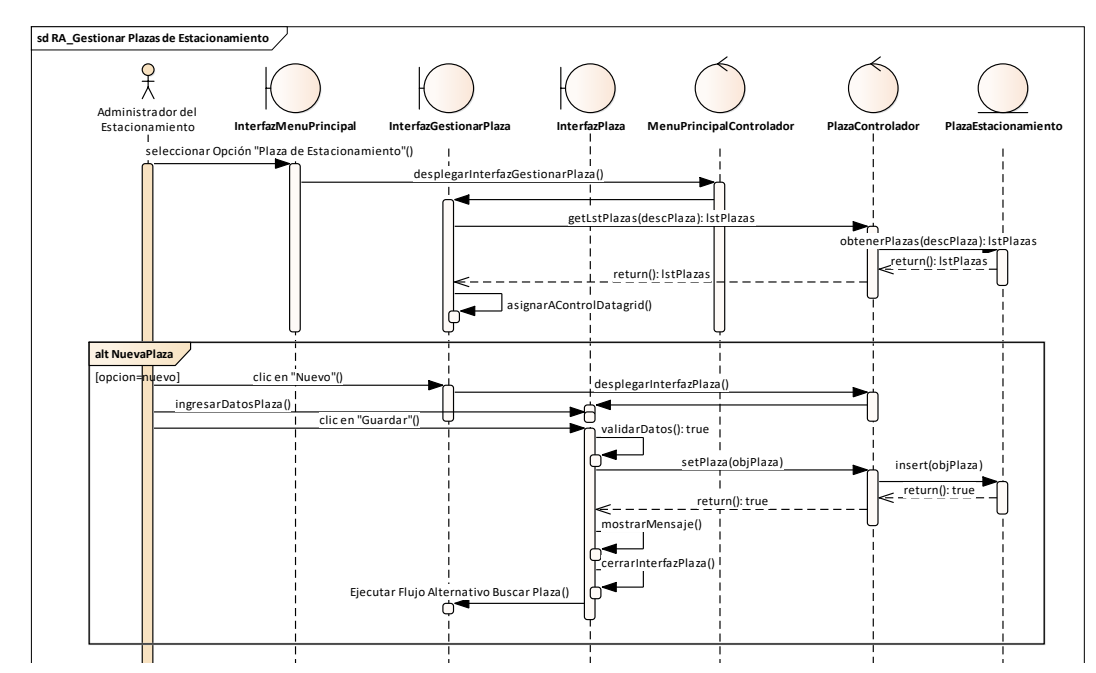

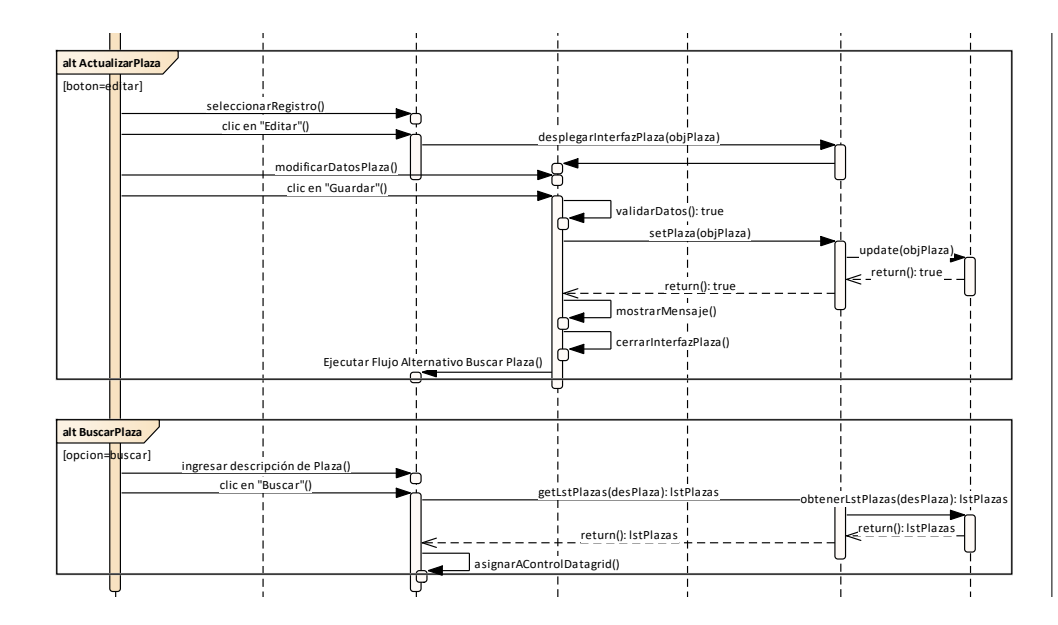

*Fig. 97: Diagrama de secuencia del CUS Gestionar plazas de estacionamiento.*

d) Caso de Prueba

# *TABLA LX: Especificación del CUP Registrar plaza de estacionamiento.*

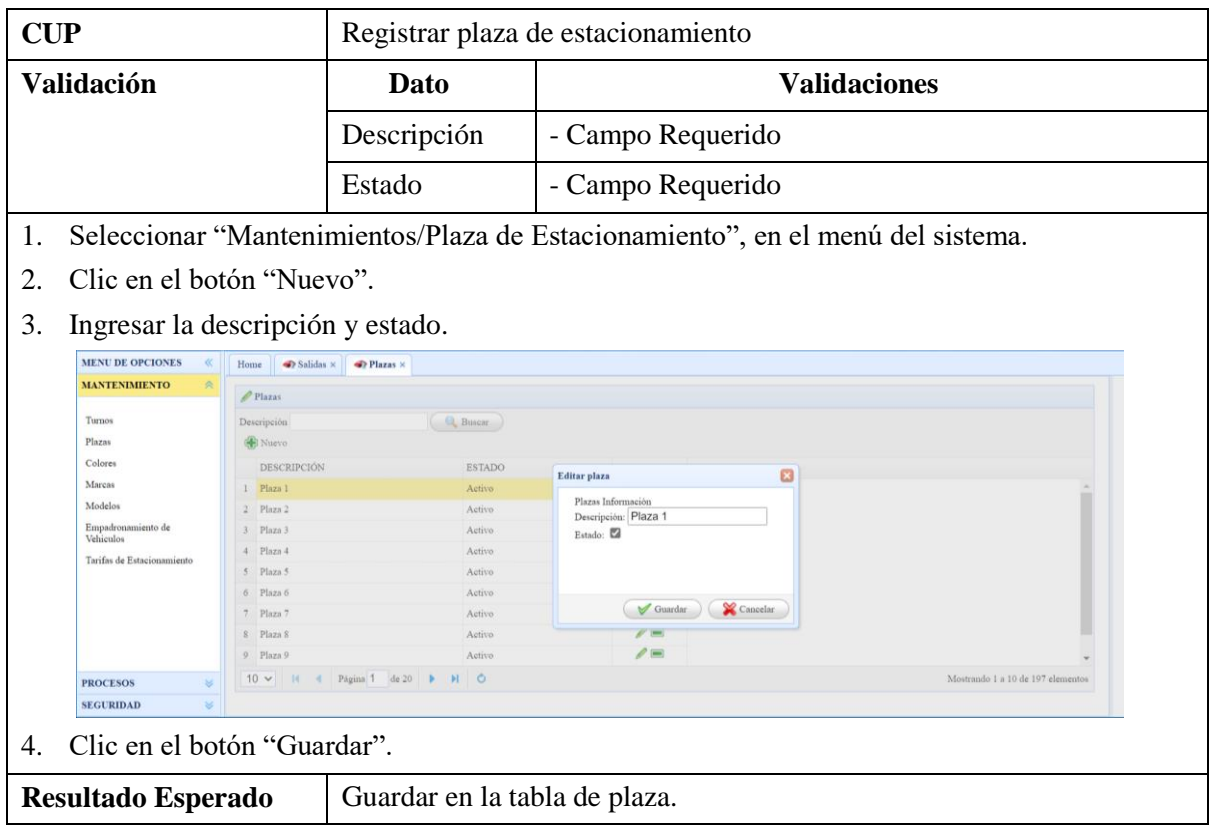

# **2.2.2.4.Gestionar marcas de vehículo**

a) Especificación de Caso de Uso: **Gestionar Marcas de Vehículo.**

# *TABLA LXI:*

*Especificación del CUS Gestionar marcas de vehículo.*

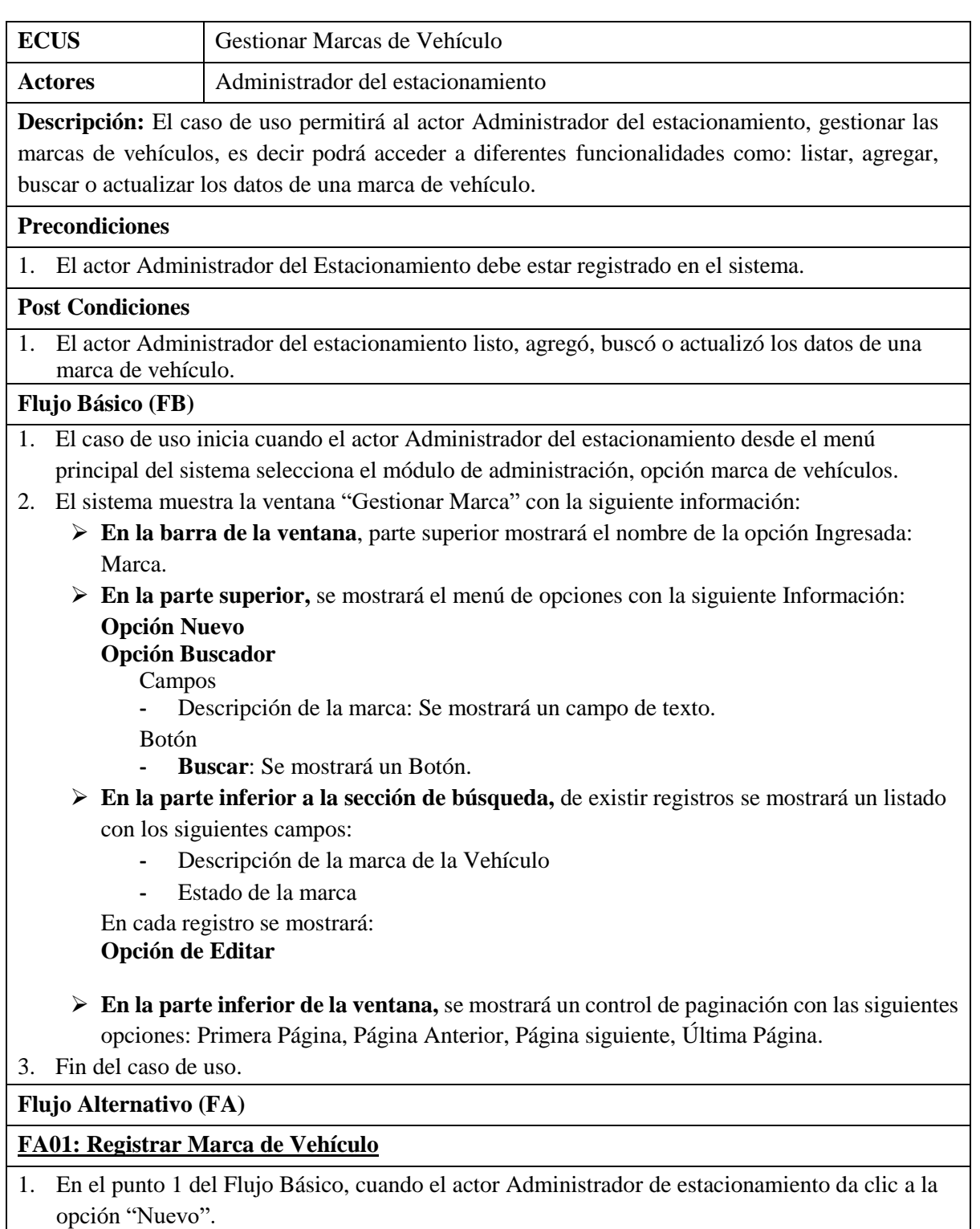

2. El sistema muestra la ventana modal "Marca" con los siguientes controles en blanco:

- **-** Descripción: Se mostrará un campo de texto.
- **-** Estado: Check
- 3. El actor Administrador del estacionamiento, ingresará los datos.
- 4. El actor Administrador del Sistema, hará clic en guardar.
- 5. El sistema validará los datos **(R1)**.
- 6. El sistema cerrará la ventana modal "Marca".
- 7. Se actualizará la lista de la interfaz "Gestionar Marca" con los datos del registro.

#### **FA02: Buscar Marca de Vehículo**

- 1. En el punto 1 del Flujo Básico, cuando el actor Administrador de estacionamiento desea buscar alguna marca de vehículo, ingresa la descripción de la marca en la sección del buscador.
- 2. Posteriormente el actor Administrador de estacionamiento da clic a la opción "Buscar".
- 3. El sistema en caso de existir registros de existir registros con los parámetros ingresados actualizará el listado.
- 4. Fin del caso de uso.

# **FA03: Actualizar Marca de Vehículo**

- 1. En el punto 1 del Flujo Básico, el actor Administrador de estacionamiento selecciona un registro del listado y da clic a la opción "Actualizar".
- 2. El sistema muestra la ventana modal "Marca", recuperando la información de la marca en los controles:
	- **-** Descripción
	- **-** Estado
- 3. El actor Administrador del estacionamiento, ingresará los datos.
- 4. El actor Administrador del Sistema, hará clic en guardar.
- 5. El sistema validará los datos **(R1)**.
- 6. El sistema cerrará la ventana modal "Marca".
- 7. Se actualizará la lista de la interfaz "Gestionar Marca" con los datos del registro.

#### **Reglas (R)**

- 1. **R1**: El Campo descripción es obligatorio.
	- b) Diagrama de Clases de Análisis: **Gestionar Marcas de Vehículo.**

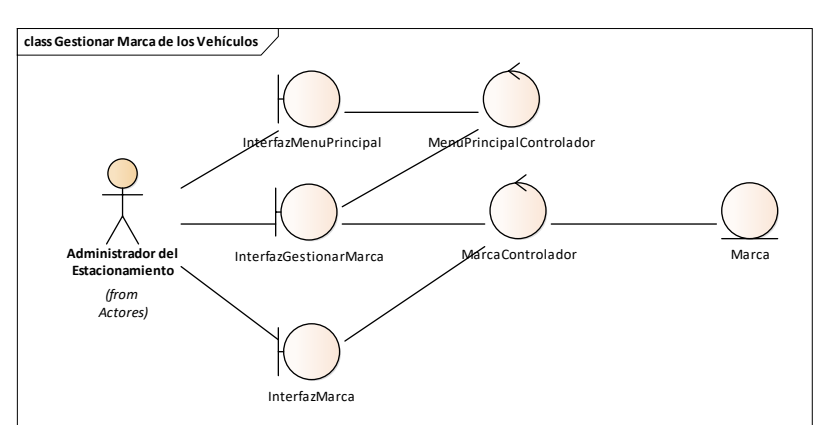

*Fig. 98: Clases de análisis del CUS Gestionar marcas de vehículos.*

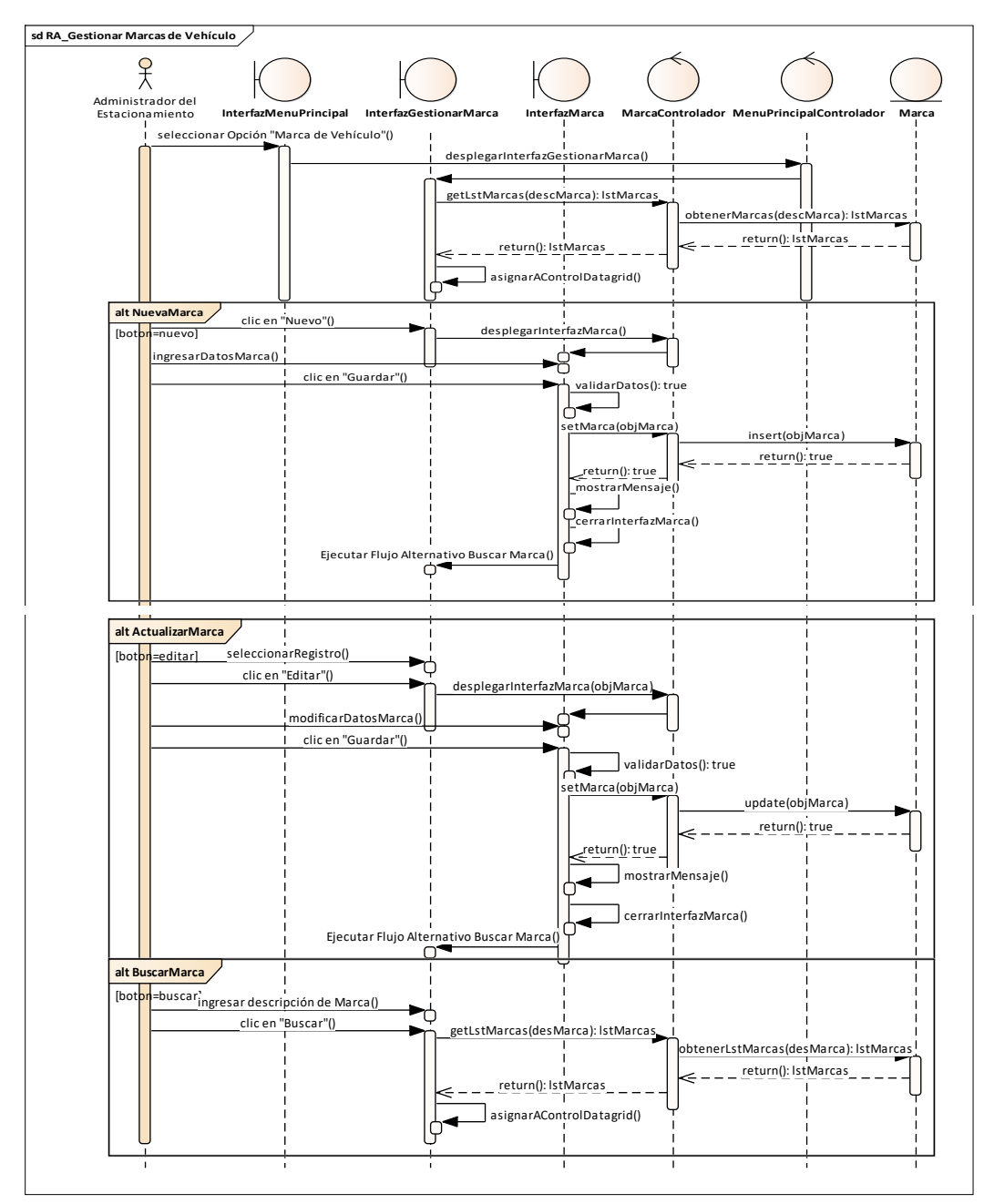

c) Diagrama de Secuencia: **Gestionar Marcas de Vehículo.**

*Fig. 99: Diagrama de secuencia del CUS Gestionar marcas de vehículo.*

d) Caso de Prueba

# *TABLA LXII:*

*Especificación del CUP Registrar marca de vehículo.*

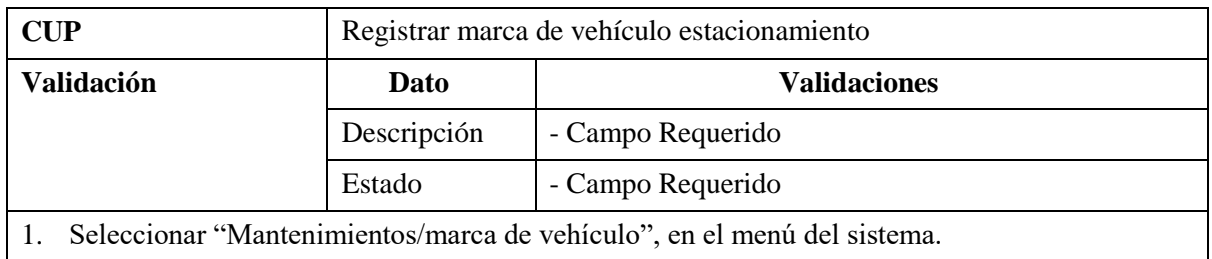

2. Clic en el botón "Nuevo".

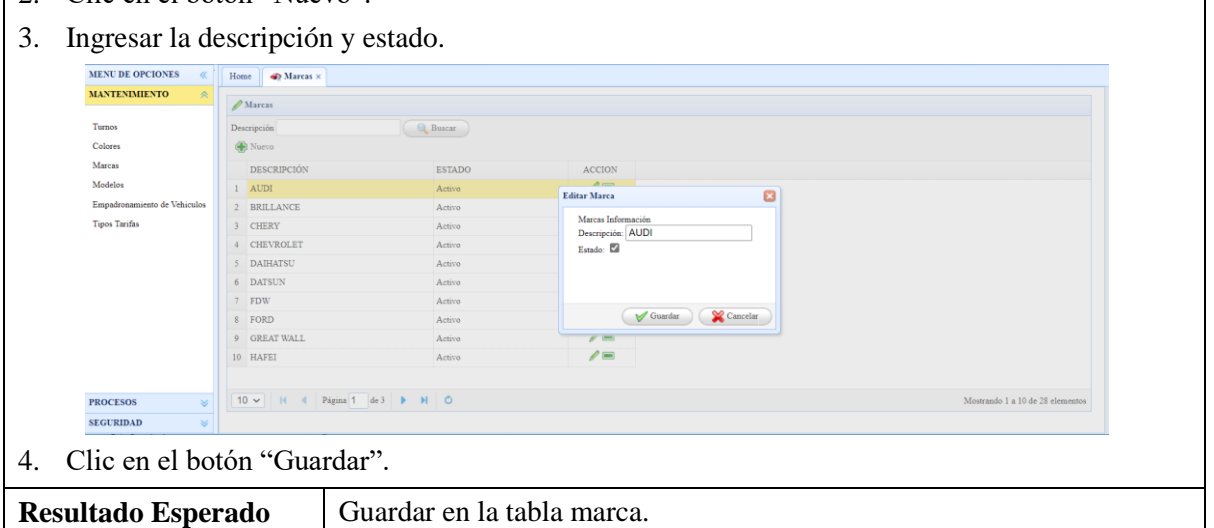

٦

#### **2.2.2.5.Gestionar modelos de vehículo**

a) Especificación de Caso de Uso: **Gestionar Modelos de Vehículo.**

#### *TABLA LXIII:*

*Especificación del CUS Gestionar modelos de vehículo.*

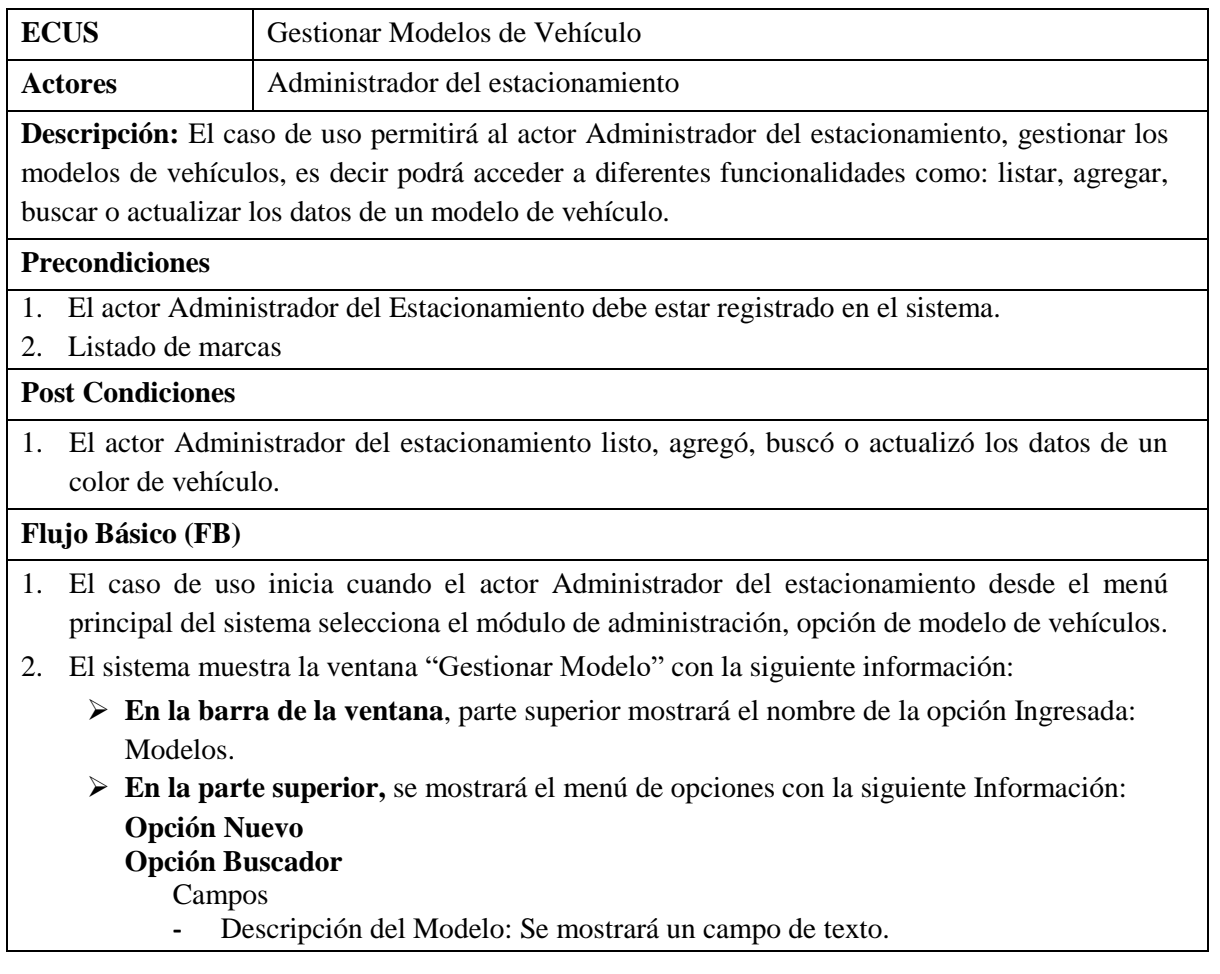
Botón

- **- Buscar**: Se mostrará un Botón.
- **En la parte inferior a la sección de búsqueda,** de existir registros se mostrará un listado con los siguientes campos:
	- **-** Descripción del modelo del Vehículo
	- **-** Descripción de la marca de la Vehículo
	- **-** Estado del modelo
	- En cada registro se mostrará:
- **En la parte inferior de la ventana,** se mostrará un control de paginación con las siguientes opciones: Primera Página, Página Anterior, Página siguiente, Última Página.
- 3. Fin del caso de uso.

# **Flujo Alternativo (FA)**

# **FA01: Registrar Modelo del Vehículo**

- 1. En el punto 1 del Flujo Básico, cuando el actor Administrador de estacionamiento da clic a la opción "Nuevo".
- 2. El sistema muestra la ventana modal "Modelo" con los siguientes controles en blanco:
	- **-** Descripción: Se mostrará un campo de texto.
	- **-** Marca: Se mostrará un listado con las marcas.
	- **-** Estado: Check
- 3. El actor Administrador del estacionamiento, ingresará los datos.
- 4. El actor Administrador del Sistema, hará clic en guardar.
- 5. El sistema validará los datos **(R1)**.
- 6. El sistema cerrará la ventana modal "Modelo".
- 7. Se actualizará la lista de la interfaz "Gestionar Modelo" con los datos del registro.

# **FA02: Buscar Modelo de Vehículo**

- 1. En el punto 1 del Flujo Básico, cuando el actor Administrador de estacionamiento desea buscar algún modelo de vehículo, ingresa la descripción del modelo en la sección del buscador.
- 2. Posteriormente el actor Administrador de estacionamiento da clic a la opción "Buscar".
- 3. El sistema en caso de existir registros de existir registros con los parámetros ingresados actualizará el listado.
- 4. Fin del caso de uso.

# **FA03: Actualizar Modelo del Vehículo**

- 1. En el punto 1 del Flujo Básico, el actor Administrador de estacionamiento selecciona un registro del listado y da clic a la opción "Actualizar".
- 2. El sistema muestra la ventana modal "Modelo" recuperando la información del modelo en los controles:
	- **-** Descripción: Se mostrará un campo de texto.
	- **-** Marca: Se mostrará un listado con las marcas.
	- **-** Estado: Check
- 3. El actor Administrador del estacionamiento, ingresará los datos.
- 4. El actor Administrador del Sistema, hará clic en guardar.
- 5. El sistema validará los datos **(R1).**
- 6. El sistema cerrará la ventana modal "Modelo".

# 7. Se actualizará la lista de la interfaz "Gestionar Modelo" con los datos del registro

# **Reglas (R)**

- 1. **R1:** El Campo descripción del modelo, la selección de la descripción de la marca es obligatorio.
	- b) Diagrama de Clases de Análisis: **Gestionar Modelos de Vehículo.**

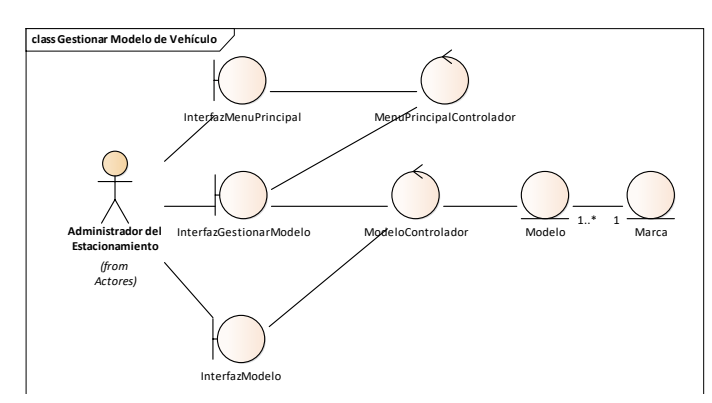

*Fig. 100: Clases de análisis del CUS Gestionar modelos de vehículo.*

c) Diagrama de Secuencia: **Gestionar Modelos de Vehículo.**

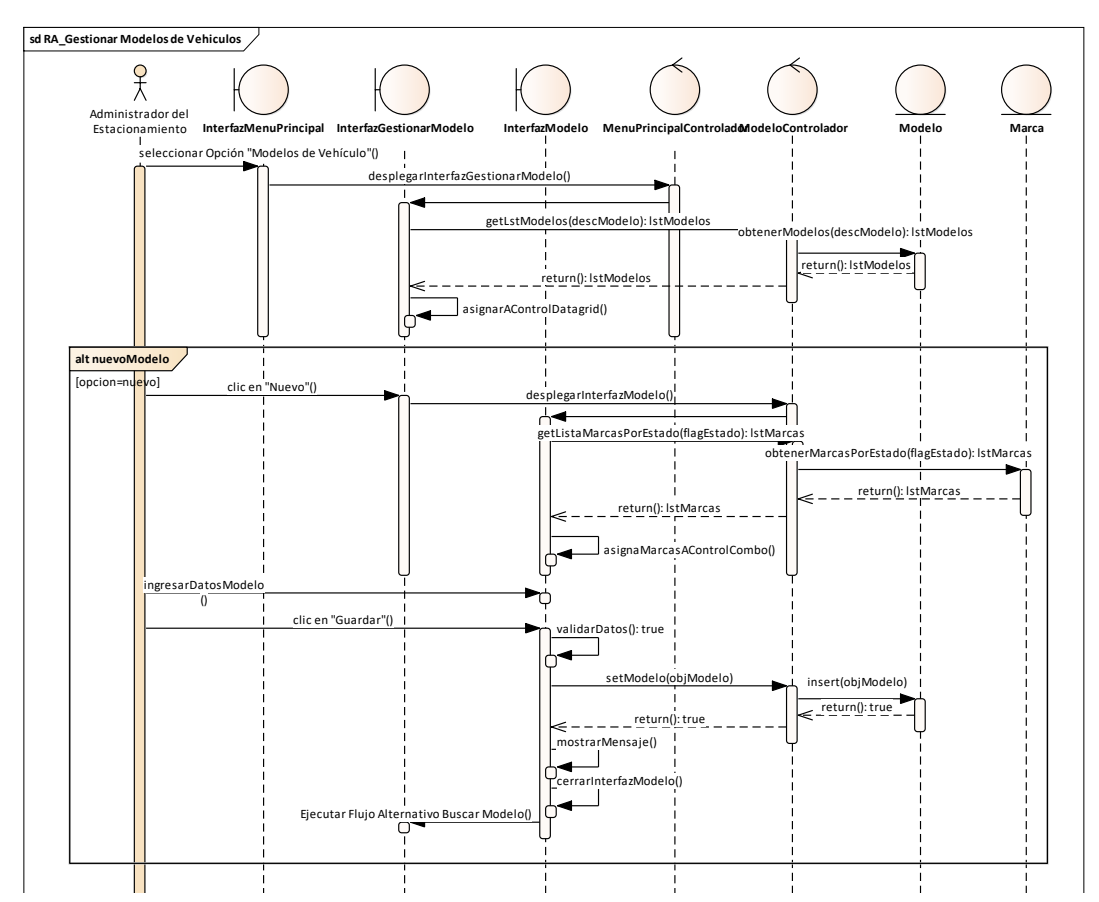

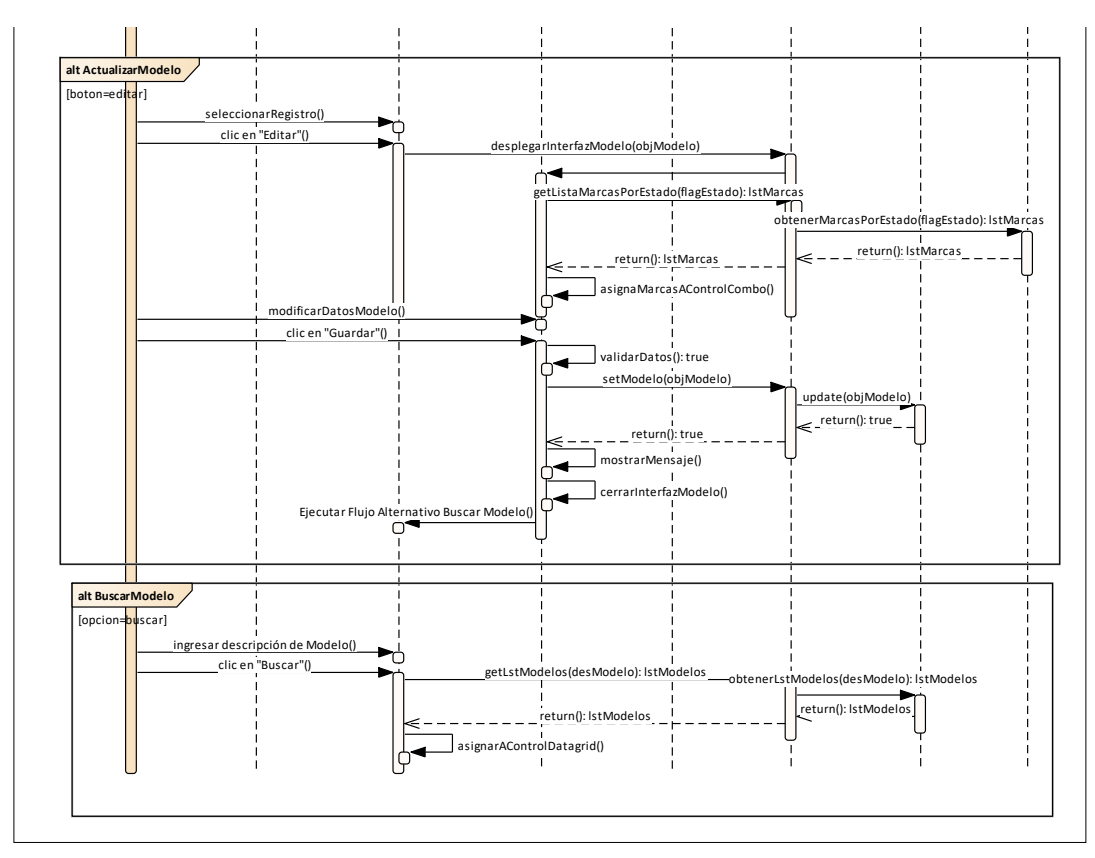

*Fig. 101: Diagrama de secuencia del CUS Gestionar modelos de vehículo.*

d) Caso de Prueba

# *TABLA LXIV:*

*Especificación del CUP Registrar modelos de vehículo.*

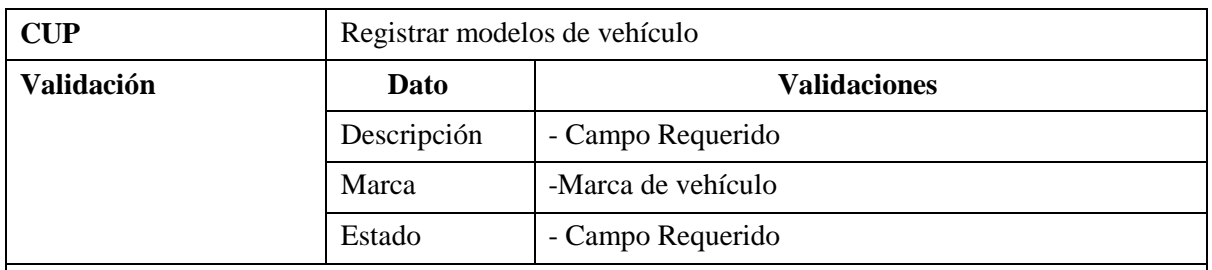

- 1. Seleccionar "Mantenimientos/marca de vehículo", en el menú del sistema.
- 2. Clic en el botón "Nuevo".
- 3. Ingresar la descripción, marca y estado.

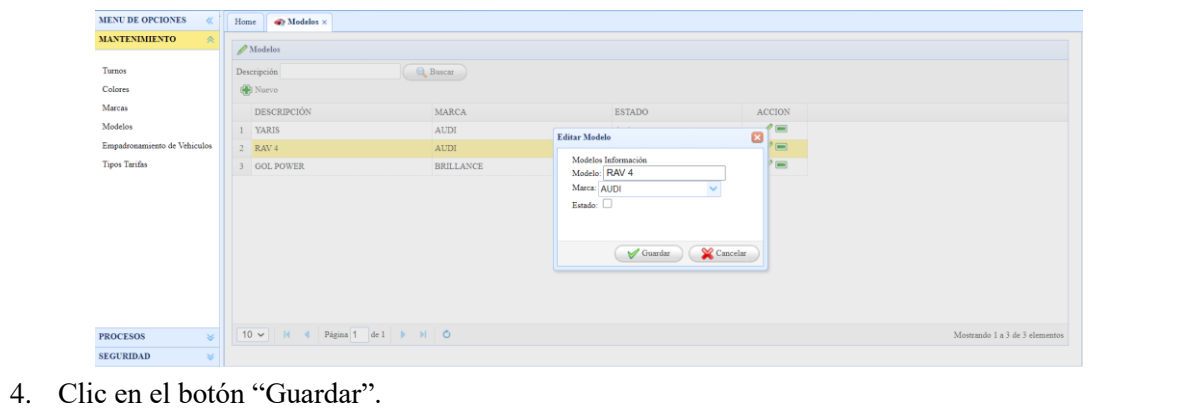

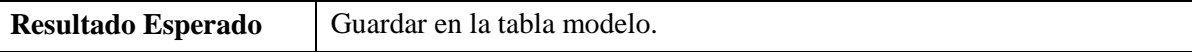

# **2.2.2.6.Gestionar tarifa de estacionamiento**

# a) Especificación de Caso de Uso: **Gestionar Tarifas de Estacionamiento**

*TABLA LXV:*

*Especificación del CUS Gestionar tarifas de estacionamiento.*

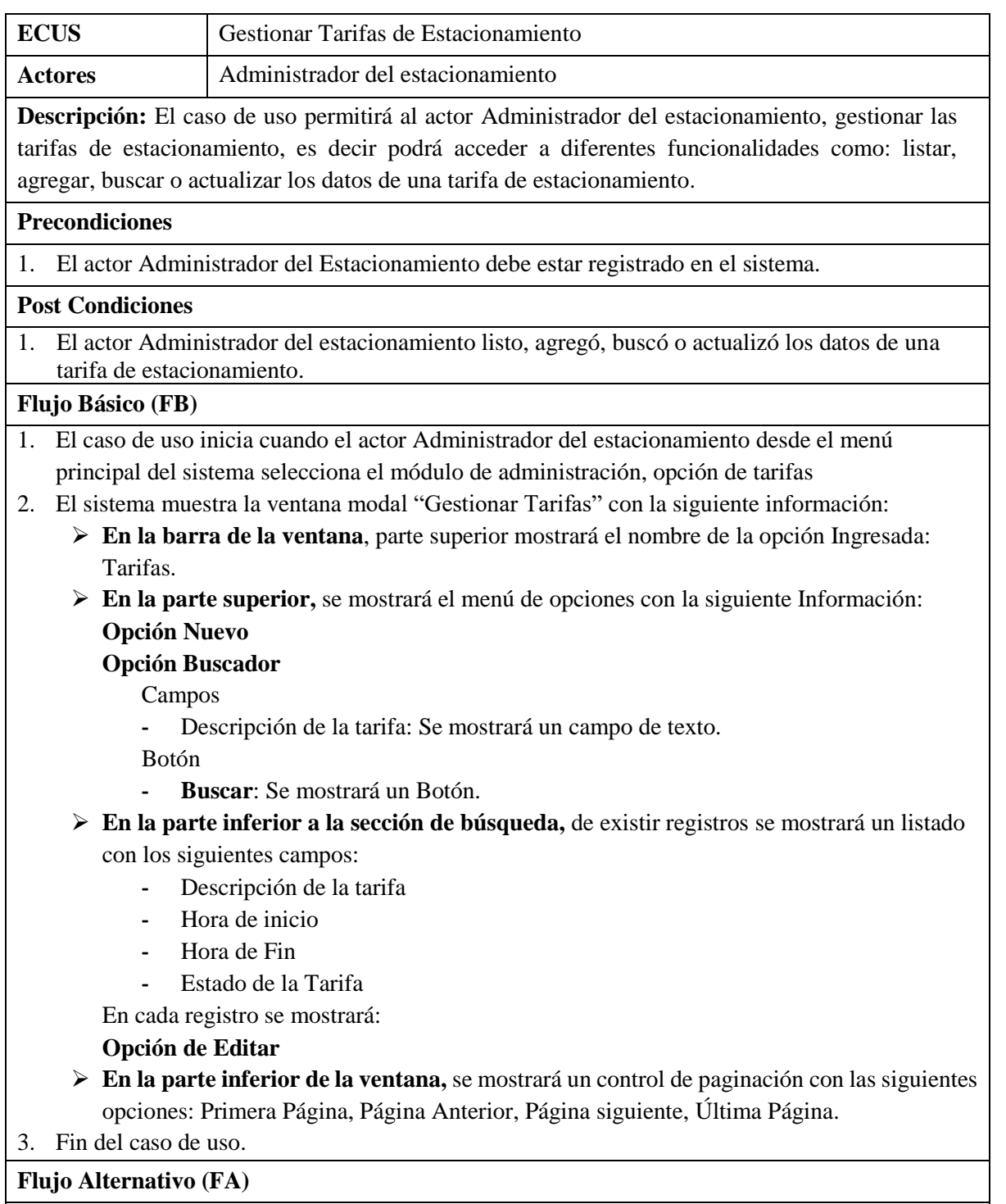

# **FA01: Registrar Tarifa**

- 1. En el punto 1 del Flujo Básico, cuando el actor Administrador de estacionamiento da clic a la opción "Nuevo".
- 2. El sistema muestra la ventana modal "Tarifas" con los siguientes controles en blanco:
	- **-** Descripción: Se mostrará un campo de texto.
	- **-** Imprime Ticket: check, para saber si imprime o no.
	- **-** Estado: Check

Y un listado para registrar el cobro por hora de permanencia en el estacionamiento:

- **-** Hora: Se mostrará un campo de texto.
- **-** Costo por hora.
- **-** Minutos de Tolerancia.
- 3. El actor Administrador del estacionamiento, registra los datos.
- 4. El actor Administrador del Sistema, hará clic en guardar.
- 5. El sistema validará los datos **(R1).**
- 6. El sistema cerrará la ventana modal "Tarifas".
- 7. Se actualizará la lista de la interfaz "Gestionar Tarifas" con los datos del registro.

# **FA02: Buscar tarifa de estacionamiento**

- 1. En el punto 1 del Flujo Básico, cuando el actor Administrador de estacionamiento desea buscar alguna tarifa, ingresa la descripción de la tarifa en la sección del buscador.
- 2. Posteriormente el actor Administrador de estacionamiento da clic a la opción "Buscar".
- 3. El sistema en caso de existir registros de existir registros con los parámetros ingresados actualizará el listado.
- 4. Fin del caso de uso.

# **FA03: Actualizar tarifa de estacionamiento**

- 1. En el punto 1 del Flujo Básico, el actor Administrador de estacionamiento selecciona un registro del listado y da clic a la opción "Actualizar".
- 2. El sistema muestra la ventana modal "Tarifas", recuperando la información de la tarifa en los controles:
	- **-** Descripción
	- **-** Imprime Ticket
	- **-** Estado

Y un listado para registrar el cobro por hora de permanencia en el estacionamiento:

- **-** Hora
- **-** Costo por hora.
- **-** Minutos de Tolerancia.
- 3. El actor Administrador del estacionamiento, actualizará los datos.
- 4. El actor Administrador del Sistema, hará clic en guardar.
- 5. El sistema validará los datos (R1).
- 6. El sistema cerrará la ventana modal "Tarifas".
- 7. Se actualizará la lista de la interfaz "Gestionar Tarifas" con los datos del registro.

# **Reglas (R)**

1. **R1:** El Campo descripción, hora, costo y minutos de tolerancia son obligatorios.

b) Diagrama de Clases de Análisis: **Gestionar Tarifas de Estacionamiento**

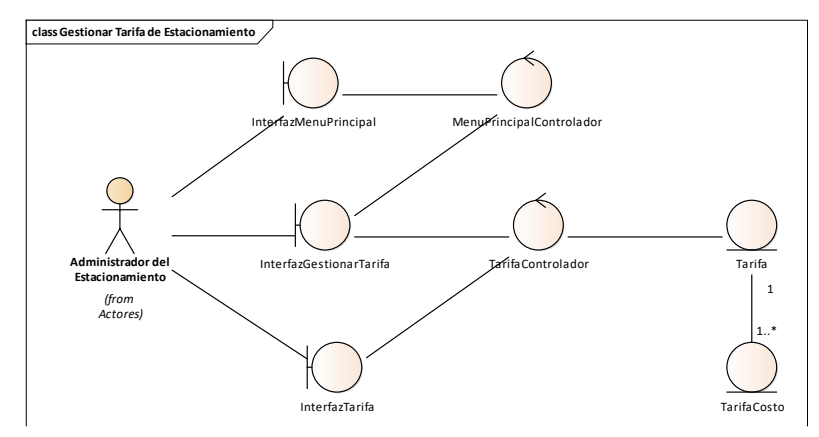

*Fig. 102: Clases de análisis del CUS Gestionar tarifas de estacionamiento.*

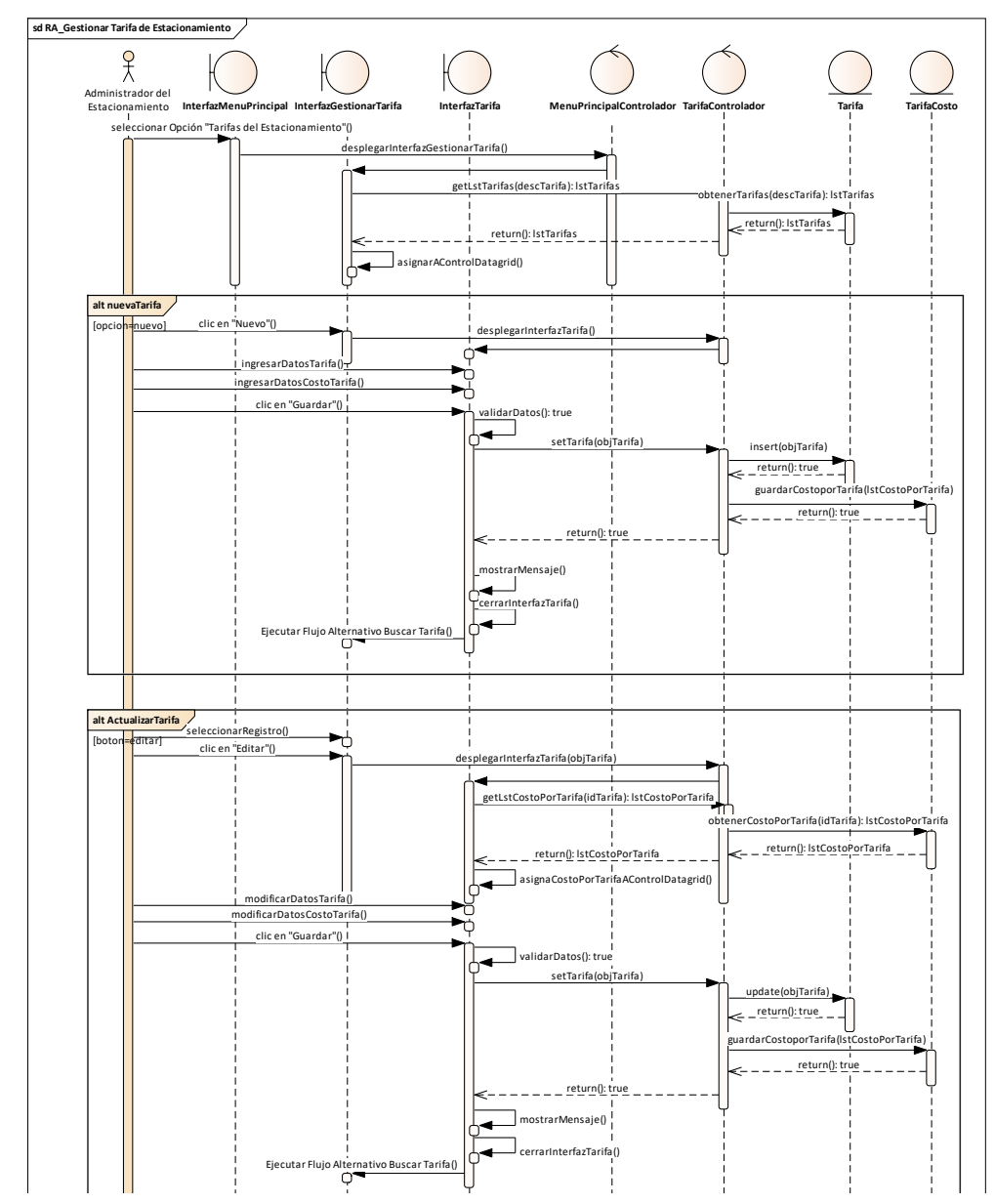

c) Diagrama de Secuencia: **Gestionar Tarifas de Estacionamiento**

Fig. 103: Diagrama de secuencia del CUS Gestionar tarifas de estacionamiento.

# d) Caso de Prueba

# *TABLA LXVI:*

*Especificación del CUP Registrar tarifa de estacionamiento.*

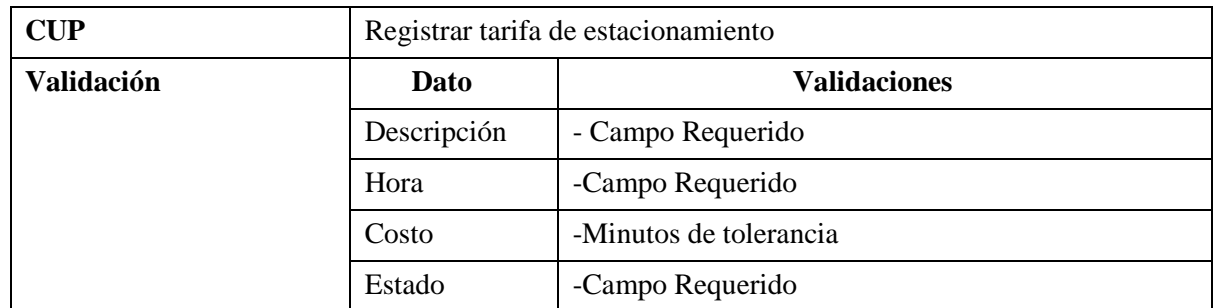

- 1. Seleccionar "Mantenimientos/tarifa", en el menú del sistema.
- 2. Clic en el botón "Nuevo".
- 3. Ingresar la descripción, hora, costo y estado.

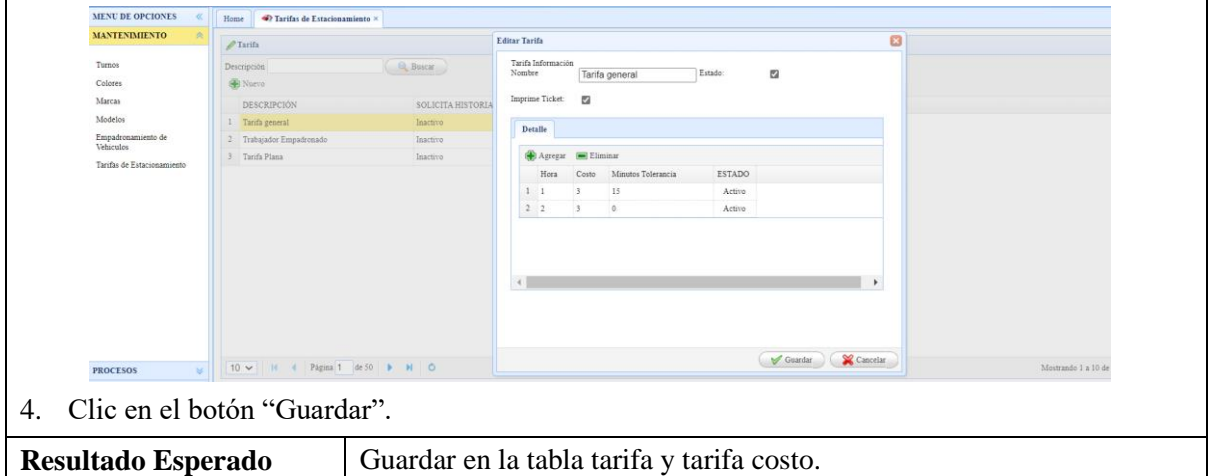

**2.2.3. Diagrama de componentes tercera iteración** 

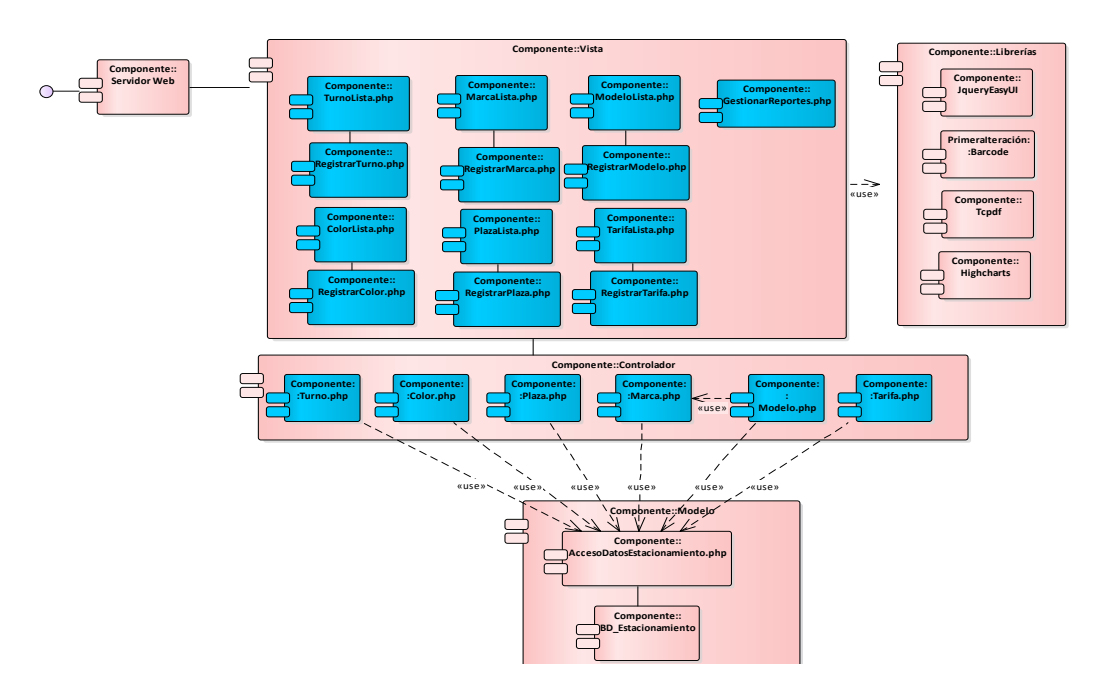

*Fig. 104: Diagrama de componentes tercera iteración*

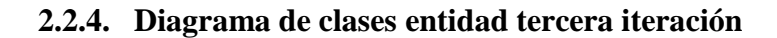

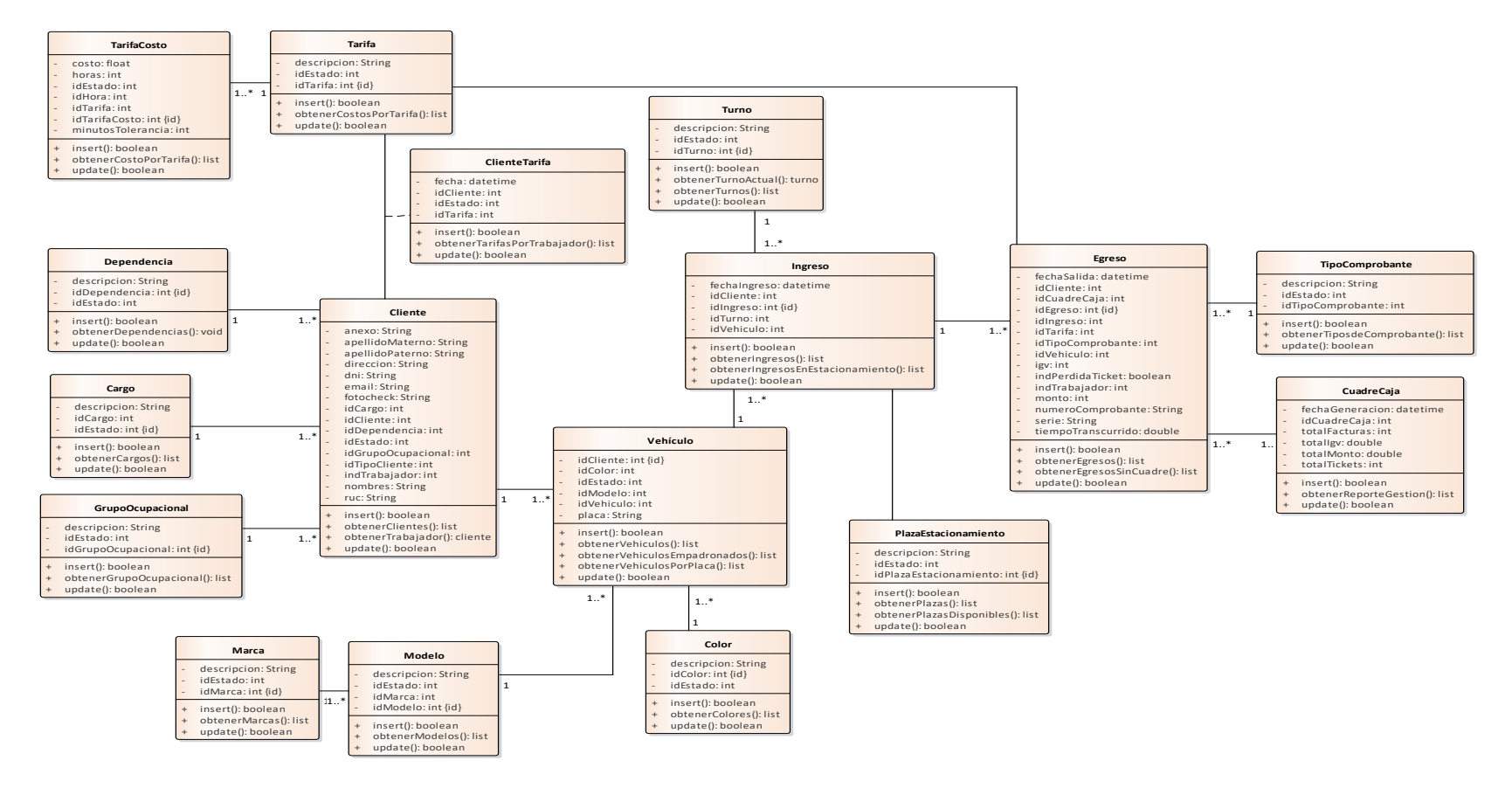

*Fig. 105: Diagrama de clases entidad tercera iteración*

# **Anexo 2: Fase de transición**

# **1. Desarrollo de casos de uso de sistema cuarta iteración**

Se realiza los casos de uso del sistema del paquete seguridad y acceso al sistema siguiendo los flujos de trabajo RUP: requisitos, análisis y diseño, implementación y pruebas.

# **1.1. Especificación de los requerimientos**

# **1.1.1. Requerimientos funcionales:** En esta iteración se cubren los requerimientos:

- RF030: El sistema permitirá gestionar los usuarios para el ingreso al sistema
- RF031: El sistema permitirá gestionar perfiles de acceso para el ingreso al sistema
- RF032: El sistema permitirá el ingreso mediante una interfaz de logueo a través del usuario y contraseña.

# **1.2. Modelo de casos de uso por paquetes**

En esta iteración se completa el sistema con el desarrollo del paquete de seguridad y acceso al sistema.

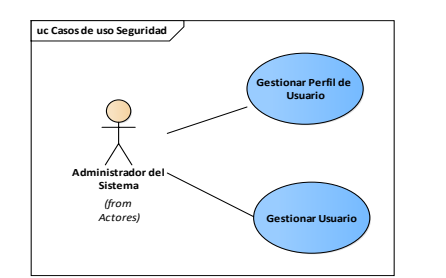

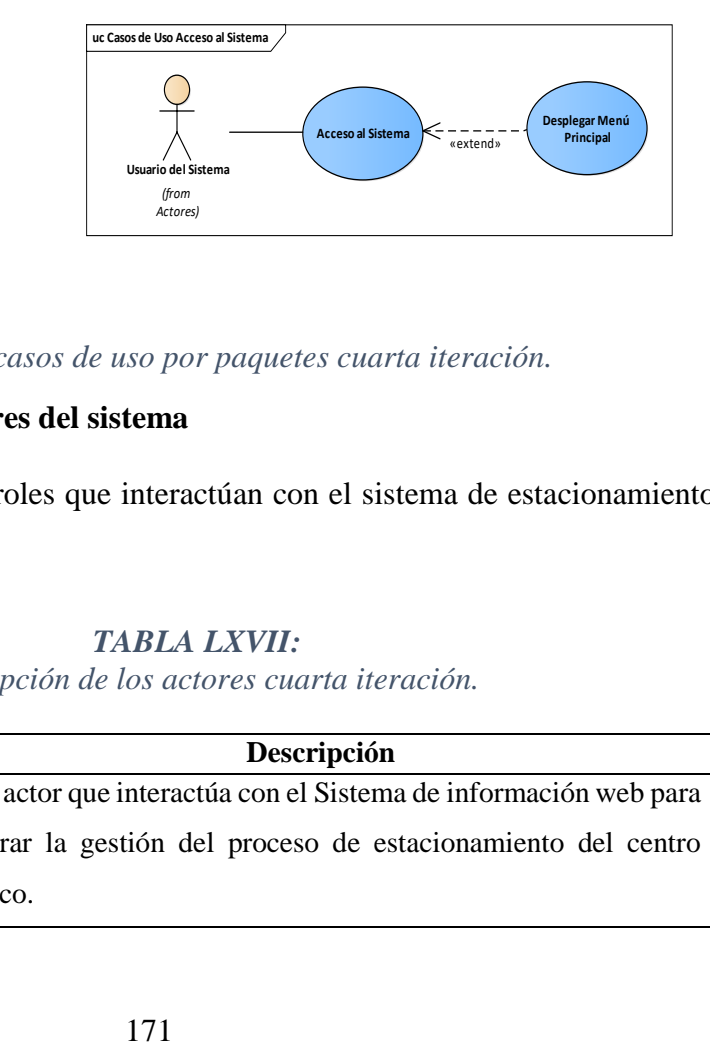

# *Fig. 106: Modelo de casos de uso por paquetes cuarta iteración.*

# **1.2.1. Descripción de los actores del sistema**

En esta sección se describe los roles que interactúan con el sistema de estacionamiento vehicular en la cuarta iteración.

# *TABLA LXVII:*

*Descripción de los actores cuarta iteración.*

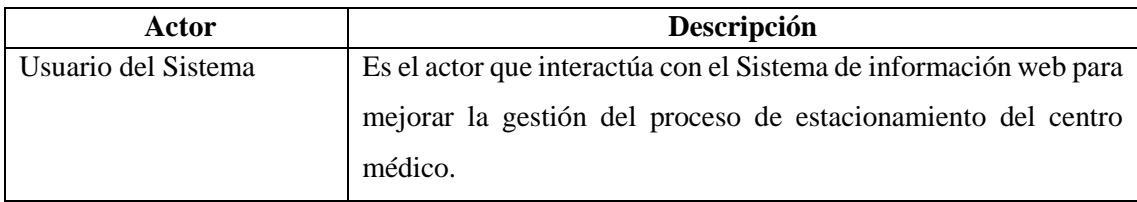

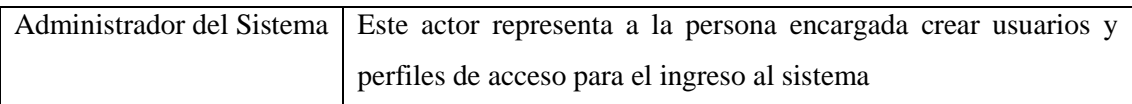

# **1.2.2. Diagrama de jerárquico de actores del sistema final**

A lo largo del desarrollo de las iteraciones van apareciendo nuevos actores del sistema al final se puede completar el diagrama de actores del sistema y las dependencias entre estos.

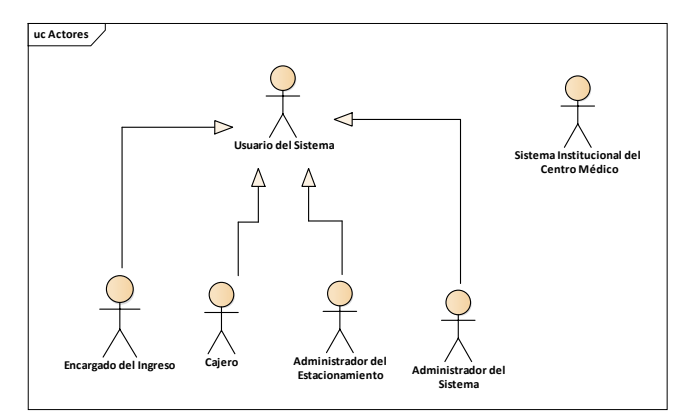

*Fig. 107: Diagrama jerárquico de actores del sistema.*

# **1.2.3. Diagrama de dependencia de paquetes del sistema**

Se completan los paquetes del sistema con el de seguridad y de acceso al sistema finalizando el desarrollo del sistema.

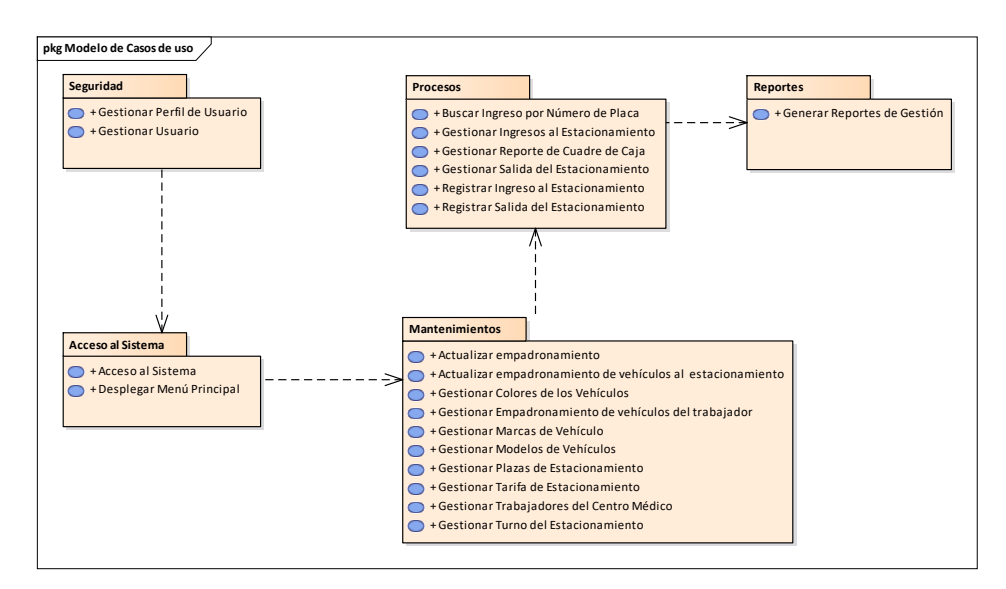

*Fig. 108: Diagrama de dependencias de paquetes del sistema.*

# **1.2.3.1.Gestionar perfil de usuario**

a) Especificación de Caso de Uso: **Gestionar Perfil de Usuarios**

# *TABLA LXVIII: Especificación del CUS Gestionar perfil de usuarios.*

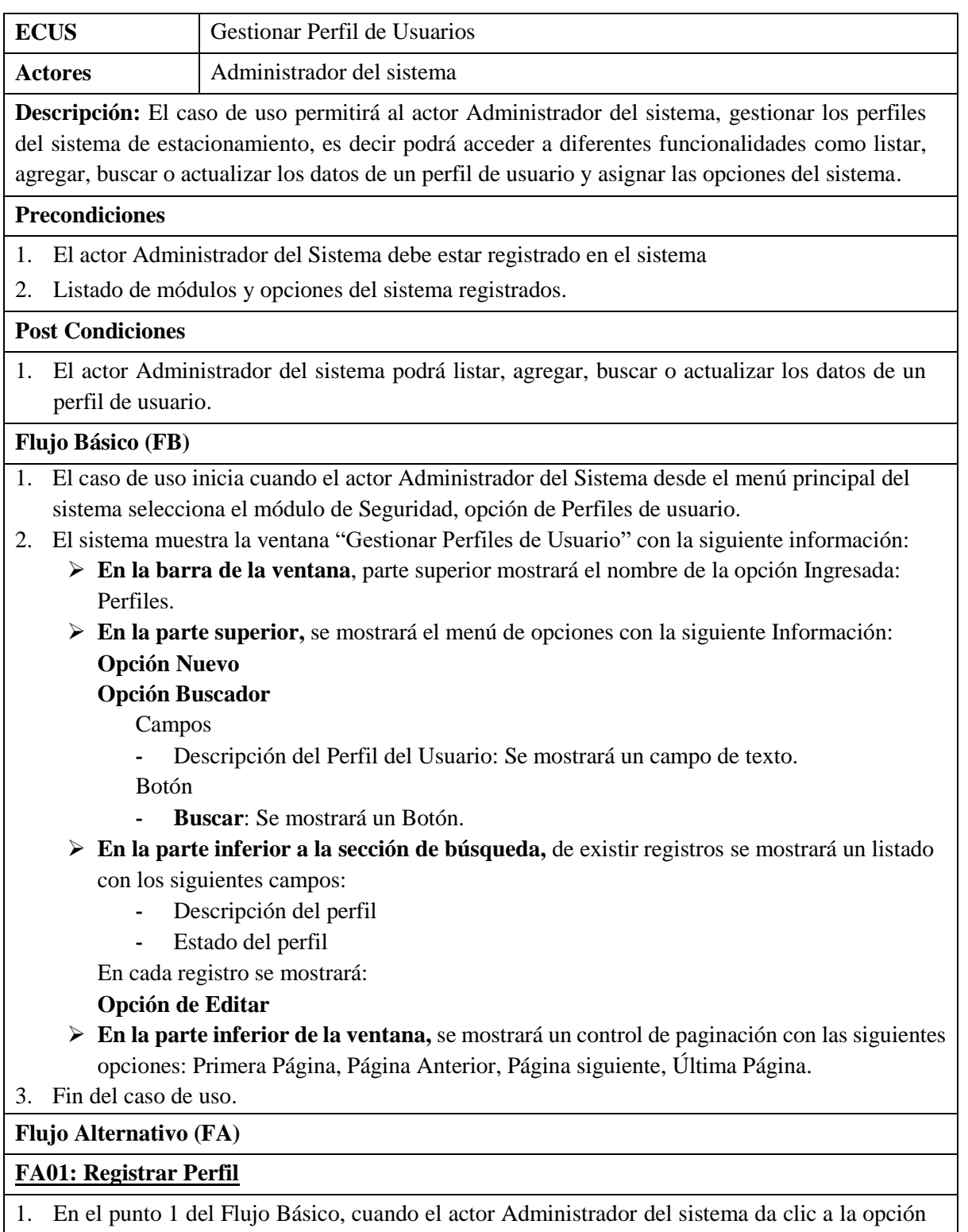

"Nuevo". 2. El sistema muestra la ventana modal "Perfil de Usuario" con los siguientes controles en blanco:

- **-** Descripción: Se mostrará un campo de texto.
- **-** Estado del usuario: Check

Y un listado conteniendo los módulos del sistema para seleccionarlos:

- **-** Nombre de la opción: Check
- 3. El actor Administrador del sistema, ingresará los datos.
- 4. El actor Administrador del Sistema, hará clic en guardar.
- 5. El sistema validará los datos **(R1)**.
- 6. El sistema cerrará la ventana modal "Perfil de Usuario".
- 7. Se actualizará la lista de la interfaz "Gestionar Perfiles de Usuario" con los datos del registro.

# **FA02: Buscar Perfil**

- 1. En el punto 1 del Flujo Básico, cuando el actor Administrador del sistema desea buscar algún perfil, ingresa la descripción del perfil en la sección del buscador.
- 2. Posteriormente el actor Administrador del sistema da clic a la opción "Buscar".
- 3. El sistema en caso de existir registros de existir registros con los parámetros ingresados actualizará el listado.
- 4. Fin del caso de uso.

# **FA03: Actualizar Perfil**

- 1. En el punto 1 del Flujo Básico, el actor Administrador del sistema selecciona un registro del listado y da clic a la opción "Actualizar".
- 2. El sistema muestra la ventana modal "Perfil de Usuario" recuperando la información del perfil de usuario en los controles:
	- **-** Descripción del Perfil.
	- **-** Estado del perfil.
	- **-** Listado de opciones para seleccionar
- 3. El actor Administrador del sistema, ingresará los datos.
- 4. El actor Administrador del Sistema, hará clic en guardar.
- 5. El sistema validará los datos **(R1)**.
- 6. El sistema cerrará la ventana modal "Perfil de Usuario".
- 7. Se actualizará la lista de la interfaz "Gestionar Perfiles de Usuario" con los datos del registro.

# **Reglas (R)**

1. **R1**: El Campo descripción y la selección de por lo menos una opción es obligatorio.

# b) Diagramas de Clases de Análisis: **Gestionar Perfil de Usuarios**

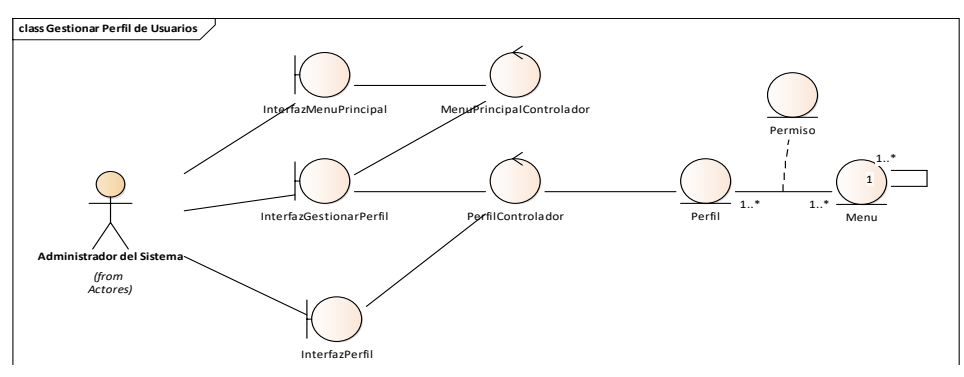

*Fig. 109: Clases de análisis del CUS Gestionar perfil de usuarios.*

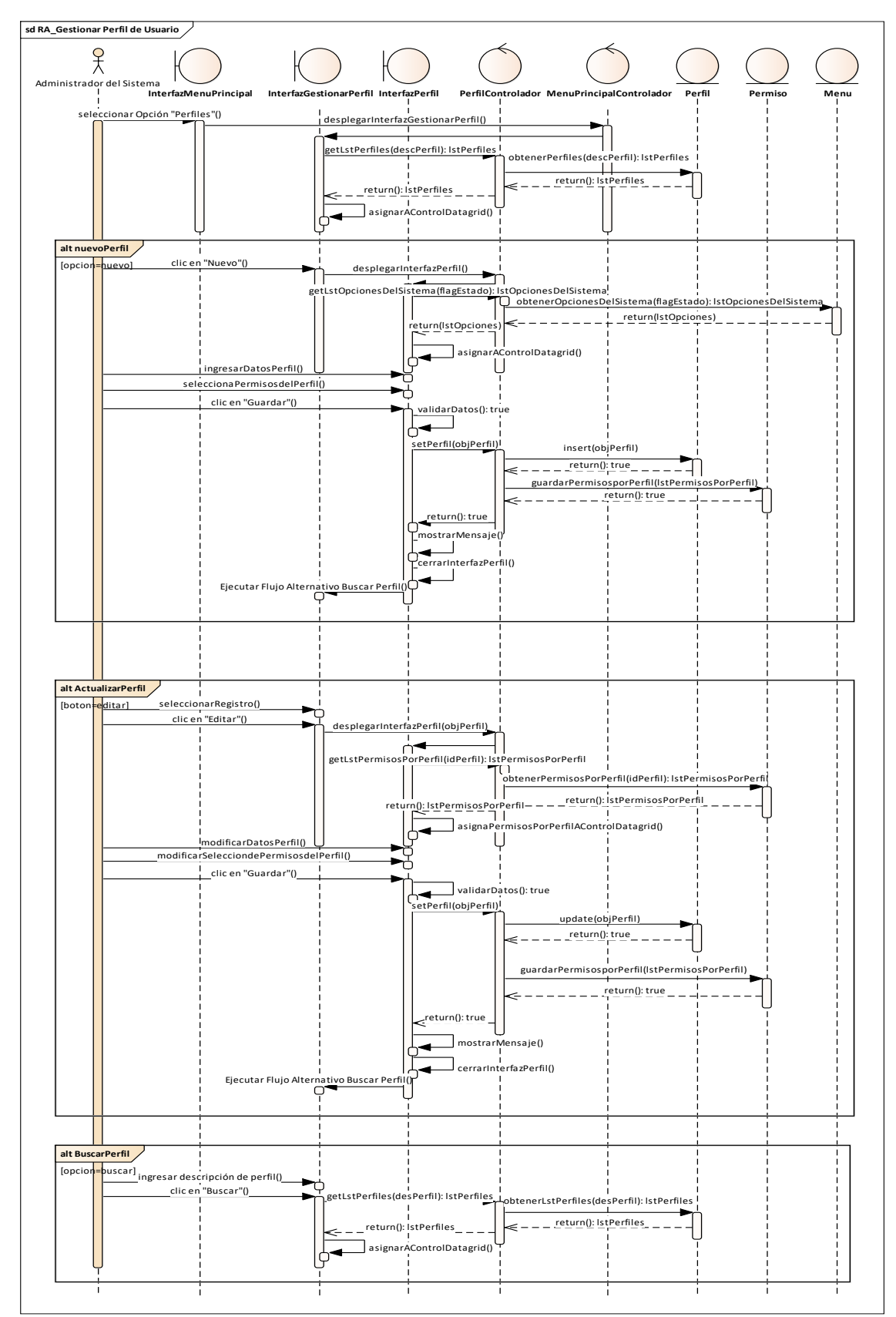

c) Diagrama de Secuencia: **Gestionar Perfil de Usuarios**

*Fig. 110: Diagrama de secuencia del CUS Gestionar perfil de usuarios.*

# d) Caso de Prueba

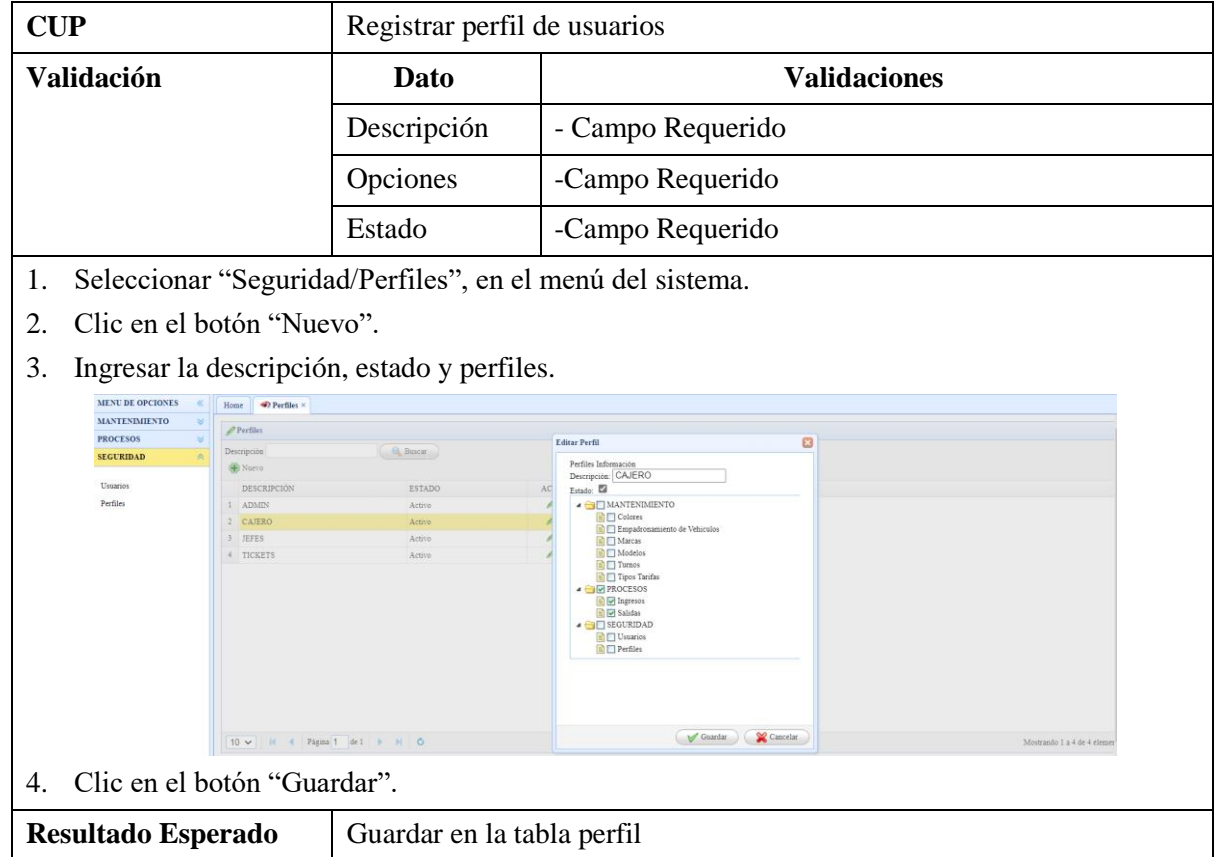

# *TABLA LXIX: Especificación del CUP Registrar perfil de usuarios.*

# **1.2.3.2.Gestionar usuario**

a) Especificación de Caso de Uso: **Gestionar Usuarios.**

*TABLA LXX: Especificación del CUS Gestionar usuarios.*

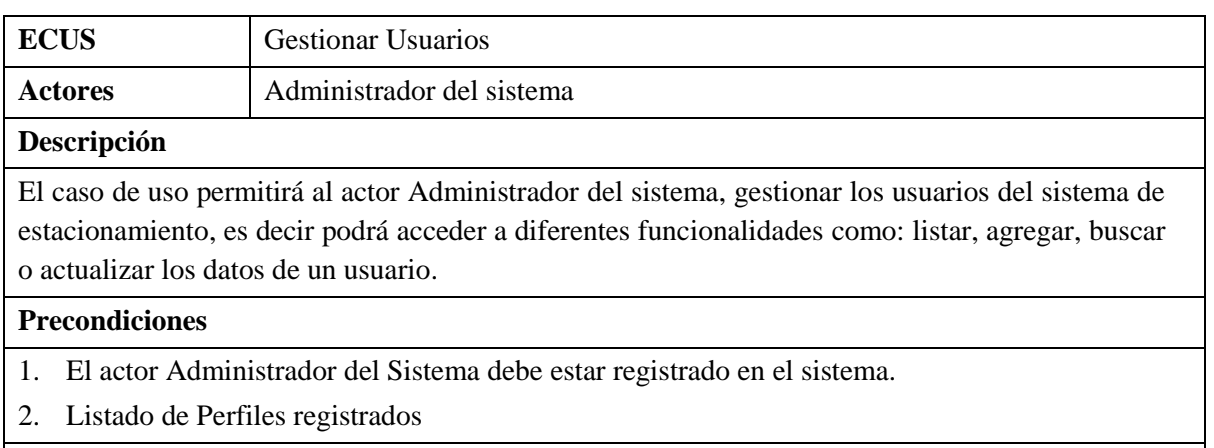

# **Post Condiciones**

1. El actor Administrador del sistema podrá listar, agregar, buscar o actualizar los datos de un usuario.

# **Flujo Básico (FB)**

- 1. El caso de uso inicia cuando el actor Administrador del Sistema desde el menú principal del sistema selecciona el módulo de Seguridad, opción de Usuarios.
- 2. El sistema muestra la ventana "Gestionar Usuarios" con la siguiente información:
	- **En la barra de la ventana**, parte superior mostrará el nombre de la opción Ingresada: Usuarios.
	- **En la parte superior,** se mostrará el menú de opciones con la siguiente Información: **Opción Nuevo**

# **Opción Buscador**

- Campos
- **-** Descripción del Usuario: Se mostrará un campo de texto.

Botón

- **- Buscar**: Se mostrará un Botón.
- **En la parte inferior a la sección de búsqueda,** de existir registros se mostrará un listado con los siguientes campos:
	- **-** Descripción del usuario
	- **-** Estado del usuario
	- **-** Perfil

En cada registro se mostrará:

# **Opción de Editar**

 **En la parte inferior de la ventana,** se mostrará un control de paginación con las siguientes opciones: Primera Página, Página Anterior, Página siguiente, Última Página.

3. Fin del caso de uso.

# **Flujo Alternativo (FA)**

# **FA01: Registrar Usuario**

- 1. En el punto 1 del Flujo Básico, cuando el actor Administrador del sistema da clic a la opción "Nuevo".
- 2. El sistema muestra la ventana modal "Usuario" con los siguientes controles en blanco:
- **-** Descripción: Se mostrará un campo de texto.
- **-** Perfil: Se mostrará una lista desplegable
- **-** Clave: Se mostrará un campo de texto, con formato de clave.
- **-** Estado del usuario: Check
- 3. El actor Administrador del sistema, ingresará los datos.
- 4. El actor Administrador del Sistema, hará clic en guardar.
- 5. El sistema validará los datos **(R1)**.
- 6. El sistema cerrará la ventana modal "Usuario".
- 7. Se actualizará la lista de la interfaz "Gestionar Usuarios" con los datos del registro.

# **FA02: Buscar Usuario**

- 1. En el punto 1 del Flujo Básico, cuando el actor Administrador del sistema desea buscar algún usuario, ingresa la descripción del usuario en la sección del buscador.
- 2. Posteriormente el actor Administrador del sistema da clic a la opción "Buscar".

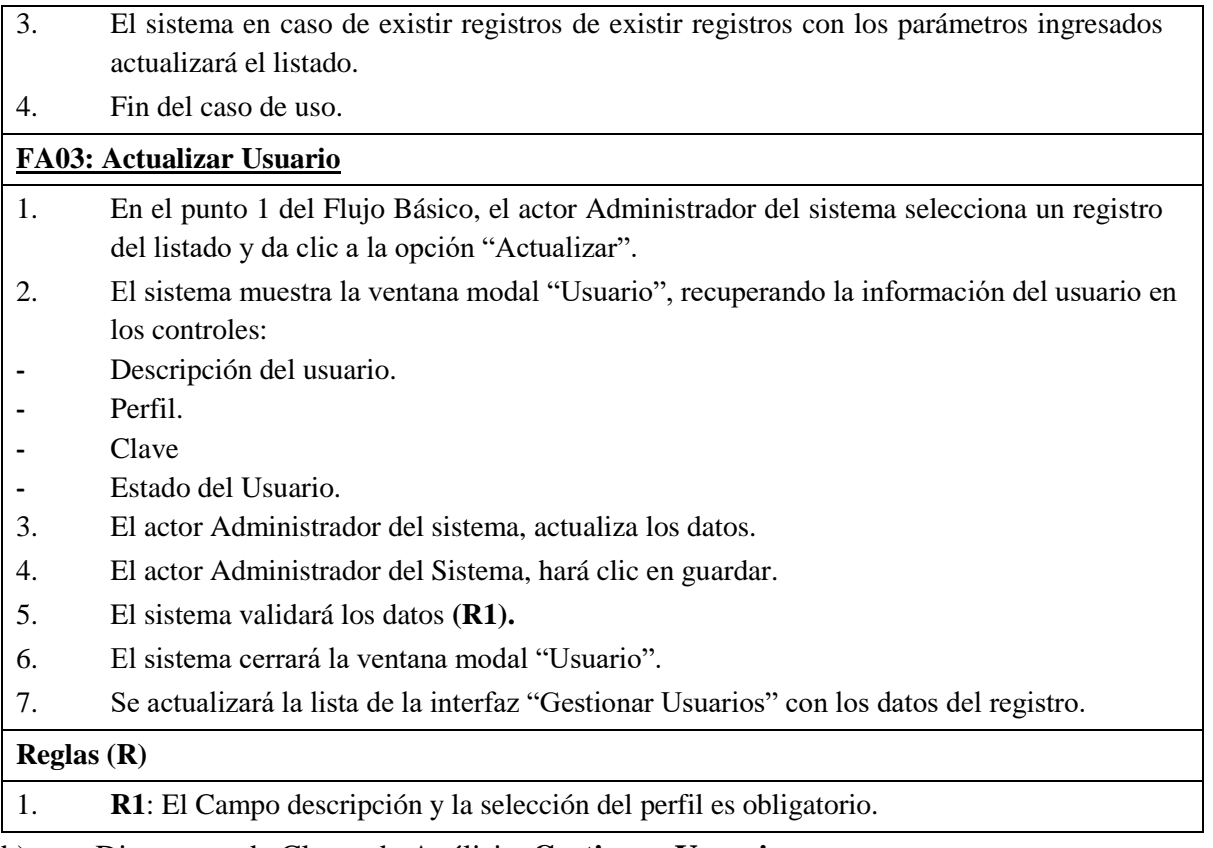

b) Diagramas de Clases de Análisis: **Gestionar Usuarios.**

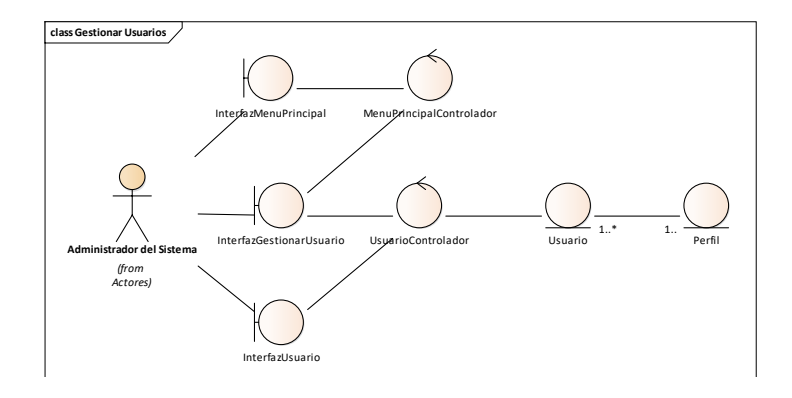

*Fig. 111: Clases de análisis del CUS Gestionar usuarios.*

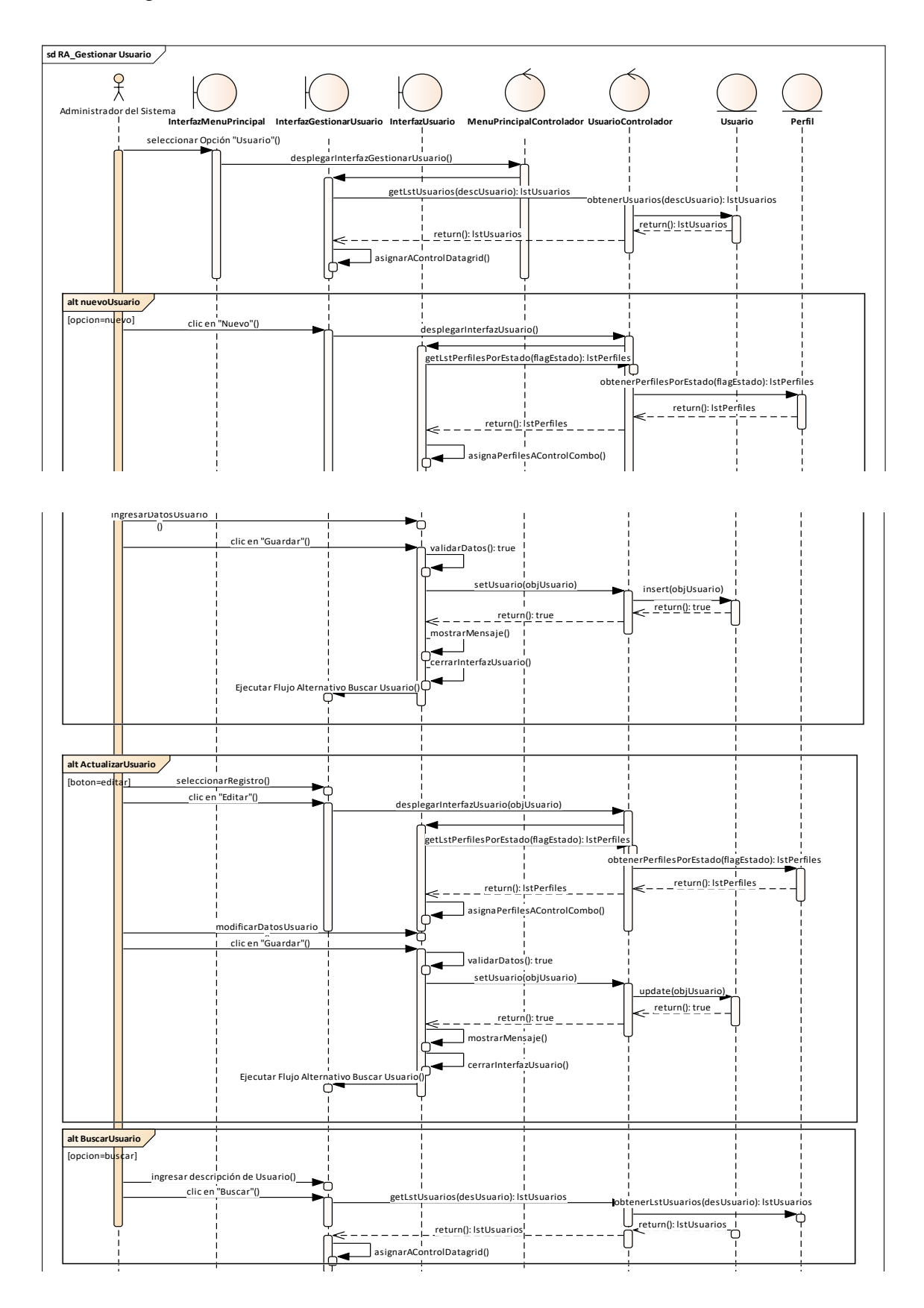

# c) Diagrama de Secuencia: **Gestionar Usuarios.**

*Fig. 112: Diagrama de secuencia del CUS Gestionar usuarios.*

# d) Caso de Prueba

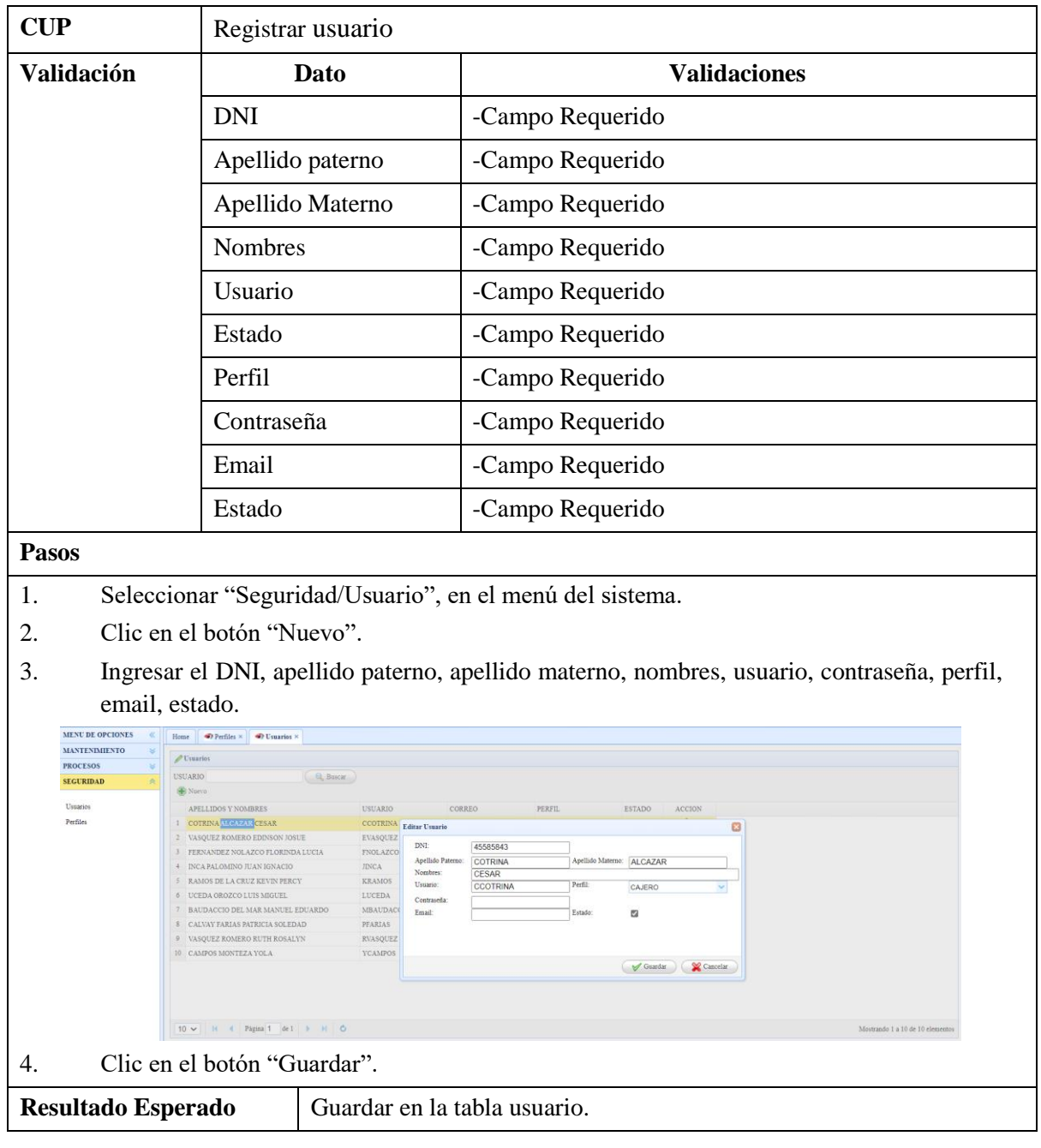

# *TABLA LXXI: Especificación del CUP Registrar usuario.*

# **1.2.3.3. Acceso al sistema**

# a) Especificación de Caso de Uso: **Acceso al Sistema.**

# *TABLA LXXII: Especificación del CUS Acceso al sistema.*

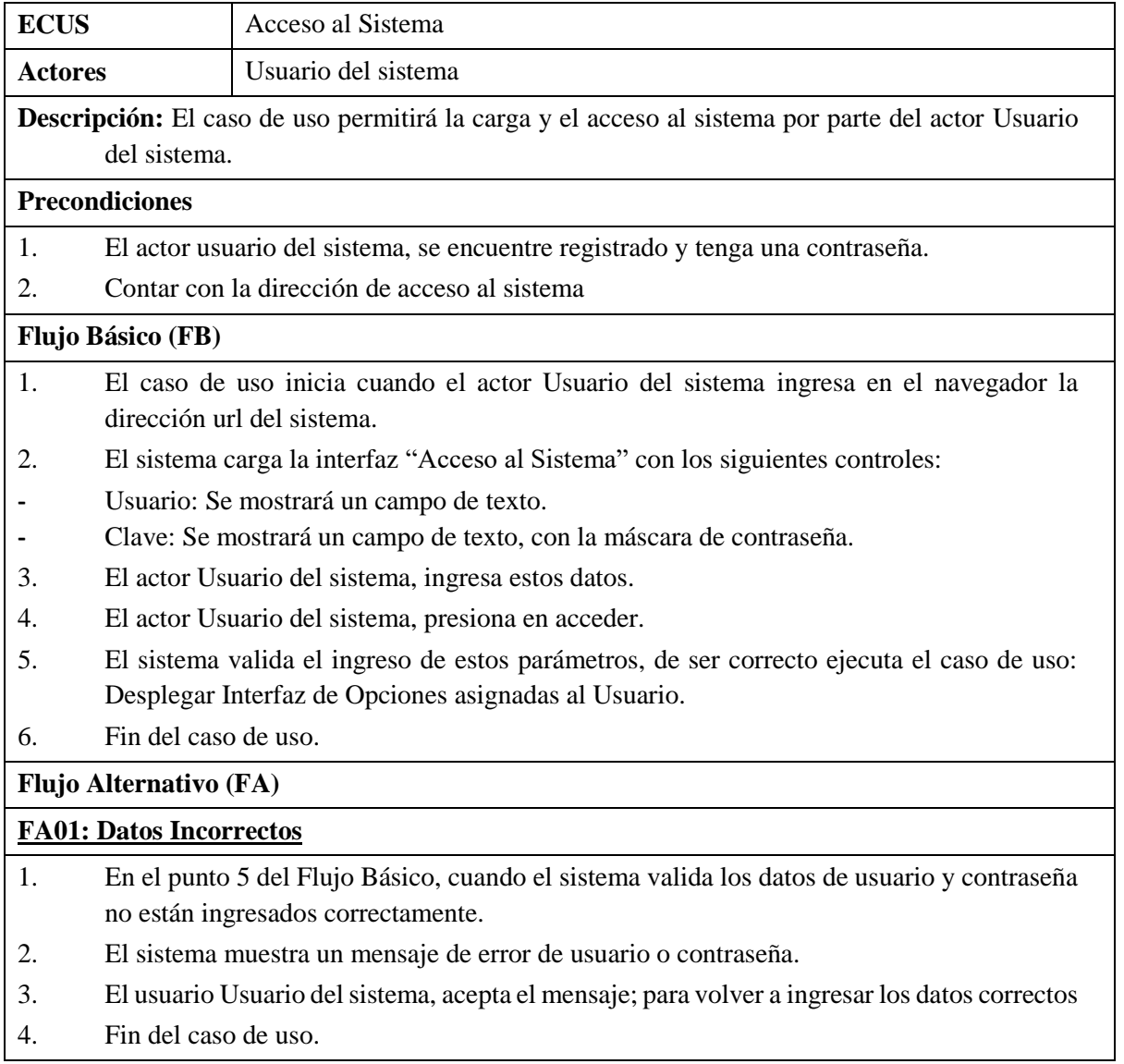

# b) Diagrama de Clases de Análisis: **Acceso al Sistema.**

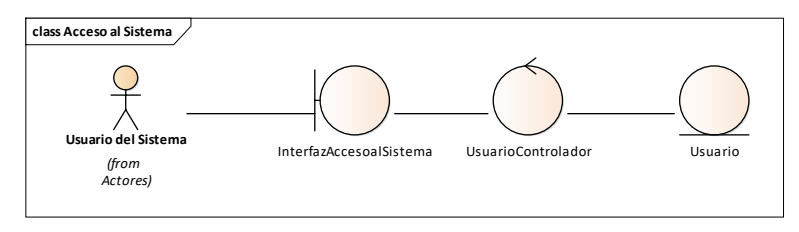

*Fig. 113: Clases de análisis del CUS Acceso al sistema.*

c) Diagrama de Secuencia: **Acceso al Sistema.**

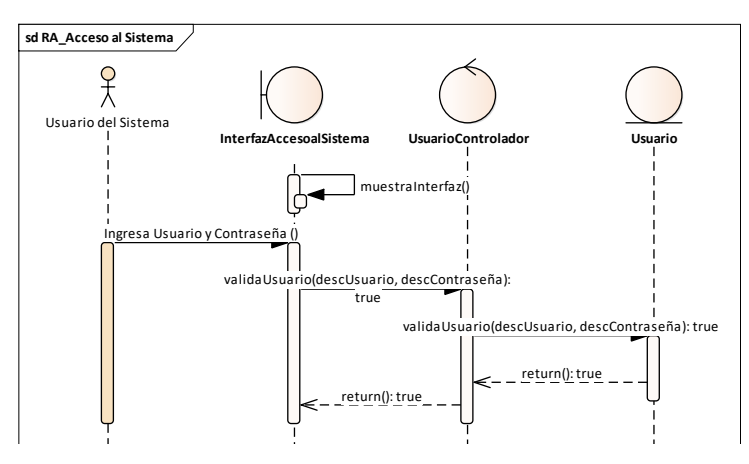

*Fig. 114: Diagrama de secuencia del CUS Acceso al sistema.*

# e) Caso de Prueba

| <b>CUP</b> |                                                                                                  | Acceso al sistema                                   |                                                                               |
|------------|--------------------------------------------------------------------------------------------------|-----------------------------------------------------|-------------------------------------------------------------------------------|
| Validación |                                                                                                  | Dato                                                | <b>Validaciones</b>                                                           |
|            |                                                                                                  | Usuario                                             | -Campo Requerido                                                              |
|            |                                                                                                  | Contraseña                                          | -Campo Requerido                                                              |
| 1.         | Ingresar mediante acceso directo a la dirección web del sistema de Estacionamiento<br>vehicular. |                                                     |                                                                               |
| 2.         | Ingresar el usuario.                                                                             |                                                     |                                                                               |
| 3.         | Ingresar la contraseña.                                                                          |                                                     |                                                                               |
|            |                                                                                                  | <b>Acceso al Sistema</b><br>Usuario:<br>Contraseña: | VEHICULAR<br>Digite su Usuario<br>Digite su Contraseña<br>Cancelar<br>Aceptar |
| 4.         | Clic en el botón "Aceptar".                                                                      |                                                     |                                                                               |
| 5.         | Se despliegue el menú principal, caso de uso "Desplegar menú principal"                          |                                                     |                                                                               |

*TABLA LXXIII: Especificación del CUP Acceso al sistema*

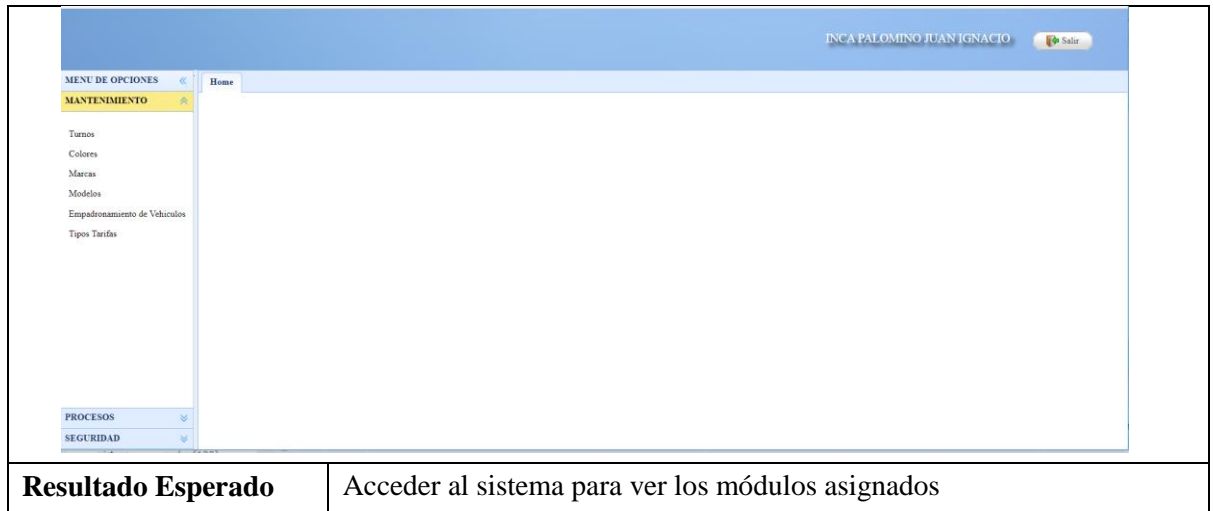

# **1.2.3.4. Desplegar menú principal**

# a) Especificación de Caso de Uso: **Desplegar Menú Principal.**

# *TABLA LXXIV:*

*Especificación del CUS Desplegar menú principal.*

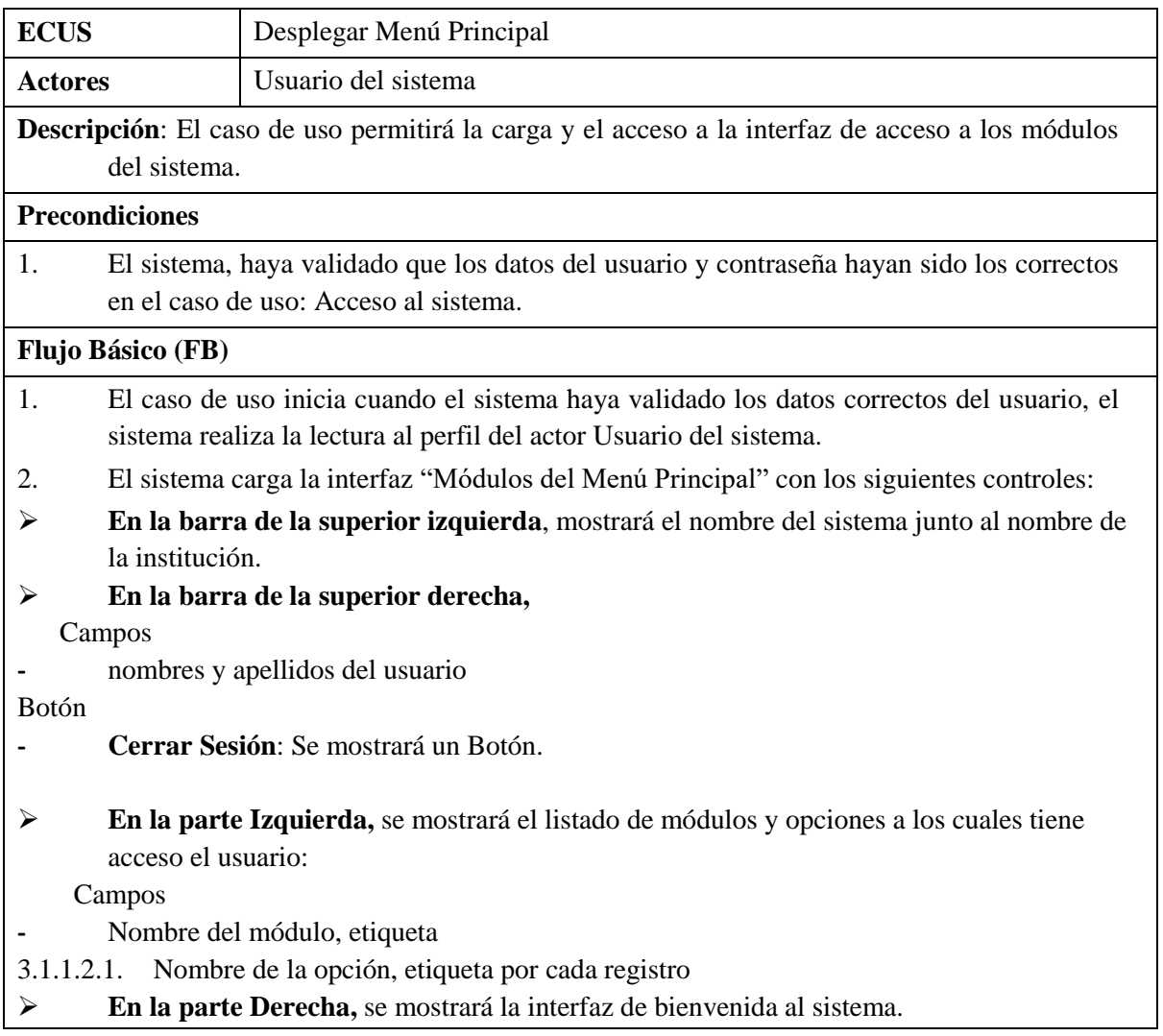

- 3. El actor Usuario del sistema, ingresa a una de las opciones que tiene acceso.
- 4. El sistema despliega en la parte derecha la funcionalidad de Gestionar de la Opción seleccionada.
- 5. Fin del caso de uso.

**Flujo Alternativo (FA)**

# **FA01: Cerrar Sesión.**

- 1. En el punto 2 del Flujo Básico, cuando el actor usuario del sistema da clic en cerrar sesión.
- 2. El sistema liberara la sesión y ejecuta el caso de uso Acceso al sistema, para volver a ingresar
- 3. Fin del caso de uso.

# **Reglas (R)**

b) Diagrama de Clases de Análisis: **Desplegar Menú Principal.**

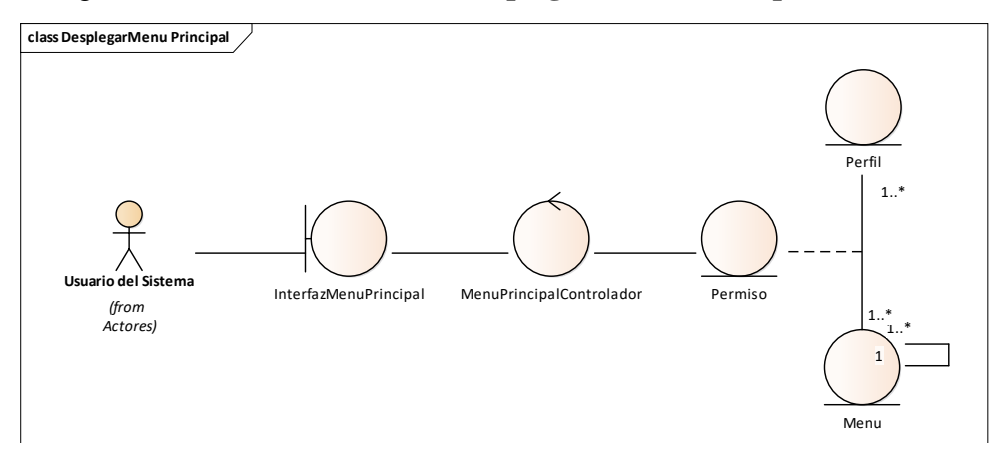

*Fig. 115: Clases de análisis del CUS Desplegar menú principal.*

c) Diagrama de Secuencia: **Desplegar Menú Principal.**

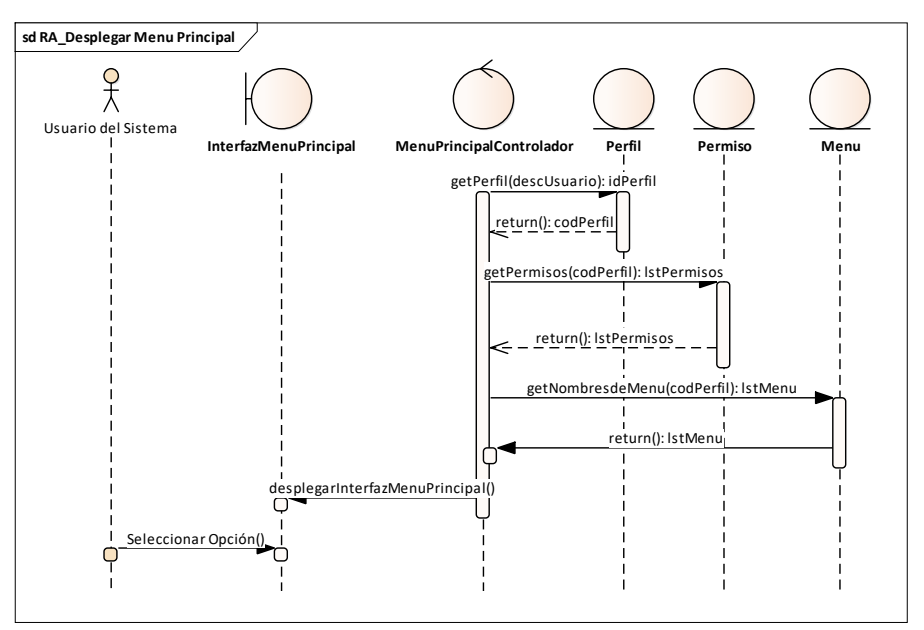

*Fig. 116: Diagrama de secuencia del CUS Desplegar menú principal.*

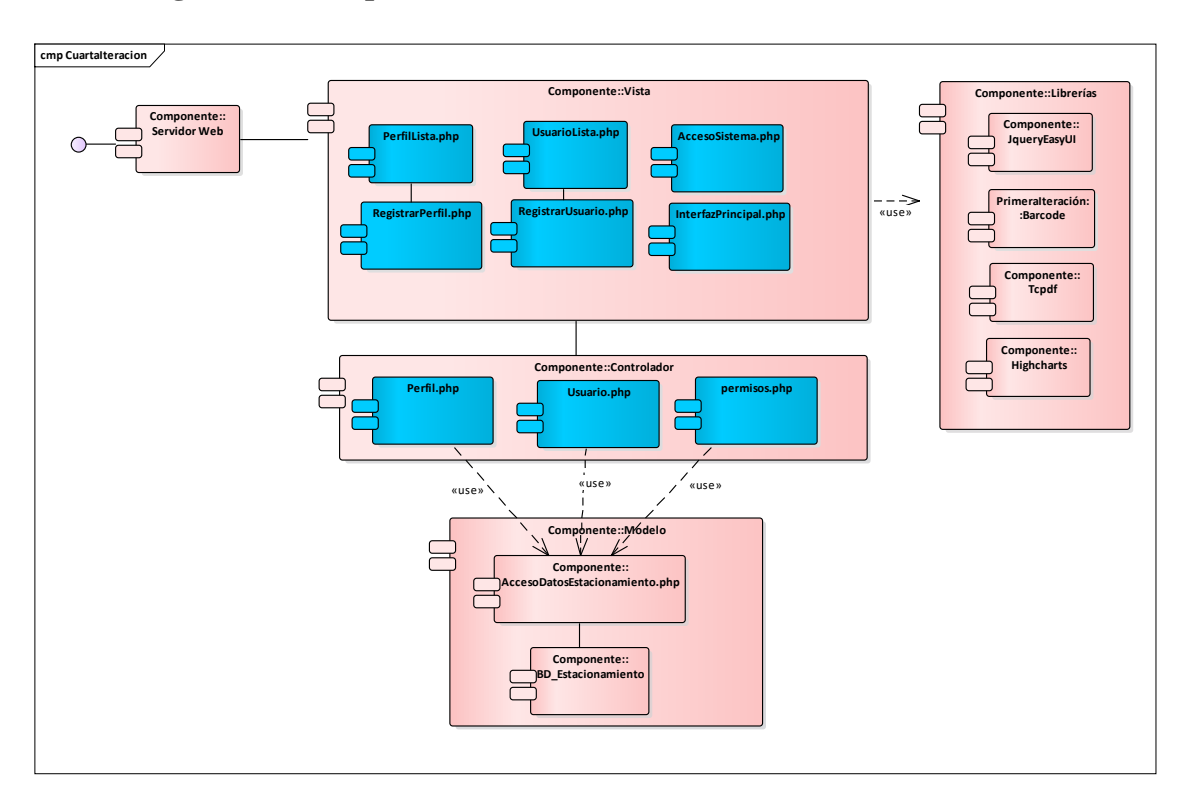

# **1.2.4. Diagrama de componentes cuarta iteración**

*Fig. 117: Diagrama de componentes cuarta iteración*

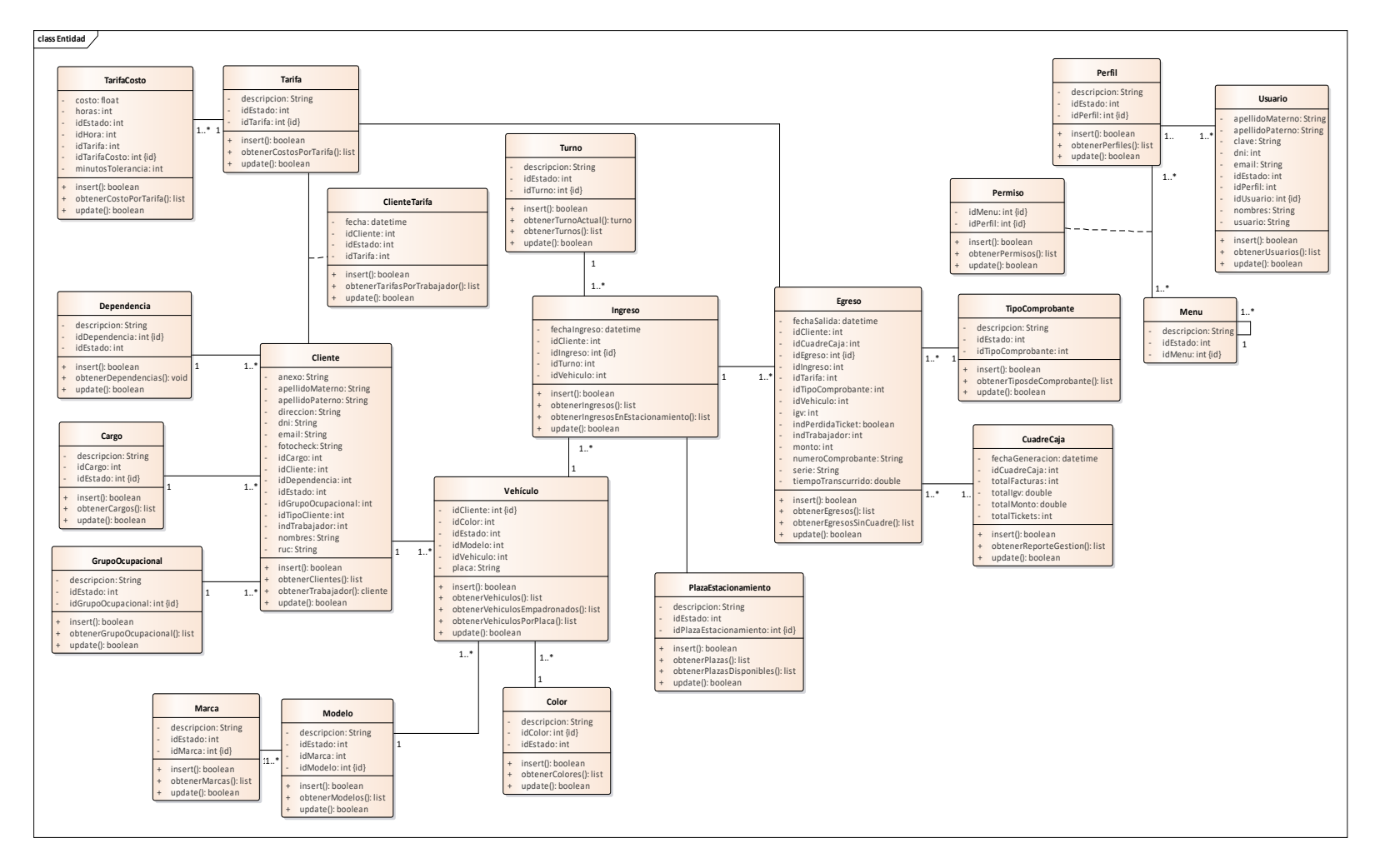

**1.2.5. Diagrama de clases entidad cuarta iteración**

*Fig. 118: Diagrama de clases entidad cuarta iteración*

### **1.2.6. Diagrama de base de datos**

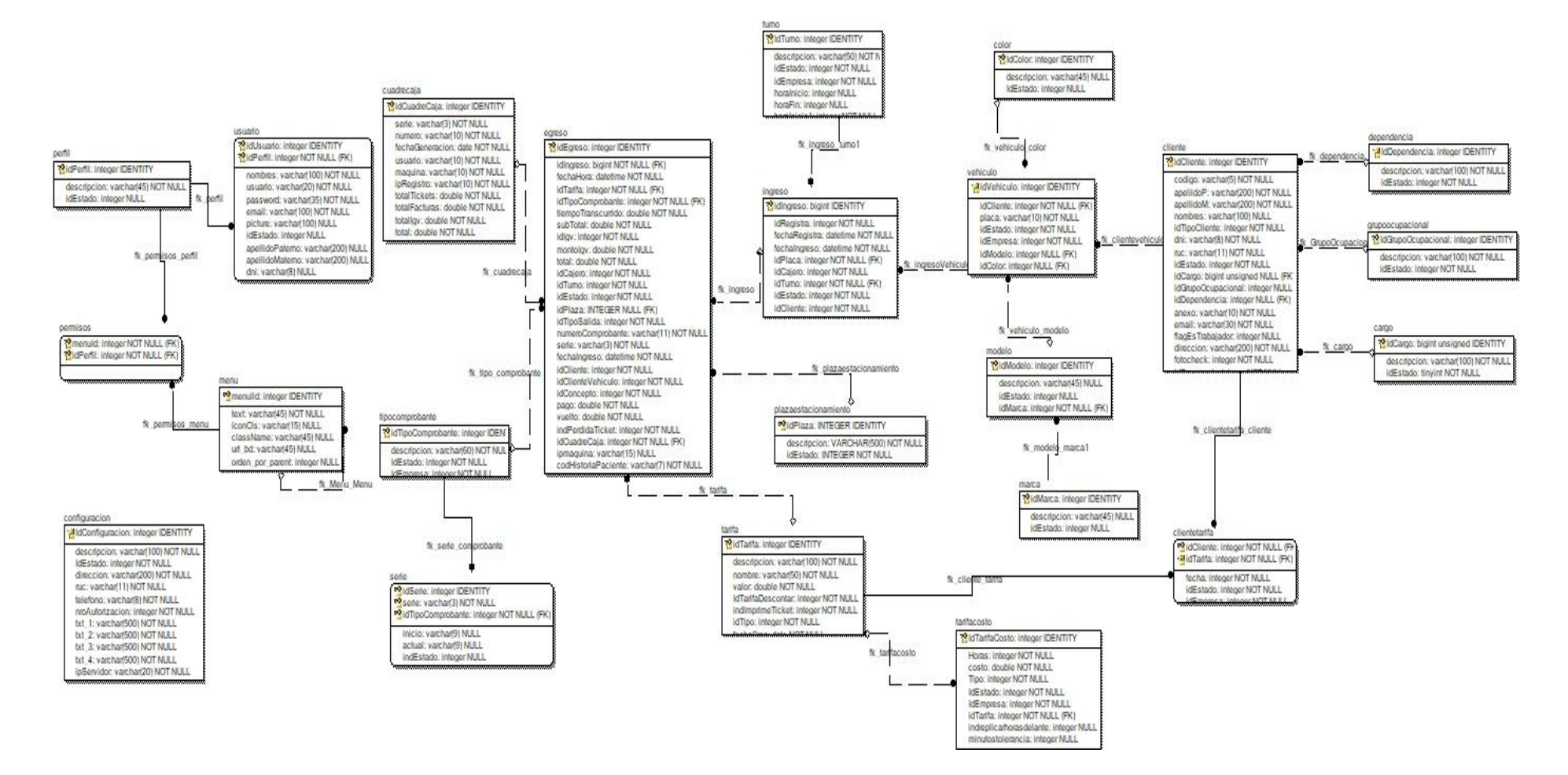

*Fig. 119: Diagrama de* base de datos

### **1.2.7. Diagrama de Despliegue**

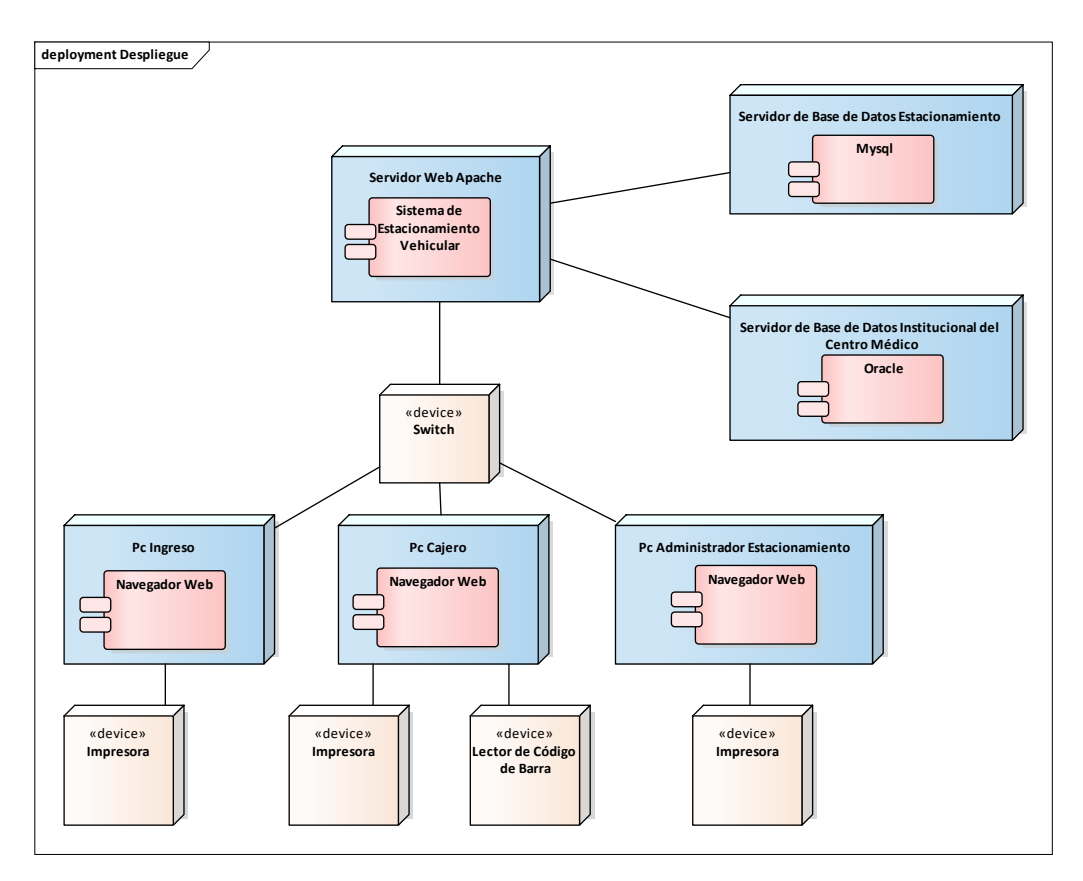

*Fig. 120: Diagrama de despliegue.*

# **1.2.7.1. Elaboración de manuales de instalación del sistema y usuario.**

Se realizó la elaboración del manual con los pasos necesarios para la instalación del sistema web, así como el software en el servidor web para el funcionamiento del sistema; del mismo modo se elaboró el manual de usuario con las funcionalidades desarrolladas.

# **1.2.7.2. Capacitación**

Las capacitaciones se dieron de acorde al rol que tienen los usuarios en el sistema.

- Administrador.
- Encargado del ingreso.
- Cajero.

Primero se mostró a los usuarios las funcionalidades y ejemplos en el uso del sistema de acuerdo a los permisos; posteriormente se presentaron ejemplos prácticos para observar y entender mejor las funcionalidades del sistema.

# **Anexo 3: Instrumentos para la recolección de datos**

### **1. Encuesta para medir la satisfacción del usuario**

### **Objetivo:**

La presente encuesta tiene por objetivo medir la dimensión **Satisfacción del Usuario,** respecto al sistema desarrollado en el proceso de estacionamiento vehicular del centro médico institucional.

### **Consentimiento informado:**

La participación en este estudio es estrictamente voluntaria. La información que se recolecta será confidencial, y anónima y las respuestas proporcionadas no se usarán para ningún otro propósito fuera de la investigación.

### **Instrucciones:**

Responda las preguntas de acuerdo a su percepción, marcando con una ✔ o una ✗ en el recuadro que más se acerque a su respuesta, considerando la escala del 1 al 5:

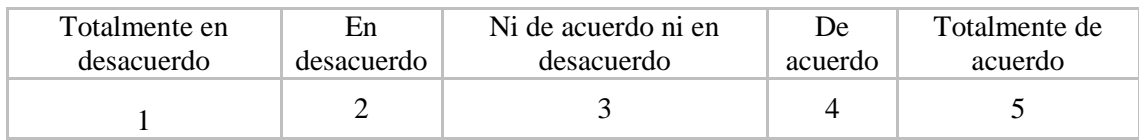

# *TABLA LXXV:*

# *Encuesta para medir la satisfacción del usuario respecto al sistema de información.*

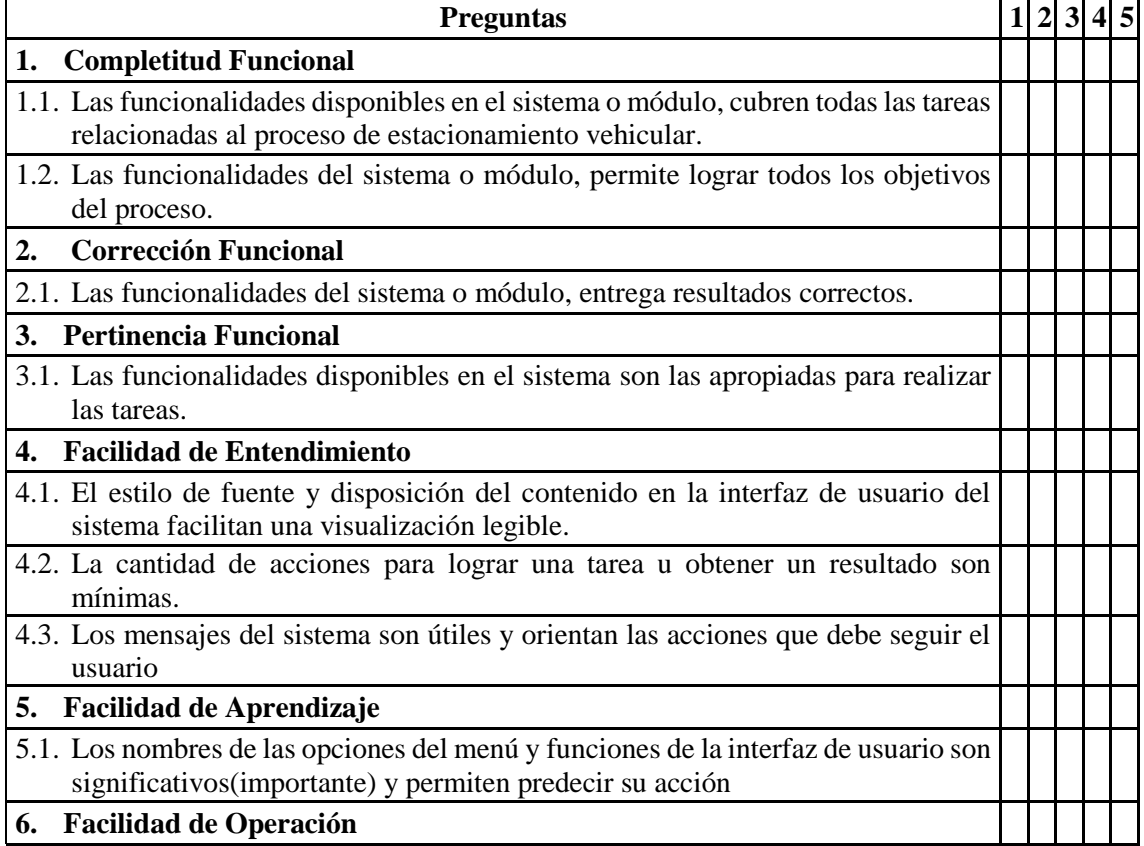

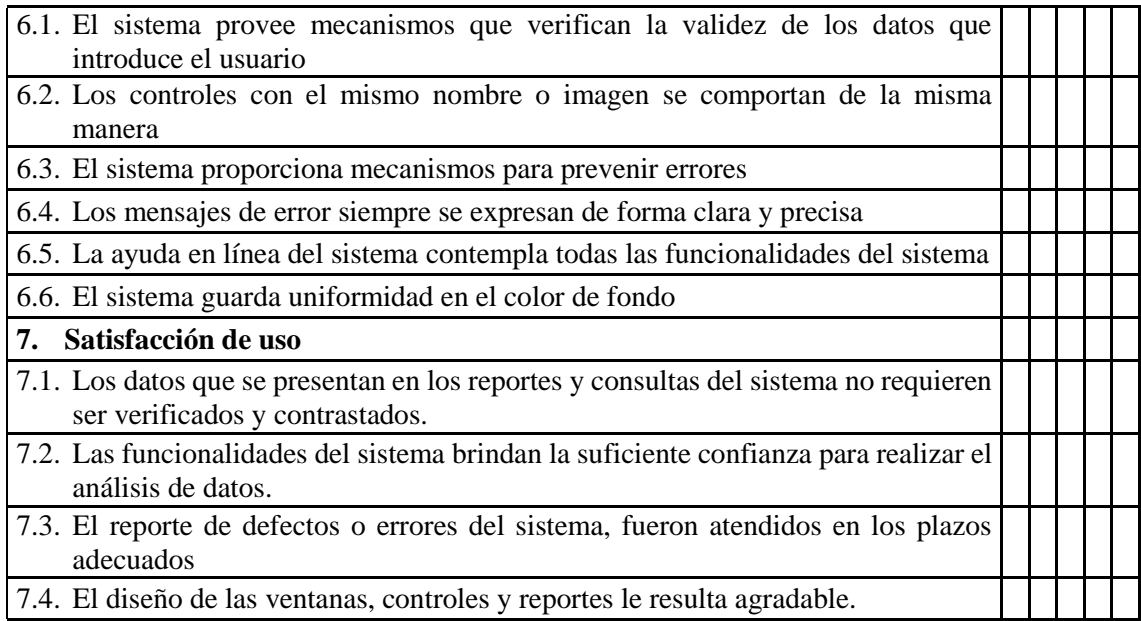

# **2. Encuesta para medir la satisfacción del trabajador**

### **Objetivo:**

La presente encuesta tiene por objetivo medir la dimensión **satisfacción del trabajador de estacionamiento** (Pre- test, Post-test), respecto a las actividades, información y tiempos en el proceso de estacionamiento vehicular del centro médico institucional.

### **Consentimiento informado:**

La participación en este estudio es estrictamente voluntaria. La información que se recolecta será confidencial y anónima, y las respuestas proporcionadas no se usarán para ningún otro propósito fuera de la investigación.

### **Instrucciones:**

Responda las preguntas de acuerdo a su percepción, marcando con una ✔ o una ✗ en el recuadro que más se acerque a su respuesta, considerando la escala del 1 al 5:

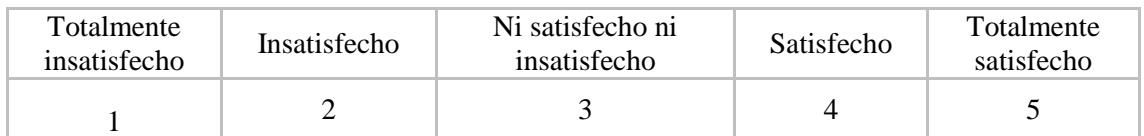

# *TABLA LXXVI:*

*Encuesta para medir la satisfacción del trabajador respecto al proceso de estacionamiento vehicular.*

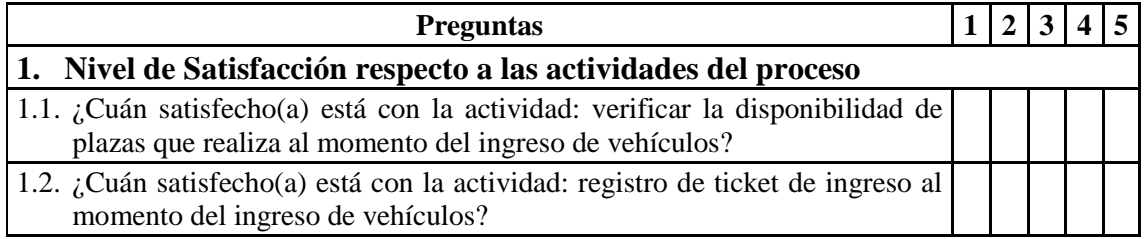

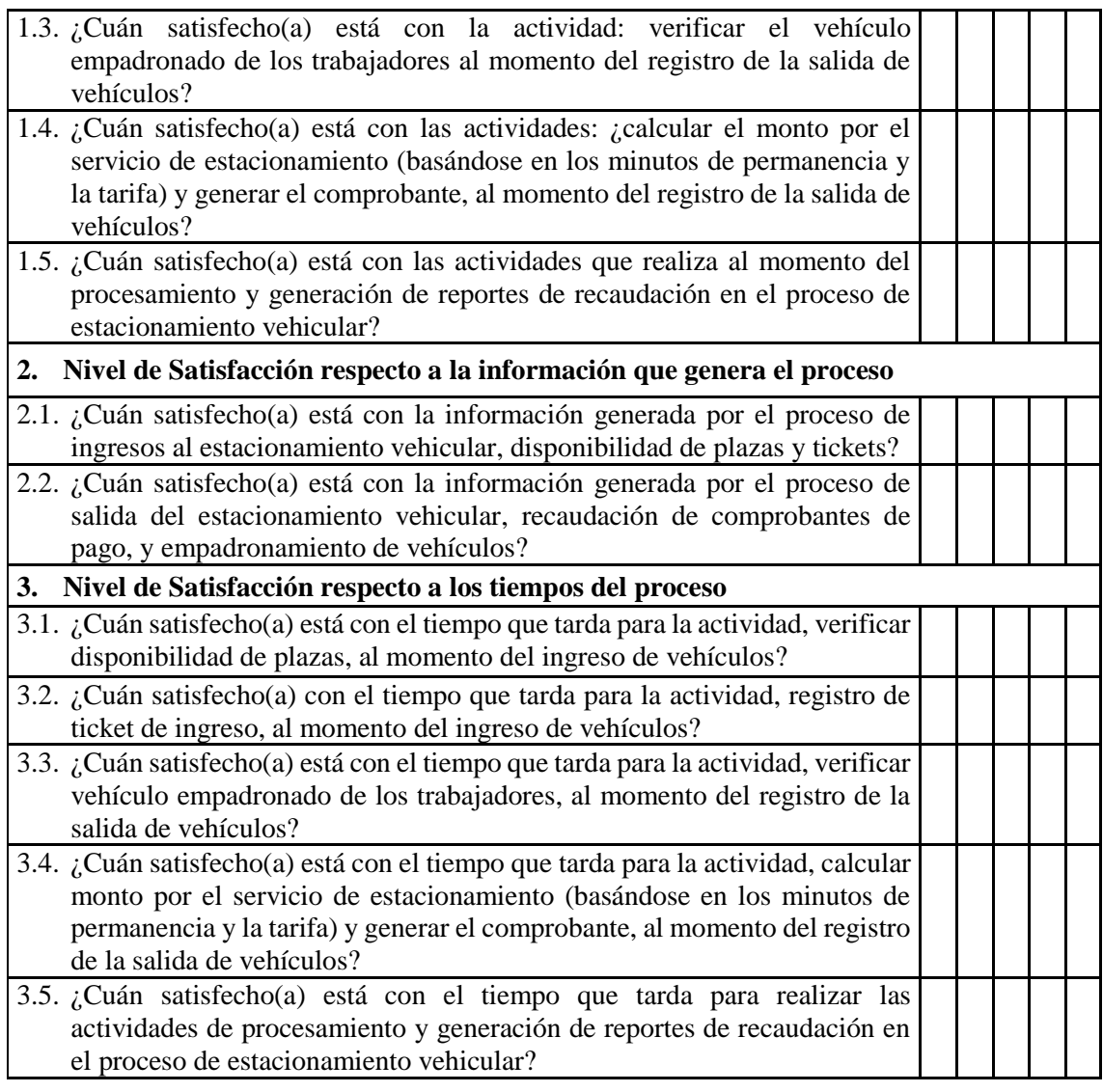

# **3. Ficha de observación para medir los tiempos de las actividades**

# *TABLA LXXVII:*

*Ficha de observación para medir los tiempos de las actividades en el proceso de estacionamiento vehicular.*

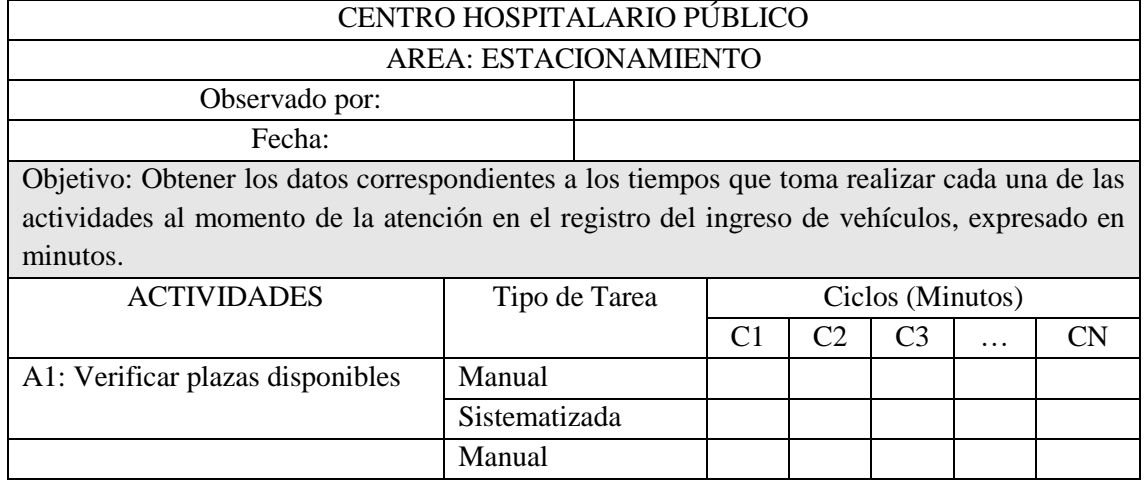

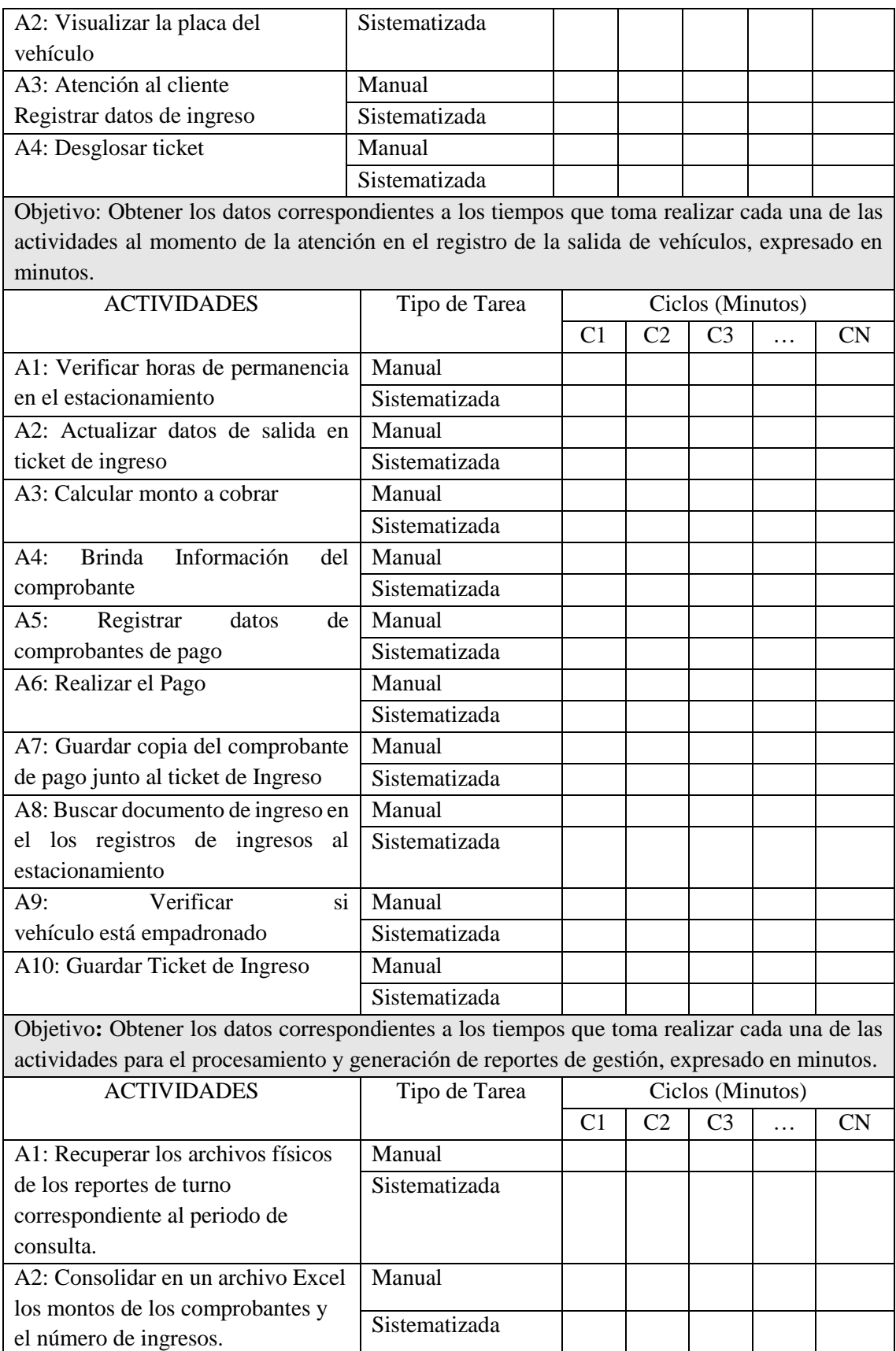

# **4. Ficha de observación para medir el nivel de fiabilidad en el cálculo del cobro**

# *TABLA LXXVIII:*

*Ficha de observación para medir el nivel de fiabilidad en el cálculo del cobro en el proceso de estacionamiento vehicular.*

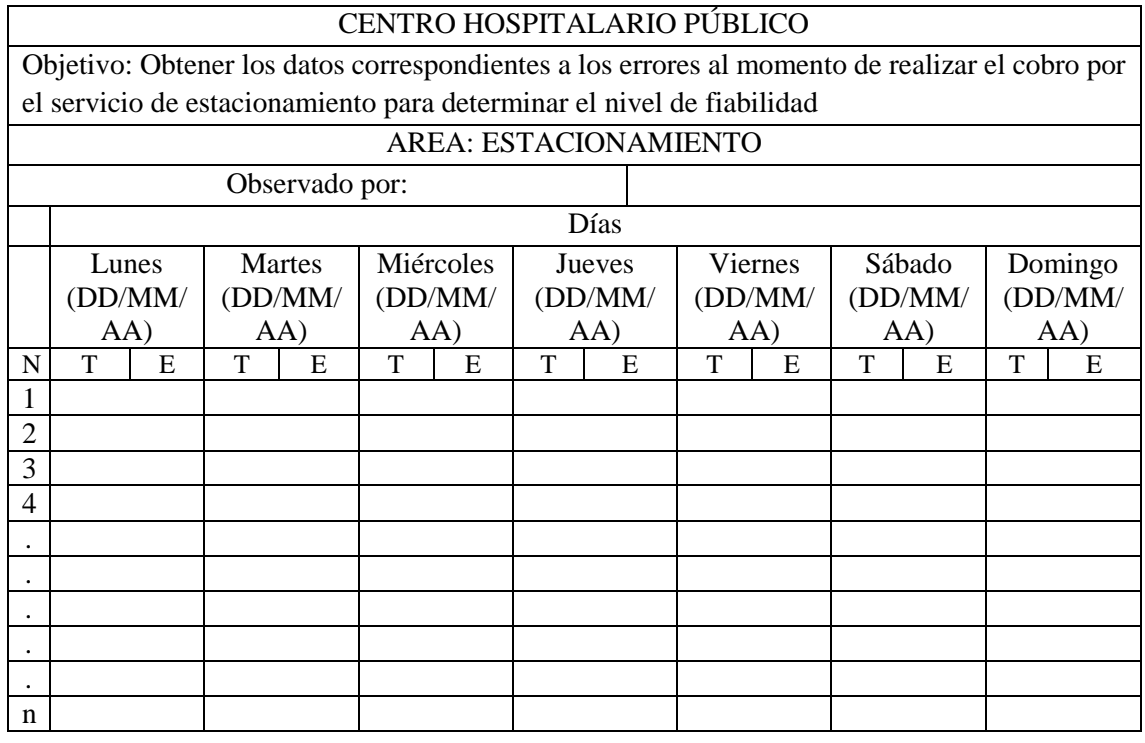

Cuando se presente un error se registra de acuerdo a los siguientes parámetros:

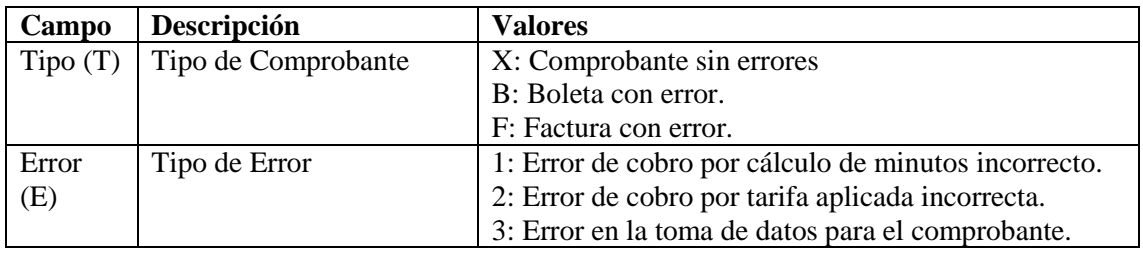

# **5. Ficha de observación para medir el número de actividades automatizadas**

# *TABLA LXXIX:*

*Ficha de observación para medir el número de actividades automatizadas en el proceso de estacionamiento vehicular.*

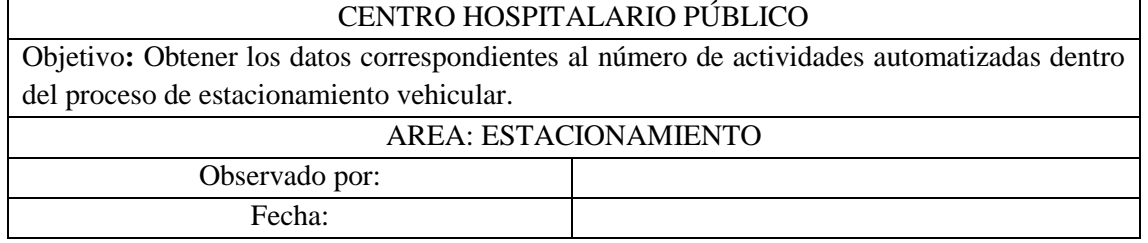

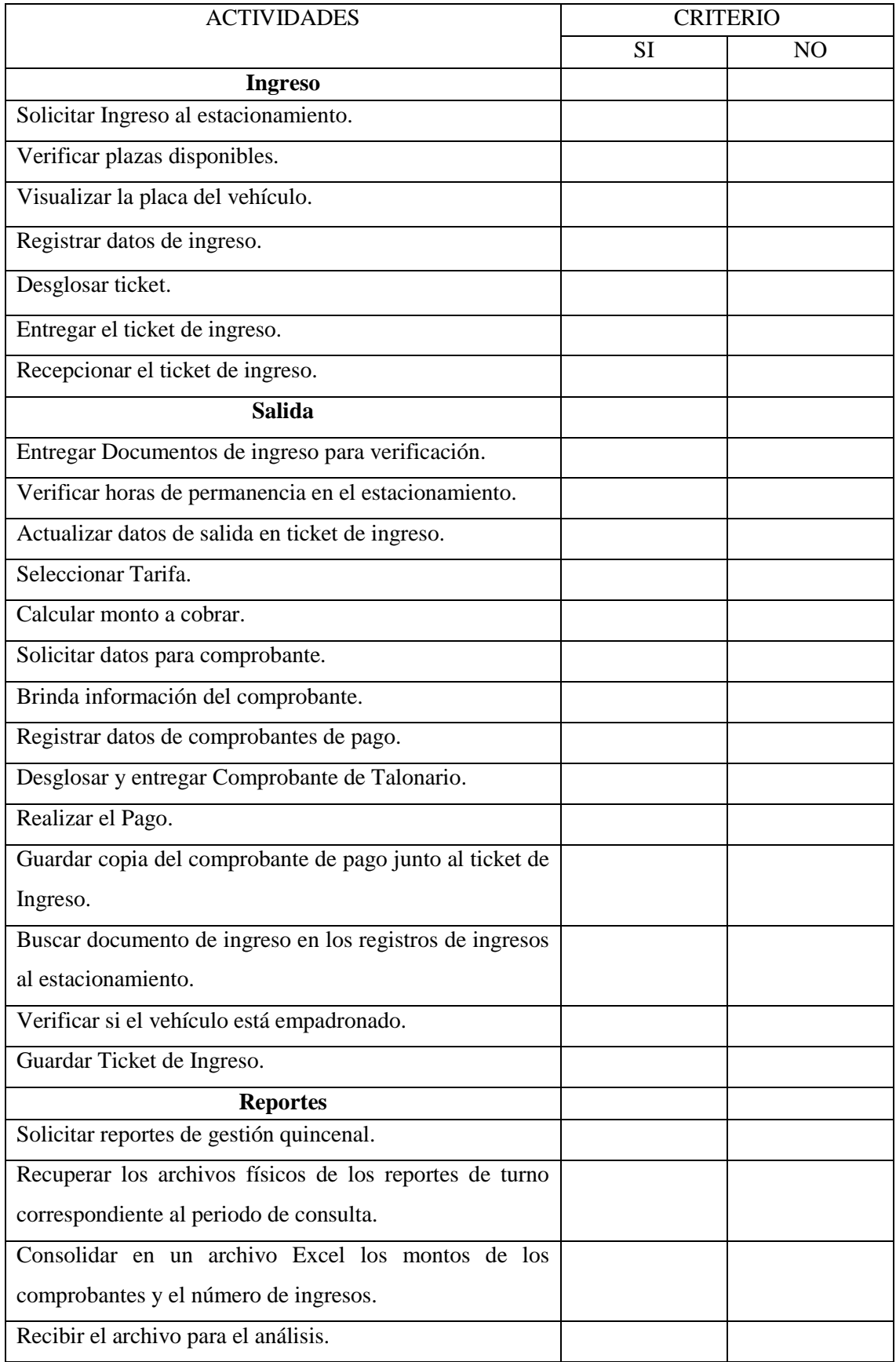

# **Anexo 4: Validación de instrumentos de recolección de datos**

- **1. Validación de encuesta satisfacción del usuario**
	- **Primer experto**

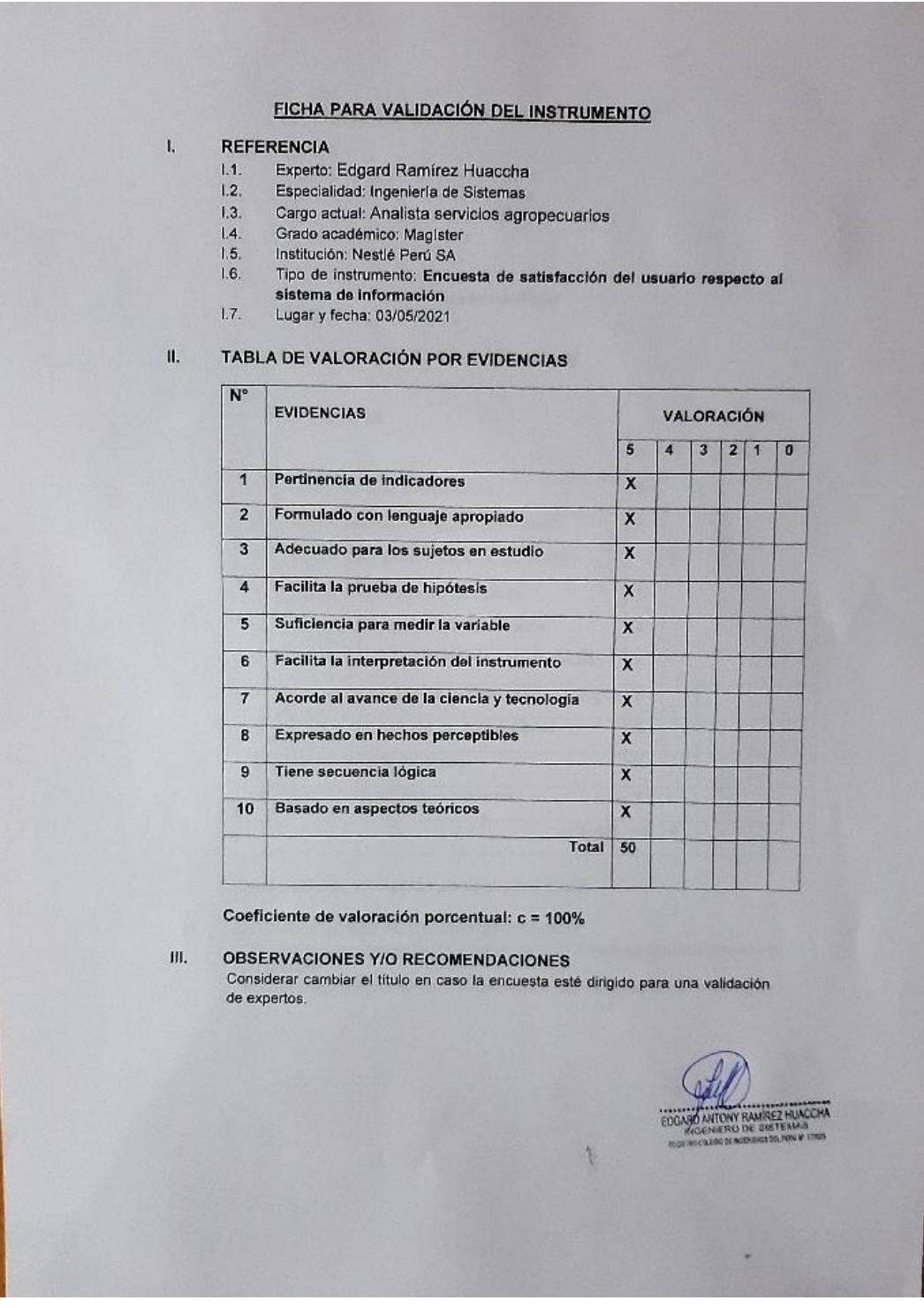

*Fig. 121: Ficha para validación del instrumento satisfacción de usuario, primer experto.*

### - **Segundo experto**

Ш.

#### FICHA PARA VALIDACIÓN DEL INSTRUMENTO

#### $\mathbf{I}$ **REFERENCIA**

- $1.1.$ Experto: Olga Gisela Muñoz Gálvez
- $1.2.$ Especialidad: Ingeniería de Sistemas
- Cargo actual: Investigador de la experiencia del usuario (UX Researcher)  $1.3.$
- y Diseñadora de servicios (Service Designer)  $\overline{14}$ Grado académico: Magíster
- $1.5.$ Institución: BBVA Perú
- $1.6.$
- Tipo de instrumento: Encuesta de satisfacción del usuario respecto al sistema de información
- $1.7.$ Lugar y fecha: 03/05/2021

#### H. TABLA DE VALORACIÓN POR EVIDENCIAS

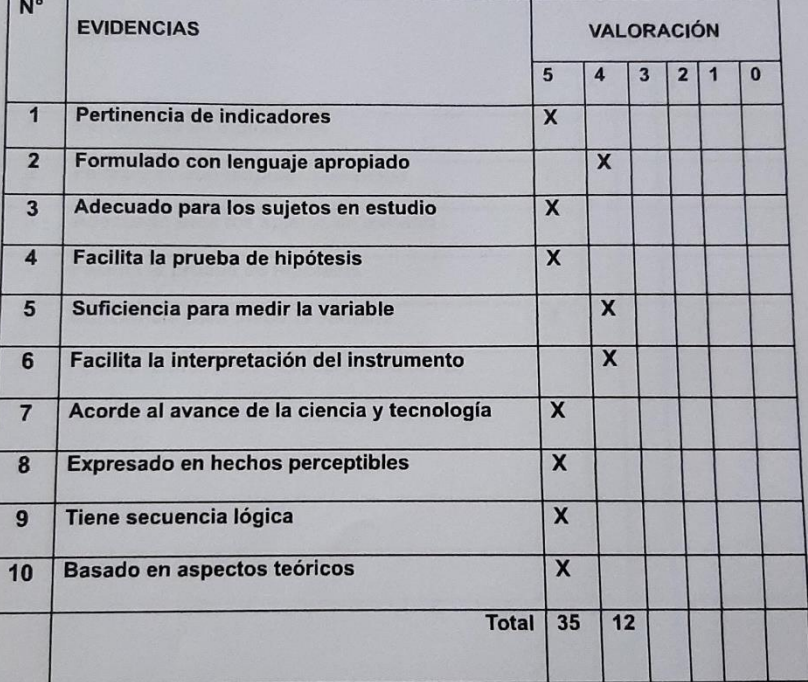

Coeficiente de valoración porcentual: c = 94%

### **OBSERVACIONES Y/O RECOMENDACIONES**

Los enunciados permiten medir la satisfacción del usuario del sistema de información. Algunos de estos enunciados podrían ajustarse, evitando el uso de términos técnicos y términos muy generales que dificulten la comprensión del participante.

OZ GALVEZ A MI MOENIERA DE SISTEMAS

*Fig. 122: Ficha para validación del instrumento satisfacción de usuario, segundo experto.*

# **2. Validación encuesta satisfacción del trabajador**

# - **Primer experto**

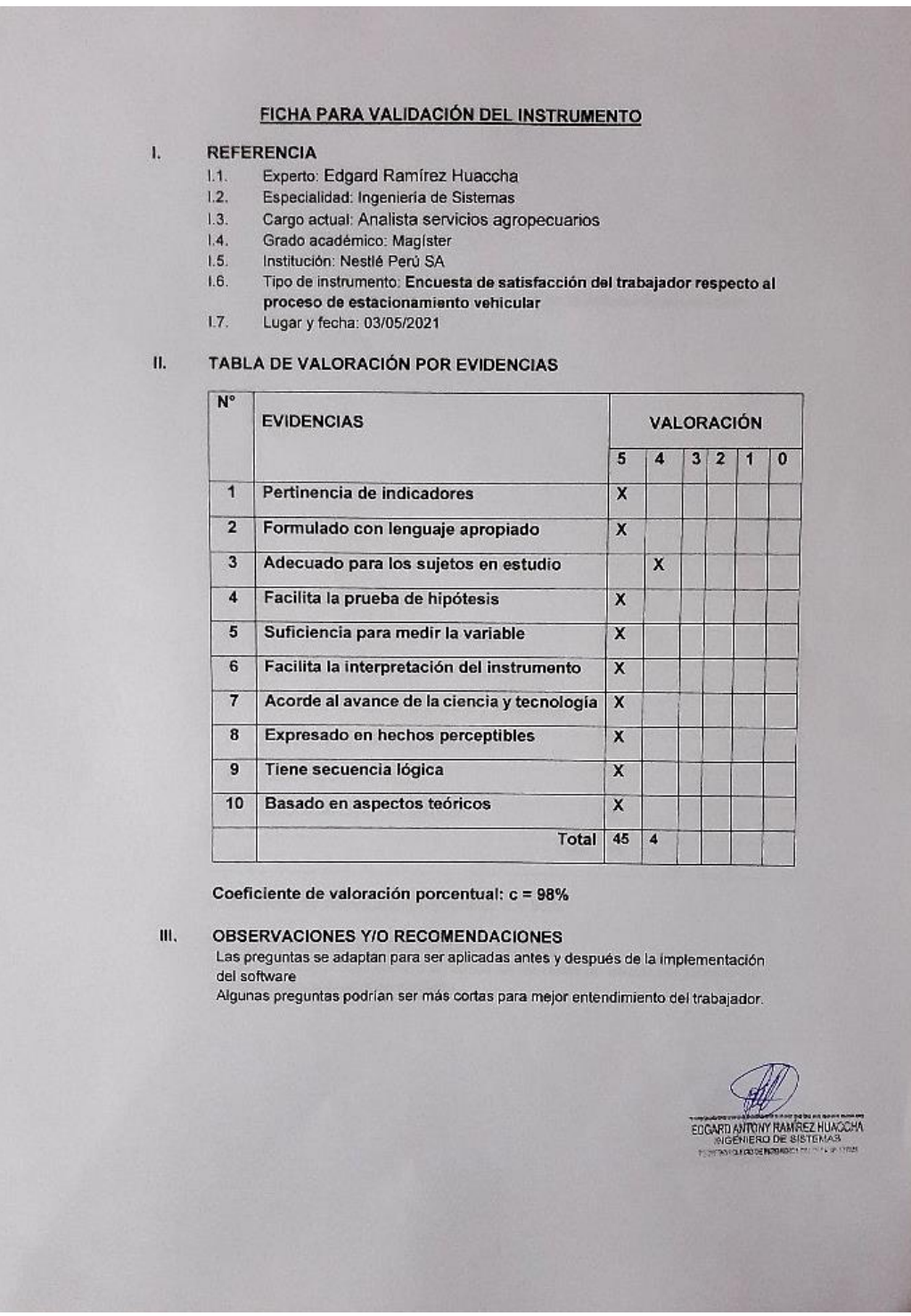

*Fig. 123: Ficha para validación del instrumento satisfacción del trabajador, primer experto.*

### - **Segundo experto**

 $\mathbf{I}$ .

### FICHA PARA VALIDACIÓN DEL INSTRUMENTO

### **REFERENCIA**

- Experto: Olga Gisela Muñoz Gálvez  $1.1.$
- $1.2.$ Especialidad: Ingeniería de Sistemas
- Cargo actual: Investigador de la experiencia del usuario (UX Researcher)  $1.3.$
- y Diseñadora de servicios (Service Designer)
- $\overline{14}$ Grado académico: Magíster
- $1.5.$ Institución: BBVA Perú
- $1.6.$ Tipo de instrumento: Encuesta de satisfacción del trabajador respecto
- al proceso de estacionamiento vehicular
- $1.7.$ Lugar y fecha: 03/05/2021

#### $\mathbf{II}$ . TABLA DE VALORACIÓN POR EVIDENCIAS

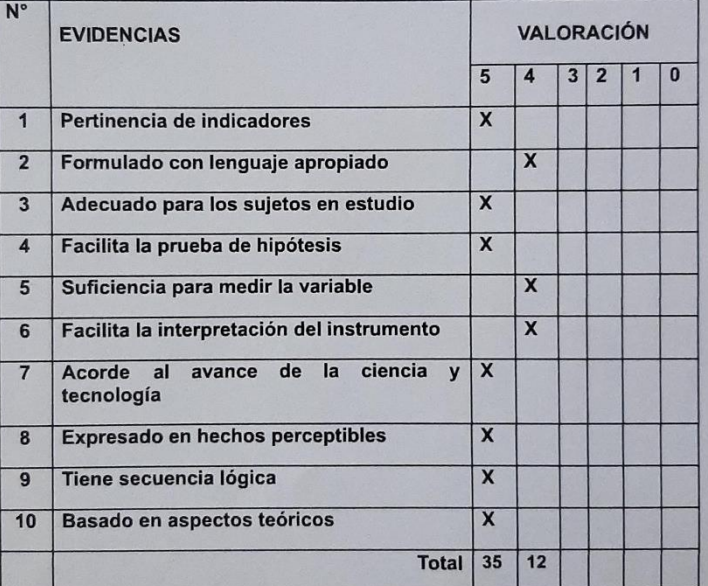

Coeficiente de valoración porcentual: c = 94%

#### $III.$ **OBSERVACIONES Y/O RECOMENDACIONES**

Los enunciados permiten medir la satisfacción del trabajador por cada una de las actividades, información y tiempo. Se sugiere al inicio de las preguntas utilizar la frase "¿Cuán satisfecho se siente con...? en vez de "¿Se siente satisfecho...?, dado qu, esto evitará que se entienda como pregunta cerrada dicotómica (SI/NO)

 $\sqrt{2}$  GALVEZ **CAGISELANUE** 

*Fig. 124: Ficha para validación del instrumento satisfacción del trabajador, segundo experto.*
# **3. Validación ficha de observación para medir los tiempos**

## - **Primer experto**

| $\mathbf{L}$ | 1.1.<br>1.2.<br>1.3.<br>1.4.<br>1.5.<br>1.6.<br>1.7. | FICHA PARA VALIDACIÓN DEL INSTRUMENTO<br><b>REFERENCIA</b><br>Experto: Edgard Ramírez Huaccha<br>Especialidad: Ingeniería de Sistemas<br>Cargo actual: Analista servicios agropecuarios<br>Grado académico: Magíster<br>Institución: Nestlé Perú SA<br>Tipo de instrumento: Ficha de Observación para medir los tiempos de<br>atención de las actividades en el proceso de estacionamiento vehicular<br>Lugar y fecha: 03/05/2021 |                         |                     |              |                   |                                                                                      |
|--------------|------------------------------------------------------|----------------------------------------------------------------------------------------------------|-------------------------|---------------------|--------------|-------------------|--------------------------------------------------------------------------------------|
| П.           | $N^{\circ}$                                          | TABLA DE VALORACIÓN POR EVIDENCIAS                                                                                                    |                         |                     |              |                   |                                                                                      |
|              |                                                      | <b>EVIDENCIAS</b>                                                                                                    |                         |                     |              | <b>VALORACIÓN</b> |                                                                                      |
|              |                                                      |                                                                                                    | 5                       | $\overline{\bf{4}}$ | $\mathbf{3}$ | 2 1               | $\mathbf{o}$                                                                         |
|              | $\blacksquare$                                       | Pertinencia de Indicadores                                                                                                    | X                       |                     |              |                   |                                                                                      |
|              | $\mathbf{z}$                                         | Formulado con lenguaje apropiado                                                                                                    | $\mathsf{x}$            |                     |              |                   |                                                                                      |
|              | 3                                                    | Adecuado para los sujetos en estudio                                                                                                    | $\overline{\mathbf{x}}$ |                     |              |                   |                                                                                      |
|              | 4                                                    | Facilita la prueba de hipótesis                                                                                                    | $\overline{\mathsf{x}}$ |                     |              |                   |                                                                                      |
|              | 5                                                    | Suficiencia para medir la variable                                                                                                    |                         | $\mathsf{x}$        |              |                   |                                                                                      |
|              | 6                                                    | Facilita la interpretación del instrumento                                                                                                    | X                       |                     |              |                   |                                                                                      |
|              | $\overline{\mathbf{r}}$                              | Acorde al avance de la ciencia y tecnología                                                                                                    | X                       |                     |              |                   |                                                                                      |
|              | 8                                                    | Expresado en hechos perceptibles                                                                                                    | $\overline{\mathsf{x}}$ |                     |              |                   |                                                                                      |
|              | 9                                                    | Tiene secuencia lógica                                                                                                    | x                       |                     |              |                   |                                                                                      |
|              | 10                                                   | Basado en aspectos teóricos                                                                                                    | x                       |                     |              |                   |                                                                                      |
|              |                                                      | Total                                                                                                    | 45                      | $\overline{4}$      |              |                   |                                                                                      |
| Ш.           |                                                      | Coeficiente de valoración porcentual: c = 98%<br><b>OBSERVACIONES Y/O RECOMENDACIONES</b><br>Considerar evaluar si el número de tomas de muestras de tiempo por proceso es<br>suficiente para la prueba de hipótesis.                                                                                                    |                         |                     |              |                   | EDCARD ANTONY RAMIREZ HUACCHA<br>REGISTED COLORADO DE MOSILENZA DEL POPIA MI ISTORIA |

*Fig. 125: Ficha para validación del instrumento tiempos, primer experto.*

#### - **Segundo experto**

### FICHA PARA VALIDACIÓN DEL INSTRUMENTO

#### REFERENCIA  $\mathbf{I}$ .

- Experto: Olga Gisela Muñoz Gálvez  $11.$
- Especialidad: Ingeniería de Sistemas  $1.2.$
- Cargo actual: Investigador de la experiencia del usuario (UX Researcher)  $1.3.$ y Diseñadora de servicios (Service Designer)
- Grado académico: Magíster  $1.4.$
- Institución: BBVA Perú  $1.5.$
- Tipo de instrumento: Ficha de Observación para medir los tiempos de  $1.6.$
- atención de las actividades en el proceso de estacionamiento vehicular
- Lugar y fecha: 03/05/2021  $1.7.$

#### TABLA DE VALORACIÓN POR EVIDENCIAS II.

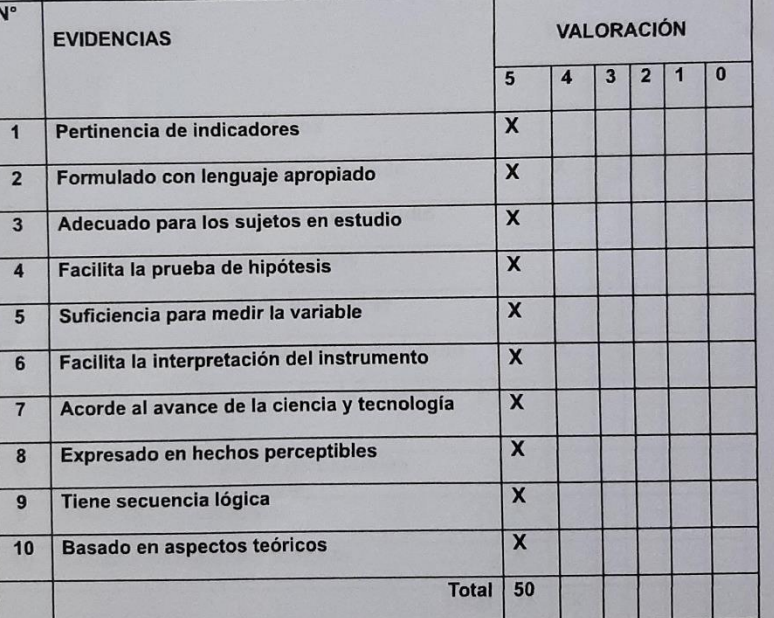

Coeficiente de valoración porcentual: c = 100%

III.

**OBSERVACIONES Y/O RECOMENDACIONES** Sin comentarios y/o observaciones

LVEZ

*Fig. 126: Ficha para validación del instrumento tiempos, segundo experto.*

- **4. Validación ficha de observación para el nivel de fiabilidad**
	- **Primer experto**

| τ.<br>Experto: Edgard Ramirez Huaccha<br>11.<br>Especialidad: Ingenieria de Sistemas<br>12<br>Cargo actual Analista servicios agropecuarios<br>13.<br>Grado académico: Magister<br>1.4.<br>Institución: Nestlé Perú SA<br>1.5.<br>Tipo de Instrumento. Ficha de Observación fiabilidad en el cálculo del cobro<br>16.<br>Lugar y fecha: 03/05/2021<br>1.7.<br>TABLA DE VALORACIÓN POR EVIDENCIAS<br>п.<br>N'<br><b>VALORACIÓN</b><br><b>EVIDENCIAS</b><br>$^{\circ}$<br>5<br>$\mathbf{z}$<br>я<br>з<br>Æ<br>$\mathbf x$<br>Pertinencia de indicadores<br>1<br>$\overline{\mathbf{x}}$<br>Formulado con lenguaje apropiado<br>$\overline{2}$<br>$\overline{\mathbf{x}}$<br>Adecuado para los sujetos en estudio<br>$\overline{3}$<br>$\overline{\mathbf{x}}$<br>Facilita la prueba de hipótesis<br>$\mathbf{d}_i$<br>x<br>Suficiencia para medir la variable<br>$\overline{5}$<br>X<br>Facilita la interpretación del instrumento<br>6<br>$\mathbf{x}$<br>Acorde al avance de la ciencia y tecnología<br>$\overline{7}$<br>X<br>Expresado en hechos perceptibles<br>8<br>$\mathbf{x}$<br>Tiene secuencia lógica<br>9<br>$\mathbf{x}$<br>Basado en aspectos teóricos<br>10<br>Total<br>50<br>Coeficiente de valoración porcentual: c = 100%<br><b>OBSERVACIONES Y/O RECOMENDACIONES</b><br>田.<br>Sin comentarios y/o observaciones. |  | <b>REFERENCIA</b> |  |  |  |
|----------------------------------------------------------------------------------------------------|--|-------------------|--|--|--|
|                                                                                                    |  |                   |  |  |  |
|                                                                                                    |  |                   |  |  |  |
|                                                                                                    |  |                   |  |  |  |
|                                                                                                    |  |                   |  |  |  |
|                                                                                                    |  |                   |  |  |  |
|                                                                                                    |  |                   |  |  |  |
|                                                                                                    |  |                   |  |  |  |
|                                                                                                    |  |                   |  |  |  |
|                                                                                                    |  |                   |  |  |  |
|                                                                                                    |  |                   |  |  |  |
|                                                                                                    |  |                   |  |  |  |
|                                                                                                    |  |                   |  |  |  |
|                                                                                                    |  |                   |  |  |  |
|                                                                                                    |  |                   |  |  |  |
|                                                                                                    |  |                   |  |  |  |
|                                                                                                    |  |                   |  |  |  |
|                                                                                                    |  |                   |  |  |  |
|                                                                                                    |  |                   |  |  |  |
|                                                                                                    |  |                   |  |  |  |
|                                                                                                    |  |                   |  |  |  |
|                                                                                                    |  |                   |  |  |  |
|                                                                                                    |  |                   |  |  |  |
|                                                                                                    |  |                   |  |  |  |
|                                                                                                    |  |                   |  |  |  |
|                                                                                                    |  |                   |  |  |  |
|                                                                                                    |  |                   |  |  |  |
|                                                                                                    |  |                   |  |  |  |
|                                                                                                    |  |                   |  |  |  |
|                                                                                                    |  |                   |  |  |  |
|                                                                                                    |  |                   |  |  |  |
|                                                                                                    |  |                   |  |  |  |
|                                                                                                    |  |                   |  |  |  |
|                                                                                                    |  |                   |  |  |  |

*Fig. 127: Ficha para validación del instrumento fiabilidad, primer experto.*

#### - **Segundo experto**

#### FICHA PARA VALIDACIÓN DEL INSTRUMENTO

#### **REFERENCIA**  $\mathbf{L}$

 $\overline{ }$ 

- $1.1.$ Experto: Olga Gisela Muñoz Gálvez
- $1.2.$ Especialidad: Ingeniería de Sistemas
- $1.3.$ Cargo actual: Investigador de la experiencia del usuario (UX Researcher) y Diseñadora de servicios (Service Designer)
- $1.4.$ Grado académico: Magíster
- $1.5.$ Institución: BBVA Perú
- Tipo de instrumento: Ficha de Observación fiabilidad en el cálculo del  $1.6.$ cobro
- $1.7.$ Lugar y fecha: 03/05/2021

#### TABLA DE VALORACIÓN POR EVIDENCIAS  $\mathbf{II}$ .

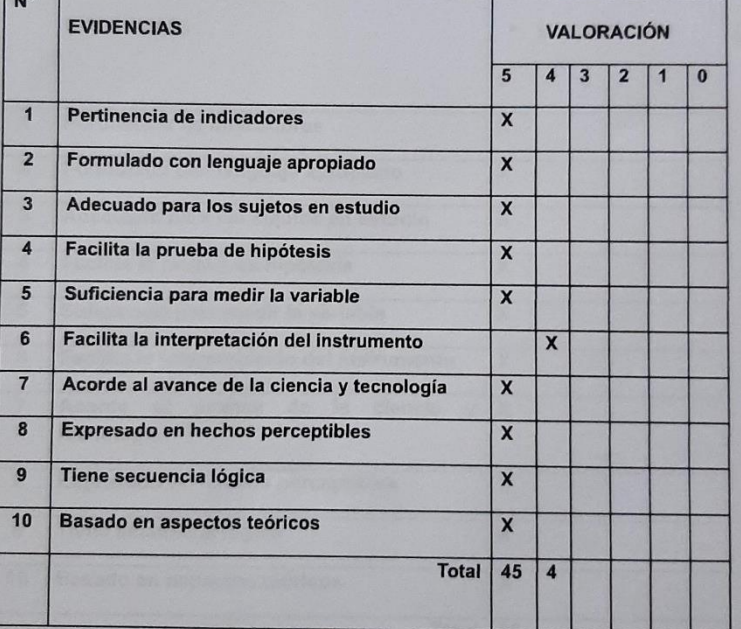

Coeficiente de valoración porcentual: c = 98%

#### **OBSERVACIONES Y/O RECOMENDACIONES** III.

Los enunciados permiten medir el nivel de fiabilidad en el cálculo del cobro en el proceso de estacionamiento vehícular. Solo se sugiere brindar más contexto al valor "Sin errores" del "tipo de comprobante".

*Fig. 128: Ficha para validación del instrumento fiabilidad, segundo experto.*

- **5. Validación ficha de observación para medir el número de actividades automatizadas**
	- **Primer experto**

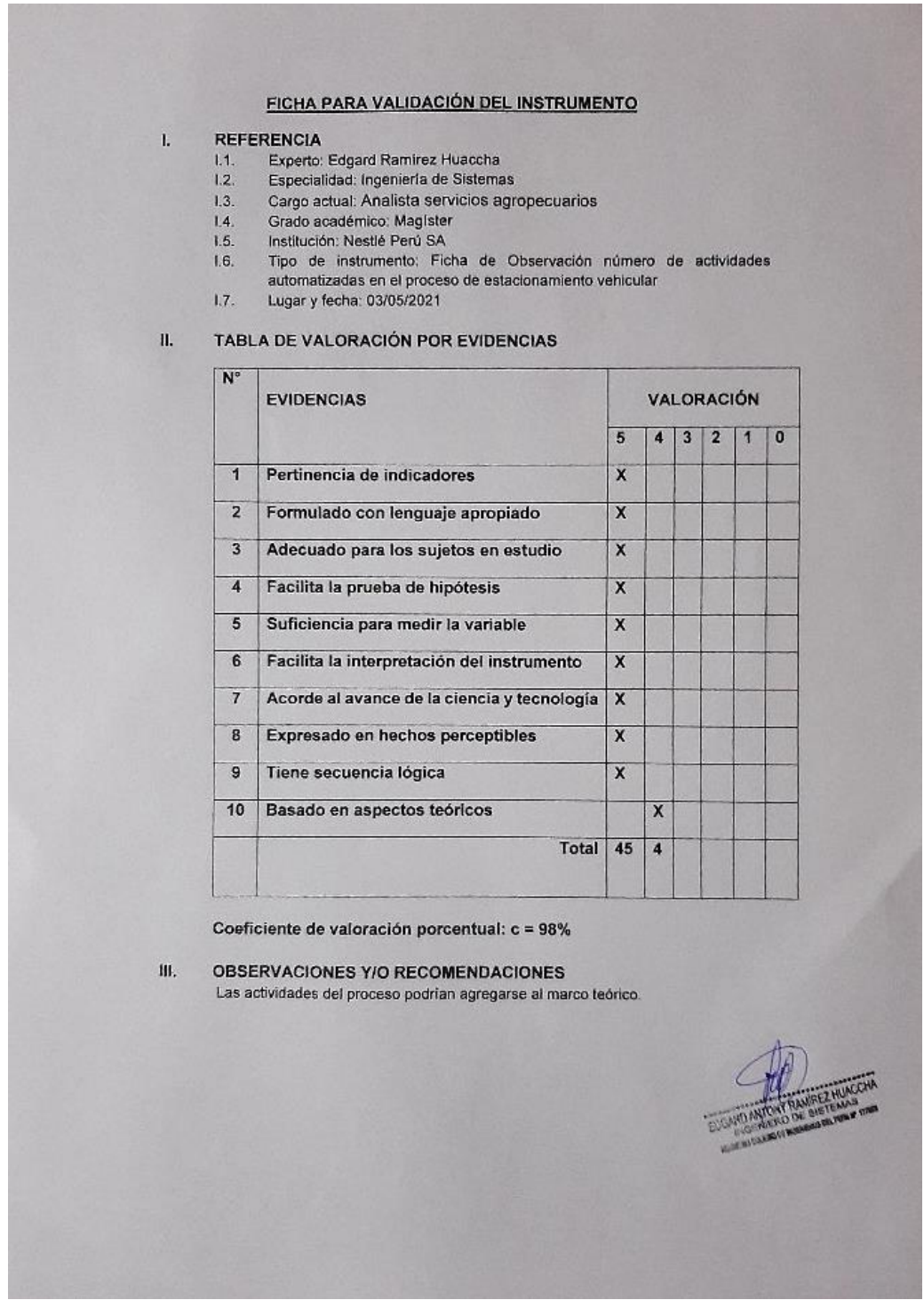

*Fig. 129: Ficha para validación del instrumento actividades automatizadas, primer experto.*

#### - **Segundo experto**

## FICHA PARA VALIDACIÓN DEL INSTRUMENTO

#### **REFERENCIA**  $\mathbf{L}$

- Experto: Olga Gisela Muñoz Gálvez  $1.1.$
- Especialidad: Ingeniería de Sistemas  $1.2.$
- Cargo actual: Investigador de la experiencia del usuario (UX Researcher)  $1.3.$ y Diseñadora de servicios (Service Designer)
- Grado académico: Magíster  $1.4.$
- Institución: BBVA Perú  $1.5.$
- Tipo de instrumento: Ficha de Observación número de actividades  $1.6.$
- automatizadas en el proceso de estacionamiento vehicular
- Lugar y fecha: 03/05/2021  $1.7.$

#### **TABLA DE VALORACIÓN POR EVIDENCIAS**  $\mathbf{II}$ .

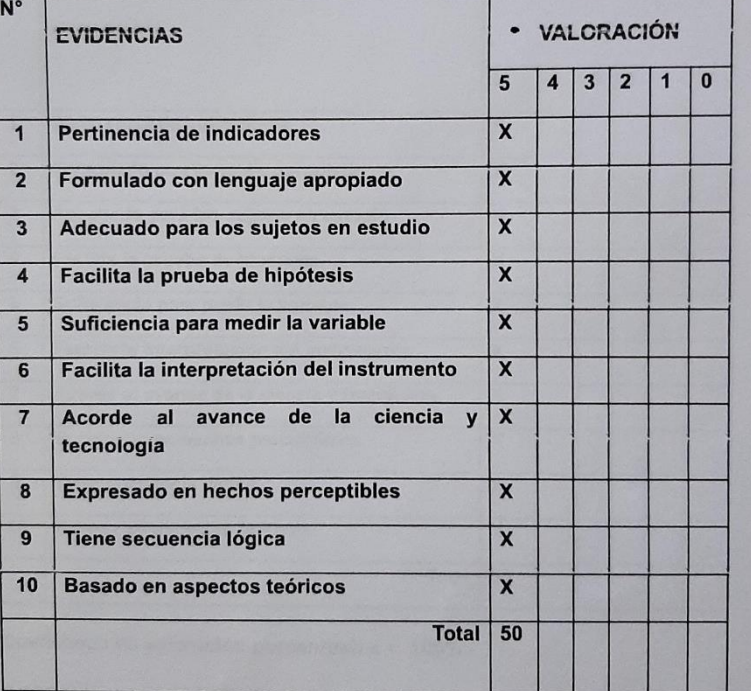

Coeficiente de valoración porcentual: c = 100%

**OBSERVACIONES Y/O RECOMENDACIONES** Sin comentarios y/o observaciones

III.

*Fig. 130: Ficha para validación del instrumento actividades automatizadas, segundo experto.*

### **Anexo 5: Coeficiente de validación aplicado a las encuestas de satisfacción**

Se sugiere que 0,25 indica una baja confiabilidad, 0,50 es media o regular, si supera el 0,75 es aceptable y si es mayor de 0,90 es elevada [44].

**1. Satisfacción de uso (variable independiente):** para evaluar esta ficha de encuesta se utilizó como piloto los datos recolectados al momento de realizar el post-test se muestra a continuación el análisis:

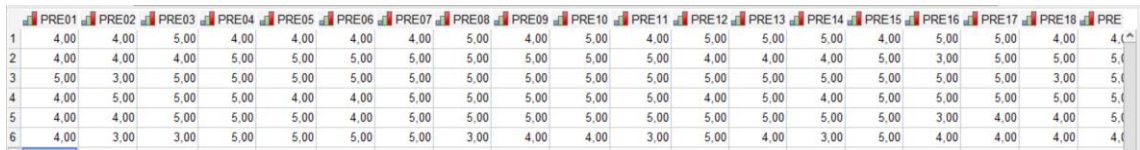

*Fig. 131: Datos para validar instrumento variable independiente*

*TABLA LXXX: Alfa de Cronbach variable independiente*

| Alfa de Cronbach | N de elementos |  |  |  |  |
|------------------|----------------|--|--|--|--|
| 750              |                |  |  |  |  |

Como se puede verificar el resultado del alfa de Cronbach obtenido es  $\alpha$  = 0. 750 lo cual se considera aceptable.

**2. Satisfacción del trabajador de parqueo (variable dependiente):** para evaluar esta ficha de encuesta se utilizó como piloto los datos recolectados al momento de realizar el pre-test se muestra a continuación el análisis:

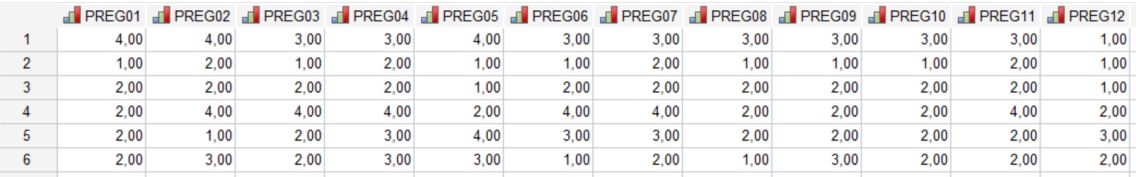

*Fig. 132: Datos para validar instrumento variable dependiente*

*TABLA LXXXI: Alfa de Cronbach variable dependiente*

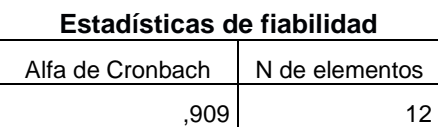

Como se puede verificar el resultado del alfa de Cronbach obtenido es  $\alpha$  = 0. 909 lo cual se considera elevada.

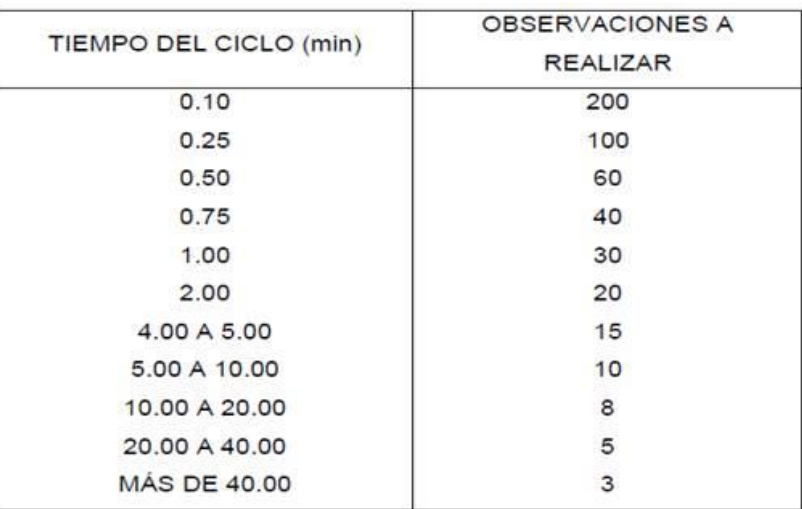

## **Anexo 6: Tabla General Electric**

## **Anexo 7: Datos recolectados de las actividades al momento de registrar el ingreso de un vehículo**

## *TABLA LXXXII:*

*Datos pre-test registrar el ingreso de un vehículo*

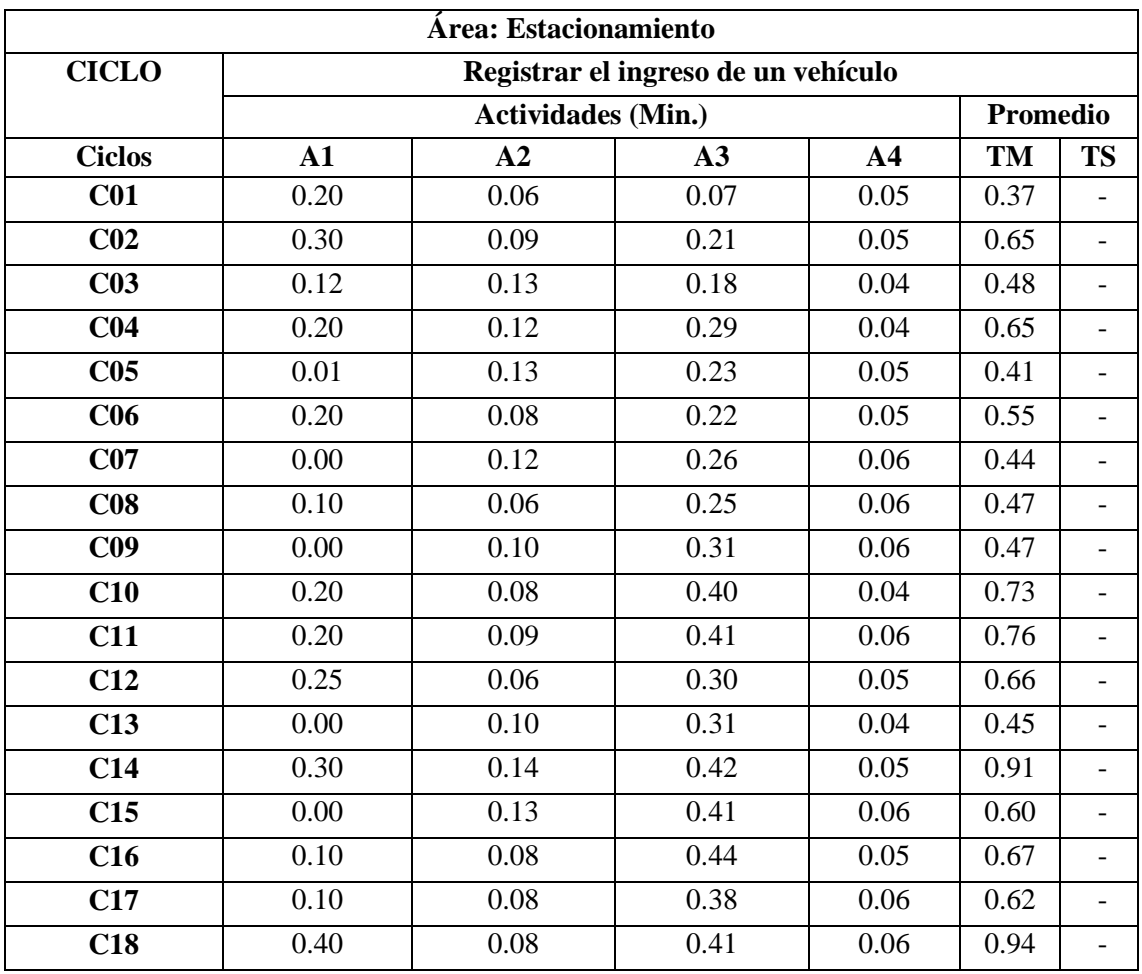

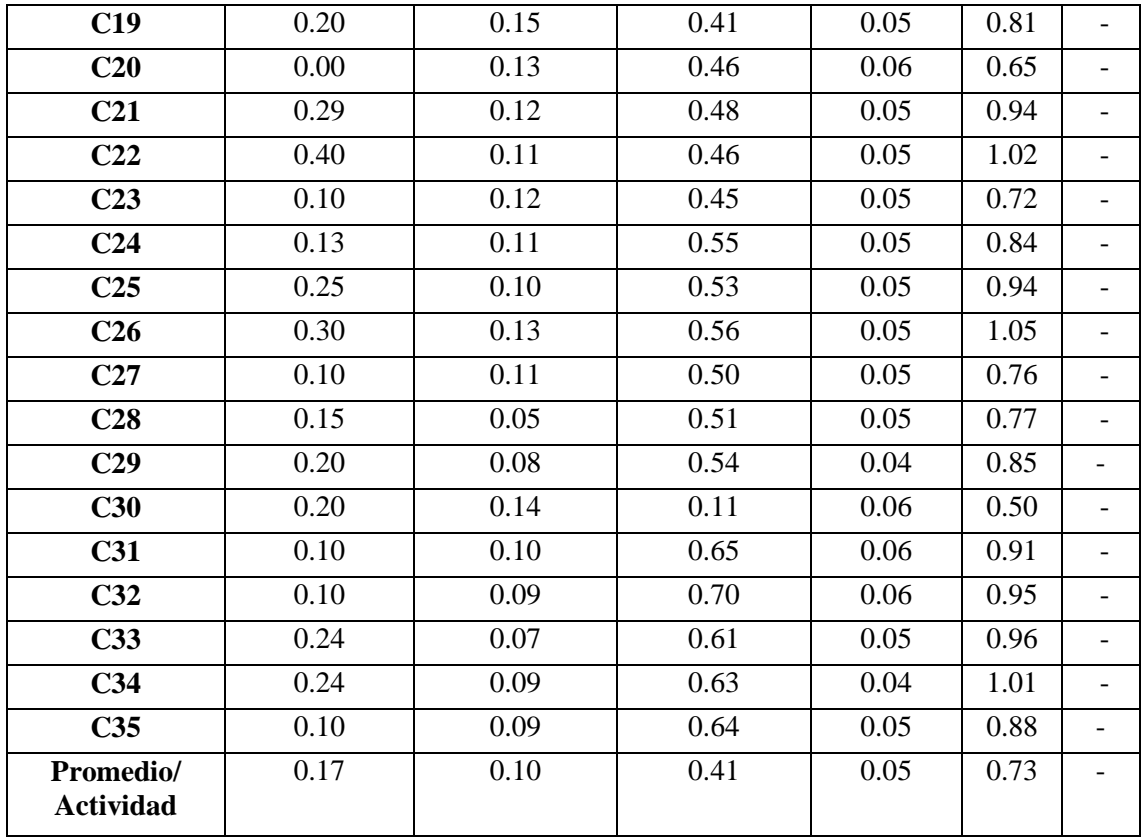

## *TABLA LXXXIII:*

# *Datos post-test registrar el ingreso de un vehículo*

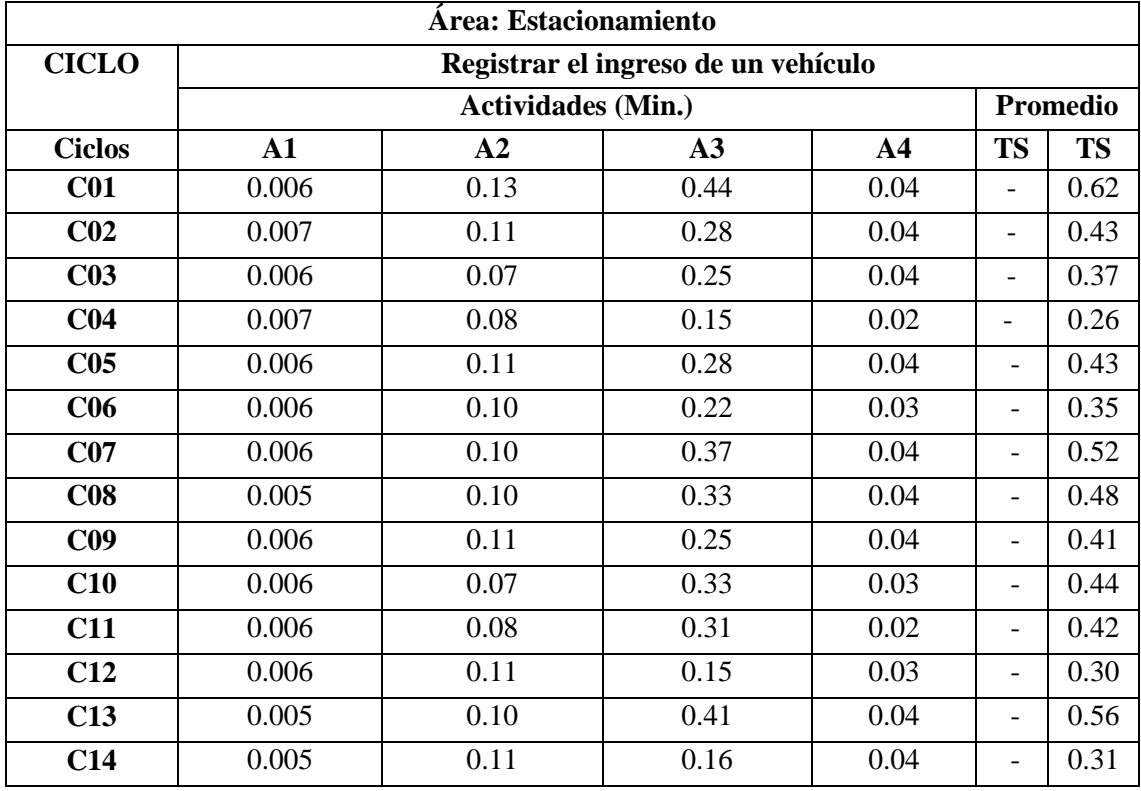

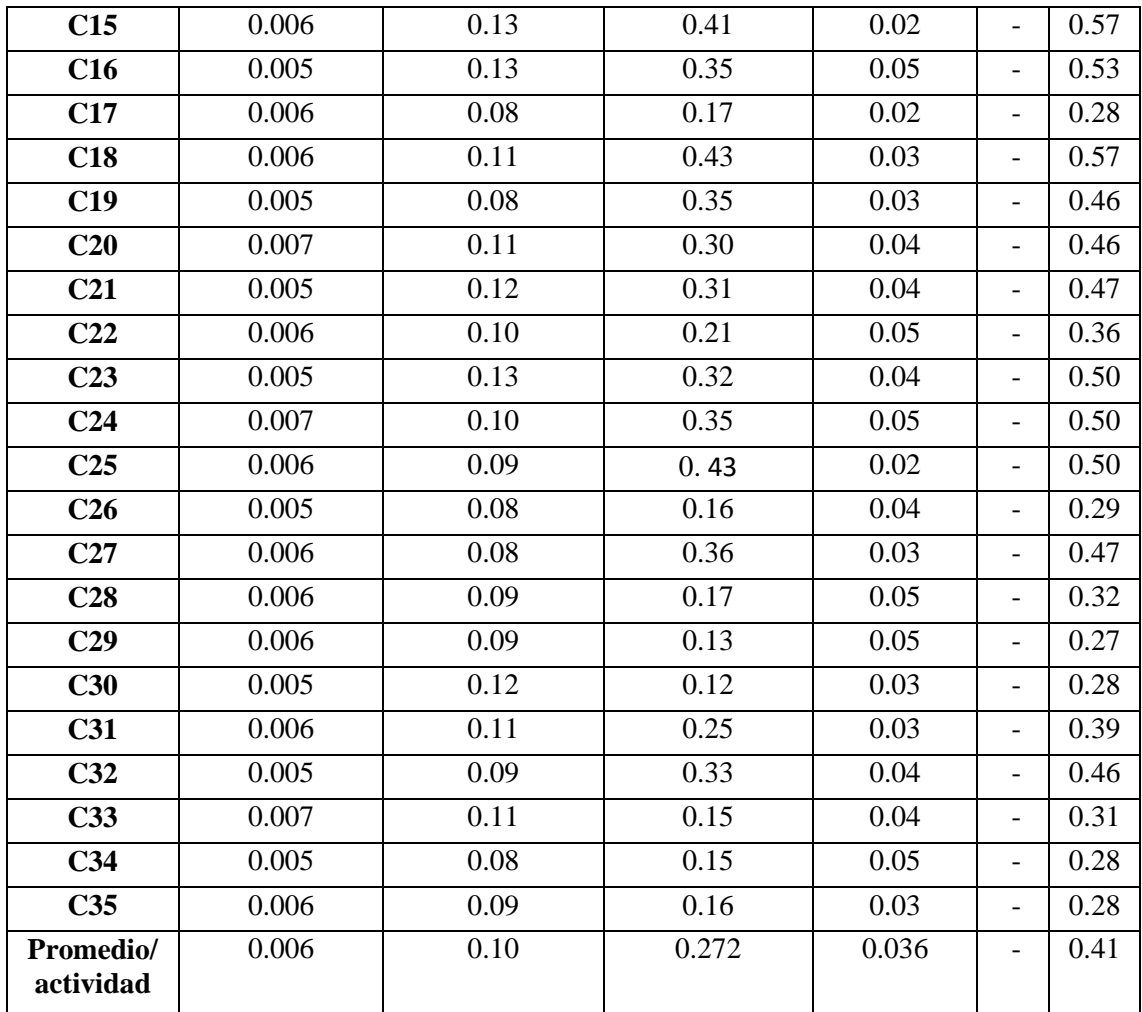

La descripción de las actividades se ubica en el **anexo 3**, instrumento para recolectar el tiempo al momento de registrar el ingreso del vehículo.

## **Anexo 8: Datos recolectados de las actividades al momento de registrar la salida de un vehículo**

## *TABLA LXXXIV:*

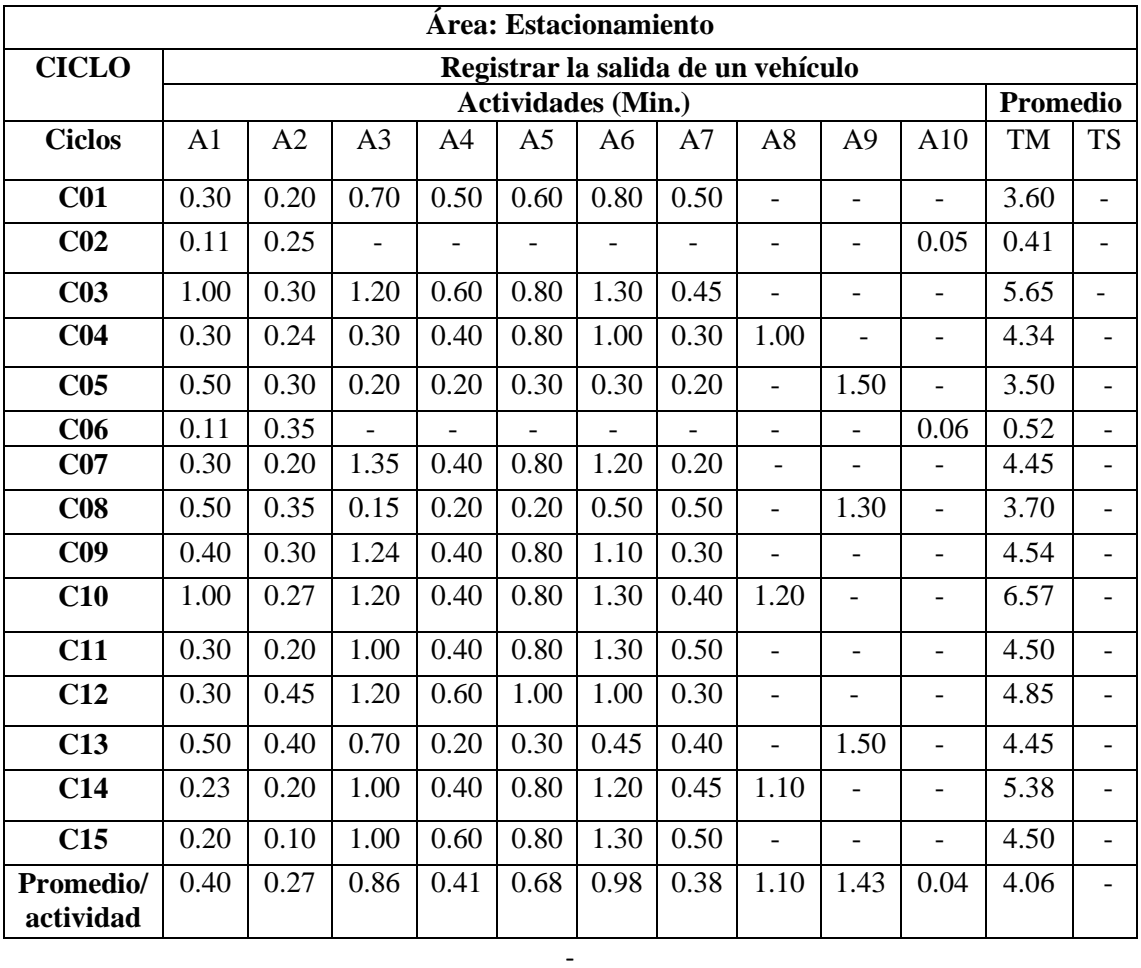

### *Datos pre-test registrar la salida de un vehículo*

La descripción de las actividades se ubica en el [anexo 3,](#page-206-0) instrumento para recolectar el tiempo al momento de registrar la salida del vehículo.

## *TABLA LXXXV:*

## *Datos post-test registrar la salida de un vehículo*

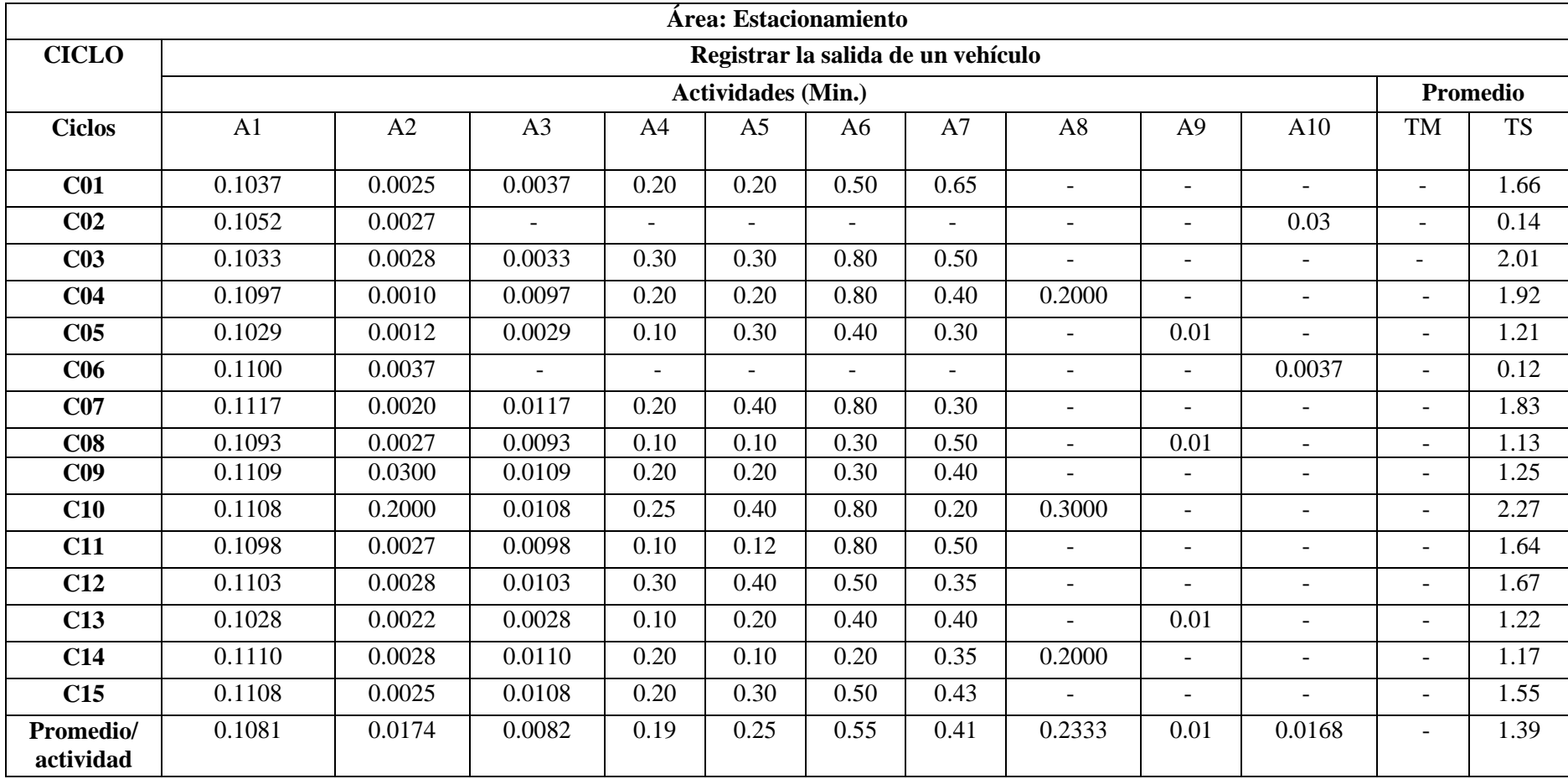

## **Anexo 9: Datos recolectados de las actividades al momento de procesar y generación de reportes de gestión**

## *TABLA LXXXVI:*

**Área: Estacionamiento CICLO Procesamiento y generación de reportes de gestión Actividades (Min.) Promedio Ciclos** | A1 | A2 | TM | TS **C01** 34.00 40.00 74.00 -**C02**  $\begin{array}{|c|c|c|c|c|} \hline 30.00 & 30.00 & 60.00 \hline \end{array}$ **C03** 38.00 40.00 78.00 **Promedio/ actividad** 34.00 36.67 70.67 -

*Datos pre-test procesamiento y generación de reportes de gestión*

### *TABLA LXXXVII:*

*Datos post-test procesamiento y generación de reportes de gestión*

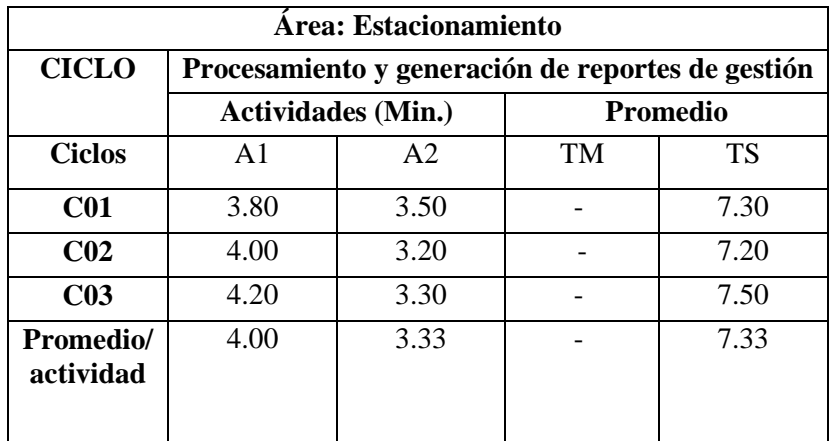

La descripción de las actividades se ubica en el [anexo 3,](#page-206-0) instrumento para recolectar el tiempo de procesamiento y generación de reportes de gestión.

## **Anexo 10: Datos recolectados en la encuesta satisfacción del trabajador**

## *TABLA LXXXVIII:*

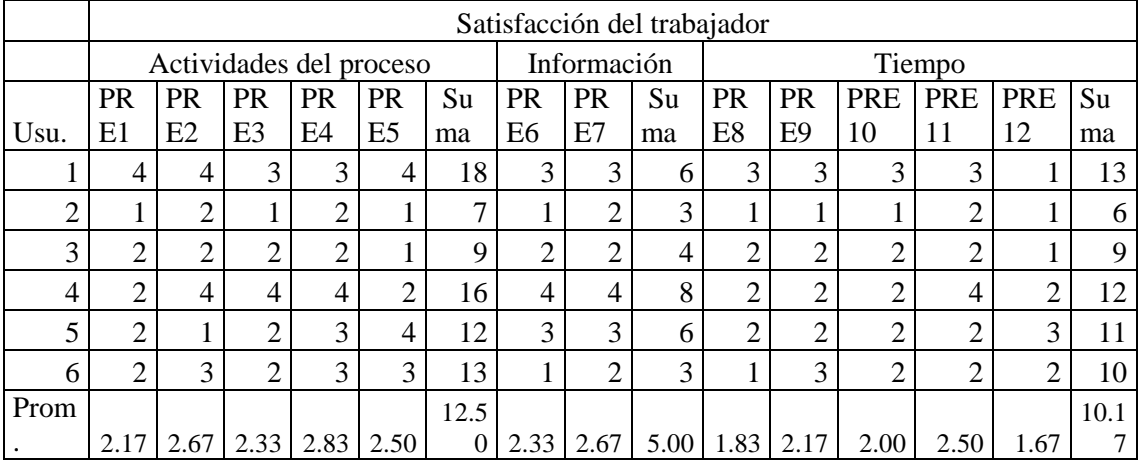

### *Datos pre-test satisfacción del trabajador*

## *TABLA LXXXIX:*

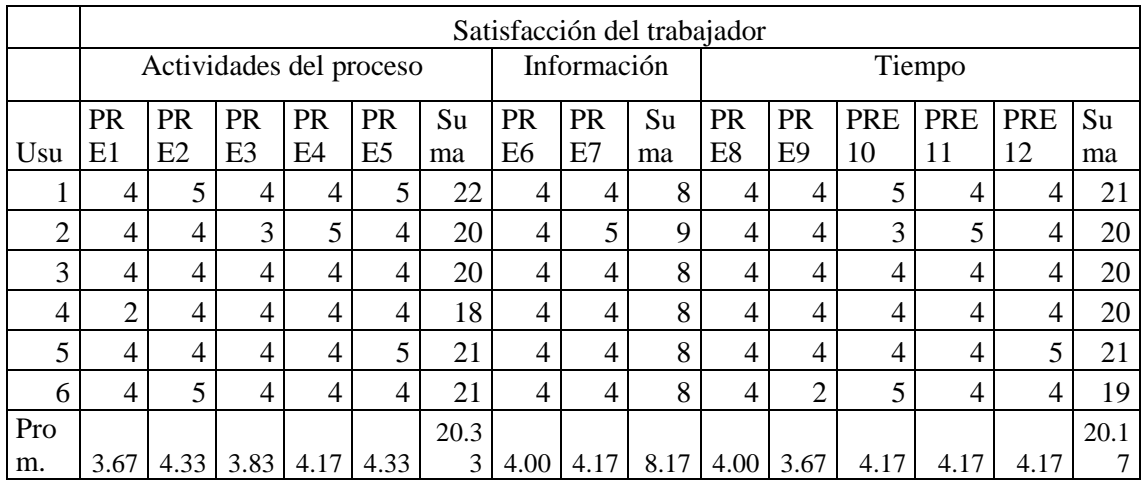

## *Datos post-test satisfacción del trabajador*

La descripción de las preguntas se ubican en el [anexo 3,](#page-206-0) instrumento para recolectar la satisfacción del trabajador.

## **Anexo 11: Datos recolectados para el nivel de fiabilidad en el cálculo del cobro**

## *TABLA XC:*

## *Datos pre-test nivel de fiabilidad en el cálculo del cobro*

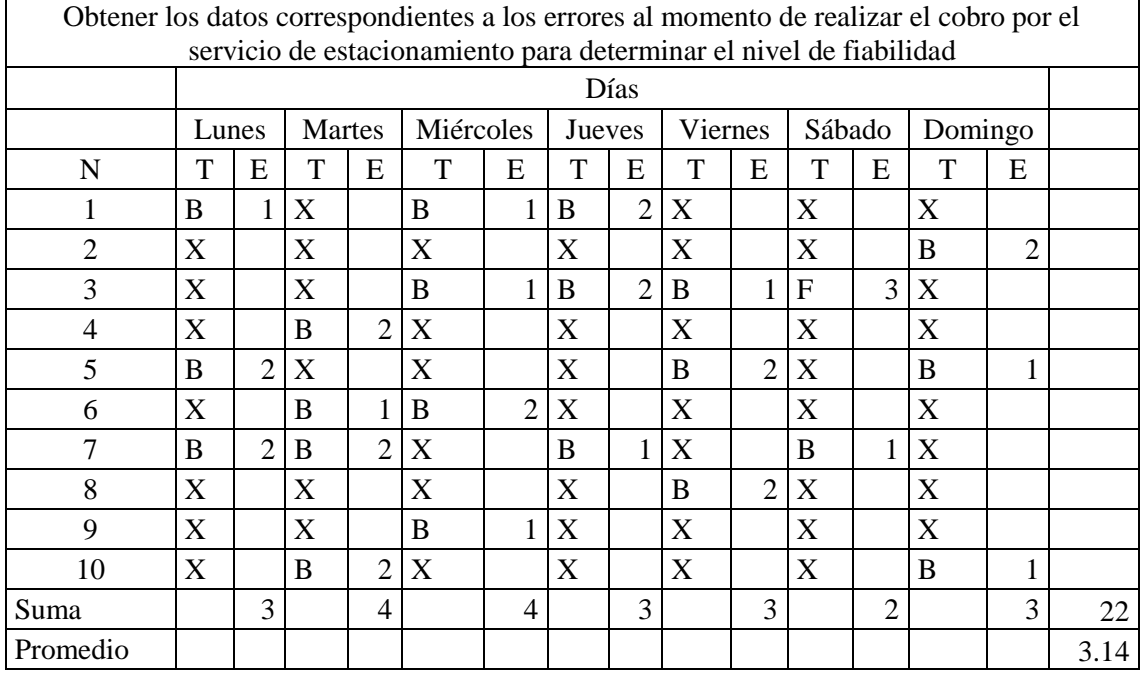

## *TABLA XCI:*

## *Datos post-test nivel de fiabilidad en el cálculo del cobro*

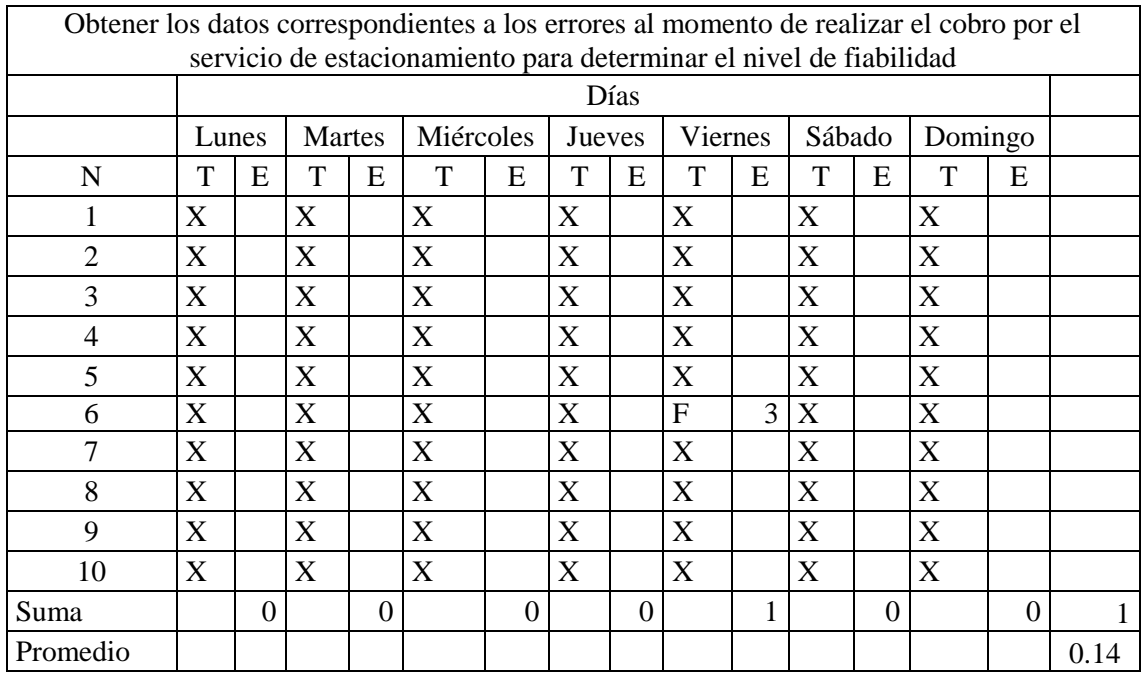

## **Anexo 12: Datos recolectados para el número de actividades automatizadas**

# *TABLA XCII:*

## *Datos pre-test número de actividades automatizadas*

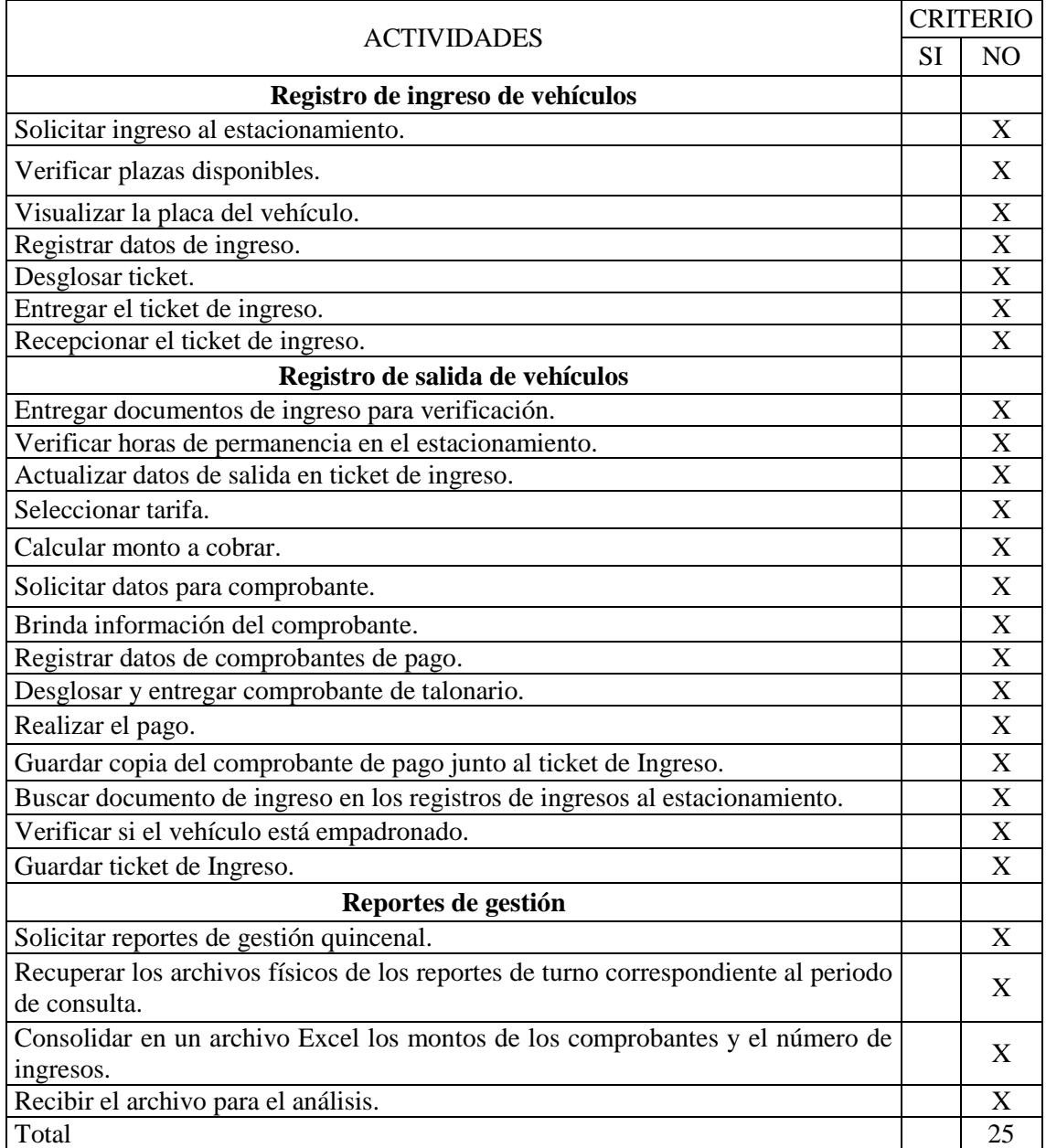

# *TABLA XCIII:*

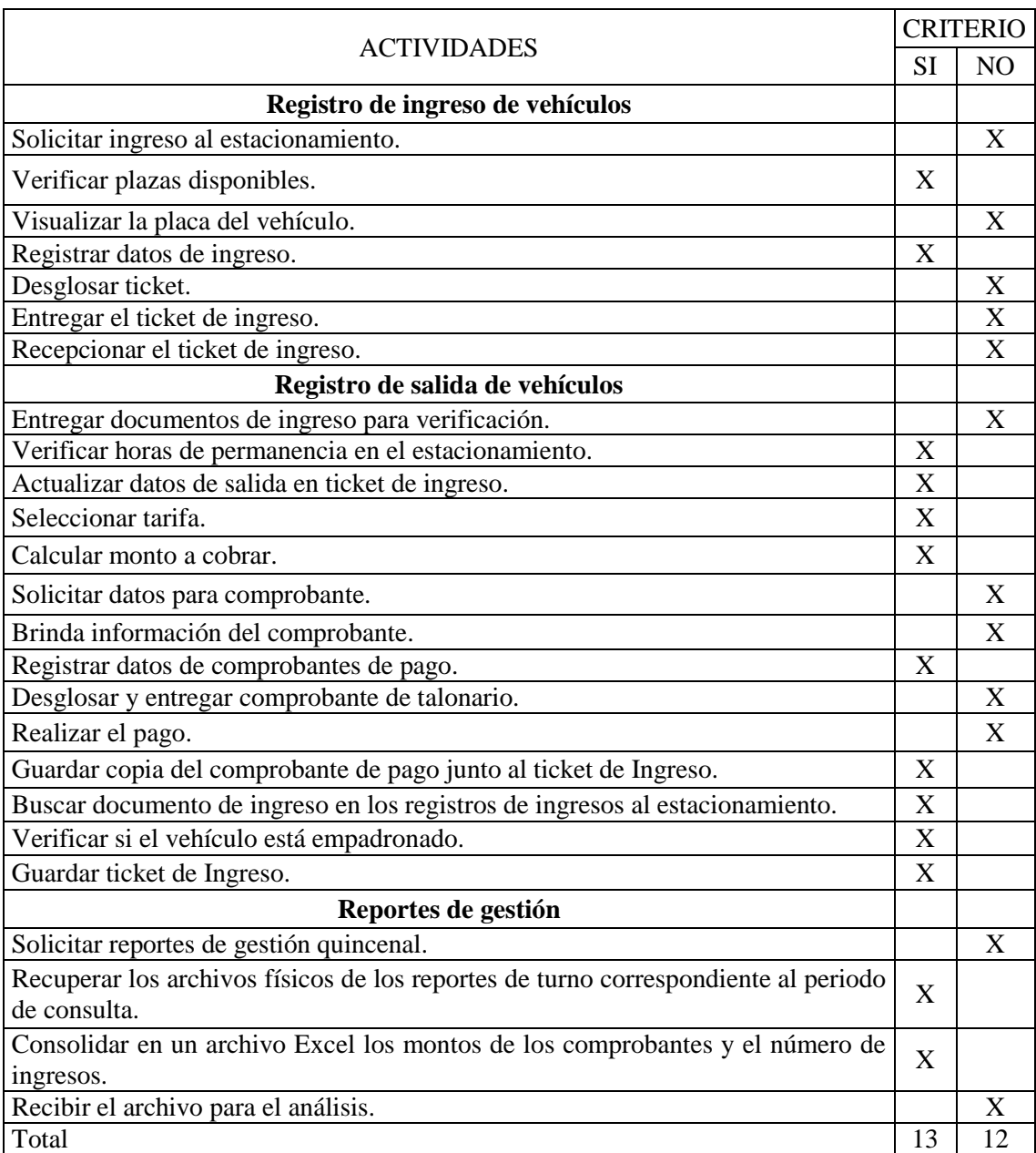

## *Datos post-test número de actividades automatizadas*

## **Anexo 13: Datos recolectados en la encuesta satisfacción del usuario**

## *TABLA XCIV:*

## *Datos satisfacción del usuario*

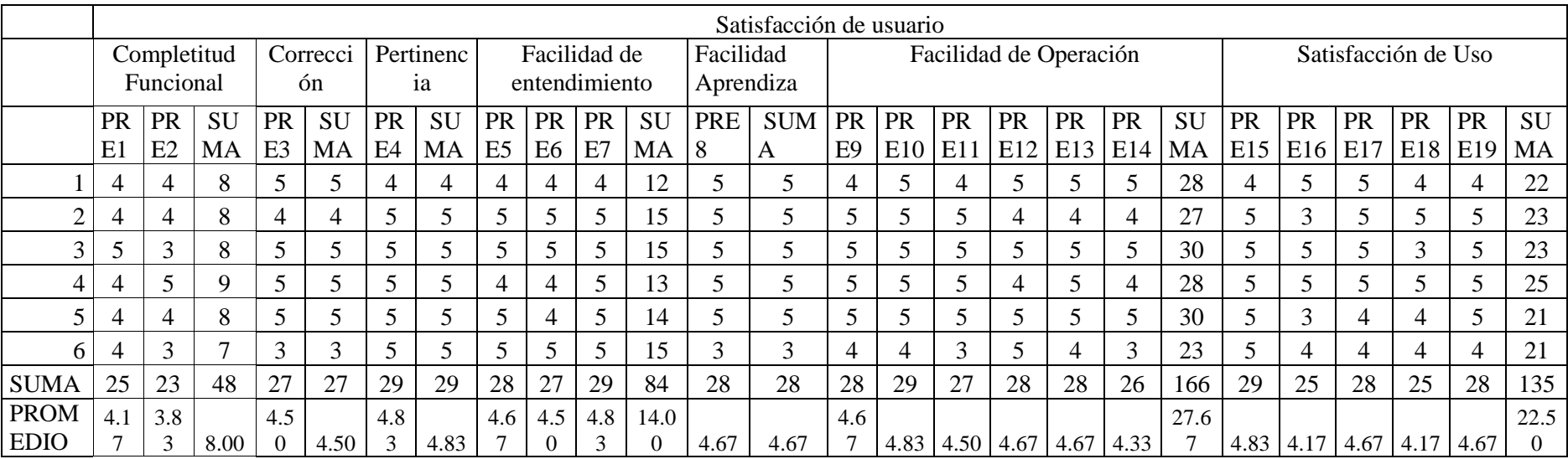

La descripción de las preguntas se ubican en el **anexo 3**, instrumento para recolectar la satisfacción del usuario.

### **Anexo 14: Prueba de normalidad dimensión tiempo**

Aplicaremos Shapiro Wilk ya que la muestra es menor a 50 y se recomienda esta prueba y teniendo como criterios para aceptar la normalidad lo siguiente:

P-valor  $\Rightarrow \infty$  Aceptar H0 = Los datos provienen de una distribución normal

P-valor  $\leq \alpha$  Aceptar H1 = Los datos NO provienen de una distribución normal.

## **1. Prueba de normalidad para el tiempo al momento de registrar el ingreso de un vehículo**

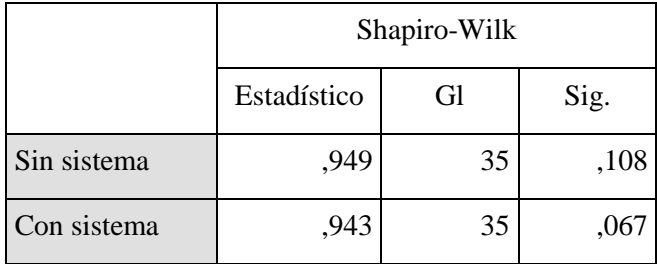

## *TABLA XCV Prueba Shapiro-Wilk ingreso de un vehículo*

Se realiza la evaluación de normalidad de acuerdo a los valores obtenidos, comparándolos con el valor de ∝, según el siguiente cuadro:

### *TABLA XCVI:*

*Resultado de prueba de normalidad ingreso de un vehículo*

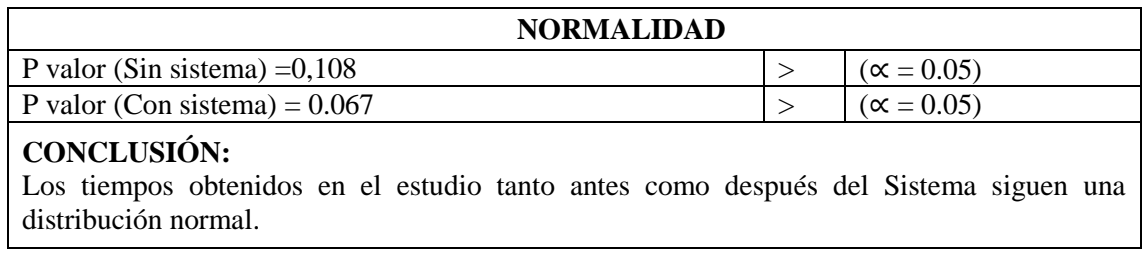

## **2. Prueba de normalidad para el tiempo al momento de registrar la salida de un vehículo**

## *TABLA XCVII:*

*Prueba Shapiro-Wilk salida de un vehículo*

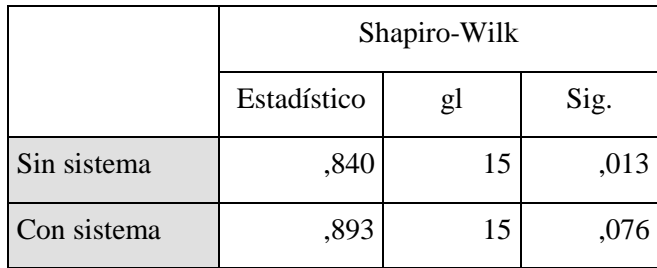

Se realiza la evaluación de normalidad de acuerdo a los valores obtenidos, comparándolos con el valor de ∝, según el siguiente cuadro:

## *TABLA XCVIII:*

*Resultado de prueba de normalidad salida de un vehículo*

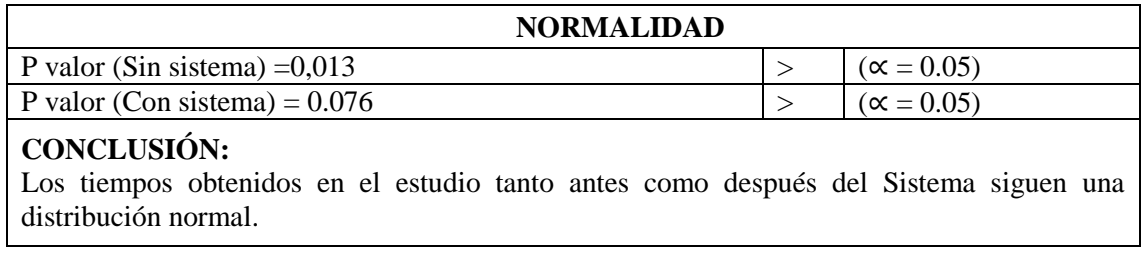

## **3. Prueba de normalidad para el tiempo de procesamiento y generación de reportes de gestión**

## *TABLA XCIX:*

*Prueba Shapiro-Wilk procesamiento de reportes de gestión*

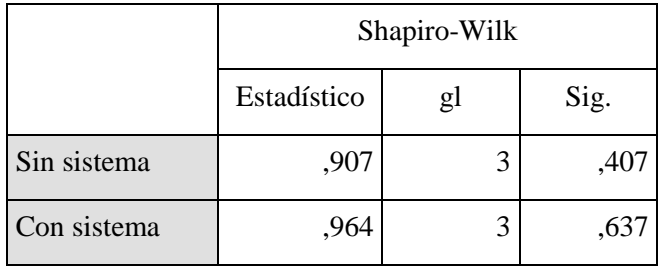

Se realiza la evaluación de normalidad de acuerdo a los valores obtenidos, comparándolos con el valor de ∝, según el siguiente cuadro:

# *TABLA C:*

# *Resultado de prueba de normalidad procesamiento de reportes de gestión*

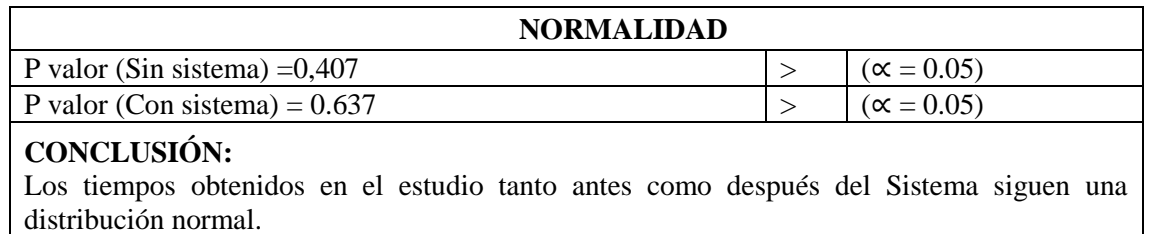